# Package 'fda.usc'

October 17, 2022

<span id="page-0-0"></span>Type Package

Title Functional Data Analysis and Utilities for Statistical Computing

Version 2.1.0

Date 2022-10-04

**Depends**  $R$  ( $>= 2.10$ ), fda, splines, MASS, mgcv

Imports methods, grDevices, graphics, utils, stats, nlme, doParallel, parallel, iterators, foreach, kSamples

Suggests rmarkdown

Description Routines for exploratory and descriptive analysis of functional data such as depth measurements, atypical curves detection, regression models, supervised classification, unsupervised classification and functional analysis of variance.

License GPL-2

URL <https://github.com/moviedo5/fda.usc>,

<https://www.jstatsoft.org/v51/i04/>

BugReports <https://github.com/moviedo5/fda.usc>

## LazyLoad yes

Author Manuel Febrero Bande [aut], Manuel Oviedo de la Fuente [aut, cre], Pedro Galeano [ctb], Alicia Nieto [ctb], Eduardo Garcia-Portugues [ctb]

Maintainer Manuel Oviedo de la Fuente <manuel.oviedo@udc.es>

NeedsCompilation yes

Repository CRAN

Encoding UTF-8

RoxygenNote 7.2.1

Date/Publication 2022-10-17 07:12:38 UTC

# R topics documented:

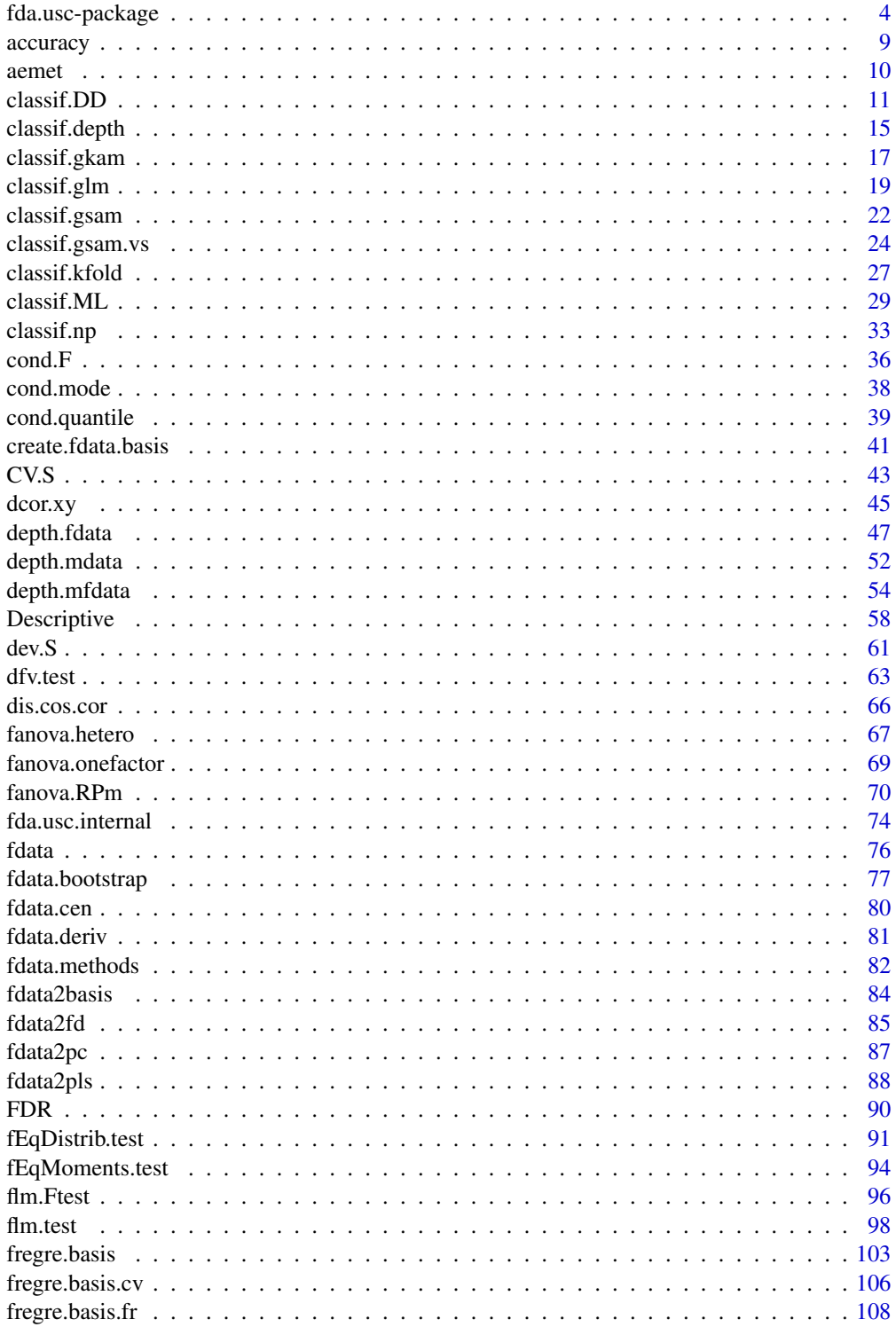

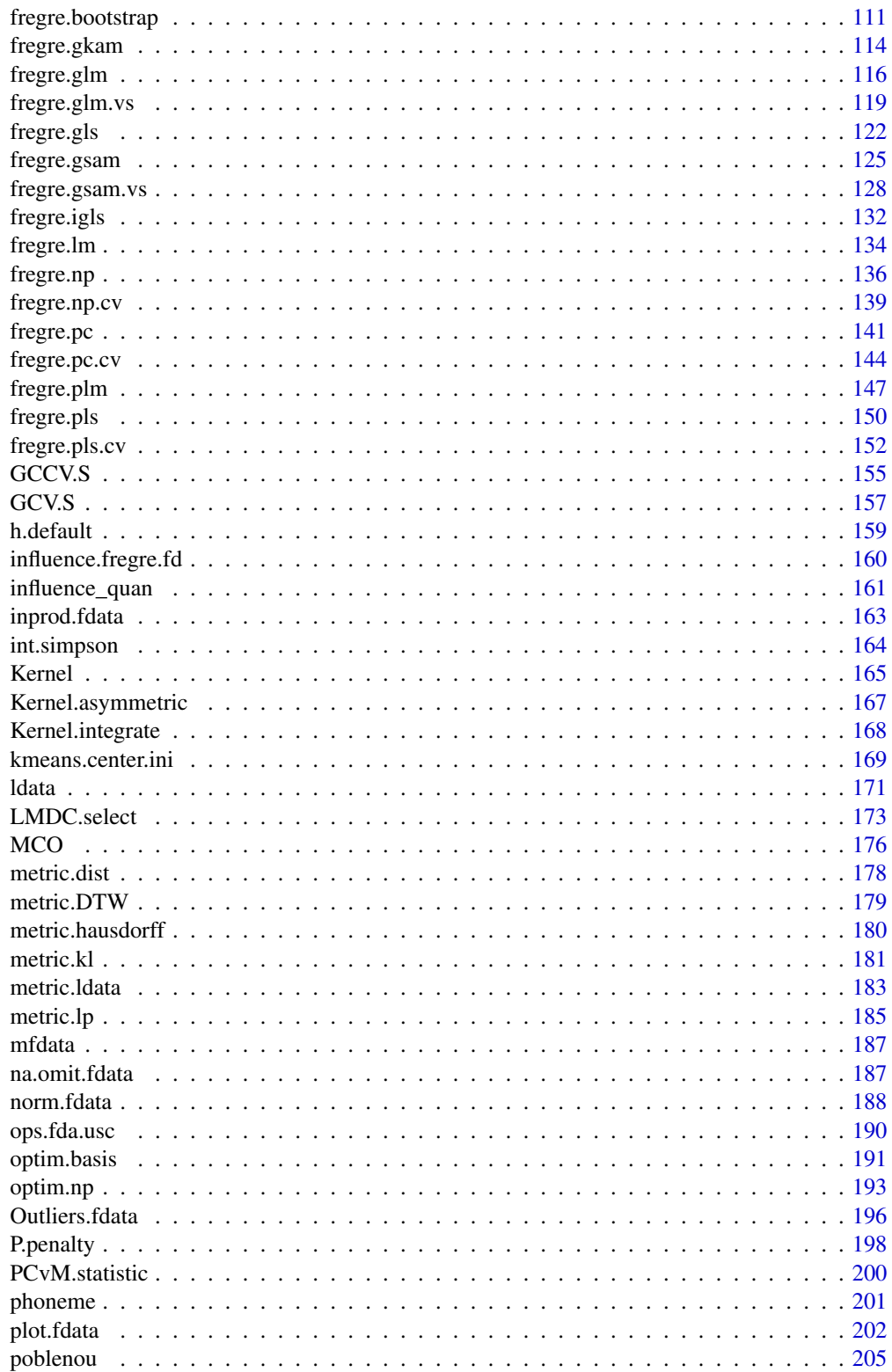

<span id="page-3-0"></span>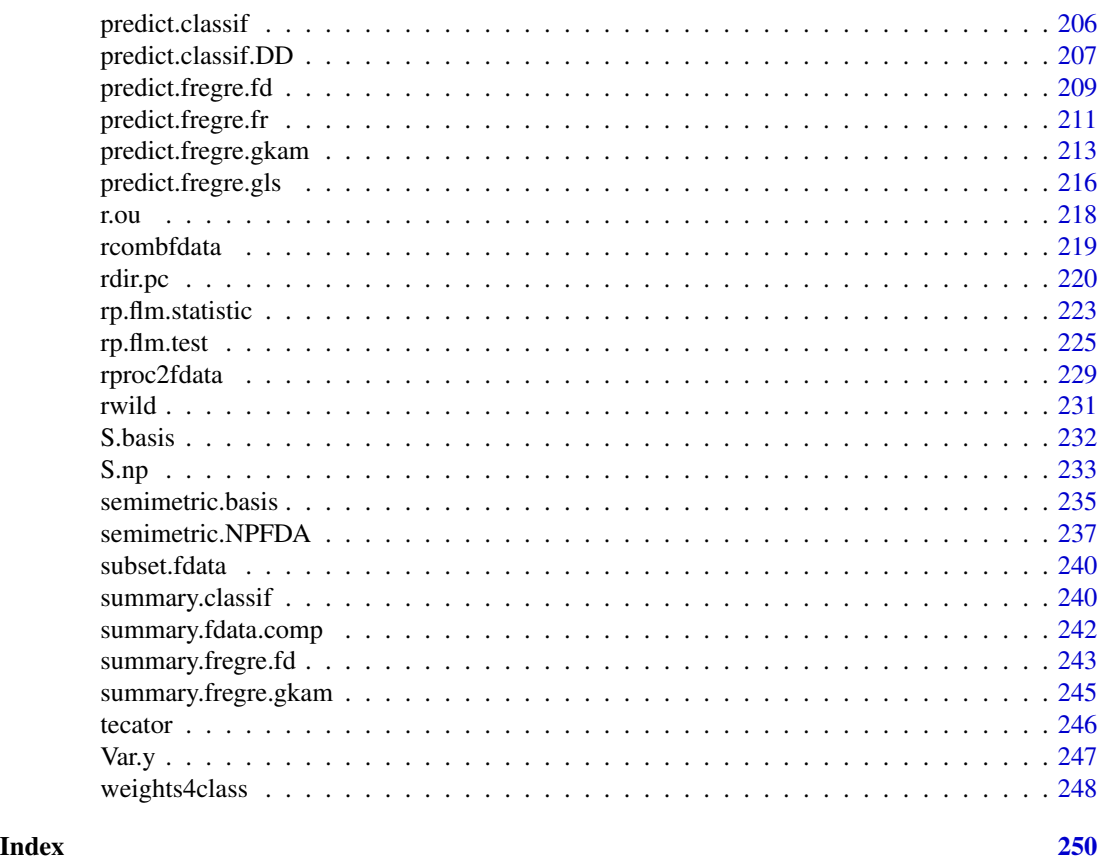

fda.usc-package *Functional Data Analysis and Utilities for Statistical Computing (fda.usc)*

## Description

This devel version carries out exploratory and descriptive analysis of functional data exploring its most important features: such as depth measurements or functional outliers detection, among others. It also helps to explain and model the relationship between a dependent variable and independent (regression models) and make predictions. Methods for supervised or unsupervised classification of a set of functional data regarding a feature of the data are also included. Finally, it can perform analysis of variance model (ANOVA) for functional data.

## Details

Sections of fda.usc-package:

- A.- Functional Data Representation
- B.- Functional Outlier Detection
- C.- Functional Regression Model
- D.- Functional Supervised Classification
- E.- Functional Non-Supervised Classification
- F.- Functional ANOVA
- G.- Auxiliary functions

A.- Functional Data Representation

The functions included in this section allow to define, transform, manipulate and represent a functional dataset in many ways including derivatives, non-parametric kernel methods or basis representation.

```
fdata
plot.fdata
fdata.deriv
CV.S
GCV.S
optim.np
optim.basis
S.NW
S.LLR
S.basis
Var.e
Var.y
```
B.- Functional Depth and Functional Outlier Detection

The functional data depth calculated by the different depth functions implemented that could be use as a measure of centrality or outlyingness.

B.1-Depth methods [Depth](#page-46-1):

[depth.FM](#page-46-1) [depth.mode](#page-46-1) [depth.RP](#page-46-1) [depth.RT](#page-46-1) [depth.RPD](#page-46-1) [Descriptive](#page-57-1)

B.2-Functional Outliers detection methods:

[outliers.depth.trim](#page-195-1)

## 6 fda.usc-package

[outliers.depth.pond](#page-195-1) [outliers.thres.lrt](#page-195-1) [outliers.lrt](#page-195-1)

C.- Functional Regression Models

C.1. Functional explanatory covariate and scalar response

The functions included in this section allow the estimation of different functional regression models with a scalar response and a single functional explicative covariate.

```
fregre.pc
fregre.pc.cv
fregre.pls
fregre.pls.cv
fregre.basis
fregre.basis.cv
fregre.np
fregre.np.cv
```
C.2. Test for the functional linear model (FLM) with scalar response.

[flm.Ftest](#page-95-1), F-test for the FLM with scalar response [flm.test](#page-97-1), Goodness-of-fit test for the FLM with scalar response [PCvM.statistic](#page-199-1), PCvM statistic for the FLM with scalar response

C.3. Functional and non functional explanatory covariates. The functions in this section extends those regression models in previous section in several ways.

[fregre.plm](#page-146-1): Semifunctional Partial Linear Regression (an extension of [lm](#page-0-0) model) [fregre.lm](#page-133-1): Functional Linear Regression (an extension of [lm](#page-0-0) model) [fregre.glm](#page-115-1): Functional Generalized Linear Regression (an extension of [glm](#page-0-0) model) [fregre.gsam](#page-124-1): Functional Generalized Spectral Additive Regression (an extension of [gam](#page-0-0) model) [fregre.gkam](#page-113-1): Functional Generalized Kernel Additive Regression (an extension of [fregre.np](#page-135-1) model)

C.4. Functional response model ([fregre.basis.fr](#page-107-1)) allows the estimation of functional regression models with a functional response and a single functional explicative covariate.

C.5. [fregre.gls](#page-121-1) fits functional linear model using generalized least squares. [fregre.igls](#page-131-1) fits iteratively a functional linear model using generalized least squares.

fda.usc-package 7

C.6. [fregre.gsam.vs](#page-127-1), Variable Selection using Functional Additive Models

D.- Functional Supervised Classification

This section allows the estimation of the groups in a training set of functional data fdata class by different nonparametric methods of supervised classification. Once these classifiers have been trained, they can be used to predict on new functional data.

Package allows the estimation of the groups in a training set of functional data by different methods of supervised classification.

D.1 Univariate predictor (x,y arguments, fdata class)

[classif.knn](#page-32-1) [classif.kernel](#page-32-1)

D.2 Multiple predictors (formula,data arguments, ldata class)

```
classif.glm
classif.gsam
classif.gkam
```
D.3 Depth classifiers (fdata or ldata class)

[classif.DD](#page-10-1) [classif.depth](#page-14-1)

D.4 Functional Classification usign k-fold CV

## [classif.kfold](#page-26-1)

E.- Functional Non-Supervised Classification This section allows the estimation of the groups in a functional data set fdata class by kmeans method.

[kmeans.fd](#page-168-1)

F.- Functional ANOVA

[fanova.onefactor](#page-68-1)

## [fanova.RPm](#page-69-1) [fanova.hetero](#page-66-1)

G.- Utilities and auxiliary functions:

```
fdata.bootstrap
fdata2fd
fdata2pc
fdata2pls
summary.fdata.comp
cond.F
cond.quantile
cond.mode
FDR
Kernel
Kernel.asymmetric
Kernel.integrate
metric.lp
metric.kl
metric.DTW
metric.hausdorff
metric.dist
semimetric.NPFDA
semimetric.basis
```
Package: fda.usc Type: Package Version: 2.0.3 Date: 2021-06-03 License: GPL-2 LazyLoad: yes <https://github.com/moviedo5/fda.usc/>

## Author(s)

*Authors:* Manuel Febrero Bande <manuel.febrero@usc.es> and Manuel Oviedo de la Fuente <manuel.oviedo@udc.es>

*Contributors:* Pedro Galeano, Alicia Nieto-Reyes, Eduardo Garcia-Portugues <eduardo.garcia@usc.es> and STAPH group <https://www.math.univ-toulouse.fr/~ferraty/>

*Maintainer:* Manuel Oviedo de la Fuente <manuel.oviedo@udc.es>

#### <span id="page-8-0"></span>accuracy **9**

## References

Febrero-Bande, M., Oviedo de la Fuente, M. (2012). *Statistical Computing in Functional Data Analysis: The R Package fda.usc.* Journal of Statistical Software, 51(4), 1-28. [doi:10.18637/](https://doi.org/10.18637/jss.v051.i04) [jss.v051.i04](https://doi.org/10.18637/jss.v051.i04)

accuracy *Performance measures for regression and classification models*

## <span id="page-8-1"></span>Description

[cat2meas](#page-8-1) and [tab2meas](#page-8-1) calculate the measures for a multiclass classification model. [pred2meas](#page-8-1) calculates the measures for a regression model.

## Usage

```
cat2meas(yobs, ypred, measure = "accuracy", cost = rep(1, nlevels(yobs)))
```
tab2meas(tab, measure = "accuracy", cost = rep(1, nrow(tab)))

pred.MSE(yobs, ypred)

pred.RMSE(yobs, ypred)

pred.MAE(yobs, ypred)

```
pred2meas(yobs, ypred, measure = "RMSE")
```
#### Arguments

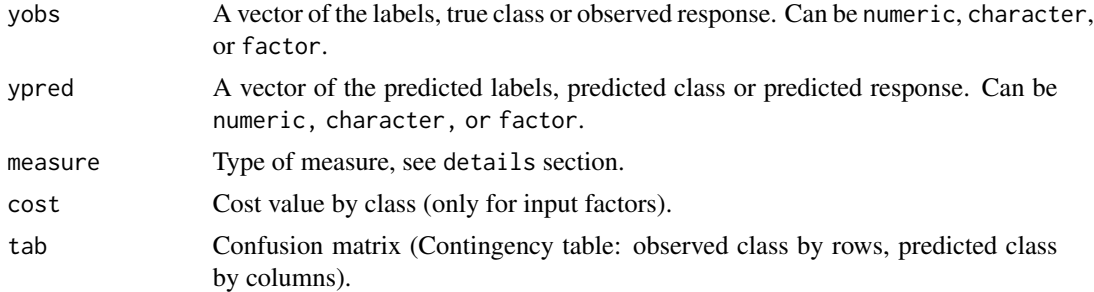

## Details

- [cat2meas](#page-8-1) compute  $tab = table(yobs, ypred)$  and calls [tab2meas](#page-8-1) function.
- [tab2meas](#page-8-1) function computes the following measures (see measure argument) for a binary classification model:
	- accuracy the accuracy classification score
	- recall, sensitivity, TPrate  $R = TP/(TP + FN)$
- <span id="page-9-0"></span>– precision  $P = TP/(TP + FP)$
- specificity, TNrate  $TN/(TN + FP)$
- FPrate  $FP/(TN + FP)$
- FNrate  $FN/(TP + FN)$
- Fmeasure  $2/(1/R + 1/P)$
- Gmean sqrt $(R * TN/(TN + FP))$
- kappa the kappa index
- cost sum(diag(tab)/rowSums(tab) ∗ cost)/sum(cost)
- IOU  $TP/(TP + FN + FP)$  mean of Intersection over Union
- IOU4class  $TP/(TP + FN + FP)$  Intersection over Union by level
- [pred2meas](#page-8-1) function computes the following measures of error, usign the measure argument, for observed and predicted vectors:
	- MSE Mean squared error,  $\frac{\sum (ypred yobs)^2}{n}$ n
	- RMSE Root mean squared error  $\sqrt{\frac{\sum (ypred-yobs)^2}{n}}$ n
	- MAE Mean Absolute Error,  $\frac{\sum |yobs-ypred|}{n}$ n

## See Also

Other performance: [weights4class\(](#page-247-1))

aemet *aemet data*

#### Description

Series of daily summaries of 73 spanish weather stations selected for the period 1980-2009. The dataset contains geographic information of each station and the average for the period 1980-2009 of daily temperature, daily precipitation and daily wind speed.

## Format

Elements of aemet:

..\$df: Data frame with information of each wheather station:

- ind: Indicated weather station.
- name: Station Name. 36 marked UTF-8 strings.
- province:Province (region) of Spain. 36 marked UTF-8 strings
- altitude: Altitude of the station (in meters).
- year.ini: Start year.
- year.end: End year.
- longitude: x geographic coordinate of the station (in decimal degrees).
- latitude: y geographic coordinate of the station (in decimal degrees).

#### <span id="page-10-0"></span> $\text{classif.} \text{DD}$  11

The functional variables:

- ... \$temp: mean curve of the average daily temperature for the period 1980-2009 (in degrees Celsius, marked with UTF-8 string). In leap years temperatures for February 28 and 29 were averaged.
- ...\$wind.speed: mean curve of the average daily wind speed for the period 1980-2009 (in  $m/s$ ).
- ...\$logprec: mean curve of the log precipitation for the period 1980-2009 (in log mm). Negligible precipitation (less than 1 tenth of mm) is replaced by  $0.05$  and no precipitation (0.0 mm) is replaced by 0.01. Then the logarithm is applied.

## Details

Meteorological State Agency of Spain (AEMET), <https://www.aemet.es/es/portada>. Government of Spain.

It marks 36 UTF-8 string of names of stations and 3 UTF-8 string names of provinces through the function [iconv](#page-0-0).

## Author(s)

Manuel Febrero Bande, Manuel Oviedo de la Fuente <manuel.oviedo@udc.es>

#### Source

The data were obtained from the FTP of AEMET in 2009.

#### Examples

```
## Not run:
data(aemet)
names(aemet)
names(aemet$df)
class(aemet)<-c("ldata","list") # ldata object
lat <- ifelse(aemet$df$latitude<31,"red","blue")
plot(aemet,col=lat)
```
## End(Not run)

<span id="page-10-1"></span>classif.DD *DD-Classifier Based on DD-plot*

#### Description

Fits Nonparametric Classification Procedure Based on DD–plot (depth-versus-depth plot) for G dimensions ( $G = g \times h$ , g levels and p data depth).

## Usage

```
classif.DD(
 group,
  fdataobj,
 depth = "FM",classif = "glm",w,
 par.classif = list(),
 par.depth = list(),
 control = list(verbose = FALSE, draw = TRUE, col = NULL, alpha = 0.25))
```
## Arguments

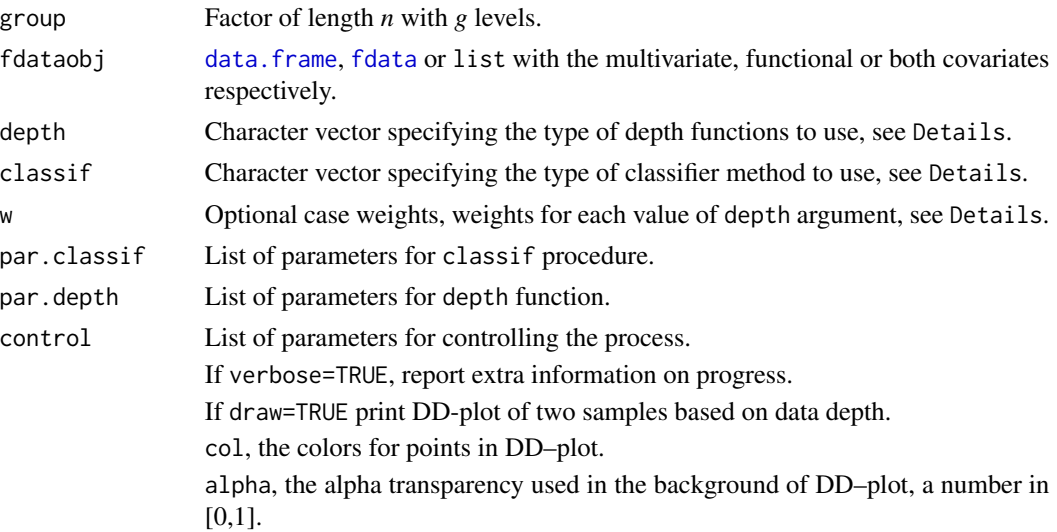

## Details

Make the group classification of a training dataset using DD-classifier estimation in the following steps.

1. The function computes the selected depth measure of the points in fdataobj w.r.t. a subsample of each g level group and p data dimension  $(G = g \times p)$ . The user can be specify the parameters for depth function in par.depth.

(i) Type of depth function from functional data, see [Depth](#page-46-1):

- "FM": Fraiman and Muniz depth.
- "mode": h–modal depth.
- "RT": random Tukey depth.
- "RP": random project depth.
- "RPD": double random project depth.

(ii) Type of depth function from multivariate functional data, see [depth.mfdata](#page-53-1):

- "FMp": Fraiman and Muniz depth with common support. Suppose that all p–fdata objects have the same support (same rangevals), see [depth.FMp](#page-53-2).
- "modep": h–modal depth using a p–dimensional metric, see [depth.modep](#page-53-2).
- "RPp": random project depth using a p–variate depth with the projections, see [depth.RPp](#page-53-2).

If the procedure requires to compute a distance such as in "knn" or "np" classifier or "mode" depth, the user must use a proper distance function: [metric.lp](#page-184-1) for functional data and [metric.dist](#page-177-1) for multivariate data.

(iii) Type of depth function from multivariate data, see [Depth.Multivariate](#page-51-1):

- "SD": Simplicial depth (for bivariate data).
- "HS": Half-space depth.
- "MhD": Mahalanobis depth.
- "RD": random projections depth.
- "LD": Likelihood depth.
- 2. The function calculates the misclassification rate based on data depth computed in step (1) using the following classifiers.
	- "MaxD": Maximum depth.
	- "DD1": Search the best separating polynomial of degree 1.
	- "DD2": Search the best separating polynomial of degree 2.
	- "DD3": Search the best separating polynomial of degree 3.
	- "glm": Logistic regression is computed using Generalized Linear Models [classif.glm](#page-18-1).
	- "gam": Logistic regression is computed using Generalized Additive Models [classif.gsam](#page-21-1).
	- "lda": Linear Discriminant Analysis is computed using [lda](#page-0-0).
	- "[qda](#page-0-0)": Quadratic Discriminant Analysis is computed using qda.
	- "knn": k-Nearest Neighbour classification is computed using [classif.knn](#page-32-1).
	- "np": Non-parametric Kernel classifier is computed using [classif.np](#page-32-2).

The user can be specify the parameters for classifier function in par.classif such as the smoothing parameter par.classif[["h"]], if classif="np" or the k-Nearest Neighbour par.classif[["knn"]], if classif="knn".

In the case of polynomial classifier ("DD1", "DD2" and "DD3") uses the original procedure proposed by Li et al. (2012), by defalut rotating the DD-plot (to exchange abscise and ordinate) using in par.classif argument rotate=TRUE. Notice that the maximum depth classifier can be considered as a particular case of DD1, fixing the slope with a value of 1 (par.classif=list(pol=1)).

The number of possible different polynomials depends on the sample size n and increases polynomially with order  $k$ . In the case of  $q$  groups, so the procedure applies some multiplestart optimization scheme to save time:

- generate all combinations of the elements of n taken k at a time:  $q \times combn(N, k)$  candidate solutions, and, when this number is larger than nmax=10000, a random sample of 10000 combinations.
- smooth the empirical loss with the logistic function  $1/(1 + e^{-tx})$ . The classification rule is constructed optimizing the best noptim combinations in this random sample (by default noptim=1 and tt=50/range(depth values)). Note that Li et al. found that the optimization results become stable for  $t \in [50, 200]$  when the depth is standardized with upper bound 1.

The original procedure (Li et al. (2012)) not need to try many initial polynomials (nmax=1000) and that the procedure optimize the best (noptim=1), but we recommended to repeat the last step for different solutions, as for example nmax=250 and noptim=25. User can change the parameters pol, rotate, nmax, noptim and tt in the argument par.classif.

The classif.DD procedure extends to multi-class problems by incorporating the method of *majority voting* in the case of polynomial classifier and the method *One vs the Rest* in the logistic case ("glm" and "gam").

#### Value

- group.est Estimated vector groups by classified method selected.
- misclassification Probability of misclassification.
- prob.classification Probability of correct classification by group level.
- dep Data frame with the depth of the curves for functional data (or points for multivariate data) in fdataobj w.r.t. each group level.
- depth Character vector specifying the type of depth functions used.
- par.depth List of parameters for depth function.
- classif Type of classifier used.
- par.classif List of parameters for classif procedure.
- w Optional case weights.
- fit Fitted object by classif method using the depth as covariate.

#### Author(s)

This version was created by Manuel Oviedo de la Fuente and Manuel Febrero Bande and includes the original version for polynomial classifier created by Jun Li, Juan A. Cuesta-Albertos and Regina Y. Liu.

## References

Cuesta-Albertos, J.A., Febrero-Bande, M. and Oviedo de la Fuente, M. *The DDG-classifier in the functional setting*, (2017). Test, 26(1), 119-142. DOI: [doi:10.1007/s1174901605026.](https://doi.org/10.1007/s11749-016-0502-6)

## See Also

See Also as [predict.classif.DD](#page-206-1)

## Examples

```
## Not run:
# DD-classif for functional data
data(tecator)
ab <- tecator$absorp.fdata
ab1 \leq fdata.deriv(ab, nderiv = 1)
ab2 <- fdata.deriv(ab, nderiv = 2)
gfat <- factor(as.numeric(tecator$y$Fat>=15))
```
#### <span id="page-14-0"></span>classif.depth 15

```
# DD-classif for p=1 functional data set
out01 <- classif.DD(gfat,ab,depth="mode",classif="np")
out02 <- classif.DD(gfat,ab2,depth="mode",classif="np")
# DD-plot in gray scale
ctrl< <- list(draw=T,col=gray(c(0,.5)),alpha=.2)
out02bis <- classif.DD(gfat,ab2,depth="mode",classif="np",control=ctrl)
# 2 depth functions (same curves)
ldat \leq mfdata("ab" = ab, "ab2" = ab2)
out03 <- classif.DD(gfat,list(ab2,ab2),depth=c("RP","mode"),classif="np")
# DD-classif for p=2 functional data set
# Weighted version
out04 <- classif.DD(gfat, ldat, depth="mode",
                    classif="np", w=c(0.5, 0.5))# Model version
out05 <- classif.DD(gfat,ldat,depth="mode",classif="np")
# Integrated version (for multivariate functional data)
out06 <- classif.DD(gfat,ldat,depth="modep",classif="np")
# DD-classif for multivariate data
data(iris)
group \leq iris[,5]
x \leftarrow \text{iris}[, 1:4]out07 <- classif.DD(group,x,depth="LD",classif="lda")
summary(out07)
out08 <- classif.DD(group, list(x,x), depth=c("MhD","LD"),
                    classif="lda")
summary(out08)
# DD-classif for functional data: g levels
data(phoneme)
mlearn <- phoneme[["learn"]]
glearn <- as.numeric(phoneme[["classlearn"]])-1
out09 <- classif.DD(glearn,mlearn,depth="FM",classif="glm")
out10 <- classif.DD(glearn,list(mlearn,mlearn),depth=c("FM","RP"),classif="glm")
summary(out09)
summary(out10)
## End(Not run)
```
<span id="page-14-1"></span>classif.depth *Classifier from Functional Data*

## **Description**

Classification of functional data using maximum depth.

#### Usage

classif.depth(

```
group,
  fdataobj,
 newfdataobj,
 depth = "RP",par.depth = list(),
 CV = "none")
```
## Arguments

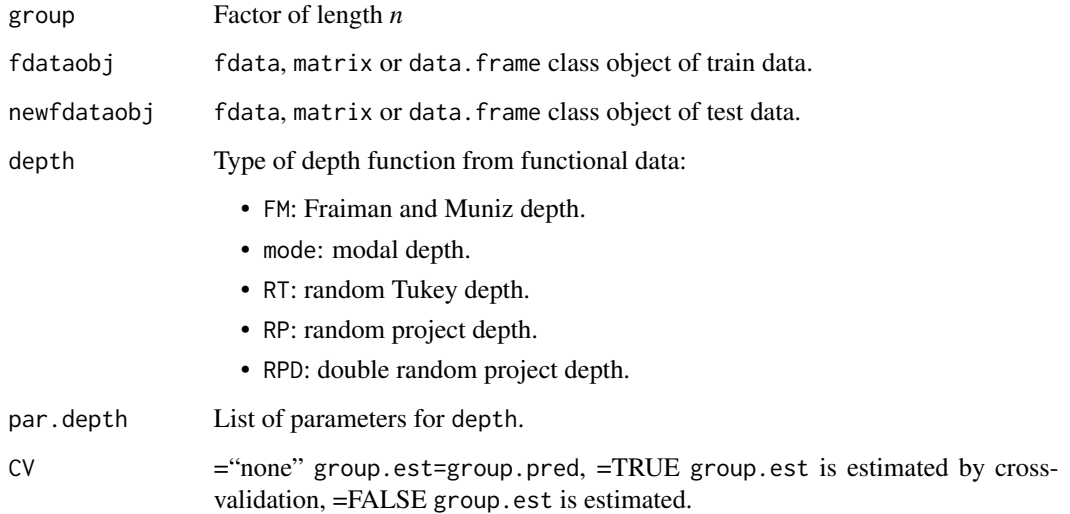

## Value

- group.est Vector of classes of train sample data.
- group.pred Vector of classes of test sample data.
- prob.classification Probability of correct classification by group.
- max.prob Highest probability of correct classification.
- fdataobj [fdata](#page-75-1) class object.
- group Factor of length *n*.

## Author(s)

Febrero-Bande, M. and Oviedo de la Fuente, M.

## References

Cuevas, A., Febrero-Bande, M. and Fraiman, R. (2007). *Robust estimation and classification for functional data via projection-based depth notions.* Computational Statistics 22, 3, 481-496.

## <span id="page-16-0"></span>classif.gkam 17

## Examples

```
## Not run:
data(phoneme)
mlearn<-phoneme[["learn"]]
mtest<-phoneme[["test"]]
glearn<-phoneme[["classlearn"]]
gtest<-phoneme[["classtest"]]
a1<-classif.depth(glearn,mlearn,depth="RP")
table(a1$group.est,glearn)
a2<-classif.depth(glearn,mlearn,depth="RP",CV=TRUE)
a3<-classif.depth(glearn,mlearn,depth="RP",CV=FALSE)
a4<-classif.depth(glearn,mlearn,mtest,"RP")
a5<-classif.depth(glearn,mlearn,mtest,"RP",CV=TRUE)
table(a5$group.est,glearn)
a6<-classif.depth(glearn,mlearn,mtest,"RP",CV=FALSE)
table(a6$group.est,glearn)
```

```
## End(Not run)
```
<span id="page-16-1"></span>classif.gkam *Classification Fitting Functional Generalized Kernel Additive Models*

## Description

Computes functional classification using functional explanatory variables using backfitting algorithm.

## Usage

```
classif.gkam(
  formula,
  data,
  weights = "equal",family = binomial(),
  par.metric = NULL,
 par.np = NULL,
  offset = NULL,prob = 0.5,
  type = "1vsal1",control = NULL,...
)
```
## Arguments

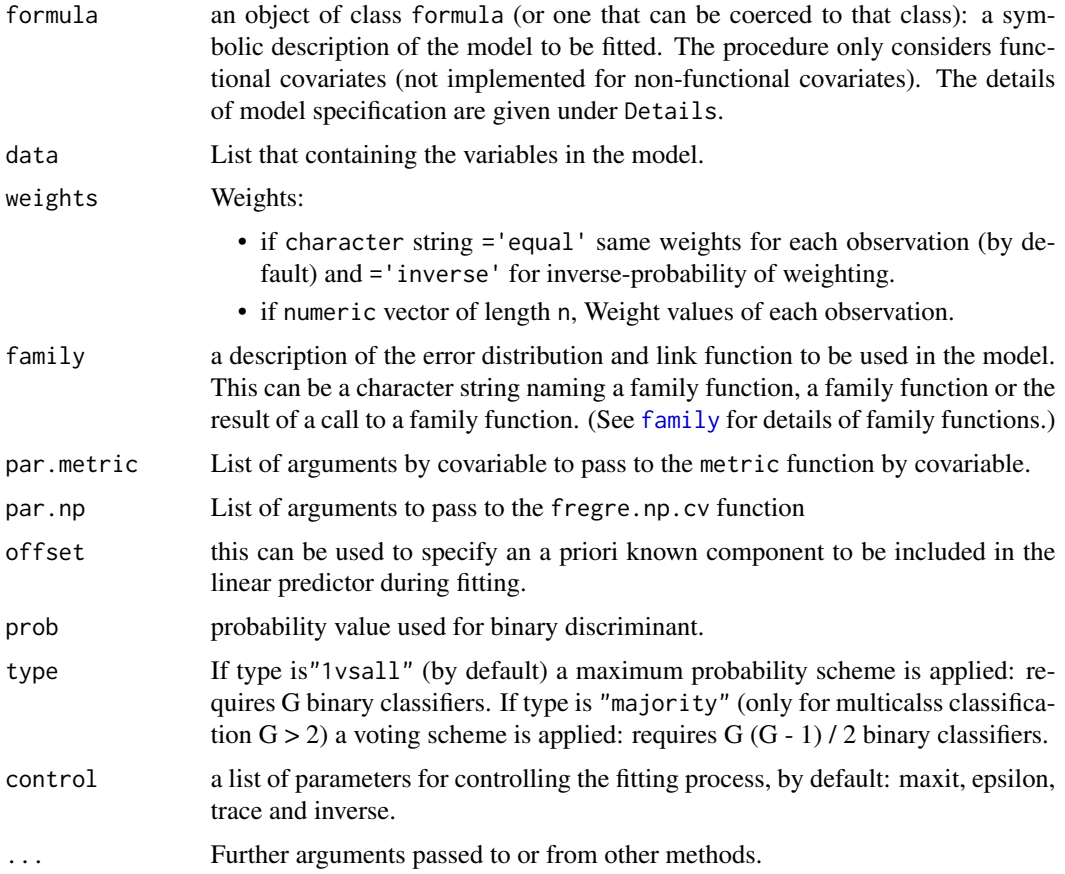

## Details

The first item in the data list is called *"df"* and is a data frame with the response, as [glm](#page-0-0). Functional covariates of class fdata are introduced in the following items in the data list.

## Value

Return gam object plus:

- formula formula.
- data List that containing the variables in the model.
- group Factor of length *n*
- group.est Estimated vector groups
- prob.classification Probability of correct classification by group.
- prob.group Matrix of predicted class probabilities. For each functional point shows the probability of each possible group membership.
- max.prob Highest probability of correct classification.

#### <span id="page-18-0"></span>classif.glm and the contract of the contract of the contract of the contract of the contract of the contract of the contract of the contract of the contract of the contract of the contract of the contract of the contract o

#### Author(s)

Manuel Febrero-Bande, Manuel Oviedo de la Fuente <manuel.oviedo@udc.es>

#### References

Febrero-Bande M. and Gonzalez-Manteiga W. (2012). *Generalized Additive Models for Functional Data*. TEST. Springer-Velag. [doi:10.1007/s1174901203080](https://doi.org/10.1007/s11749-012-0308-0)

McCullagh and Nelder (1989), *Generalized Linear Models* 2nd ed. Chapman and Hall.

Opsomer J.D. and Ruppert D.(1997). *Fitting a bivariate additive model by local polynomial regression*.Annals of Statistics, 25, 186-211.

### See Also

See Also as: [fregre.gkam](#page-113-1). Alternative method: [classif.glm](#page-18-1).

#### Examples

```
## Not run:
## Time-consuming: selection of 2 levels
data(phoneme)
mlearn<-phoneme[["learn"]][1:150]
glearn<-factor(phoneme[["classlearn"]][1:150])
dataf<-data.frame(glearn)
dat=list("df"=dataf,"x"=mlearn)
a1<-classif.gkam(glearn~x,data=dat)
summary(a1)
mtest<-phoneme[["test"]][1:150]
gtest<-factor(phoneme[["classtest"]][1:150])
newdat<-list("x"=mtest)
p1<-predict(a1,newdat)
table(gtest,p1)
```
## End(Not run)

<span id="page-18-1"></span>classif.glm *Classification Fitting Functional Generalized Linear Models*

## **Description**

Computes functional classification using functional (and non functional) explanatory variables by basis representation.

The first item in the data list is called *"df"* and is a data frame with the response and non functional explanatory variables, as [glm](#page-0-0).

Functional covariates of class fdata or fd are introduced in the following items in the data list. basis.x is a list of basis for represent each functional covariate. The basis object can be created by the function: [create.pc.basis](#page-40-1), [pca.fd](#page-0-0) [create.pc.basis](#page-40-1), [create.fdata.basis](#page-40-2) o [create.basis](#page-0-0). basis.b is a list of basis for represent each functional beta parameter. If basis.x is a list of functional principal components basis (see [create.pc.basis](#page-40-1) or [pca.fd](#page-0-0)) the argument basis.b is ignored.

## Usage

```
classif.glm(
  formula,
 data,
 family = binomial(),
 weights = "equal",
 basis.x = NULL,basis.b = NULL,type = "1vsal1",prob = 0.5,
 CV = FALSE,...
)
```
## Arguments

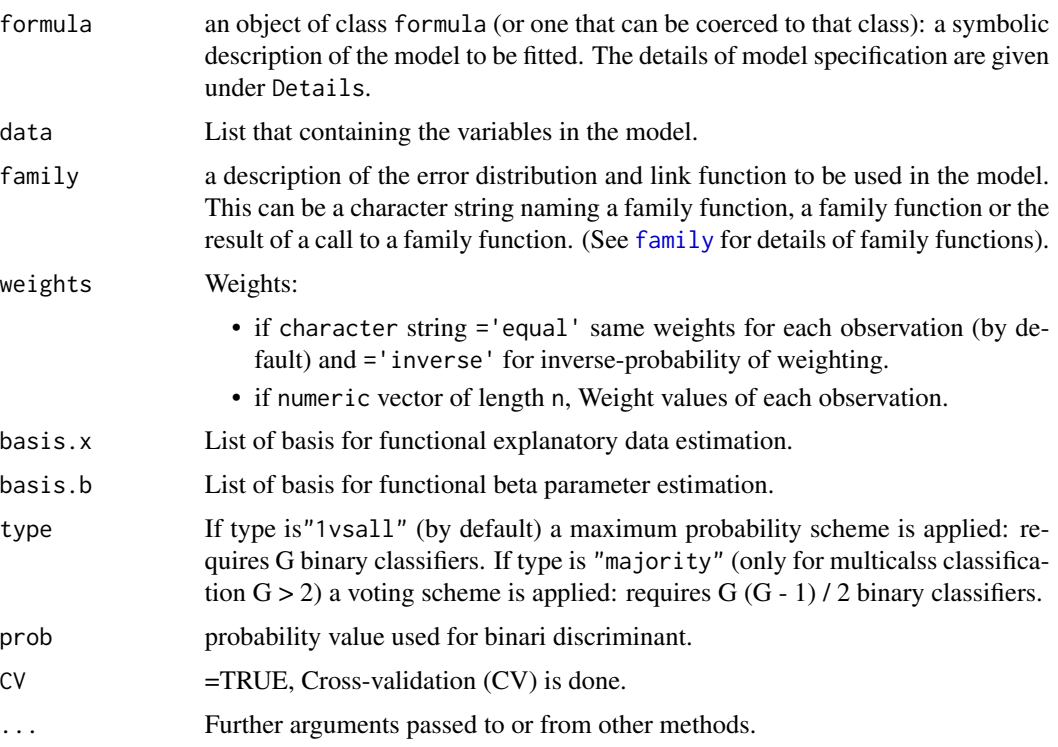

## Value

Return glm object plus:

#### $\text{classif}.\text{glm}$  21

- formula formula.
- data List that containing the variables in the model.
- group Factor of length *n*
- group.est Estimated vector groups
- prob.classification Probability of correct classification by group.
- prob.group Matrix of predicted class probabilities. For each functional point shows the probability of each possible group membership.
- max.prob Highest probability of correct classification.

#### Note

If the formula only contains a non functional explanatory variables (multivariate covariates), the function compute a standard  $g \ln p$  procedure.

## Author(s)

Manuel Febrero-Bande, Manuel Oviedo de la Fuente <manuel.oviedo@udc.es>

## References

Ramsay, James O., and Silverman, Bernard W. (2006), *Functional Data Analysis*, 2nd ed., Springer, New York.

McCullagh and Nelder (1989), *Generalized Linear Models* 2nd ed. Chapman and Hall.

Venables, W. N. and Ripley, B. D. (2002) *Modern Applied Statistics with S*, New York: Springer. Regression for R. R News 1(2):20-25

## See Also

See Also as: [fregre.glm](#page-115-1). [classif.gsam](#page-21-1) and [classif.gkam](#page-16-1).

#### Examples

```
## Not run:
data(phoneme)
ldat \leq ldata("df" = data.frame(y = phoneme[["classlearn"]]),
             "x" = phoneme[["learn"]])
a1 \leftarrow classif.glm(y \sim x, data = ldat)
summary(a1)
newldat <- ldata("df" = data.frame(y = phoneme[["classtest"]]),
                "x" = phoneme[["test"]])p1 <- predict(a1,newldat)
table(newldat$df$y,p1)
sum(p1==newldat$df$y)/250
```
## End(Not run)

<span id="page-21-1"></span><span id="page-21-0"></span>

## Description

Computes functional classification using functional (and non functional) explanatory variables by basis representation.

## Usage

```
classif.gsam(
  formula,
 data,
 family = binomial(),
 weights = "equal",basis.x = NULL,CV = FALSE,prob = 0.5,
 type = "1vsal1",...
)
```
## Arguments

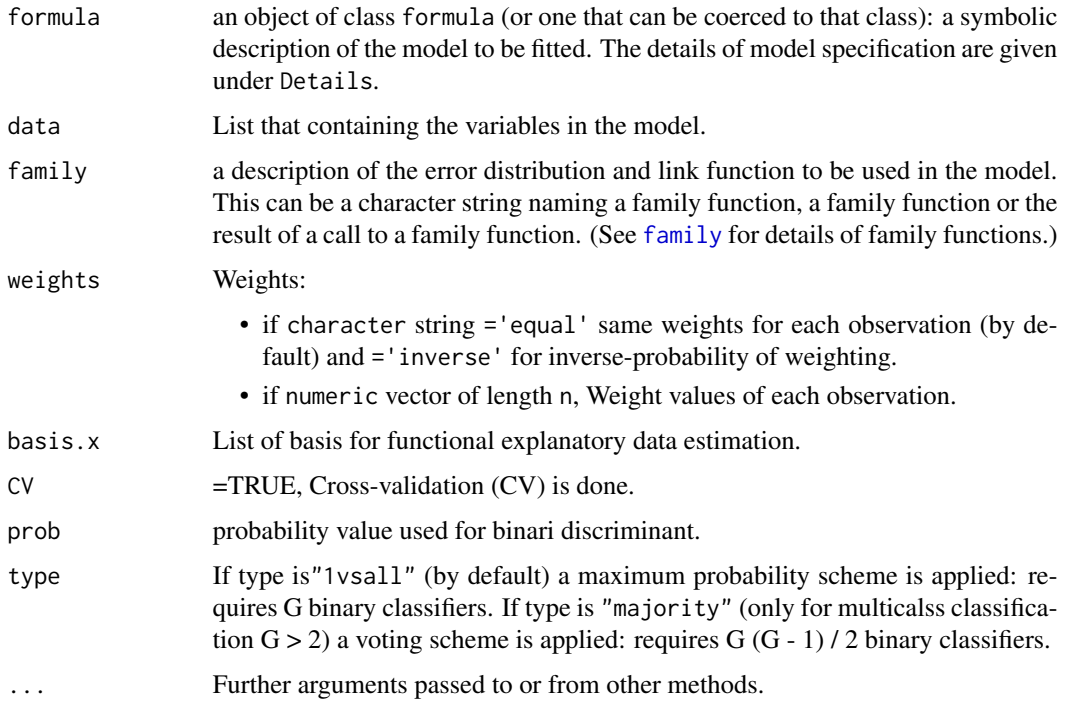

#### classif.gsam 23

## Details

The first item in the data list is called *"df"* and is a data frame with the response and non functional explanatory variables, as [glm](#page-0-0).

Functional covariates of class fdata or fd are introduced in the following items in the data list. basis.x is a list of basis for represent each functional covariate. The basis object can be created by the function: [create.pc.basis](#page-40-1), [pca.fd](#page-0-0) [create.pc.basis](#page-40-1), [create.fdata.basis](#page-40-2) o [create.basis](#page-0-0).

## Value

Return gam object plus:

- formula formula.
- data List that containing the variables in the model.
- group Factor of length *n*
- group.est Estimated vector groups
- prob.classification Probability of correct classification by group.
- prob.group Matrix of predicted class probabilities. For each functional point shows the probability of each possible group membership.
- max.prob Highest probability of correct classification.
- type Type of classification scheme: 1 vs all or majority voting.

#### Note

If the formula only contains a non functional explanatory variables (multivariate covariates), the function compute a standard [glm](#page-0-0) procedure.

#### Author(s)

Manuel Febrero-Bande, Manuel Oviedo de la Fuente <manuel.oviedo@udc.es>

## References

Ramsay, James O., and Silverman, Bernard W. (2006), *Functional Data Analysis*, 2nd ed., Springer, New York.

McCullagh and Nelder (1989), *Generalized Linear Models* 2nd ed. Chapman and Hall.

Venables, W. N. and Ripley, B. D. (2002) *Modern Applied Statistics with S*, New York: Springer. Regression for R. R News 1(2):20-25

#### See Also

See Also as: [fregre.gsam](#page-124-1). Alternative method: [classif.np](#page-32-2), [classif.glm](#page-18-1) and [classif.gkam](#page-16-1).

## Examples

```
## Not run:
data(phoneme)
ldat \leq ldata("df" = data.frame(y = phoneme[["classlearn"]]),
              "x" = phoneme[["learn"]]classifKgroups <- fda.usc:::classifKgroups
a1 <- classif.gsam(y \sim s(x, k=3),data=ldat)
summary(a1)
newldat <- ldata("df" = data.frame(y = phoneme[["classtest"]]),
              "x" = phoneme[["test"]])p1 <- predict(a1,newldat)
table(newldat$df$y,p1)
sum(p1==newldat$df$y)/250
## End(Not run)
```
classif.gsam.vs *Variable Selection in Functional Data Classification*

#### Description

Computes classification by selecting the functional (and non functional) explanatory variables.

#### Usage

```
classif.gsam.vs(
  data = list(),
 y,
  x,
  family = binomial(),
 weights = "equal",basis.x = NULL,basis.b = NULL,type = "1vsal1",prob = 0.5,
  alpha = 0.05,
  dcor.min = 0.01,smooth = TRUE,measure = "accuracy",
  xydist,
  ...
)
```
## Arguments

data List that containing the variables in the model. "df" element is a data.frame with the response and scalar covariates (numeric and factors variables are allowed). Functional covariates of class fdata or fd are introduced in the following items in the data list.

<span id="page-23-0"></span>

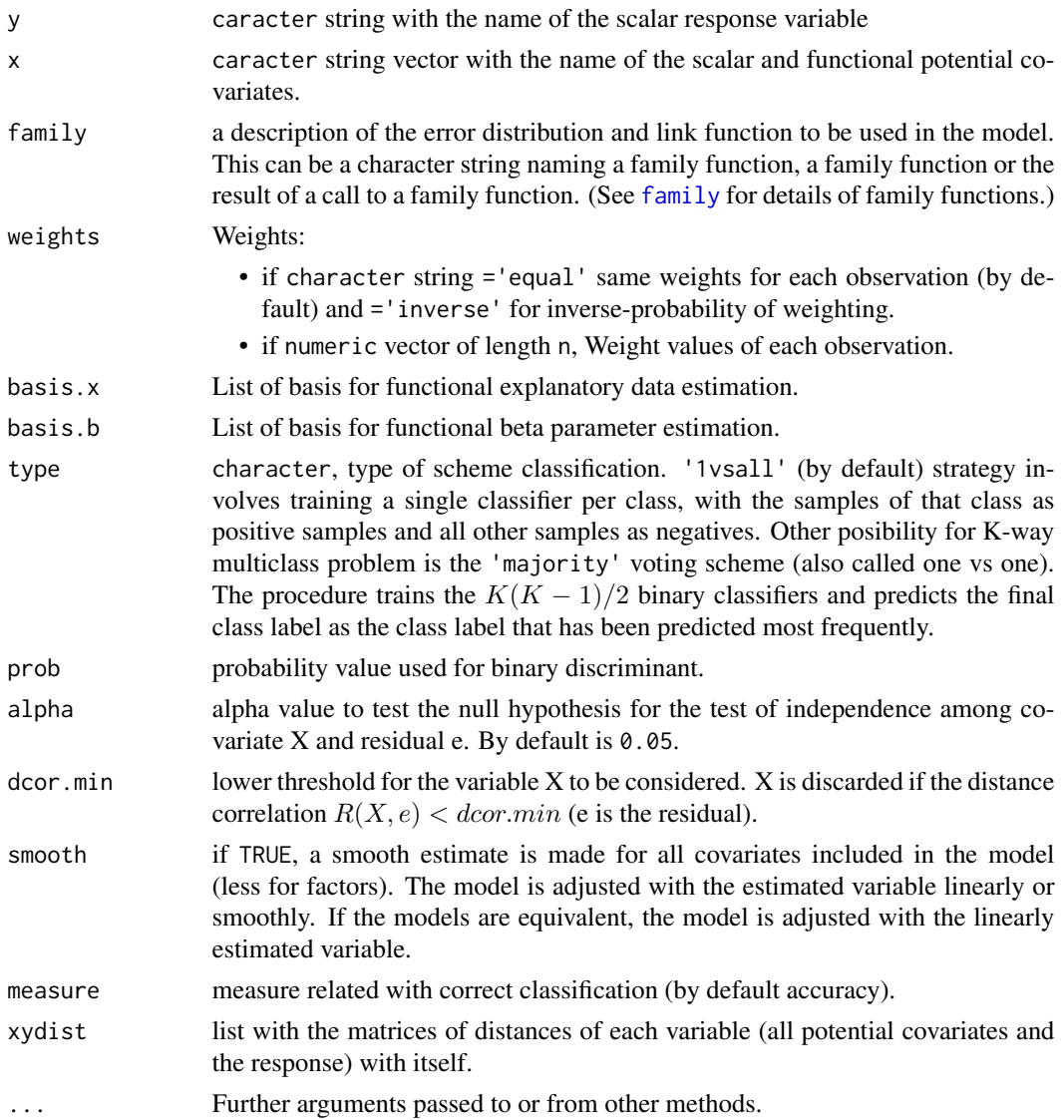

## Value

Return the final fitted model (same result of the classsification method) plus:

- dcor, matrix with the values of distance correlation for each pontential covariate (by column) and the residual of the model in each step (by row).
- i.predictor, vector with 1 if the variable is selected, 0 otherwise.
- ipredictor, vector with the name of selected variables (in order of selection)

## Note

Adapted version from the original method in repression: [fregre.gsam.vs](#page-127-1).

#### Author(s)

Febrero-Bande, M. and Oviedo de la Fuente, M.

#### References

Febrero-Bande, M., Gonz\'alez-Manteiga, W. and Oviedo de la Fuente, M. Variable selection in functional additive regression models, (2018). Computational Statistics, 1-19. DOI: [doi:10.1007/](https://doi.org/10.1007/s00180-018-0844-5) [s0018001808445](https://doi.org/10.1007/s00180-018-0844-5)

## See Also

See Also as: [classif.gsam](#page-21-1).

#### Examples

```
## Not run:
data(tecator)
x <- tecator$absorp.fdata
x1 \leftarrow fdata.deriv(x)
x2 <- fdata.deriv(x,nderiv=2)
y <- factor(ifelse(tecator$y$Fat<12,0,1))
xcat0 \leq cut(rnorm(length(y)), 4)xcat1 <- cut(tecator$y$Protein,4)
xcat2 <- cut(tecator$y$Water,4)
ind < -1:129dat <- data.frame("Fat"=y, x1$data, xcat1, xcat2)
ldat <- ldata("df"=dat[ind,],"x"=x[ind,],"x1"=x1[ind,],"x2"=x2[ind,])
# 3 functionals (x,x1,x2), 3 factors (xcat0, xcat1, xcat2)
# and 100 scalars (impact poitns of x1)
res.gam <- classif.gsam(Fat~s(x),data=ldat)
summary(res.gam)
# Time consuming
res.gam.vs <- classif.gsam.vs("Fat",data=ldat)
summary(res.gam.vs)
res.gam.vs$i.predictor
res.gam.vs$ipredictor
# Prediction
newldat <- ldata("df"=dat[-ind,],"x"=x[-ind,],
                "x1"=x1[-ind,],"x2"=x2[-ind,])
pred.gam <- predict(res.gam,newldat)
pred.gam.vs <- predict(res.gam.vs,newldat)
cat2meas(newldat$df$Fat, pred.gam)
cat2meas(newldat$df$Fat, pred.gam.vs)
## End(Not run)
```
<span id="page-26-1"></span><span id="page-26-0"></span>

## Description

Computes Functional Classification using k-fold cross-validation

## Usage

```
classif.kfold(
  formula,
  data,
  classif = "classif.glm",
  par.classif,
  kfold = 10,param.kfold = NULL,
  measure = "accuracy",
  cost,
  models = FALSE,
  verbose = FALSE
)
```
## Arguments

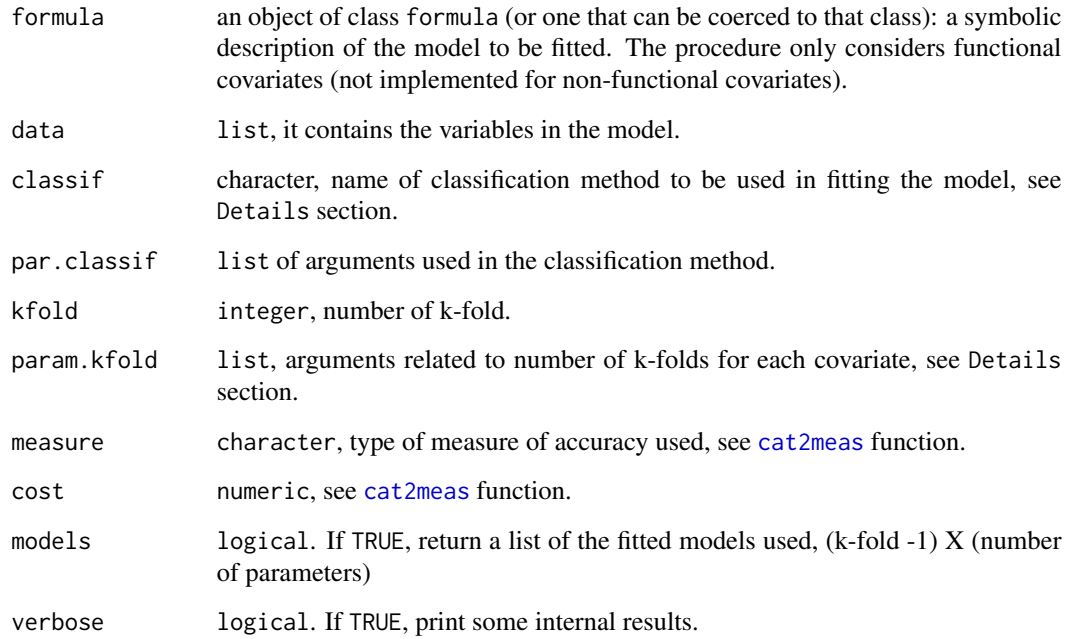

Parameters for k-fold cross validation:

- 1. Number of basis elements:
	- Data-driven basis such as Functional Principal Componetns (PC). No implemented for PLS basis yet.
	- Fixed basis (bspline, fourier, etc.).

Option used in some classifiers such as [classif.glm](#page-18-1), [classif.gsam](#page-21-1), [classif.svm](#page-28-1), etc.

2. Bandwidth parameter. Option used in non-parametric classificiation models such as [classif.np](#page-32-2) and [classif.gkam](#page-16-1).

#### Value

Best fitted model computed by the k-fold CV using the method indicated in the classif argument and also returns:

- 1. param.min, value of parameter (or parameters) selected by k-fold CV.
- 2. params.error, k-fold CV error for each parameter combination.
- 3. pred.kfold, predicted response computed by k-fold CV.
- 4. model, if TRUE, list of models for each parameter combination.

#### Author(s)

Manuel Febrero-Bande, Manuel Oviedo de la Fuente <manuel.oviedo@udc.es>

## Examples

```
## Not run:
data(tecator)
cutpoint <- 18
tecator$y$class <- factor(ifelse(tecator$y$Fat<cutpoint,0,1))
table(tecator$y$class )
x \leq -\text{tecator}[\lceil 1 \rceil]x2 <- fdata.deriv(tecator[[1]],2)
data <- list("df"=tecator$y,x=x,x2=x2)
formula <- formula(class~x+x2)
# ex: default excution of classifier (no k-fold CV)
classif="classif.glm"
out.default <- classif.kfold(formula, data, classif = classif)
out.default
out.default$param.min
out.default$params.error
summary(out.default)
# ex: Number of PC basis elements selected by 10-fold CV
# Logistic classifier
kfold = 10param.kfold <- list("x"=list("pc"=c(1:8)),"x2"=list("pc"=c(1:8)))
```

```
out.kfold1 <- classif.kfold(formula, data, classif = classif,
                            kfold = kfold,param.kfold = param.kfold)
out.kfold1$param.min
min(out.kfold1$params.error)
summary(out.kfold1)
# ex: Number of PC basis elements selected by 10-fold CV
# Logistic classifier with inverse weighting
out.kfold2 <- classif.kfold(formula, data, classif = classif,
                            par.classif=list("weights"="inverse"),
                            kfold = kfold,param.kfold = param.kfold)
out.kfold2$param.min
min(out.kfold2$params.error)
summary(out.kfold2)
# ex: Number of fourier basis elements selected by 10-fold CV
# Logistic classifier
ibase = seq(5, 15, by=2)param.kfold <- list("x"=list("fourier"=ibase),
                    "x2"=list("fourier"=ibase))
out.kfold3 <- classif.kfold(formula, data, classif = classif,
                            kfold = kfold,param.kfold = param.kfold)
out.kfold3$param.min
min(out.kfold3$params.error)
summary(out.kfold3)
# ex: Number of k-nearest neighbors selected by 10-fold CV
# non-parametric classifier (only for a functional covariate)
output <- classif.kfold( class ~ x, data, classif = "classif.knn",
                       param.kfold= list("x"=list("knn"=c(3,5,9,13))))
output$param.min
output$params.error
output <- classif.kfold( class ~ x2, data, classif = "classif.knn",
                       param.kfold= list("x2"=list("knn"=c(3,5,9,13))))
output$param.min
output$params.error
## End(Not run)
```
classif.ML *Functional classification using ML algotithms*

#### <span id="page-28-1"></span>Description

Computes functional classification using functional (and non functional) explanatory variables by rpart, nnet, svm or random forest model

## Usage

```
classif.nnet(formula, data, basis.x = NULL, weights = "equal", size, ...)
classif.rpart(
  formula,
 data,
 basis.x = NULL,weights = "equal",type = "1vsall",...
)
classif.svm(
  formula,
 data,
 basis.x = NULL,weights = "equal",type = "1vsall",
  ...
\mathcal{L}classif.ksvm(formula, data, basis.x = NULL, weights = "equal", ...)
classif.randomForest(
 formula,
 data,
 basis.x = NULL,weights = "equal",type = "1vsal1",...
)
classif.lda(
 formula,
  data,
 basis.x = NULL,weights = "equal",
 type = "1vsal1",...
\mathcal{L}classif.qda(
 formula,
 data,
 basis.x = NULL,weights = "equal",
  type = "1vsal1",...
```

```
\mathcal{L}classif.naiveBayes(formula, data, basis.x = NULL, laplace = 0, ...)
classif.cv.glmnet(formula, data, basis.x = NULL, weights = "equal", ...)
classif.gbm(formula, data, basis.x = NULL, weights = "equal", ...)
```
## Arguments

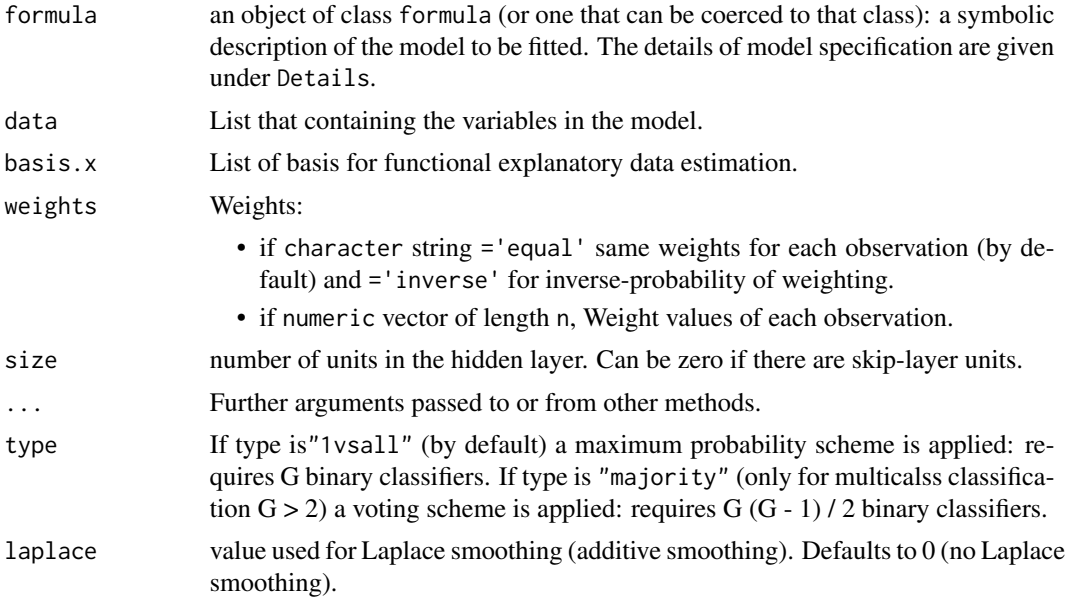

## Details

The first item in the data list is called *"df"* and is a data frame with the response and non functional explanatory variables, as [glm](#page-0-0).

Functional covariates of class fdata or fd are introduced in the following items in the data list. basis.x is a list of basis for represent each functional covariate. The b object can be created by the function: [create.pc.basis](#page-40-1), [pca.fd](#page-0-0) [create.pc.basis](#page-40-1), [create.fdata.basis](#page-40-2) o [create.basis](#page-0-0). basis.b is a list of basis for represent each functional beta parameter. If basis.x is a list of functional principal components basis (see [create.pc.basis](#page-40-1) or [pca.fd](#page-0-0)) the argument basis.b is ignored.

#### Value

Return classif object plus:

- formula formula.
- data List that containing the variables in the model.
- group Factor of length *n*
- group.est Estimated vector groups
- prob.classification Probability of correct classification by group.
- prob.group Matrix of predicted class probabilities. For each functional point shows the probability of each possible group membership.
- max.prob Highest probability of correct classification.
- type Type of classification scheme: 1 vs all or majority voting.
- fit list of binary classification fitted models.

#### Note

Wrapper versions for multivariate and functional classification:

- classif.lda,classif.qda: uses lda and qda functions and requires MASS package.
- classif.nnet: uses nnet function and requires nnet package.
- classif.rpart: uses nnet function and requires rpart package.
- classif.svm,classif.naiveBayes: uses svm and naiveBayes functions and requires e1071 package.
- classif.ksvm: uses weighted.ksvm function and requires personalized package.
- classif.randomForest: uses randomForest function and requires randomForest package.
- classif.cv.glmnet: uses cv.glmnet function and requires glmnet package.
- classif.gbm: uses gbm function and requires gbm package.

#### Author(s)

Febrero-Bande, M. and Oviedo de la Fuente, M.

## References

Ramsay, James O., and Silverman, Bernard W. (2006), *Functional Data Analysis*, 2nd ed., Springer, New York.

McCullagh and Nelder (1989), *Generalized Linear Models* 2nd ed. Chapman and Hall.

Venables, W. N. and Ripley, B. D. (2002) *Modern Applied Statistics with S*, New York: Springer. Regression for R. R News 1(2):20-25

#### See Also

See Also as: [rpart](#page-0-0). Alternative method: [classif.np](#page-32-2), [classif.glm](#page-18-1), [classif.gsam](#page-21-1) and [classif.gkam](#page-16-1).

#### <span id="page-32-0"></span>classif.np 33

## Examples

```
## Not run:
data(phoneme)
mlearn<-phoneme[["learn"]]
glearn<-phoneme[["classlearn"]]
mtest<-phoneme[["test"]]
gtest<-phoneme[["classtest"]]
dataf<-data.frame(glearn)
dat=ldata("df"=dataf,"x"=mlearn)
a1<-classif.rpart(glearn~x,data=dat)
a2<-classif.nnet(glearn~x,data=dat)
a3<-classif.gbm(glearn~x,data=dat)
a4<-classif.randomForest(glearn~x,data=dat)
a5<-classif.cv.glmnet(glearn~x,data=dat)
newdat<-list("x"=mtest)
p1<-predict(a1,newdat,type="class")
p2<-predict(a2,newdat,type="class")
p3<-predict(a3,newdat,type="class")
p4<-predict(a4,newdat,type="class")
p5<-predict(a5,newdat,type="class")
mean(p1==gtest);mean(p2==gtest);mean(p3==gtest)
mean(p4==gtest);mean(p5==gtest)
```
## End(Not run)

<span id="page-32-2"></span>

classif.np *Kernel Classifier from Functional Data*

## <span id="page-32-1"></span>Description

Fits Nonparametric Supervised Classification for Functional Data.

#### Usage

```
classif.np(
  group,
  fdataobj,
  h = NULL,Ker = AKer.norm,
  metric,
  weights = "equal",
  type.S = S.NW,
  par.S = list(),
  ...
)
classif.knn(
```
34 classif.np

```
group,
  fdataobj,
  knn = NULL,metric,
  weights = "equal",
  par.S = list(),...
\mathcal{L}classif.kernel(
  group,
  fdataobj,
  h = NULL,Ker = AKer.norm,
  metric,
  weights = "equal",
  par.S = list(),...
\mathcal{L}
```
## Arguments

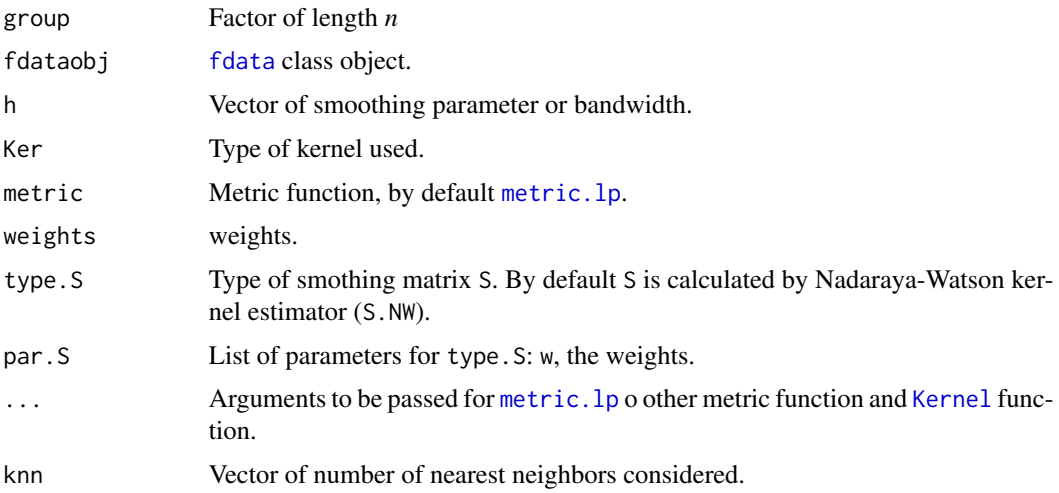

## Details

Make the group classification of a training dataset using kernel or KNN estimation: [Kernel](#page-164-1). Different types of metric funtions can be used.

#### Value

- fdataobj [fdata](#page-75-1) class object.
- group Factor of length n.
- group.est Estimated vector groups

#### classif.np 35

- prob.group Matrix of predicted class probabilities. For each functional point shows the probability of each possible group membership.
- max.prob Highest probability of correct classification.
- h.opt Optimal smoothing parameter or bandwidht estimated.
- D Matrix of distances of the optimal quantile distance hh.opt.
- prob.classification Probability of correct classification by group.
- misclassification Vector of probability of misclassification by number of neighbors knn.
- h Vector of smoothing parameter or bandwidht.
- C A call of function classif.kernel.

## Note

If fdataobj is a data.frame the function considers the case of multivariate covariates. [metric.dist](#page-177-1) function is used to compute the distances between the rows of a data matrix (as [dist](#page-0-0) function.

## Author(s)

Manuel Febrero-Bande, Manuel Oviedo de la Fuente <manuel.oviedo@udc.es>

#### References

Ferraty, F. and Vieu, P. (2006). *Nonparametric functional data analysis.* Springer Series in Statistics, New York.

Ferraty, F. and Vieu, P. (2006). *NPFDA in practice*. Free access on line at [https://www.math.](https://www.math.univ-toulouse.fr/~ferraty/SOFTWARES/NPFDA/) [univ-toulouse.fr/~ferraty/SOFTWARES/NPFDA/](https://www.math.univ-toulouse.fr/~ferraty/SOFTWARES/NPFDA/)

## See Also

See Also as [predict.classif](#page-205-1)

#### Examples

```
## Not run:
data(phoneme)
mlearn <- phoneme[["learn"]]
glearn <- phoneme[["classlearn"]]
h \le -9:19out <- classif.np(glearn,mlearn,h=h)
summary(out)
head(round(out$prob.group,4))
```
## End(Not run)

<span id="page-35-1"></span><span id="page-35-0"></span>

## Description

Calculate the conditional distribution function of a scalar response with functional data.

## Usage

```
cond.F(
  fdata0,
 y0,
 fdataobj,
 y,
 h = 0.15,
 g = 0.15,
 metric = metric.lp,
 Ker = list(AKer = AKer.epa, IKer = IKer.epa),
  ...
)
```
## Arguments

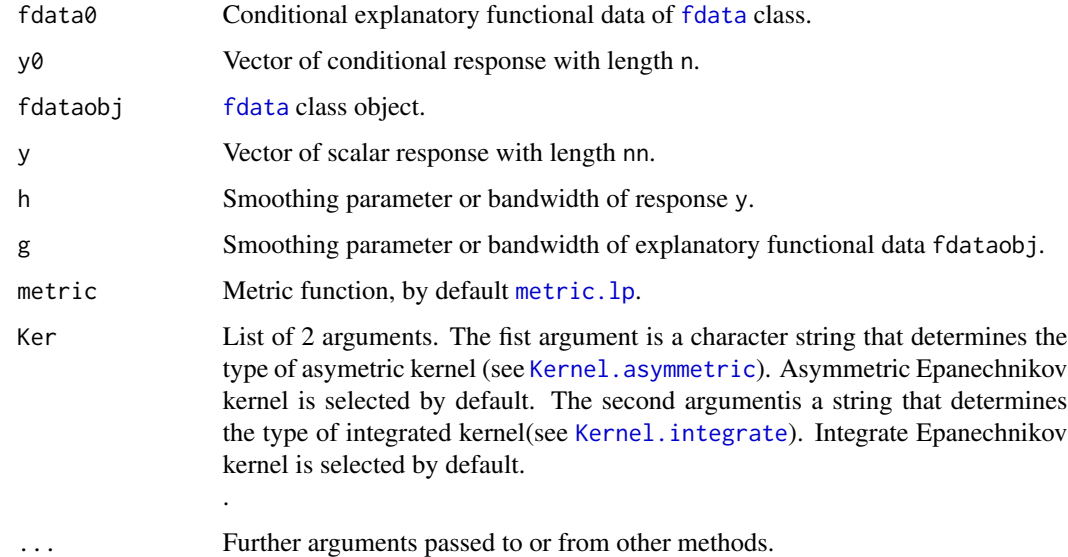

## Details

If x.dist=NULL the distance matrix between fdata objects is calculated by function passed in metric argument.
#### $cond.F$  37

# Value

- Fc Conditional distribution function.
- y0 Vector of conditional response.
- g Smoothing parameter or bandwidth of explanatory functional data (fdataobj).
- h Smoothing parameter or bandwidth of respone, y.
- x.dist Distance matrix between curves of fdataobj object.
- xy.dist Distance matrix between cuves of fdataobj and fdata0 objects.

#### Author(s)

Manuel Febrero-Bande, Manuel Oviedo de la Fuente <manuel.oviedo@udc.es>

#### References

Ferraty, F. and Vieu, P. (2006). *Nonparametric functional data analysis.* Springer Series in Statistics, New York.

## See Also

See Also as: [cond.mode](#page-37-0) and [cond.quantile](#page-38-0).

#### Examples

```
## Not run:
# Read data
n= 500
t = \text{seq}(0, 1, len=101)beta = t*sin(2*pi*t)^2x = matrix(NA, ncol=101, nrow=n)y=numeric(n)
x0<-rproc2fdata(n,seq(0,1,len=101),sigma="wiener")
x1<-rproc2fdata(n,seq(0,1,len=101),sigma=0.1)
x<-x0*3+x1
fbeta = fdata(beta, t)y<-inprod.fdata(x,fbeta)+rnorm(n,sd=0.1)
prx=x[1:100];pry=y[1:100]
ind=101;ind2=102:110
pr0=x[ind];pr10=x[ind2,]
ndist=61
gridy=seq(-1.598069,1.598069, len=ndist)
# Conditional Function
res1 = cond.F(pr10, gridy, prx, pry,p=1)
res2 = cond.F(pr10, gridy, prx, pry,h=0.3)res3 = cond.F(pr10, gridy, prx, pry,g=0.25, h=0.3)plot(res1$Fc[,1],type="l",ylim=c(0,1))
lines(res2$Fc[,1],type="l",col=2)
lines(res3$Fc[,1],type="l",col=3)
```
## End(Not run)

<span id="page-37-0"></span>cond.mode *Conditional mode*

# Description

Computes the mode for conditional distribution function.

#### Usage

cond.mode(Fc, method = "monoH.FC", draw = TRUE)

# Arguments

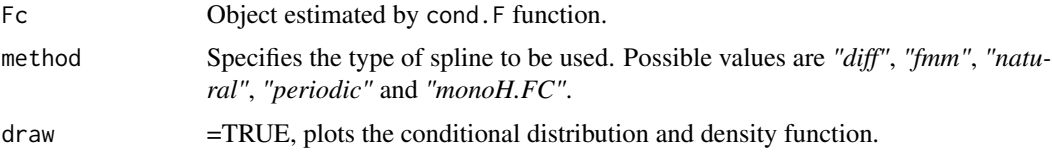

#### Details

The conditional mode is calculated as the maximum argument of the derivative of the conditional distribution function (density function f).

# Value

Return the mode for conditional distribution function.

- mode.cond Conditional mode.
- x Grid of length n where the the conditional density function is evaluated.
- f The conditional density function evaluated in x.

# Author(s)

Manuel Febrero-Bande, Manuel Oviedo de la Fuente <manuel.oviedo@udc.es>

# References

Ferraty, F. and Vieu, P. (2006). *Nonparametric functional data analysis.* Springer Series in Statistics, New York.

# See Also

See Also as: [cond.F](#page-35-0), [cond.quantile](#page-38-0) and [splinefun](#page-0-0).

# cond.quantile 39

# Examples

```
## Not run:
n= 500
t= seq(0,1,len=101)
beta = t*sin(2*pi*t)^2x = matrix(NA, ncol=101, nrow=n)y=numeric(n)
x0<-rproc2fdata(n,seq(0,1,len=101),sigma="wiener")
x1<-rproc2fdata(n,seq(0,1,len=101),sigma=0.1)
x<-x0*3+x1
fbeta = fdata(beta, t)y<-inprod.fdata(x,fbeta)+rnorm(n,sd=0.1)
prx=x[1:100];pry=y[1:100]
ind=101;ind2=101:110
pr0=x[ind];pr10=x[ind2]
ndist=161
gridy=seq(-1.598069,1.598069, len=ndist)
# Conditional Function
I=5# Time consuming
res = cond.F(pr10[I], gridy, prx, pry, h=1)
mcond=cond.mode(res)
mcond2=cond.mode(res,method="diff")
```

```
## End(Not run)
```
<span id="page-38-0"></span>cond.quantile *Conditional quantile*

# Description

Computes the quantile for conditional distribution function.

#### Usage

```
cond.quantile(
  qua = 0.5,
  fdata0,
  fdataobj,
  y,
  fn,
  a = min(y),
 b = max(y),
  tol = 10^floor(log10(max(y) - min(y)) - 3),
  iter.max = 100,...
)
```
# Arguments

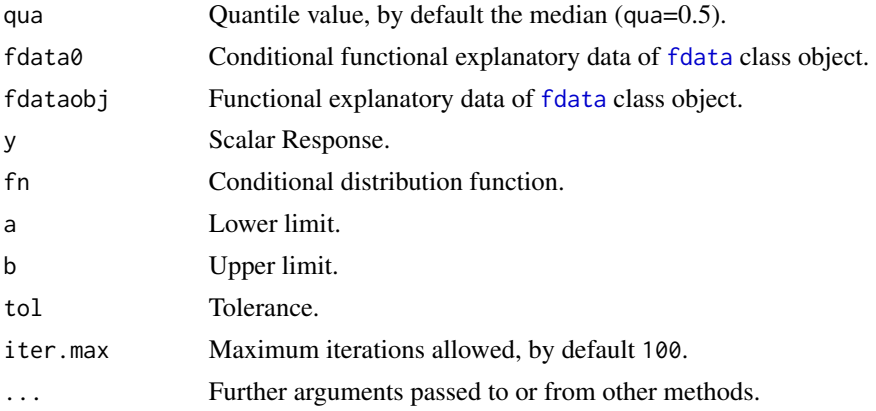

# Value

Return the quantile for conditional distribution function.

# Author(s)

Manuel Febrero-Bande, Manuel Oviedo de la Fuente <manuel.oviedo@udc.es>

#### References

Ferraty, F. and Vieu, P. (2006). *Nonparametric functional data analysis.* Springer Series in Statistics, New York.

# See Also

See Also as: cond. F and cond. mode.

# Examples

```
## Not run:
n= 100
t= seq(0,1,len=101)
beta = t*sin(2*pi*t)^2x = matrix(NA, ncol=101, nrow=n)y=numeric(n)
x0<-rproc2fdata(n,seq(0,1,len=101),sigma="wiener")
x1<-rproc2fdata(n,seq(0,1,len=101),sigma=0.1)
x<-x0*3+x1
fbeta = fdata(beta, t)y<-inprod.fdata(x,fbeta)+rnorm(n,sd=0.1)
prx=x[1:50];pry=y[1:50]
ind=50+1;ind2=51:60
pr0=x[ind];pr10=x[ind2]
ndist=161
gridy=seq(-1.598069,1.598069, len=ndist)
```
# create.fdata.basis 41

```
ind4=5
y0 = gridy[ind4]
# Conditional median
med=cond.quantile(qua=0.5,fdata0=pr0,fdataobj=prx,y=pry,fn=cond.F,h=1)
# Conditional CI 95% conditional
lo=cond.quantile(qua=0.025,fdata0=pr0,fdataobj=prx,y=pry,fn=cond.F,h=1)
up=cond.quantile(qua=0.975,fdata0=pr0,fdataobj=prx,y=pry,fn=cond.F,h=1)
print(c(lo,med,up))
## End(Not run)
```
create.fdata.basis *Create Basis Set for Functional Data of fdata class*

# Description

Compute basis for functional data.

#### Usage

```
create.fdata.basis(
  fdataobj,
  1 = 1:5,
  max1 = max(1),
  type.basis = "bspline",
  rangeval = fdataobj$rangeval,
  class.out = "fd"
)
create.pc.basis(
  fdataobj,
  1 = 1:5,
  norm = TRUE,basis = NULL,lambda = 0,
 P = c(0, 0, 1),...
)
create.pls.basis(
  fdataobj,
 y,
  1 = 1:5,
  norm = TRUE,lambda = 0,
```

```
P = c(0, 0, 1),...
\lambda
```
 $create.raw.fdata(fdataobj, 1 = 1:nrow(fdataobj))$ 

#### Arguments

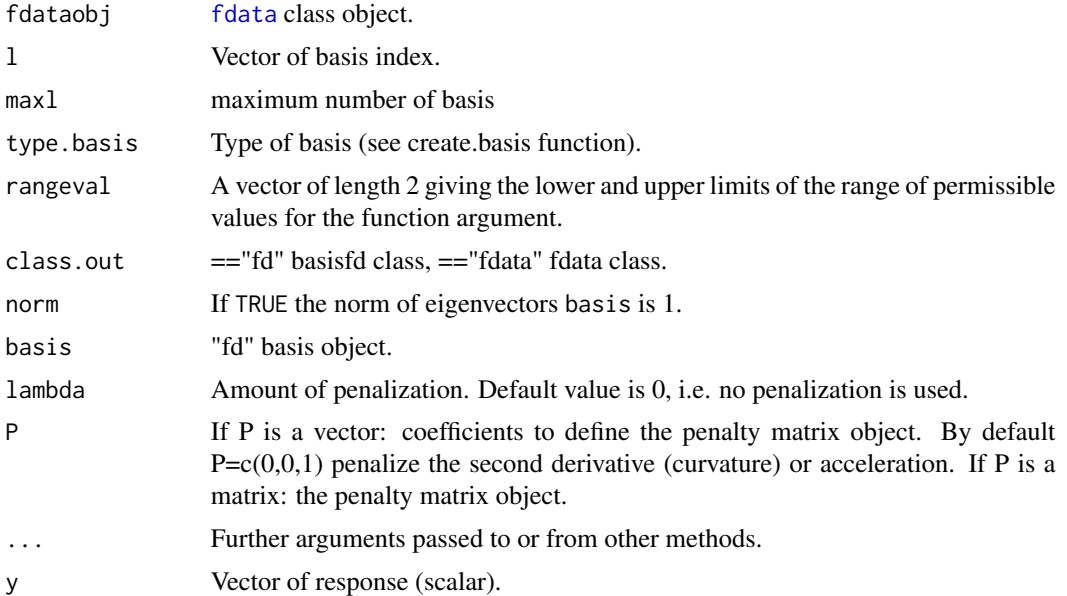

#### Value

- basis basis
- x if TRUE the value of the rotated data (the centred data multiplied by the basis matrix) is returned
- mean functional mean of fdataobj
- df degree of freedom
- type type of basis

# Author(s)

Manuel Febrero-Bande, Manuel Oviedo de la Fuente <manuel.oviedo@udc.es>

#### References

Ramsay, James O. and Silverman, Bernard W. (2006), *Functional Data Analysis*, 2nd ed., Springer, New York.

N. Kraemer, A.-L. Boulsteix, and G. Tutz (2008). Penalized Partial Least Squares with Applications to B-Spline Transformations and Functional Data. Chemometrics and Intelligent Laboratory Systems, 94, 60 - 69. [doi:10.1016/j.chemolab.2008.06.009](https://doi.org/10.1016/j.chemolab.2008.06.009)

#### $CV.S$  43

# See Also

See Also as [create.basis](#page-0-0) and [fdata2pc](#page-86-0).

# Examples

```
## Not run:
data(tecator)
basis.pc<-create.pc.basis(tecator$absorp.fdata,c(1,4,5))
plot(basis.pc$basis,col=1)
summary(basis.pc)
basis.pls<-create.pls.basis(tecator$absorp.fdata,y=tecator$y[,1],c(1,4,5))
summary(basis.pls)
plot(basis.pls$basis,col=2)
summary(basis.pls)
basis.fd<-create.fdata.basis(tecator$absorp.fdata,c(1,4,5),
type.basis="fourier")
plot(basis.pc$basis)
basis.fdata<-create.fdata.basis(tecator$absorp.fdata,c(1,4,5),
type.basis="fourier",class.out="fdata")
plot(basis.fd,col=2,lty=1)
lines(basis.fdata,col=3,lty=1)
```
## End(Not run)

<span id="page-42-0"></span>

CV.S *The cross-validation (CV) score*

# Description

Compute the leave-one-out cross-validation score.

## Usage

CV.S(y, S,  $W = NULL$ , trim = 0, draw = FALSE, metric = metric.lp, ...)

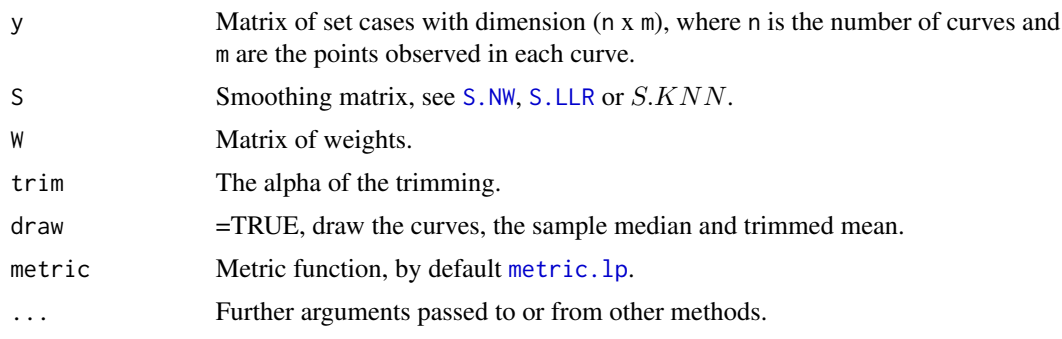

A.-If trim=0:

$$
CV(h) = \frac{1}{n} \sum_{i=1}^{n} \left( \frac{y_i - r_i(x_i)}{(1 - S_{ii})} \right)^2 w(x_i)
$$

 $S_{ii}$  is the ith diagonal element of the smoothing matrix  $S$ .

B.-If trim>0:

$$
CV(h) = \frac{1}{l} \sum_{i=1}^{l} \left( \frac{y_i - r_i(x_i)}{(1 - S_{ii})} \right)^2 w(x_i)
$$

 $S_{ii}$  is the ith diagonal element of the smoothing matrix S and l the index of (1-trim) curves with less error.

# Value

Returns CV score calculated for input parameters.

#### Author(s)

Manuel Febrero-Bande, Manuel Oviedo de la Fuente <manuel.oviedo@udc.es>

#### References

Wasserman, L. *All of Nonparametric Statistics*. Springer Texts in Statistics, 2006.

# See Also

See Also as [optim.np](#page-192-0) Alternative method: [GCV.S](#page-156-0)

## Examples

```
## Not run:
data(tecator)
x<-tecator$absorp.fdata
np < -ncol(x)tt<-1:npS1 <- S.NW(tt,3,Ker.epa)
S2 <- S.LLR(tt,3,Ker.epa)
S3 <- S.NW(tt,5,Ker.epa)
S4 <- S.LLR(tt,5,Ker.epa)
cv1 \leftarrow CV.S(x, S1)cv2 \leftarrow CV.S(x, S2)cv3 \leftarrow CV.S(x, S3)cv4 \leftarrow CV.S(x, S4)cv5 \leq CV.S(x, S4, trim=0.1, draw=True)cv1;cv2;cv3;cv4;cv5
S6 <- S.KNN(tt,1,Ker.unif,cv=TRUE)
```
#### dcor.xy and the control of the control of the control of the control of the control of the control of the control of the control of the control of the control of the control of the control of the control of the control of

```
S7 <- S.KNN(tt,5,Ker.unif,cv=TRUE)
cv6 \leftarrow CV.S(x, S6)cv7 \leftarrow CV.S(x, S7)cv6;cv7
## End(Not run)
```
dcor.xy *Distance Correlation Statistic and t-Test*

# Description

Distance correlation t-test of multivariate and functional independence (wrapper functions of energy package).

# Usage

```
dcor.xy(x, y, test = TRUE, metric.x, metric.y, par.metric.x, par.metric.y, n)
dcor.dist(D1, D2)
bcdcor.dist(D1, D2, n)
dcor.test(D1, D2, n)
```
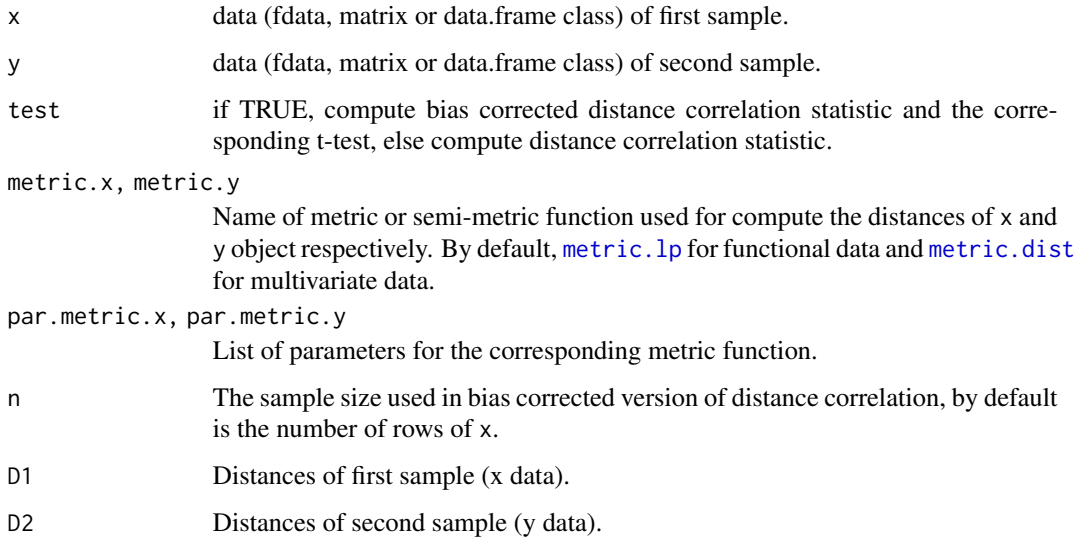

These wrapper functions extend the functions of the energy package for multivariate data to functional data. Distance correlation is a measure of dependence between random vectors introduced by Szekely, Rizzo, and Bakirov (2007). dcor. xy performs a nonparametric t-test of multivariate or functional independence in high dimension. The distribution of the test statistic is approximately Student t with  $n(n-3)/2 - 1$  degrees of freedom and for  $n \ge 10$  the statistic is approximately distributed as standard normal. Wrapper function of energy:::dcor.ttest. The t statistic is a transformation of a bias corrected version of distance correlation (see SR 2013 for details). Large values (upper tail) of the t statistic are significant.

dcor.test similar to dcor.xy but only for distance matrix. dcor.dist compute distance correlation statistic. Wrapper function of energy::dcor but only for distance matrix bcdcor.dist compute bias corrected distance correlation statistic. Wrapper function of energy:::bcdcor but only for distance matrix.

# Value

dcor.test returns a list with class htest containing

- method description of test
- statistic observed value of the test statistic
- parameter degrees of freedom
- estimate bias corrected distance correlation  $bcdcor(x,y)$
- p.value p-value of the t-test
- data.name description of data

dcor.xy returns the previous list with class htest and

- D1 the distance matrix of x
- D2 the distance matrix of y

dcor.dist returns the distance correlation statistic.

bcdcor.dist returns the bias corrected distance correlation statistic.

#### Author(s)

Manuel Oviedo de la Fuente <manuel.oviedo@udc.es> and Manuel Febrero Bande

# References

Szekely, G.J. and Rizzo, M.L. (2013). The distance correlation t-test of independence in high dimension. *Journal of Multivariate Analysis*, Volume 117, pp. 193-213.

Szekely, G.J., Rizzo, M.L., and Bakirov, N.K. (2007), Measuring and Testing Dependence by Correlation of Distances, *Annals of Statistics*, Vol. 35 No. 6, pp. 2769-2794.

# See Also

[metric.lp](#page-184-0) amd [metric.dist](#page-177-0).

# depth.fdata 47

# Examples

```
## Not run:
x<-rproc2fdata(100,1:50)
y<-rproc2fdata(100,1:50)
dcor.xy(x, y,test=TRUE)
dx <- metric.lp(x)
dy <- metric.lp(y)
dcor.test(dx, dy)
bcdcor.dist(dx, dy)
dcor.xy(x, y,test=FALSE)
dcor.dist(dx, dy)
```
## End(Not run)

depth.fdata *Computation of depth measures for functional data*

# <span id="page-46-0"></span>Description

Several depth measures can be computed for functional data for descriptive or classification purposes.

# Usage

```
depth.mode(
  fdataobj,
  fdataori = fdataobj,
  trim = 0.25,
 metric = metric.lp,
 h = NULL,scale = FALSE,
 draw = FALSE,...
)
depth.RP(
  fdataobj,
  fdataori = fdataobj,
  trim = 0.25,nproj = 50,
 proj = "vexponential",
 dfunc = "TD1",par.dfunc = list(),scale = FALSE,
  draw = FALSE,
  ...
```

```
\mathcal{L}depth.RPD(
  fdataobj,
  fdataori = fdataobj,
  nproj = 20,
  proj = 1,
  deriv = c(\emptyset, 1),
  trim = 0.25,
  dfunc2 = mdepth.LD,
  method = "fmm",draw = FALSE,
  ...
)
depth.RT(
  fdataobj,
  fdataori = fdataobj,
  trim = 0.25,
  nproj = 10,
  proj = 1,
  xeps = 1e-07,
  draw = FALSE,
  ...
\mathcal{L}depth.KFSD(
  fdataobj,
  fdataori = fdataobj,
  trim = 0.25,
  h = NULL,scale = FALSE,
  draw = FALSE
\mathcal{L}depth.FSD(
  fdataobj,
  fdataori = fdataobj,
  trim = 0.25,
  scale = FALSE,
  draw = FALSE
)
depth.FM(
  fdataobj,
  fdataori = fdataobj,
  trim = 0.25,scale = FALSE,
```
# depth.fdata 49

```
dfunc = "FM1",
  par.dfunc = list(scale = TRUE),
 draw = FALSE\mathcal{L}
```
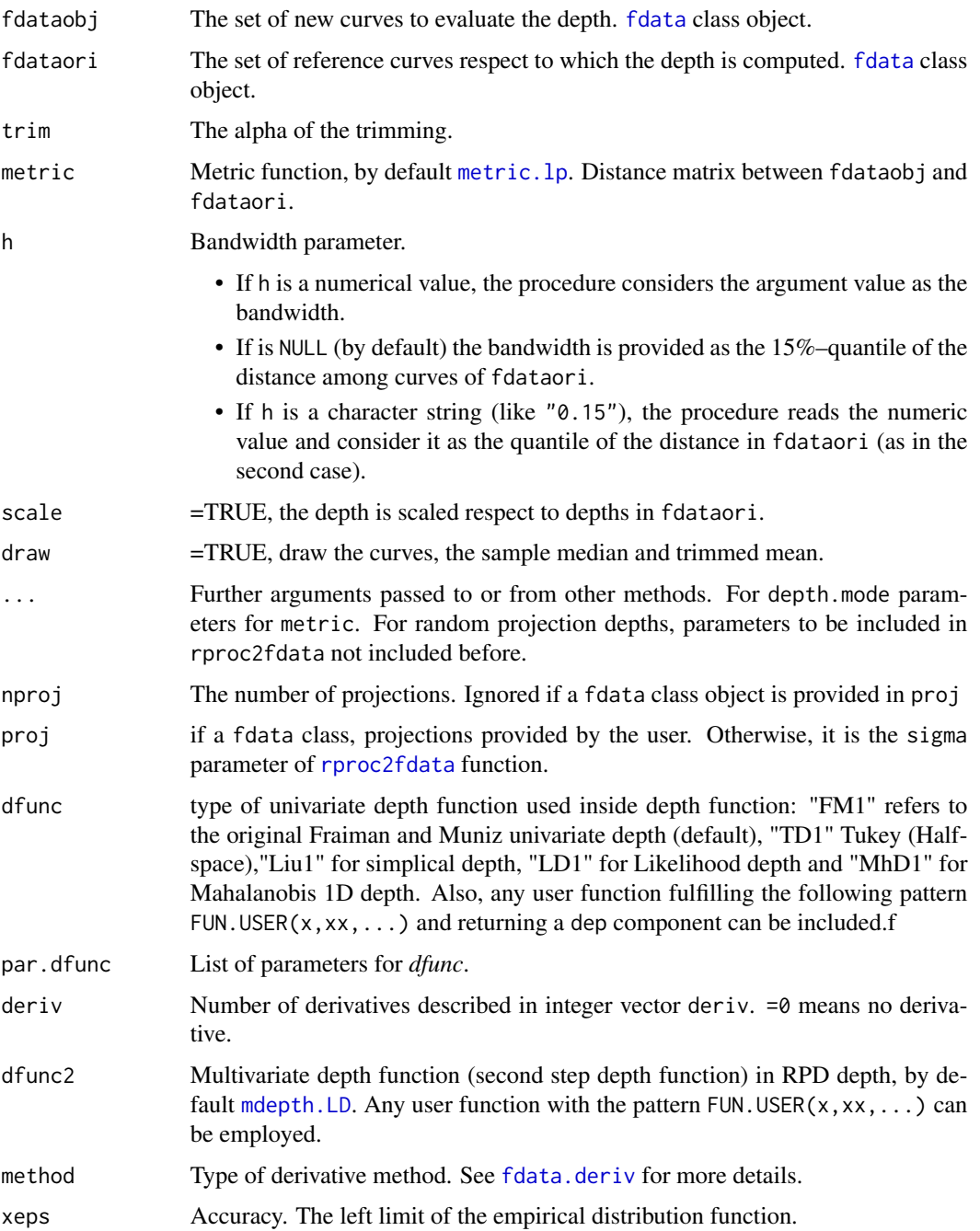

Type of depth functions: Fraiman and Muniz (FM) depth, modal depth, random Tukey (RT), random projection (RP) depth and double random projection depth (RPD).

- [depth.FM](#page-46-0) computes the integration of an univariate depth along the axis x (see Fraiman and Muniz 2001). It is also known as Integrated Depth.
- [depth.mode](#page-46-0) implements the modal depth (see Cuevas et al 2007).
- [depth.RT](#page-46-0) implements the Random Tukey depth (see Cuesta–Albertos and Nieto–Reyes 2008).
- [depth.RP](#page-46-0) computes the Random Projection depth (see Cuevas et al. 2007).
- [depth.RPD](#page-46-0) implements a depth measure based on random projections possibly using several derivatives (see Cuevas et al. 2007).
- [depth.FSD](#page-46-0) computes the Functional Spatial Depth (see Sguera et al. 2014).
- [depth.KFSD](#page-46-0) implements the Kernelized Functional Spatial Depth (see Sguera et al. 2014).
- The depth, mode function calculates the depth of a datum accounting the number of curves in its neighbourhood. By default, the distance is calculated using [metric.lp](#page-184-0) function although any other distance could be employed through argument metric (with the general pattern USER.DIST(fdataobj,fdataori)).
- The [depth.RP](#page-46-0) function summarizes the random projections through averages whereas the [depth.RT](#page-46-0) function uses the minimum of all projections.
- The [depth.RPD](#page-46-0) function involves the original trajectories and the derivatives of each curve in two steps. It builds random projections for the function and their derivatives (indicated in the parameter deriv) and then applies a depth function (by default [depth.mode](#page-46-0)) to this set of random projections (by default the Tukey one).
- The depth. FSD and depth. KFSD are the implementations of the default versions of the functional spatial depths proposed in Sguera et al 2014. At this moment, it is not possible to change the kernel in the second one.#'

#### Value

Return a list with:

- median Deepest curve.
- lmed Index deepest element median.
- mtrim fdata class object with the average from the (1-trim)% deepest curves.
- ltrim Indexes of curves that conform the trimmed mean mtrim.
- dep Depth of each curve of fdataobj w.r.t. fdataori.
- dep.ori Depth of each curve of fdataori w.r.t. fdataori.
- proj The projection value of each point on the curves.
- dist Distance matrix between curves or functional data.

#### Author(s)

Manuel Febrero-Bande, Manuel Oviedo de la Fuente <manuel.oviedo@udc.es>

#### depth.fdata 51

#### References

Cuevas, A., Febrero-Bande, M., Fraiman, R. (2007). Robust estimation and classification for functional data via projection-based depth notions. *Computational Statistics* 22, 3, 481-496.

Fraiman R, Muniz G. (2001). Trimmed means for functional data. *Test* 10: 419-440.

Cuesta–Albertos, JA, Nieto–Reyes, A. (2008) The Random Tukey Depth. *Computational Statistics and Data Analysis* Vol. 52, Issue 11, 4979-4988.

Febrero-Bande, M, Oviedo de la Fuente, M. (2012). Statistical Computing in Functional Data Analysis: The R Package fda.usc. *Journal of Statistical Software*, 51(4), 1-28. [https://www.](https://www.jstatsoft.org/v51/i04/) [jstatsoft.org/v51/i04/](https://www.jstatsoft.org/v51/i04/)

Sguera C, Galeano P, Lillo R (2014). Spatial depth based classification for functional data. *TEST* 23(4):725–750.

## See Also

See Also as [Descriptive](#page-57-0).

#### Examples

```
## Not run:
#Ex: CanadianWeather data
tt=1:365
fdataobj<-fdata(t(CanadianWeather$dailyAv[,,1]),tt)
# Fraiman-Muniz Depth
out.FM=depth.FM(fdataobj,trim=0.1,draw=TRUE)
#Modal Depth
out.mode=depth.mode(fdataobj,trim=0.1,draw=TRUE)
out.RP=depth.RP(fdataobj,trim=0.1,draw=TRUE)
out.RT=depth.RT(fdataobj,trim=0.1,draw=TRUE)
out.FSD=depth.FSD(fdataobj,trim=0.1,draw=TRUE)
out.KFSD=depth.KFSD(fdataobj,trim=0.1,draw=TRUE)
## Double Random Projections
out.RPD=depth.RPD(fdataobj,deriv=c(0,1),dfunc2=mdepth.LD,
trim=0.1,draw=TRUE)
out<-c(out.FM$mtrim,out.mode$mtrim,out.RP$mtrim,out.RPD$mtrim)
plot(fdataobj,col="grey")
lines(out)
cdep<-cbind(out.FM$dep,out.mode$dep,out.RP$dep,out.RT$dep,out.FSD$dep,out.KFSD$dep)
colnames(cdep)<-c("FM","mode","RP","RT","FSD","KFSD")
pairs(cdep)
round(cor(cdep),2)
```
## End(Not run)

#### <span id="page-51-0"></span>Description

Compute measure of centrality of the multivariate data. Type of depth function: simplicial depth (SD), Mahalanobis depth (MhD), Random Half–Space depth (HS), random projection depth (RP) and Likelihood Depth (LD).

# Usage

```
mdepth.LD(x, xx = x, metric = metric.dist, h = NULL, scale = FALSE, ...)
mdepth.HS(x, xx = x, proj = 50, scale = FALSE, xeps = 1e-15, random = FALSE)
mdepth.RP(x, xx = x, proj = 50, scale = FALSE)
mdepth.MhD(x, xx = x, scale = FALSE)mdepth.KFSD(x, xx = x, trim = 0.25, h = NULL, scale = FALSE, draw = FALSE)
mdepth.FSD(x, xx = x, trim = 0.25, scale = FALSE, draw = FALSE)
mdepth.FM(x, xx = x, scale = FALSE, dfunc = "TD1")
mdepth.TD(x, xx = x, xeps = 1e-15, scale = FALSE)
mdepth.SD(x, xx = NULL, scale = FALSE)
```
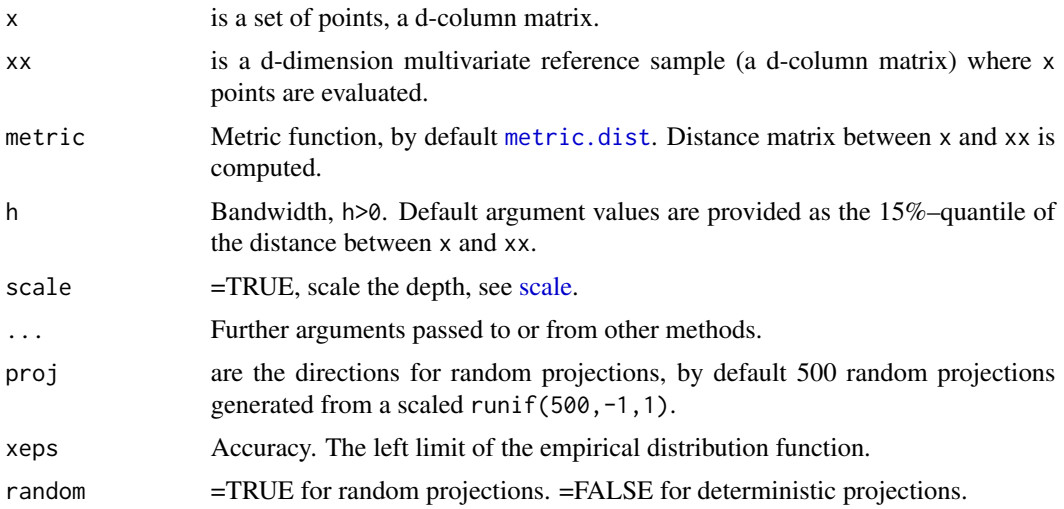

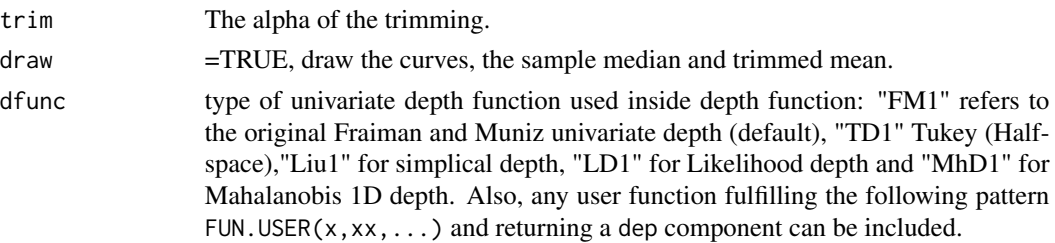

Type of depth measures:

- The mdepth. SD calculates the simplicial depth (HD) of the points in x w.r.t. xx (for bivariate data).
- The mdepth. HS function calculates the random half–space depth (HS) of the points in x w.r.t. xx based on random projections proj.
- The mdepth. MhD function calculates the Mahalanobis depth (MhD) of the points in x w.r.t. xx.
- The [mdepth.RP](#page-51-0) calculates the random' projection depth (RP) of the points in x w.r.t. xx based on random projections proj.
- The [mdepth.LD](#page-51-0) calculates the Likelihood depth (LD) of the points in x w.r.t. xx.
- The [mdepth.TD](#page-51-0) function provides the Tukey depth measure for multivariate data.

#### Value

- lmed Index of deepest element median of xx.
- ltrim Index of set of points x with trimmed mean mtrim.
- dep Depth of each point x w.r.t. xx.
- proj The projection value of each point on set of points.
- xis a set of points to be evaluated.
- xx a reference sample
- name Name of depth method

#### Author(s)

[mdepth.RP](#page-51-0), [mdepth.MhD](#page-51-0) and [mdepth.HS](#page-51-0) are versions created by Manuel Febrero Bande and Manuel Oviedo de la Fuente of the original version created by Jun Li, Juan A. Cuesta Albertos and Regina Y. Liu for polynomial classifier.

## References

Liu, R. Y., Parelius, J. M., and Singh, K. (1999). Multivariate analysis by data depth: descriptive statistics, graphics and inference,(with discussion and a rejoinder by Liu and Singh). *The Annals of Statistics*, 27(3), 783-858.

# See Also

Functional depth functions: [depth.FM](#page-46-0), [depth.mode](#page-46-0), [depth.RP](#page-46-0), [depth.RPD](#page-46-0) and [depth.RT](#page-46-0).

#### Examples

```
## Not run:
data(iris)
group<-iris[,5]
x<-iris[,1:2]
MhD<-mdepth.MhD(x)
PD<-mdepth.RP(x)
HD<-mdepth.HS(x)
SD<-mdepth.SD(x)
x.setosa<-x[group=="setosa",]
x.versicolor<-x[group=="versicolor",]
x.virginica<-x[group=="virginica",]
d1<-mdepth.SD(x,x.setosa)$dep
d2<-mdepth.SD(x,x.versicolor)$dep
d3<-mdepth.SD(x,x.virginica)$dep
```
## End(Not run)

depth.mfdata *Provides the depth measure for a list of p–functional data objects*

#### <span id="page-53-0"></span>Description

This function computes the depth measure for a list of p–functional data objects. The procedure extends the Fraiman and Muniz (FM), modal, and random project depth functions from 1 functional dataset to p functional datasets.

## Usage

```
depth.modep(
 mfdata,
 mfdataref = mfdata,
 h = NULL,metric,
 par.metric = list(),
 method = "euclidean",
  scale = FALSE,
  trim = 0.25,
 draw = FALSE,ask = FALSE)
depth.RPp(
 mfdata,
 mfdataref = mfdata,
 nproj = 50,
```
# depth.mfdata 55

```
proj = "vexponential",
  trim = 0.25,
 dfunc = "mdepth.TD",
 par.dfunc = list(scale = TRUE),
 draw = FALSE,ask = FALSE\mathcal{L}depth.FMp(
 mfdata,
 mfdataref = mfdata,
 trim = 0.25,
 dfunc = "mdepth.MhD",
 par.dfunc = list(scale = FALSE),
 draw = FALSE,ask = FALSE,...
\mathcal{L}
```
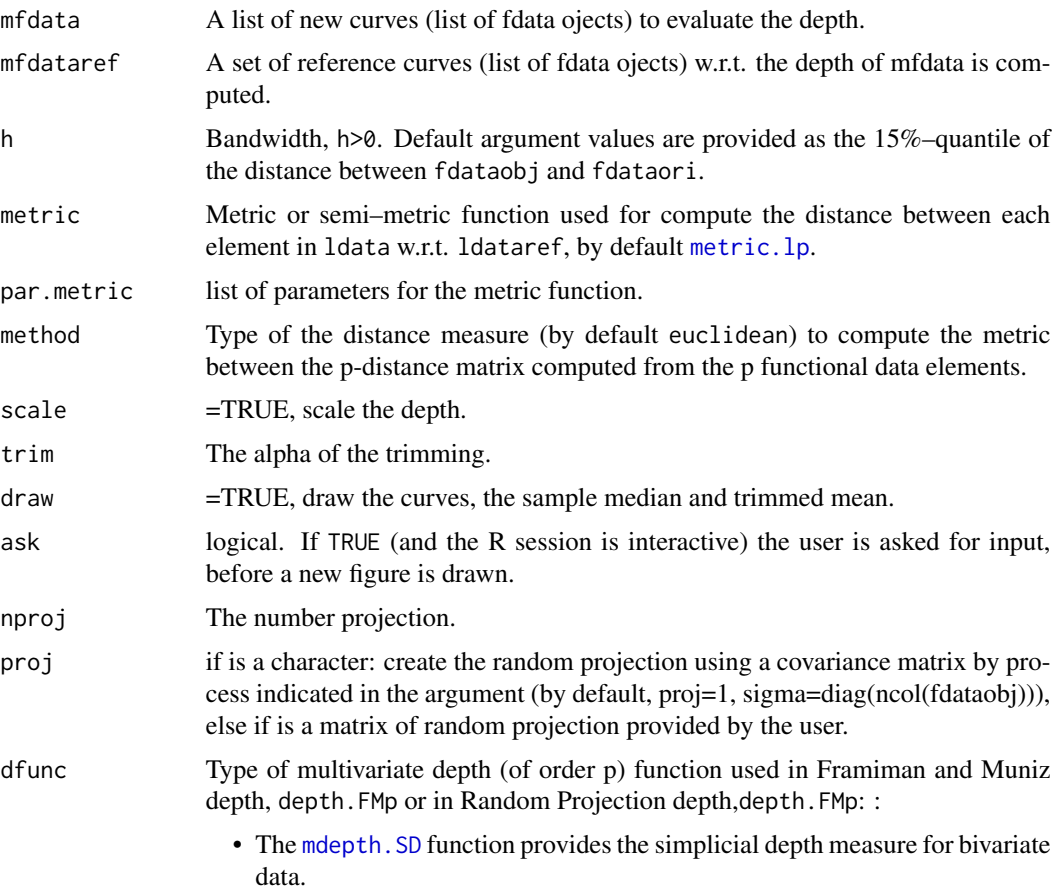

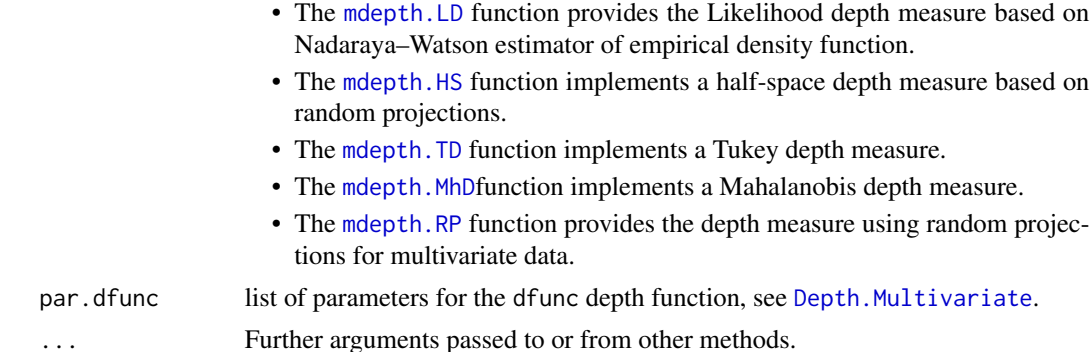

- [depth.FMp](#page-53-0), this procedure suposes that each curve of the mfdataobj have the same support [0,T] (same argvals and rangeval). The FMp depth is defined as:  $FM_i^p = \int_0^T Z_i^p(t)dt$  where  $Z_i^p(t)$  is a p-variate depth of the vector  $(x_i^{\{1\}}(t), \ldots, x_i^p(t))$  w.r.t. the sample at t. derivatives. In this case,note solo un dato funcional se reduce depth.FM=depth.FM1
- The [depth.RPp](#page-53-0) function calculates the depth in two steps. It builds random projections for the each curve of the mfdata w.r.t. each curve of the mfdataref object. Then it applyes a multivariate depth function specified in dfunc argument to the set of random projections. This procedure is a generalization of Random Projection with derivatives (RPD) implemented in [depth.RPD](#page-46-0) function. Now, the procedure computes a p-variate depth with the projections using the  $p$  functional dataset.
- The modal depth [depth.modep](#page-53-0) function calculates the depth in three steps. First, the function calculates a suitable metrics or semi-metrics  $m_1 + \cdots + m_n$  for each curve of the mfdata w.r.t. each curve in the mfdataref object using the metric and par.metric arguments, see [metric.lp](#page-184-0) or [semimetric.NPFDA](#page-236-0) for more details. Second, the function uses the  $p$ dimensional metrics to construct a new metric, specified in method argument, by default if method="euclidean", i.e.  $m:=\sqrt{m_1^2+\cdots+m_p^2}.$  Finally, the empirical *h*-depth is computed as:

$$
\hat{f}_h(x_0) = N^{-1} \sum_{i=1}^{N} K(m/h)
$$

where x is dataset with p observed fucntional data,  $m$  is a suitable metric or semi–metric,  $K(t)$  is an asymmetric kernel function and h is the bandwidth parameter.

#### Value

- lmed Index deepest element median.
- ltrim Index of curves with trimmed mean mtrim.
- dep Depth of each curve of fdataobj w.r.t. fdataori.
- dfunc second depth function used as multivariate depth, see details section.
- par.dfunc list of parameters for the dfunc depth function.
- proj The projection value of each point on the curves.
- dist Distance matrix between curves or functional data.

# depth.mfdata 57

#### Author(s)

Manuel Febrero-Bande, Manuel Oviedo de la Fuente <manuel.oviedo@udc.es>

#### References

Cuevas, A., Febrero-Bande, M. and Fraiman, R. (2007). *Robust estimation and classification for functional data via projection-based depth notions.* Computational Statistics 22, 3, 481-496.

10: 419-440. *Statistical Computing in Functional Data Analysis: The R Package fda.usc.*Journal of Statistical Software, 51(4), 1-28. <https://www.jstatsoft.org/v51/i04/>

#### See Also

See Also as [Descriptive](#page-57-0).

# Examples

```
## Not run:
data(tecator)
xx<-tecator$absorp
xx1<-fdata.deriv(xx,1)
lx<-list(xx=xx,xx=xx1)
# Fraiman-Muniz Depth
par.df<-list(scale =TRUE)
out.FM1p=depth.FMp(lx,trim=0.1,draw=TRUE, par.dfunc = par.df)
out.FM2p=depth.FMp(lx,trim=0.1,dfunc="mdepth.LD",
par.dfunc = par.df, draw=TRUE)
# Random Project Depth
```

```
out.RP1p=depth.RPp(lx,trim=0.1,dfunc="mdepth.TD",
draw=TRUE,par.dfunc = par.df)
out.RP2p=depth.RPp(lx,trim=0.1,dfunc="mdepth.LD",
draw=TRUE,par.dfunc = par.df)
```

```
#Modal Depth
out.mode1p=depth.modep(lx,trim=0.1,draw=T,scale=T)
out.mode2p=depth.modep(lx,trim=0.1,method="manhattan",
draw=T,scale=T)
```

```
par(mfrow=c(2,3))
plot(out.FM1p$dep,out.FM2p$dep)
plot(out.RP1p$dep,out.RP2p$dep)
plot(out.mode1p$dep,out.mode2p$dep)
plot(out.FM1p$dep,out.RP1p$dep)
plot(out.RP1p$dep,out.mode1p$dep)
plot(out.FM1p$dep,out.mode1p$dep)
```
## End(Not run)

<span id="page-57-0"></span>

# <span id="page-57-1"></span>Description

Central and dispersion measures for functional data.

#### Usage

func.mean(x) func.var(fdataobj) func.trim.FM(fdataobj, ...)

func.trim.mode(fdataobj, ...)

func.trim.RP(fdataobj, ...)

func.trim.RT(fdataobj, ...)

func.trim.RPD(fdataobj, ...)

func.med.FM(fdataobj, ...)

func.med.mode(fdataobj, ...)

func.med.RP(fdataobj, ...)

func.med.RT(fdataobj, ...)

func.med.RPD(fdataobj, ...)

func.trimvar.FM(fdataobj, ...)

func.trimvar.mode(fdataobj, ...)

func.trimvar.RP(fdataobj, ...)

func.trimvar.RPD(fdataobj, ...)

func.trim.RT(fdataobj, ...)

func.med.RT(fdataobj, ...)

func.trimvar.RT(fdataobj, ...)

# Descriptive 59

func.mean.formula(formula, data = NULL, ..., drop = FALSE)

#### Arguments

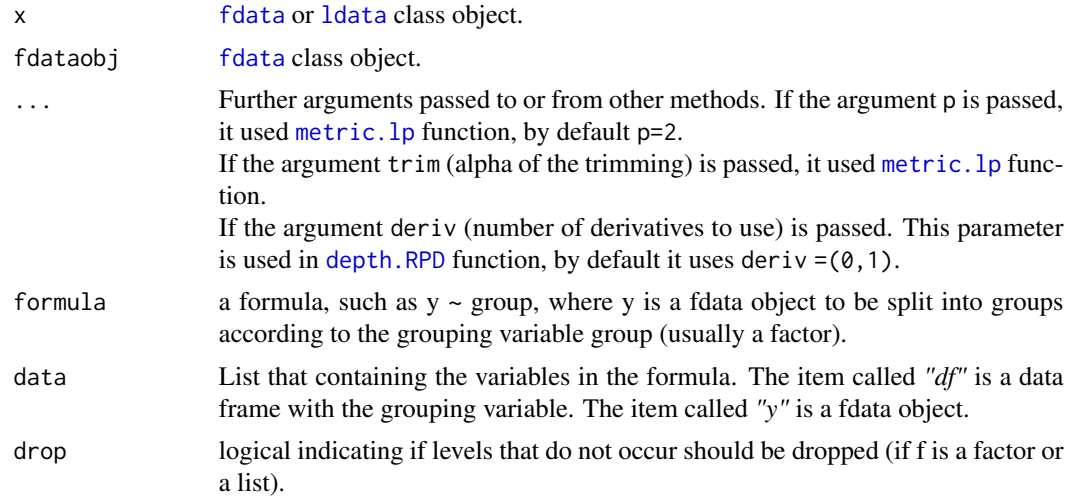

# Value

[func.mean.formula](#page-57-1) The value returned from split is a list of fdata containing the mean curves for the groups. The components of the list are named by the levels of f (after converting to a factor, or if already a factor and drop = TRUE, dropping unused levels).

[func.mean](#page-57-1) gives mean curve. [func.var](#page-57-1) gives variance curve. [func.trim.FM](#page-57-1) Returns the average from the (1-trim)% deepest curves following FM criteria. [func.trim.mode](#page-57-1) Returns the average from the  $(1-trim)\%$  deepest curves following mode criteria. [func.trim.RP](#page-57-1) Returns the average from the (1-trim)% deepest curves following RP criteria. [func.trim.RT](#page-57-1) Returns the average from the (1-trim)% deepest curves following RT criteria. [func.trim.RPD](#page-57-1) Returns the average from the (1-trim)% deepest curves following RPD criteria. [func.med.FM](#page-57-1) Returns the deepest curve following FM criteria. [func.med.mode](#page-57-1) Returns the deepest curve following mode criteria. [func.med.RP](#page-57-1) Returns the deepest curve following RP criteria. [func.med.RPD](#page-57-1) Returns the deepest curve following RPD criteria. [func.trimvar.FM](#page-57-1) Returns the marginal variance from the deepest curves followinng FM criteria. [func.trimvar.mode](#page-57-1) Returns the marginal variance from the deepest curves followinng mode criteria. [func.trimvar.RP](#page-57-1) Returns the marginal variance from the deepest curves followinng RP criteria. [func.trimvar.RT](#page-57-1) Returns the marginal variance from the deepest curves followinng RT criteria. [func.trimvar.RPD](#page-57-1) Returns the marginal variance from the deepest curves followinng RPD criteria.

## Author(s)

Manuel Febrero-Bande, Manuel Oviedo de la Fuente <manuel.oviedo@udc.es>

#### References

Febrero-Bande, M., Oviedo de la Fuente, M. (2012). *Statistical Computing in Functional Data Analysis: The R Package fda.usc.* Journal of Statistical Software, 51(4), 1-28. [https://www.](https://www.jstatsoft.org/v51/i04/) [jstatsoft.org/v51/i04/](https://www.jstatsoft.org/v51/i04/)

#### Examples

```
## Not run:
#' # Example with Montreal Daily Temperature (fda-package)
fdataobj<-fdata(MontrealTemp)
```

```
# Measures of central tendency by group
fac<-factor(c(rep(1,len=17),rep(2,len=17)))
ldata=list("df"=data.frame(fac),"fdataobj"=fdataobj)
a1<-func.mean.formula(fdataobj~fac,data=ldata)
plot(a1)
```

```
# Measures of central tendency
a1<-func.mean(fdataobj)
a2<-func.trim.FM(fdataobj)
a3<-func.trim.mode(fdataobj)
a4<-func.trim.RP(fdataobj)
# a5<-func.trim.RPD(fdataobj,deriv=c(0,1)) # Time-consuming
a6<-func.med.FM(fdataobj)
a7<-func.med.mode(fdataobj)
a8<-func.med.RP(fdataobj)
# a9<-func.med.RPD(fdataobj,deriv=c(0,1)) # Time-consuming
# a10<-func.med.RT(fdataobj)
```

```
par(mfrow=c(1,2))
plot(c(a1,a2,a3,a4),ylim=c(-26,29),main="Central tendency: trimmed mean")
plot(c(a1,a6,a7,a8),ylim=c(-26,29),main="Central tendency: median")
```

```
## Measures of dispersion
b1<-func.var(fdataobj)
b2<-func.trimvar.FM(fdataobj)
b3<-func.trimvar.FM(fdataobj,trim=0.1)
b4<-func.trimvar.mode(fdataobj)
b5<-func.trimvar.mode(fdataobj,p=1)
b6<-func.trimvar.RP(fdataobj)
b7<-func.trimvar.RPD(fdataobj)
b8<-func.trimvar.RPD(fdataobj)
b9<-func.trimvar.RPD(fdataobj,deriv=c(0,1))
dev.new()
par(mfrow=c(1,2))
plot(c(b1,b2,b3,b4,b5),ylim=c(0,79),main="Measures of dispersion I")
plot(c(b1,b6,b7,b8,b9),ylim=c(0,79),main="Measures of dispersion II")
```
## End(Not run)

# Description

Returns the deviance of a fitted model object by GCV score.

# Usage

```
dev.S(
 y,
 S,
 obs,
 family = gaussian(),
 off,
 offdf,
 criteria = "GCV",
 W = diag(1, ncol = ncol(S), nrow = nrow(S)),trim = 0,draw = FALSE,
  ...
\mathcal{L}
```
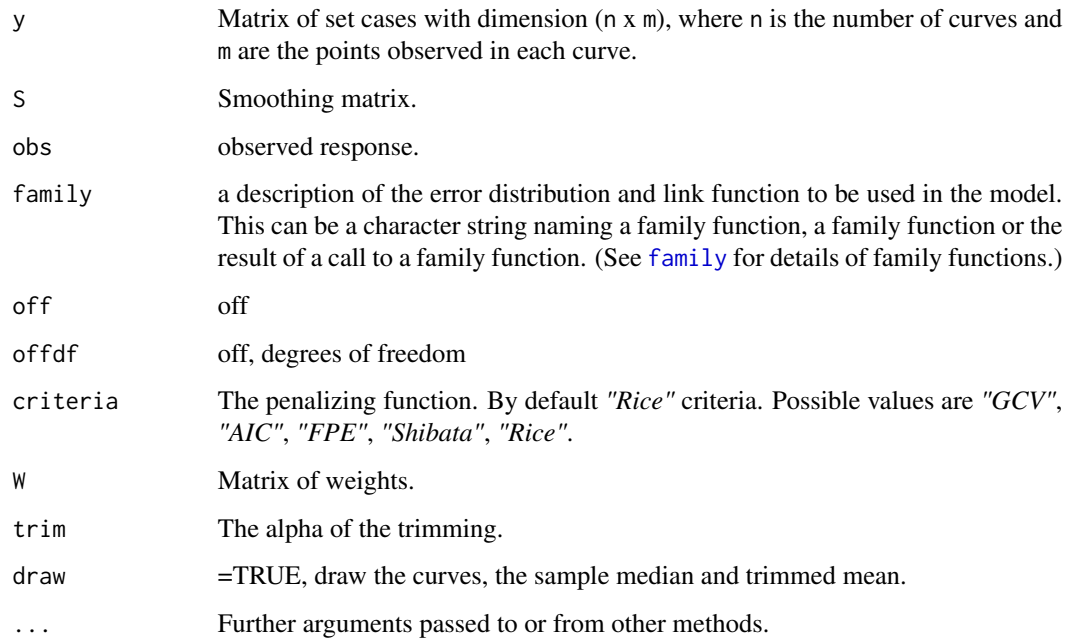

Up to a constant, minus twice the maximized log-likelihood. Where sensible, the constant is chosen so that a saturated model has deviance zero.

$$
GCV(h) = p(h)\Xi(n^{-1}h^{-1})
$$

Where

$$
p(h) = \frac{1}{n} \sum_{i=1}^{n} (y_i - r_i(x_i))^{2} w(x_i)
$$

and penalty function

 $\Xi()$ 

can be selected from the following criteria:

Generalized Cross-validation (GCV):

$$
\Xi_{GCV}(n^{-1}h^{-1}) = (1 - n^{-1}S_{ii})^{-2}
$$

Akaike's Information Criterion (AIC):

$$
\Xi_{AIC}(n^{-1}h^{-1}) = exp(2n^{-1}S_{ii})
$$

Finite Prediction Error (FPE)

$$
\Xi_{FPE}(n^{-1}h^{-1}) = \frac{(1+n^{-1}S_{ii})}{(1-n^{-1}S_{ii})}
$$

Shibata's model selector (Shibata):

$$
\Xi_{\text{Shibata}}(n^{-1}h^{-1}) = (1 + 2n^{-1}S_{ii})
$$

Rice's bandwidth selector (Rice):

$$
\Xi_{Rice}(n^{-1}h^{-1}) = (1 - 2n^{-1}S_{ii})^{-1}
$$

# Value

Returns GCV score calculated for input parameters.

#### Author(s)

Manuel Febrero-Bande, Manuel Oviedo de la Fuente <manuel.oviedo@udc.es>

#### dfv.test 63

#### References

Wasserman, L. *All of Nonparametric Statistics*. Springer Texts in Statistics, 2006.

Hardle, W. *Applied Nonparametric Regression*. Cambridge University Press, 1994.

Febrero-Bande, M., Oviedo de la Fuente, M. (2012). *Statistical Computing in Functional Data Analysis: The R Package fda.usc.* Journal of Statistical Software, 51(4), 1-28. [https://www.](https://www.jstatsoft.org/v51/i04/) [jstatsoft.org/v51/i04/](https://www.jstatsoft.org/v51/i04/)

#### See Also

See Also as [GCV.S](#page-156-0). Alternative method: [CV.S](#page-42-0)

#### Examples

```
data(phoneme)
mlearn<-phoneme$learn
np<-ncol(mlearn)
tt<-mlearn[["argvals"]]
S1 \le - S.NW(t_{t,2.5})gcv1 <- dev.S(mlearn$data[1,],obs=(sample(150)),
S1,off=rep(1,150),offdf=3)
gcv2 <- dev.S(mlearn$data[1,],obs=sort(sample(150)),
S1,off=rep(1,150),offdf=3)
```
dfv.test *Delsol, Ferraty and Vieu test for no functional-scalar interaction*

# Description

The function  $dfv$ , test tests the null hypothesis of no interaction between a functional covariate and a scalar response in a general framework. The null hypothesis is

$$
H_0: m(X)=0,
$$

where  $m(\cdot)$  denotes the regression function of the functional variate X over the centred scalar response  $Y(E[Y] = 0)$ . The null hypothesis is tested by the smoothed integrated square error of the response (see Details).

# Usage

```
dfv.statistic(
 X.fdata,
 Y,
 h = quantile(x = metric.lp(X.fdata), probs = c(0.05, 0.1, 0.15, 0.25, 0.5)),
 K = function(x) 2 * dnorm(abs(x)),
 weights = rep(1, dim(X.fdata$data)[1]),
```

```
d = metric.lp,dist = NULL
)
dfv.test(
 X.fdata,
 Y,
 B = 5000,h =quantile(x = metric.lp(X.fdata), probs = c(0.05, 0.1, 0.15, 0.25, 0.5)),
 K = function(x) 2 * dom(m(abs(x)),weights = rep(1, dim(X.fdata$data)[1]),
 d = metric.lp,verbose = TRUE
)
```
# Arguments

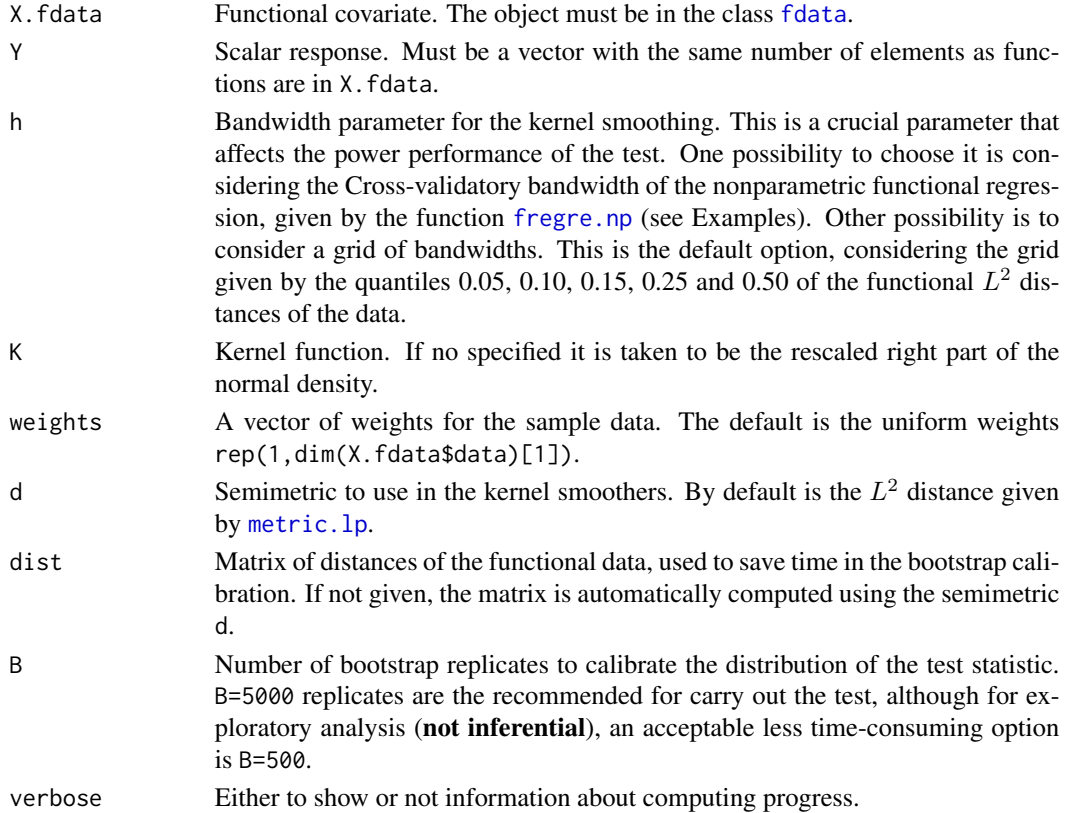

# Details

The Delsol, Ferraty and Vieu statistic is defined as

$$
T_n = \int \left( \sum_{i=1}^n (Y_i - m(X_i)) K\left(\frac{d(X, X_i)}{h}\right) \right)^2 \omega(X) dP_X(X)
$$

#### dfv.test 65

and in the case of no interaction with centred scalar response (when  $H_0$ :  $m(X) = 0$  holds), its sample version is computed from

$$
T_n = \frac{1}{n} \sum_{j=1}^n \left( \sum_{i=1}^n Y_i K\left(\frac{d(X_j, X_i)}{h}\right) \right)^2 \omega(X_j).
$$

The sample version implemented here does not consider a splitting of the sample, as the authors comment in their paper. The statistic is computed by the function dfv.statistic and, before applying the test, the response  $Y$  is centred. The distribution of the test statistic is approximated by a wild bootstrap on the residuals, using the *golden section bootstrap*.

Please note that if a grid of bandwidths is passed, a harmless warning message will prompt at the end of the test (it comes from returning several p-values in the htest class).

#### Value

The value of  $dfv$ , statistic is a vector of length length $(h)$  with the values of the statistic for each bandwidth. The value of dfv.test is an object with class "htest" whose underlying structure is a list containing the following components:

- statistic The value of the Delsol, Ferraty and Vieu test statistic.
- boot.statistics A vector of length B with the values of the bootstrap test statistics.
- p.value The p-value of the test.
- method The character string "Delsol, Ferraty and Vieu test for no functional-scalar interaction".
- BThe number of bootstrap replicates used.
- hBandwidth parameters for the test.
- KKernel function used.
- weightsThe weights considered.
- dMatrix of distances of the functional data.
- data.nameThe character string "Y=0+e"

#### **Note**

No NA's are allowed neither in the functional covariate nor in the scalar response.

#### Author(s)

Eduardo Garcia-Portugues. Please, report bugs and suggestions to <eduardo.garcia.portugues@uc3m.es>

## References

Delsol, L., Ferraty, F. and Vieu, P. (2011). Structural test in regression on functional variables. Journal of Multivariate Analysis, 102, 422-447. [doi:10.1016/j.jmva.2010.10.003](https://doi.org/10.1016/j.jmva.2010.10.003)

Delsol, L. (2013). No effect tests in regression on functional variable and some applications to spectrometric studies. Computational Statistics, 28(4), 1775-1811. [doi:10.1007/s0018001203781](https://doi.org/10.1007/s00180-012-0378-1)

# See Also

[rwild](#page-230-0), [flm.test](#page-97-0), [flm.Ftest](#page-95-0), [fregre.np](#page-135-0)

#### Examples

```
## Not run:
## Simulated example ##
X=rproc2fdata(n=50,t=seq(0,1,l=101),sigma="OU")
```

```
beta0=fdata(mdata=rep(0,length=101)+rnorm(101,sd=0.05),
argvals=seq(0,1,l=101),rangeval=c(0,1))
beta1=fdata(mdata=cos(2*pi*seq(0,1,l=101))-(seq(0,1,l=101)-0.5)^2+
rnorm(101,sd=0.05),argvals=seq(0,1,l=101),rangeval=c(0,1))
```

```
# Null hypothesis holds
Y0=drop(inprod.fdata(X,beta0)+rnorm(50,sd=0.1))
```

```
# Null hypothesis does not hold
Y1=drop(inprod.fdata(X,beta1)+rnorm(50,sd=0.1))
```

```
# We use the CV bandwidth given by fregre.np
# Do not reject H0
dfv.test(X,Y0,h=fregre.np(X,Y0)$h.opt,B=100)
# dfv.test(X,Y0,B=5000)
```

```
# Reject H0
dfv.test(X,Y1,B=100)
# dfv.test(X,Y1,B=5000)
```
## End(Not run)

dis.cos.cor *Proximities between functional data*

# Description

Computes the cosine correlation distance between two functional dataset of class fdata.

#### Usage

dis.cos.cor(fdata1, fdata2 = NULL, as.dis = FALSE)

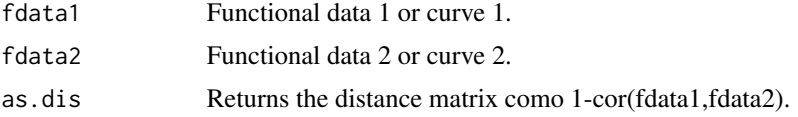

# fanova.hetero 67

# Value

Returns a proximity/distance matrix (depending on as.dis) between functional data.

# References

Kemmeren P, van Berkum NL, Vilo J, et al. (2002). *Protein Interaction Verification and Functional Annotation by Integrated Analysis of Genome-Scale Data* . Mol Cell. 2002 9(5):1133-43.

#### See Also

See also [metric.lp](#page-184-0) and [semimetric.NPFDA](#page-236-0)

# Examples

```
## Not run:
r1<-rnorm(1001,sd=.01)
r2<-rnorm(1001,sd=.01)
x<-seq(0,2*pi,length=1001)
fx<-fdata(sin(x)/sqrt(pi)+r1,x)
dis.cos.cor(fx,fx)
dis.cos.cor(c(fx,fx),as.dis=TRUE)
fx0<-fdata(rep(0,length(x))+r2,x)
plot(c(fx,fx0))
dis.cos.cor(c(fx,fx0),as.dis=TRUE)
```

```
## End(Not run)
```
fanova.hetero *ANOVA for heteroscedastic data*

# Description

Univariate ANOVA for heteroscedastic data.

#### Usage

```
fanova.hetero(object = NULL, formula, pr = FALSE, contrast = NULL, ...)
```
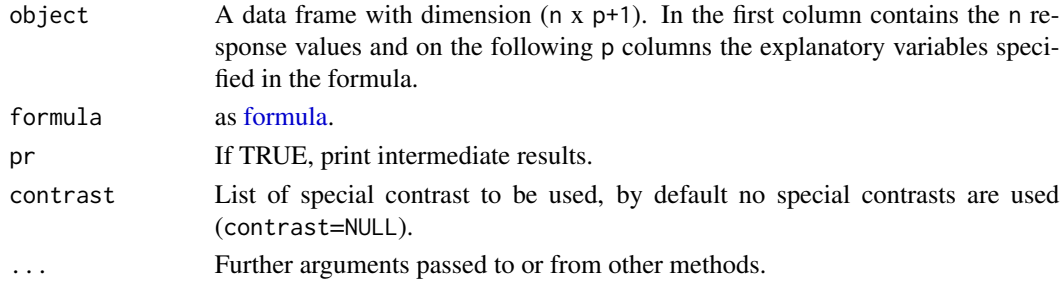

This function fits a univariate analysis of variance model and allows calculate special contrasts defined by the user. The list of special contrast to be used for some of the factors in the formula. Each matrix of the list has r rows and r-1 columns.

The user can also request special predetermined contrasts, for example using [contr.helmert](#page-0-0), [contr.sum](#page-0-0) or [contr.treatment](#page-0-0) functions.

## Value

Return:

- ans A list with components including: the Beta estimation Est, the factor degrees of freedom df1, the residual degrees of freedom df2 and p-value for each factor.
- contrast List of special contrasts.

# Note

anova.hetero deprecated

It only works with categorical variables.

#### Author(s)

Manuel Febrero-Bande, Manuel Oviedo de la Fuente <manuel.oviedo@udc.es>

### References

Brunner, E., Dette, H., Munk, A. *Box-Type Approximations in Nonparametric Factorial Designs.* Journal of the American Statistical Association, Vol. 92, No. 440 (Dec., 1997), pp. 1494-1502.

#### See Also

See Also as: [fanova.RPm](#page-69-0)

#### Examples

```
## Not run:
data(phoneme)
ind=1 # beetwen 1:150
fdataobj=data.frame(phoneme$learn[["data"]][,ind])
n=dim(fdataobj)[1]
group<-factor(phoneme$classlearn)
```

```
#ex 1: real factor and random factor
group.rand=as.factor(sample(rep(1:3,n),n))
f=data.frame(group,group.rand)
mm=data.frame(fdataobj,f)
colnames(mm)=c("value","group","group.rand")
out1=fanova.hetero(object=mm[,-2],value~group.rand,pr=FALSE)
out2=fanova.hetero(object=mm[,-3],value~group,pr=FALSE)
out1
```
# fanova.onefactor 69

out2

```
#ex 2: real factor, random factor and special contrasts
cr5=contr.sum(5) #each level vs last level
cr3=c(1,0,-1) #first level vs last level
out.contrast=fanova.hetero(object=mm[,-3],value~group,pr=FALSE,
contrast=list(group=cr5))
out.contrast
```
## End(Not run)

fanova.onefactor *One–way anova model for functional data*

# Description

One–way anova model for k independent samples of functional data. The function contrasts the null hypothesis of equality of mean functions of functional data based on the an asymptotic version of the anova F–test.

$$
H_0: m_1 = \ldots = m_k
$$

# Usage

```
fanova.onefactor(
 object,
  group,
 nboot = 100,plot = FALSE,
 verbose = FALSE,
  ...
)
```
# Arguments

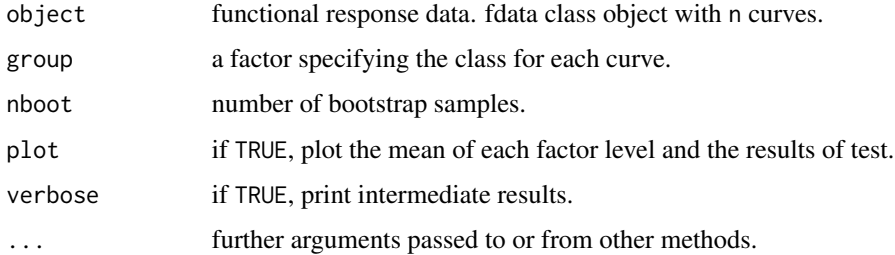

#### Details

The function returns the p–value of test using one–way anova model over nboot runs.

# Value

Returns:

- p-value probability of rejecting the null hypothesis H0 at a significance level
- stat statistic value of test.
- wm statistic values of bootstrap resamples.

## Note

anova.onefactor deprecated.

# Author(s)

Juan A. Cuesta-Albertos, Manuel Febrero-Bande, Manuel Oviedo de la Fuente <manuel.oviedo@udc.es>

# References

Cuevas, A., Febrero, M., & Fraiman, R. (2004). *An anova test for functional data.* Computational statistics  $\&$  data analysis,  $47(1)$ , 111-122.

# See Also

See Also as: [fanova.RPm](#page-69-0)

# Examples

```
## Not run:
data(MCO)
grupo<-MCO$classintact
datos<-MCO$intact
res=fanova.onefactor(datos,grupo,nboot=50,plot=TRUE)
grupo <- MCO$classpermea
datos <- MCO$permea
res=fanova.onefactor(datos,grupo,nboot=50,plot=TRUE)
```
## End(Not run)

<span id="page-69-0"></span>fanova.RPm *Functional ANOVA with Random Project.*

# Description

The procedure is based on the analysis of randomly chosen one-dimensional projections. The function tests ANOVA models for functional data with continuous covariates and perform special contrasts for the factors in the formula.

# fanova.RPm 71

# Usage

```
fanova.RPm(
 object,
  formula,
 data.fac,
 RP = min(30, ncol(object)),
 alpha = 0.95,
 zproj = NULL,
 par.zproj = list(norm = TRUE),
 hetero = TRUE,
 pr = FALSE,w = rep(1, ncol(object)),
 nboot = 0,
 contrast = NULL,
  ...
\mathcal{L}## S3 method for class 'fanova.RPm'
```
summary(object, ndec = NULL, ...)

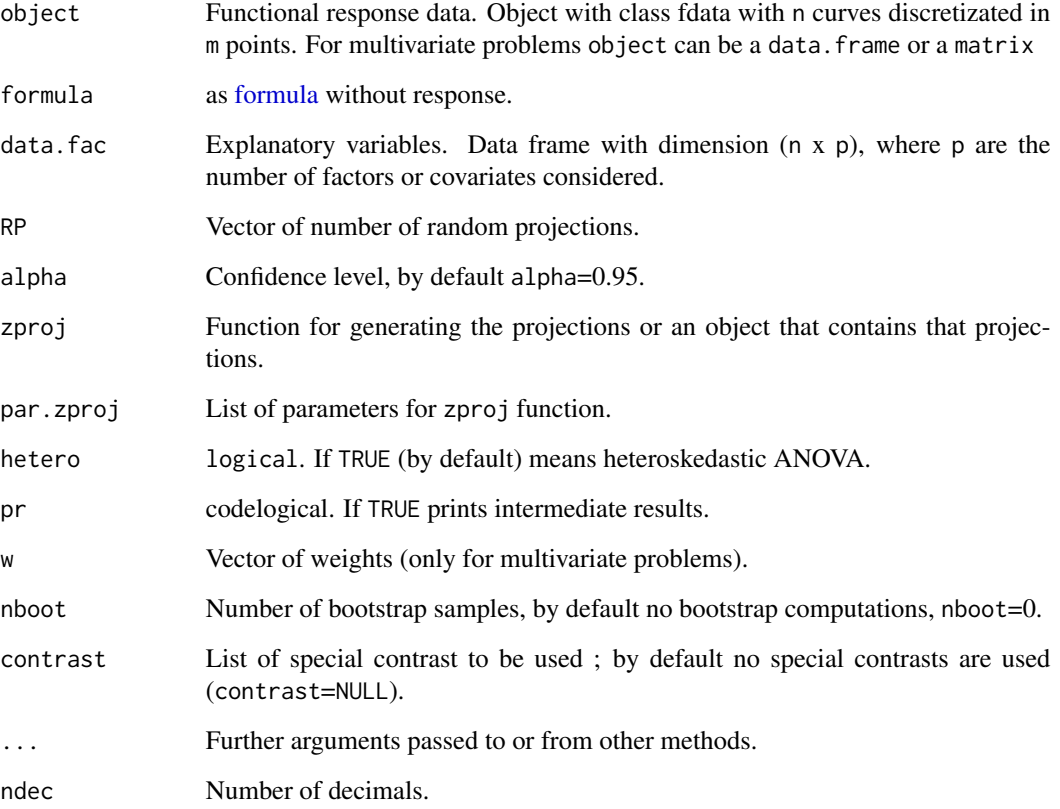

zproj allows to change the generator process of the projections. This can be done through the inclusion of a function or a collection of projections generated outside the function. By default, for a functional problem, the function [rproc2fdata](#page-228-0) is used. For multivariate problems, if no function is included, the projections are generated by a normalized gaussian process of the same dimension as object. Any user function can be included with the only limitation that the two first parameters are:

- n: number of projections
- t: discretization points for functional problems
- m: number of columns for multivariate problems.

That functions must return a fdata or matrix object respectively.

The function allows user-defined contrasts. The list of contrast to be used for some of the factors in the formula. Each contrast matrix in the list has r rows, where r is the number of factor levels. The user can also request special predetermined contrasts, for example using the [contr.helmert](#page-0-0), [contr.sum](#page-0-0) or [contr.treatment](#page-0-0) functions.

The function returns (by default) the significance of the variables using the Bonferroni test and the False Discovery Rate test. Bootstrap procedure provides more precision

#### Value

An object with the following components:

- proj The projection value of each point on the curves. Matrix with dimension (RP x m), where RP is the number of projection and m are the points observed in each projection curve.
- mins minimum number for each random projection.
- result p-value for each random projection.
- test.Bonf significance (TRUE or FALSE) for vector of random projections RP in columns and factor (and special contrast) by rows.
- p.Bonf p-value for vector of random projections RP in columns and factor (and special contrast) by rows.
- test.fdr False Discovery Rate (TRUE or FALSE) for vector of random projections RP in columns and factor (and special contrast) by rows.
- p.fdr p-value of False Discovery Rate for vector of random projections RP in columns and factor (and special contrast) by rows.
- test.Boot False Discovery Rate (TRUE or FALSE) for vector of random projections RP in columns and factor (and special contrast) by rows.
- p.Boot p-value of Bootstrap sambple for vector of random projections RP in columns and factor (and special contrast) by rows.

# Note

anova.RPm deprecated.

If hetero=TRUE then all factors must be categorical.
#### fanova.RPm 73

### Author(s)

Juan A. Cuesta-Albertos, Manuel Febrero-Bande, Manuel Oviedo de la Fuente <manuel.oviedo@udc.es>

## References

Cuesta-Albertos, J.A., Febrero-Bande, M. *A simple multiway ANOVA for functional data.* TEST 2010, DOI 10.1007/s11749-010-0185-3.

### See Also

See Also as: [fanova.onefactor](#page-68-0)

## Examples

```
## Not run:
# ex fanova.hetero
data(phoneme)
names(phoneme)
# A MV matrix obtained from functional data
data=as.data.frame(phoneme$learn$data[,c(1,seq(0,150,10)[-1])])
group=phoneme$classlearn
n=nrow(data)
group.rand=as.factor(sample(rep(1:3,len=n),n))
RP=c(2,5,15,30)
#ex 1: real factor and random factor
m03=data.frame(group,group.rand)
resul1=fanova.RPm(phoneme$learn,~group+group.rand,m03,RP=c(5,30))
summary(resul1)
#ex 2: real factor with special contrast
m0=data.frame(group)
cr5=contr.sum(5) #each level vs last level
resul03c1=fanova.RPm(data,~group,m0,contrast=list(group=cr5))
summary(resul03c1)
#ex 3: random factor with special contrast. Same projs as ex 2.
m0=data.frame(group.rand)
```

```
zz=resul03c1$proj
cr3=contr.sum(3) #each level vs last level
resul03c1=fanova.RPm(data,~group.rand,m0,contrast=list(group.rand=cr3),zproj=zz)
summary(resul03c1)
```
## End(Not run)

## Description

Internal undocumentation functions for fda.usc package.

#### Usage

```
trace.matrix(x, na.rm = TRUE)argvals.equi(tt)
## S3 method for class 'fdata'
fdata1 + fdata2
## S3 method for class 'fdata'
fdata1 - fdata2
## S3 method for class 'fdata'
fdata1 * fdata2
## S3 method for class 'fdata'
fdata1 / fdata2
## S3 method for class 'fdata'
fdataobj[i = TRUE, j = TRUE, drop = FALSE]## S3 method for class 'fdata'
fdata1 != fdata2
## S3 method for class 'fdata'
fdata1 == fdata2## S3 method for class 'fdata'
fdataobj ^ pot
## S3 method for class 'fdata'
dim(x)
ncol.fdata(x)
nrow.fdata(x)
## S3 method for class 'fdata'
length(x)
```
# fda.usc.internal 75

```
NROW.fdata(x)
NCOL.fdata(x)
rownames.fdata(x)
colnames.fdata(x)
## S3 method for class 'fdata'
c(\ldots)argvals(fdataobj)
rangeval(fdataobj)
## S3 method for class 'fdist'
fdataobj[i = TRUE, j = TRUE, drop = FALSE]## S3 method for class 'fdata'
is.na(x)
## S3 method for class 'fdata'
anyNA(x, recursive = FALSE)
count.na.fdata(x)
unlist_fdata(x, recursive = TRUE, use.names = TRUE)
```
# Arguments

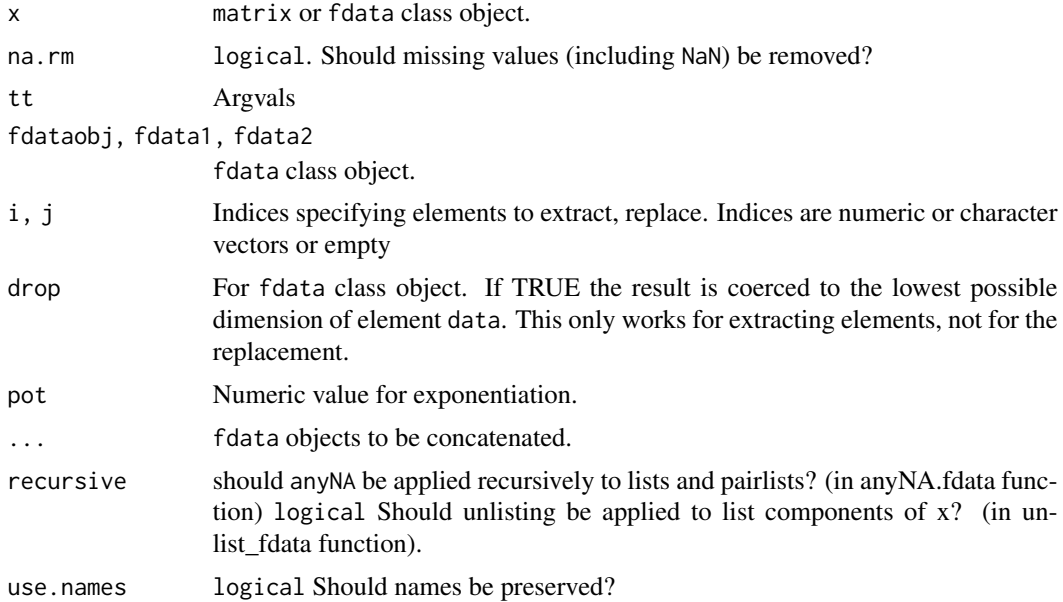

argvals.equi function returns TRUE if the argvals are equispaced and FALSE in othercase.

#### Note

In "Ops" functions "+.fdata", "-.fdata", "\*.fdata" and "/.fdata": The lengths of the objects fdata1 and fdata2 may be different because operates recycled into minimum size as necessary.

## References

Febrero-Bande, M., Oviedo de la Fuente, M. (2012). *Statistical Computing in Functional Data Analysis: The R Package fda.usc.* Journal of Statistical Software, 51(4), 1-28. [doi:10.18637/](https://doi.org/10.18637/jss.v051.i04) [jss.v051.i04](https://doi.org/10.18637/jss.v051.i04)

<span id="page-75-0"></span>

fdata *Converts raw data or other functional data classes into fdata class.*

### Description

Create a functional data object of class fdata from (matrix, data.frame, numeric, integer, fd, fds, fts or sfts) class data.

### Usage

```
fdata(mdata, argvals = NULL, rangeval = NULL, names = NULL, fdata2d = FALSE)
```
## Arguments

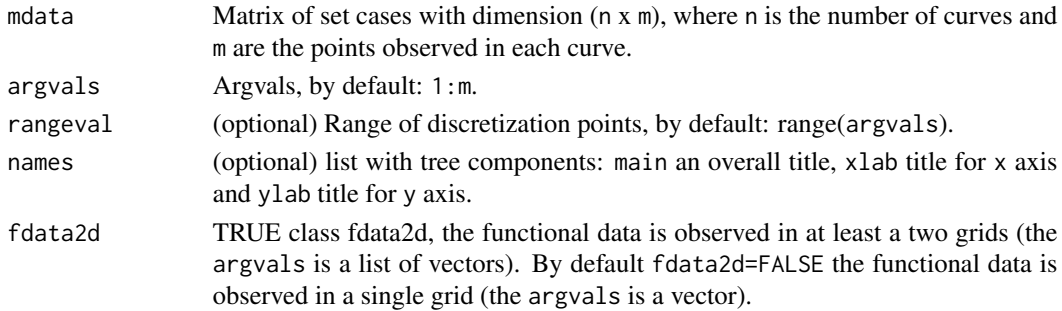

## Value

Return fdata class object with:

- $\bullet$  "data": matrix of set cases with dimension (n x m), where n is the number of curves and m are the points observed in each curve
- "rangeval": the discretizations points values, if not provided: 1:m
- "rangeval": range of the discretizations points values, by default: range(argvals)
- "names": (optional) list with main an overall title, xlab title for x axis and ylab title for y axis.

## fdata.bootstrap 77

### Author(s)

Manuel Febrero-Bande, Manuel Oviedo de la Fuente <manuel.oviedo@udc.es>

#### References

Febrero-Bande, M., Oviedo de la Fuente, M. (2012). *Statistical Computing in Functional Data Analysis: The R Package fda.usc.* Journal of Statistical Software, 51(4), 1-28. [https://www.](https://www.jstatsoft.org/v51/i04/) [jstatsoft.org/v51/i04/](https://www.jstatsoft.org/v51/i04/)

# See Also

See Also as [plot.fdata](#page-201-0)

#### Examples

```
## Not run:
data(phoneme)
mlearn<-phoneme$learn[1:4,1:150]
# Center curves
fdata.c=fdata.cen(mlearn)$Xcen
par(mfrow=c(2,1))
plot(mlearn,type="l")
plot(fdata.c,type="l")
# Convert from class fda to fdata
bsp1 \leq create.bspline.basis(c(1,150), 21)
fd1 <- Data2fd(1:150,y=t(mlearn$data),basisobj=bsp1)
fdataobj=fdata(fd1)
# Convert from class fds, fts or sfts to fdata
#require(fds)
\text{#a=fds}(x = 1:20, y = Simulationdata\{s}y, xname = "x",
# yname = "Simulated value")
#b=fts(x = 15:49, y = Australiasmoothfertility$y, xname = "Age",
# yname = "Fertility rate")
#c=sfts(ts(as.numeric(ElNino_ERSST_region_1and2$y), frequency = 12), xname = "Month",
#yname = "Sea surface temperature")
#class(a);class(b);class(c)
#fdataobj=fdata(b)
## End(Not run)
```
fdata.bootstrap *Bootstrap samples of a functional statistic*

### Description

provides bootstrap samples for functional data.

### Usage

```
fdata.bootstrap(
  fdataobj,
  statistic = func.mean,
  alpha = 0.05,
  nb = 200,
  smo = 0,
  draw = FALSE,
  draw.control = NULL,
  ...
)
```
### Arguments

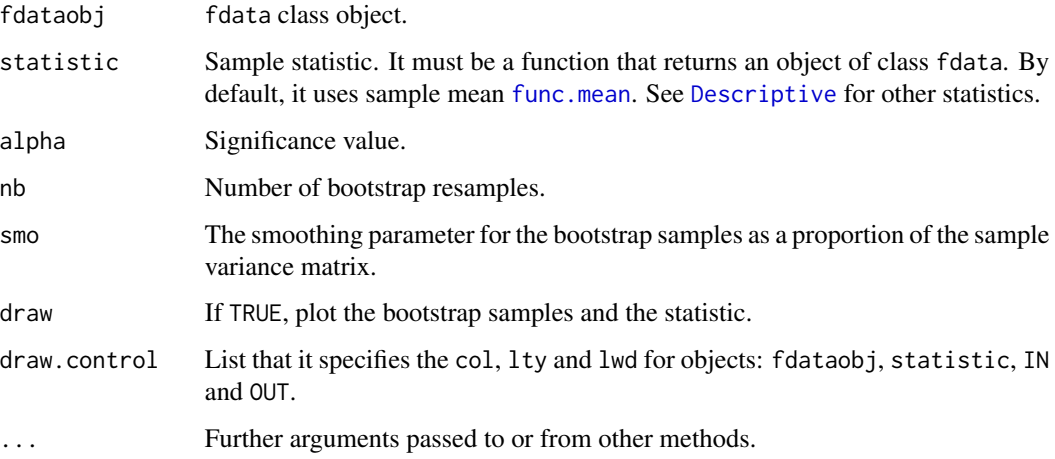

## Details

The fdata.bootstrap() computes a confidence ball using bootstrap in the following way:

- Let  $X_1(t), \ldots, X_n(t)$  the original data and  $T = T(X_1(t), \ldots, X_n(t))$  the sample' statistic.
- Calculate the nb bootstrap resamples  $\{X_1^*(t), \dots, X_n^*(t)\}\$ , using the following scheme  $X_i^*(t) =$  $X_i(t) + Z(t)$  where  $Z(t)$  is normally distributed with mean 0 and covariance matrix  $\gamma \Sigma_x$ , where  $\Sigma_x$  is the covariance matrix of'  $\{X_1(t), \ldots, X_n(t)\}\$  and  $\gamma$  is the smoothing parameter.
- Let  $T^{*j} = T(X_1^{*j}(t), ..., X_n^{*j}(t))$  the estimate using the j resample.
- Compute  $d(T, T^{*j}), j = 1, ..., nb$ . Define the bootstrap confidence ball of level  $1 \alpha$  as  $CB(\alpha) = X \in E$  such that  $d(T, X) \leq d_{\alpha}$  being  $d_{\alpha}$  the quantile  $(1 - \alpha)$  of the distances between the bootstrap resamples and the sample estimate.

The fdata.bootstrap function allows us to define a statistic calculated on the nb resamples, control the degree of smoothing by smo argument and represent the confidence ball with level  $1 - \alpha$  as those resamples that fulfill the condition of belonging to  $CB(\alpha)$ . The statistic used by default is the mean ([func.mean](#page-57-0)) but also other depth-based functions can be used (see help(Descriptive)).

## fdata.bootstrap 79

## Value

- statistic fdata class object with the statistic estimate from nb bootstrap samples.
- dband Bootstrap estimate of (1-alpha)% distance.
- rep.dist Distance from every replicate.
- resamples fdata class object with the bootstrap resamples.
- fdataobj fdata class object.

### Author(s)

Manuel Febrero-Bande, Manuel Oviedo de la Fuente <manuel.oviedo@udc.es>

### References

Cuevas A., Febrero-Bande, M. and Fraiman, R. (2007). *Robust estimation and classification for functional data via projection-based depth notions.* Computational Statistics 22, 3: 481-496.

Cuevas A., Febrero-Bande, M., Fraiman R. 2006. *On the use of bootstrap for estimating functions with functional data.* Computational Statistics and Data Analysis 51: 1063-1074.

Febrero-Bande, M., Oviedo de la Fuente, M. (2012). *Statistical Computing in Functional Data Analysis: The R Package fda.usc.* Journal of Statistical Software, 51(4), 1-28. [https://www.](https://www.jstatsoft.org/v51/i04/) [jstatsoft.org/v51/i04/](https://www.jstatsoft.org/v51/i04/)

## See Also

See Also as [Descriptive](#page-57-1)

### Examples

```
## Not run:
data(tecator)
absorp<-tecator$absorp.fdata
# Time consuming
#Bootstrap for Trimmed Mean with depth mode
out.boot=fdata.bootstrap(absorp,statistic=func.trim.FM,nb=200,draw=TRUE)
names(out.boot)
#Bootstrap for Median with with depth mode
control=list("col"=c("grey","blue","cyan"),"lty"=c(2,1,1),"lwd"=c(1,3,1))
out.boot=fdata.bootstrap(absorp,statistic=func.med.mode,
draw=TRUE,draw.control=control)
```
## End(Not run)

# Description

The function fdata.cen centres the curves by subtracting the functional mean.

# Usage

```
fdata.cen(fdataobj, meanX = func.mean(fdataobj))
```
# Arguments

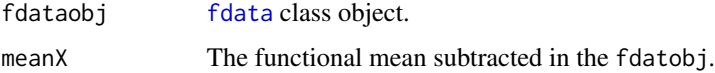

# Value

Return: two fdata class objects with:

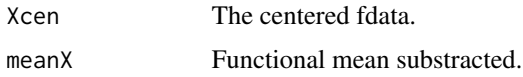

## Author(s)

Manuel Febrero-Bande, Manuel Oviedo de la Fuente <manuel.oviedo@udc.es>

# See Also

See Also as [fdata](#page-75-0)

## Examples

```
## Not run:
data(phoneme)
mlearn<-phoneme[["learn"]][13:15,]
fdata.c=fdata.cen(mlearn)$Xcen
par(mfrow=c(1,2))
plot(mlearn,type="l")
plot(fdata.c,type="l")
```
## End(Not run)

### Description

Computes the derivative of functional data.

- If method =*"bspline"*, *"exponential"*, *"fourier"*, *"monomial"* or *"polynomial"*. fdata.deriv function creates a basis to represent the functional data. The functional data are converted to class fd using the [Data2fd](#page-0-0) function and the basis indicated in the method. Finally, the function calculates the derivative of order nderiv of curves using deriv. fd function.
- If method=*"fmm"*, *"periodic"*, *"natural"* or *"monoH.FC"* is used [splinefun](#page-0-0) function.
- If method=*"diff"*, raw derivation is applied. Not recommended to use this method when the values are not equally spaced.

#### Usage

```
fdata.deriv(
  fdataobj,
  nderiv = 1,
 method = "bspline",
  class.out = "fdata",
 nbasis = NULL,
  ...
)
```
# Arguments

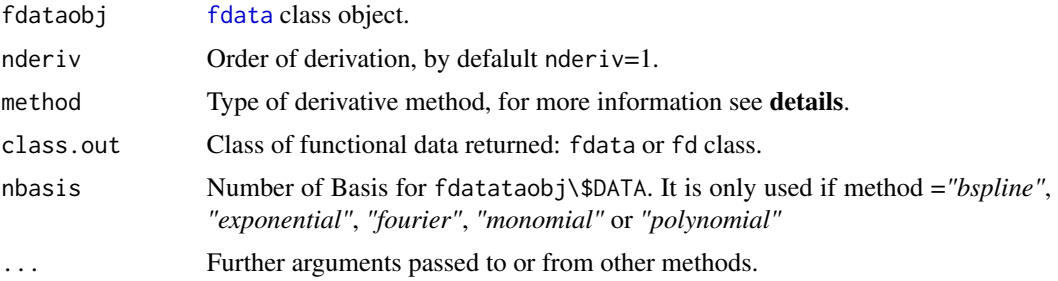

### Value

Returns the derivative of functional data of fd class if class.out="*fd*" or fdata class if class.out="*fdata*".

# See Also

See also [deriv.fd](#page-0-0), [splinefun](#page-0-0) and [fdata](#page-75-0)

## Examples

```
data(tecator)
absorp=tecator$absorp.fdata
tecator.fd1=fdata2fd(absorp)
tecator.fd2=fdata2fd(absorp,"fourier",9)
tecator.fd3=fdata2fd(absorp,"fourier",nbasis=9,nderiv=1)
#tecator.fd1;tecator.fd2;tecator.fd3
tecator.fdata1=fdata(tecator.fd1)
tecator.fdata2=fdata(tecator.fd2)
tecator.fdata3=fdata(tecator.fd3)
tecator.fdata4=fdata.deriv(absorp,nderiv=1,method="bspline",
class.out='fdata',nbasis=9)
tecator.fd4=fdata.deriv(tecator.fd3,nderiv=0,class.out='fd',nbasis=9)
plot(tecator.fdata4)
plot(fdata.deriv(absorp,nderiv=1,method="bspline",class.out='fd',nbasis=11))
```
fdata.methods *fdata S3 Group Generic Functions*

## Description

fdata Group generic methods defined for four specified groups of functions, Math, Ops, Summary and Complex.

order.fdata and split.fdata: A wrapper for the order and split function for fdata object.

## Usage

```
## S3 method for class 'fdata'
Math(x, \ldots)## S3 method for class 'fdata'
Ops(e1, e2 = NULL)## S3 method for class 'fdata'
Summary(..., na.rm = FALSE)
## S3 method for class 'fdata'
split(x, f, drop = FALSE, ...)order.fdata(y, fdataobj, na.last = TRUE, decreasing = FALSE)
is.fdata(fdataobj)
```
## fdata.methods 83

## Arguments

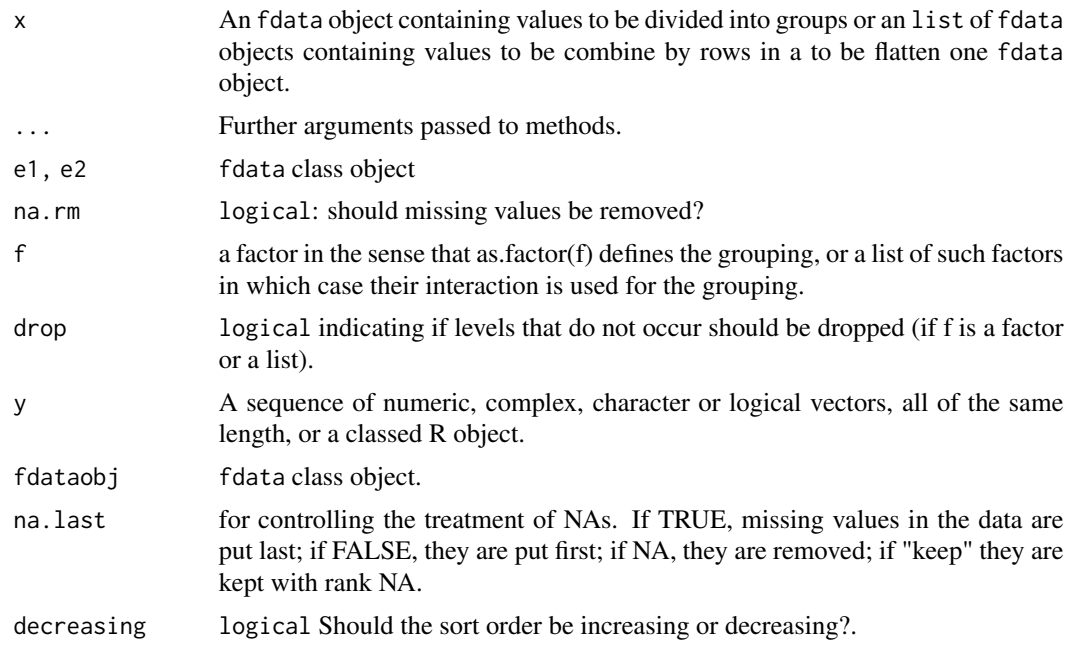

#### Details

In order. fdata the funcional data is ordered w.r.t the sample order of the values of vector.

split. fdata divides the data in the fdata object x into the groups defined by f.

#### Value

- split.fdata: The value returned from split is a list of fdata objects containing the values for the groups. The components of the list are named by the levels of f (after converting to a factor, or if already a factor and drop = TRUE, dropping unused levels). $\lambda$
- order.fdata: returns the functional data fdataobj w.r.t. a permutation which rearranges its first argument into ascending or descending order.

#### Author(s)

Manuel Febrero Bande and Manuel Oviedo de la Fuente <manuel.oviedo@udc.es>

## See Also

See [Summary](#page-0-0) and [Complex.](#page-0-0)

# Examples

```
## Not run:
data(tecator)
absor<-tecator$absorp.fdata
absor2<-fdata.deriv(absor,1)
```

```
absor<-absor2[1:5,1:4]
absor2<-absor2[1:5,1:4]
sum(absor)
round(absor,4)
log1<-log(absor)
fdataobj<-fdata(MontrealTemp)
fac<-factor(c(rep(1,len=17),rep(2,len=17)))
a1<-split(fdataobj,fac)
dim(a1[[1]]);dim(a1[[2]])
```
## End(Not run)

<span id="page-83-0"></span>fdata2basis *Compute fucntional coefficients from functional data represented in a base of functions*

### Description

Compute fucntional coefficients from functional data ([fdata](#page-75-0) class object) represented in a basis (fixed of data-driven basis).

# Usage

fdata2basis(fdataobj, basis, method = c("grid", "inprod"))

## S3 method for class 'basis.fdata' summary(object, draw = TRUE, index =  $NULL, ...)$ 

## Arguments

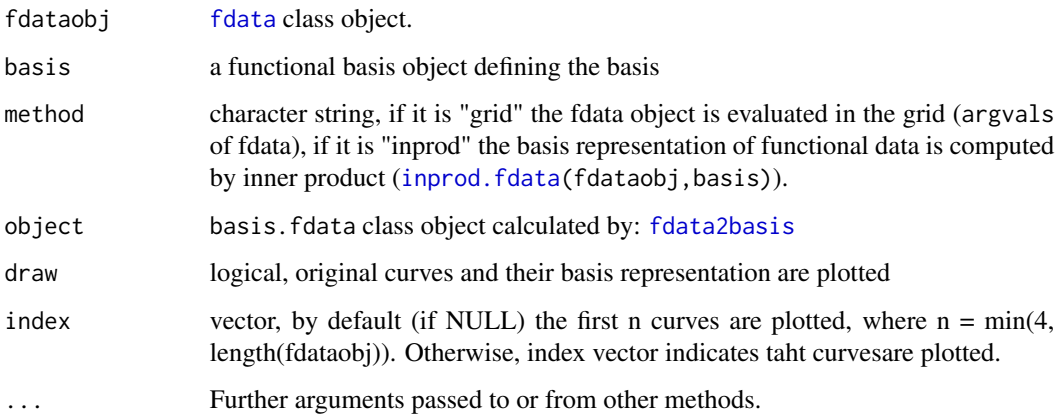

#### $fd \text{ata} 2fd$  85

## Value

fdata2basis fdata2bais function return:

- coefa matrix or two-dimensional array of coefficients.
- basisbasis of [fdata](#page-75-0) class evaluated in the same grid of fdataobj.

summary function return:

• Ra matrix with a measure similar to R-sq for each curve aproximation (by row) and number of basis elements (by column).

## Author(s)

Manuel Febrero-Bande, Manuel Oviedo de la Fuente <manuel.oviedo@usc.es>

## See Also

Inverse function: [gridfdata](#page-218-0). Alternative method: [fdata2pc](#page-86-0), [fdata2pls](#page-87-0).

#### Examples

```
## Not run:
T < -71S < - 51tj <- round(seq(0,1,len=T),3)
si \le round(seq(0,1,len=S),3)
beta1 <- outer(si,tj,function(si,tj){exp(-5*abs((tj-si)/5))})
nbasis.s =7
nbasis.t=11
base.s \leq create.fourier.basis(c(0,1), nbasis=nbasis.s)
base.t <- create.fourier.basis(c(0,1),nbasis=nbasis.t)
y1 <- fdata(rbind(log(1+tj),1-5*(tj-0.5)^2),argvals=tj,rangeval=c(0,1))
aa <- fdata2basis(y1,base.t,method="inprod")
summary(aa)
plot(gridfdata(aa$coefs,aa$basis))
lines(y1,lwd=2,col=c(3,4),lty=2)
## End(Not run)
```
fdata2fd *Converts fdata class object into fd class object*

#### Description

Converts fdata class object into fd class object using Data2fd function.

# Usage

```
fdata2fd(
  fdataobj,
  type.basis = NULL,
  nbasis = NULL,
  nderiv = 0,
  lambda = NULL,...
\mathcal{L}
```
## Arguments

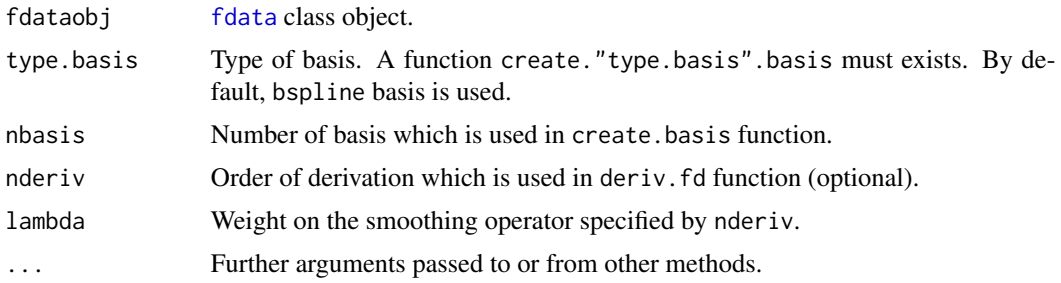

# Value

Return an object of the fd class.

### Author(s)

Manuel Febrero-Bande, Manuel Oviedo de la Fuente <manuel.oviedo@udc.es>

# References

Febrero-Bande, M., Oviedo de la Fuente, M. (2012). *Statistical Computing in Functional Data Analysis: The R Package fda.usc.* Journal of Statistical Software, 51(4), 1-28. [https://www.](https://www.jstatsoft.org/v51/i04/) [jstatsoft.org/v51/i04/](https://www.jstatsoft.org/v51/i04/)

# See Also

See Also as [fdata](#page-75-0) and [Data2fd](#page-0-0)

# Examples

```
## Not run:
data(phoneme)
mlearn<-phoneme$learn[1]
fdata2=fdata2fd(mlearn)
class(mlearn)
class(fdata2)
fdata3=fdata2fd(mlearn,type.basis="fourier",nbasis=7)
plot(mlearn)
```
#### fdata2pc 87

```
lines(fdata2,col=2)
lines(fdata3,col=3)
fdata5=fdata2fd(mlearn,nderiv=1)
```
## End(Not run)

<span id="page-86-0"></span>fdata2pc *Principal components for functional data*

## Description

Compute (penalized) principal components for functional data.

## Usage

```
fdata2pc(fdataobj, ncomp = 2, norm = TRUE, lambda = 0, P = c(0, 0, 1), ...)
```
### Arguments

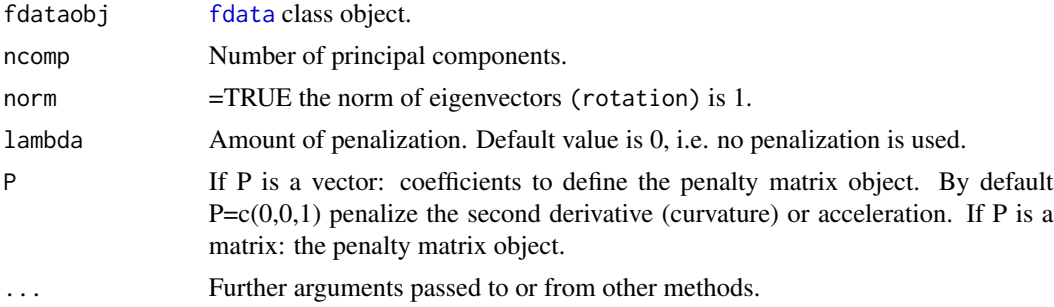

# Details

Smoothing is achieved by penalizing the integral of the square of the derivative of order m over rangeval:

- $\cdot$  m = 0 penalizes the squared difference from 0 of the function
- $\bullet$  m = 1 penalize the square of the slope or velocity
- $\cdot$  m = 2 penalize the squared acceleration
- m = 3 penalize the squared rate of change of acceleration

## Value

- d The standard deviations of the functional principal components.
- rotation are also known as loadings. A fdata class object whose rows contain the eigenvectors.
- x are also known as scores. The value of the rotated functional data is returned.
- fdataobj.cen The centered fdataobj object.

#### 88 fdata2pls

- mean The functional mean of fdataobj object.
- l Vector of index of principal components.
- C The matched call.
- lambda Amount of penalization.
- P Penalty matrix.

### Author(s)

Manuel Febrero-Bande, Manuel Oviedo de la Fuente <manuel.oviedo@usc.es>

#### References

Venables, W. N. and B. D. Ripley (2002). *Modern Applied Statistics with S*. Springer-Verlag.

N. Kraemer, A.-L. Boulsteix, and G. Tutz (2008). Penalized Partial Least Squares with Applications to B-Spline Transformations and Functional Data. Chemometrics and Intelligent Laboratory Systems, 94, 60 - 69. [doi:10.1016/j.chemolab.2008.06.009](https://doi.org/10.1016/j.chemolab.2008.06.009)

Febrero-Bande, M., Oviedo de la Fuente, M. (2012). *Statistical Computing in Functional Data Analysis: The R Package fda.usc.* Journal of Statistical Software, 51(4), 1-28. [https://www.](https://www.jstatsoft.org/v51/i04/) [jstatsoft.org/v51/i04/](https://www.jstatsoft.org/v51/i04/)

## See Also

See Also as [svd](#page-0-0) and [varimax.](#page-0-0)

### Examples

```
## Not run:
n= 100;tt= seq(0,1,len=51)
x0<-rproc2fdata(n,tt,sigma="wiener")
x1<-rproc2fdata(n,tt,sigma=0.1)
x<-x0*3+x1
pc=fdata2pc(x,lambda=1)
summary(pc)
```
## End(Not run)

<span id="page-87-0"></span>fdata2pls *Partial least squares components for functional data.*

#### Description

Compute penalized partial least squares (PLS) components for functional data.

### Usage

```
fdata2pls(fdataobj, y, ncomp = 2, lambda = 0, P = c(0, 0, 1), norm = TRUE, ...)
```
#### fdata2pls 89

### Arguments

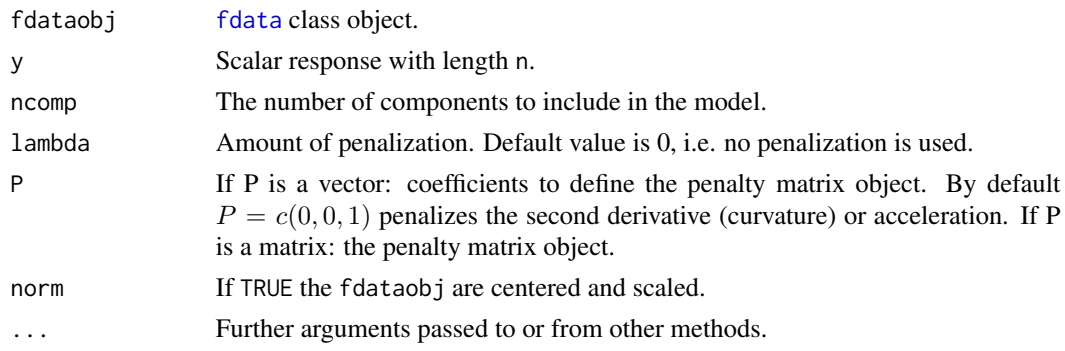

#### Details

If norm=TRUE, computes the PLS by NIPALS algorithm and the Degrees of Freedom using the Krylov representation of PLS, see Kraemer and Sugiyama (2011). If norm=FALSE, computes the PLS by Orthogonal Scores Algorithm and the Degrees of Freedom

are the number of components ncomp, see Martens and Naes (1989).

## Value

fdata2pls function return:

- df degree of freedom
- rotation [fdata](#page-75-0) class object.
- x Is true the value of the rotated data (the centred data multiplied by the rotation matrix) is returned.
- fdataobj.cen The centered fdataobj object.
- mean mean of fdataobj.
- lVector of index of principal components.
- C The matched call.
- lambda Amount of penalization.
- P Penalty matrix.

#### Author(s)

Manuel Febrero-Bande, Manuel Oviedo de la Fuente <manuel.oviedo@usc.es>

### References

Kraemer, N., Sugiyama M. (2011). *The Degrees of Freedom of Partial Least Squares Regression*. Journal of the American Statistical Association. Volume 106, 697-705.

Febrero-Bande, M., Oviedo de la Fuente, M. (2012). *Statistical Computing in Functional Data Analysis: The R Package fda.usc.* Journal of Statistical Software, 51(4), 1-28. [https://www.](https://www.jstatsoft.org/v51/i04/) [jstatsoft.org/v51/i04/](https://www.jstatsoft.org/v51/i04/)

Martens, H., Naes, T. (1989) *Multivariate calibration.* Chichester: Wiley.

# See Also

Used in: [fregre.pls](#page-149-0), [fregre.pls.cv](#page-151-0). Alternative method: [fdata2pc](#page-86-0).

# Examples

```
## Not run:
n= 500;tt= seq(0,1,len=101)
x0<-rproc2fdata(n,tt,sigma="wiener")
x1<-rproc2fdata(n,tt,sigma=0.1)
x < -x0*3+x1beta = tt*sin(2*pi*tt)^2fbeta = fdata(beta, tt)y<-inprod.fdata(x,fbeta)+rnorm(n,sd=0.1)
pls1=fdata2pls(x,y)
pls1$call
summary(pls1)
pls1$l
norm.fdata(pls1$rotation)
```
## End(Not run)

FDR *False Discorvery Rate (FDR)*

# Description

Compute the False Discovery Rate for a vector of p-values and alpha value.

#### Usage

```
FDR(pvalues = NULL, alpha = 0.95, dep = 1)
```
pvalue.FDR(pvalues = NULL, dep = 1)

# Arguments

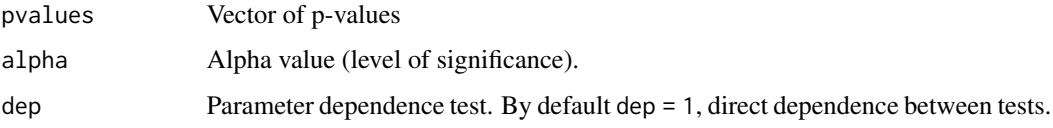

## Details

FDR method is used for multiple hypothesis testing to correct problems of multiple contrasts. If dep = 1, the tests are positively correlated, for example when many tests are the same contrast. If dep < 1 the tests are negatively correlated.

# fEqDistrib.test 91

## Value

Return:

- out.FDR =TRUE. If there are significative differences.
- pv.FDR p-value for False Discovery Rate test.

## Author(s)

Febrero-Bande, M. and Oviedo de la Fuente, M.

## References

Benjamini, Y., Yekutieli, D. (2001). *The control of the false discovery rate in multiple testing under dependency*. Annals of Statistics. 29 (4): 1165-1188. DOI:10.1214/aos/1013699998.

# See Also

Function used in [fanova.RPm](#page-69-0)

### Examples

```
p=seq(1:50)/1000
FDR(p)
pvalue.FDR(p)
FDR(p,alpha=0.9999)
FDR(p,alpha=0.9)
FDR(p,alpha=0.9,dep=-1)
```
<span id="page-90-1"></span>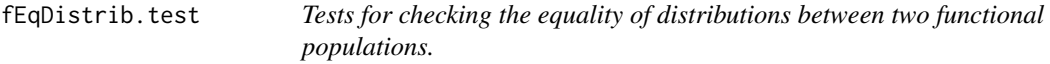

## <span id="page-90-0"></span>Description

Three tests for the equality of distributions of two populations are provided. The null hypothesis is that the two populations are the same

#### Usage

```
XYRP.test(X.fdata, Y.fdata, nproj = 10, npc = 5, test = c("KS", "AD"))
MMD.test(
 X.fdata,
 Y.fdata,
 metric = "metric.lp",
 B = 1000,alpha = 0.95,
 kern = "RBF",
```

```
ops.metric = list(1p = 2),
 draw = FALSE
\lambdaMMDA.test(
 X.fdata,
 Y.fdata,
 metric = "metric.lp",
 B = 1000,alpha = 0.95,
 kern = "RBF",
 ops.metric = list(1p = 2),
 draw = FALSE
)
fEqDistrib.test(
 X.fdata,
 Y.fdata,
 metric = "metric.lp",
 method = c("Exch", "WildB"),B = 5000,ops.metric = list(1p = 2),
 iboot = FALSE
\mathcal{L}
```
# Arguments

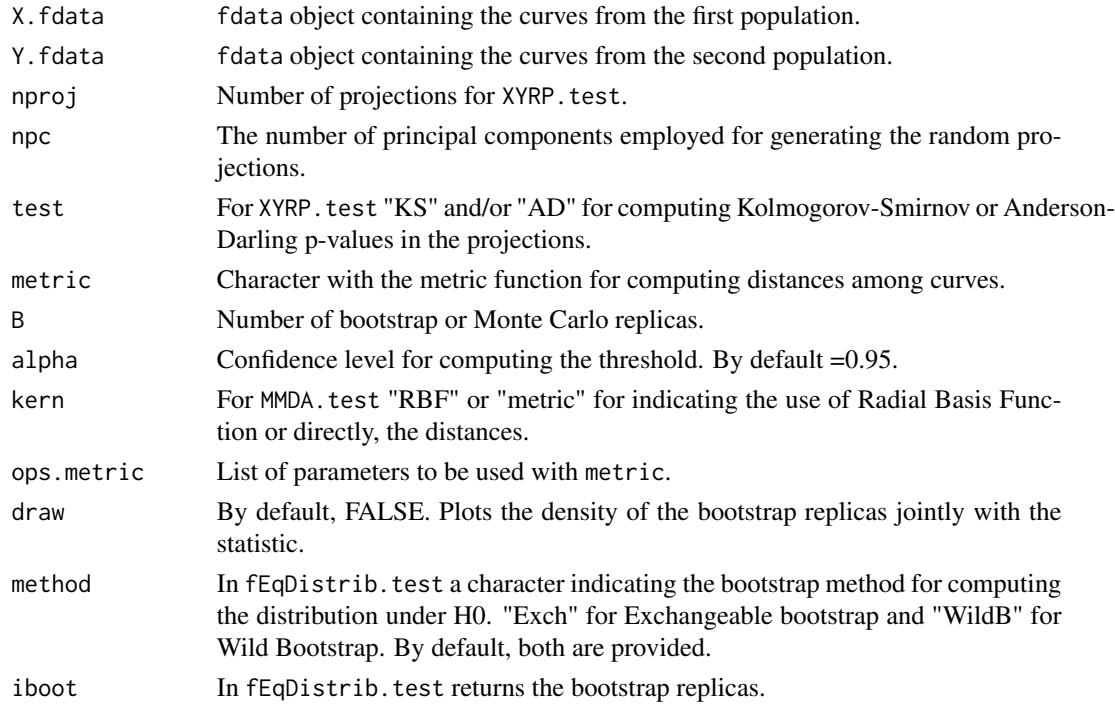

## fEqDistrib.test 93

## Details

XYRP. test computes the p-values using random projections. Requires kSamples library. MMD. test computes Maximum Mean Discrepancy p-values using permutations (see Sejdinovic et al, (2013)) and [MMDA.test](#page-90-0) does the same using an asymptotic approximation. [fEqDistrib.test](#page-90-1) checks the equality of distributions using an embedding in a RKHS and two bootstrap approximations for calibration.

# Value

A list with the following components by function:

- XYRP.test: FDR.pv: p-value using FDR, proj.pv: Matrix of p-values obtained for projections.
- MMD.test,MMDA.test: stat: Statistic, p.value: p-value, thresh: Threshold at level alpha.
- fEqDistrib.test: result: data.frame with columns Stat and p.value, Boot: data.frame with bootstrap replicas if iboot=TRUE.

#### Author(s)

Manuel Febrero-Bande, Manuel Oviedo de la Fuente <manuel.febrero@usc.es>

## References

Sejdinovic, D., Sriperumbudur, B., Gretton, A., Fukumizu, K. *Equivalence of distance-based and RKHS-based statistics in Hypothesis Testing* The Annals of Statistics, 2013. DOI 10.1214/13- AOS1140.

#### See Also

[fmean.test.fdata,](#page-93-0) [cov.test.fdata](#page-93-0).

## Examples

```
## Not run:
tt=seq(0,1,len=51)
bet=0
mu1=fdata(10*tt*(1-tt)^(1+bet),tt)
mu2=fdata(10*tt^(1+bet)*(1-tt),tt)
fsig=1
X=rproc2fdata(100,tt,mu1,sigma="vexponential",par.list=list(scale=0.2,theta=0.35))
Y=rproc2fdata(100,tt,mu2,sigma="vexponential",par.list=list(scale=0.2*fsig,theta=0.35))
fmean.test.fdata(X,Y,npc=-.98,draw=TRUE)
cov.test.fdata(X,Y,npc=5,draw=TRUE)
bet=0.1
mu1=fdata(10*tt*(1-tt)^(1+bet),tt)
mu2=fdata(10*tt^(1+bet)*(1-tt),tt)
fsig=1.5
X=rproc2fdata(100,tt,mu1,sigma="vexponential",par.list=list(scale=0.2,theta=0.35))
Y=rproc2fdata(100,tt,mu2,sigma="vexponential",par.list=list(scale=0.2*fsig,theta=0.35))
fmean.test.fdata(X,Y,npc=-.98,draw=TRUE)
```

```
cov.test.fdata(X,Y,npc=5,draw=TRUE)
XYRP.test(X,Y,nproj=15)
MMD.test(X,Y,B=1000)
fEqDistrib.test(X,Y,B=1000)
```
## End(Not run)

fEqMoments.test *Tests for checking the equality of means and/or covariance between two populations under gaussianity.*

## <span id="page-93-0"></span>Description

Two tests for the equality of means and covariances of two populations are provided. Both tests are constructed under gaussianity following Horvath & Kokoszka, 2012, Chapter 5.

### Usage

```
fmean.test.fdata(
  X.fdata,
  Y.fdata,
  method = c("X2", "Boot"),npc = 5,
  alpha = 0.95,
 B = 1000,
  draw = FALSE
)
cov.test.fdata(
 X.fdata,
  Y.fdata,
 method = c("X2", "Boot"),npc = 5,
  alpha = 0.95,
 B = 1000,
  draw = FALSE
\lambda
```
# Arguments

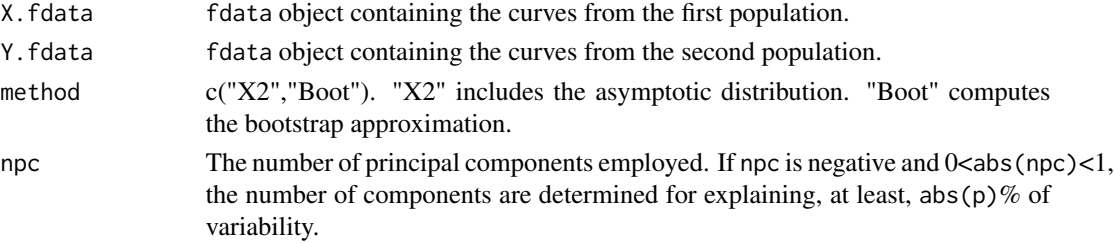

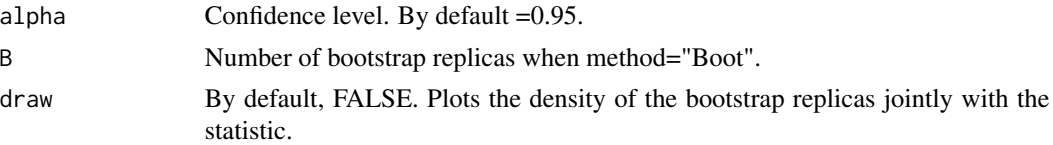

### Details

[fmean.test.fdata](#page-93-0) computes the test for equality of means. [cov.test.fdata](#page-93-0) computes the test for equality of covariance operators. Both tests have asymptotic distributions under the null related with chi-square distribution. Also, a parametric bootstrap procedure is implemented in both cases.

## Value

Return a list with:

- stat Value of the statistic.
- pvalue P-values for the test.
- vcrit Critical cutoff for rejecting the null hypothesis.
- p Degrees of freedom for X2 statistic.
- B Number of bootstrap replicas.

### Author(s)

Manuel Febrero-Bande, Manuel Oviedo de la Fuente <manuel.febrero@usc.es>

#### References

Inference for Functional Data with Applications. Horvath, L and Kokoszka, P. (2012). Springer.

## See Also

See Also as [fanova.RPm,](#page-69-0) [fanova.onefactor](#page-68-0).

### Examples

```
## Not run:
tt=seq(0,1,len=51)
bet=0
mu1=fdata(10*tt*(1-tt)^(1+bet),tt)
mu2=fdata(10*tt^(1+bet)*(1-tt),tt)
fsig=1
X=rproc2fdata(100,tt,mu1,sigma="vexponential",par.list=list(scale=0.2,theta=0.35))
Y=rproc2fdata(100,tt,mu2,sigma="vexponential",par.list=list(scale=0.2*fsig,theta=0.35))
fmean.test.fdata(X,Y,npc=-.98,draw=TRUE)
cov.test.fdata(X,Y,npc=5,draw=TRUE)
bet=0.1
mu1=fdata(10*tt*(1-tt)^(1+bet),tt)
mu2=fdata(10*tt^(1+bet)*(1-tt),tt)
fsig=1.5
X=rproc2fdata(100,tt,mu1,sigma="vexponential",par.list=list(scale=0.2,theta=0.35))
```
96 flm.Ftest and the state of the state of the state of the state of the state of the state of the state of the state of the state of the state of the state of the state of the state of the state of the state of the state

```
Y=rproc2fdata(100,tt,mu2,sigma="vexponential",par.list=list(scale=0.2*fsig,theta=0.35))
fmean.test.fdata(X,Y,npc=-.98,draw=TRUE)
cov.test.fdata(X,Y,npc=5,draw=TRUE)
```
## End(Not run)

<span id="page-95-0"></span>flm.Ftest *F-test for the Functional Linear Model with scalar response*

### Description

The function flm.Ftest tests the null hypothesis of no interaction between a functional covariate and a scalar response inside the Functional Linear Model (FLM):  $Y = \langle X, \beta \rangle + \epsilon$ . The null hypothesis is  $H_0$ :  $\beta = 0$  and the alternative is  $H_1$ :  $\beta \neq 0$ . The null hypothesis is tested by a functional extension of the classical F-test (see Details).

### Usage

```
Ftest.statistic(X.fdata, Y)
```
 $flm.Ftest(X.fdata, Y, B = 5000, verbose = TRUE)$ 

#### Arguments

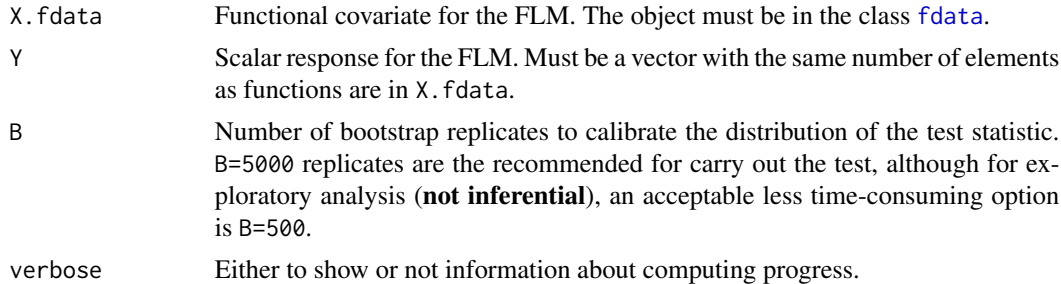

#### Details

The Functional Linear Model with scalar response (FLM), is defined as  $Y = \langle X, \beta \rangle + \epsilon$ , for a functional process X such that  $E[X(t)] = 0$ ,  $E[X(t)\epsilon] = 0$  for all t and for a scalar variable Y such that  $E[Y] = 0$ . The *functional F-test* is defined as

$$
T_n = \left\| \frac{1}{n} \sum_{i=1}^n (X_i - \bar{X})(Y_i - \bar{Y}) \right\|,
$$

where  $\bar{X}$  is the functional mean of X,  $\bar{Y}$  is the ordinary mean of Y and  $\|\cdot\|$  is the  $L^2$  functional norm. The statistic is computed with the function Ftest.statistic. The distribution of the test statistic is approximated by a wild bootstrap resampling on the residuals, using the *golden section bootstrap*.

#### flm.Ftest 97

## Value

The value for Ftest. statistic is simply the F-test statistic. The value for flm. Ftest is an object with class "htest" whose underlying structure is a list containing the following components:

- statistic The value of the F-test statistic.
- boot.statistics A vector of length B with the values of the bootstrap F-test statistics.
- p.value The p-value of the test.
- method The character string "Functional Linear Model F-test".
- B The number of bootstrap replicates used.
- data.name The character string "Y=<X,0>+e"

#### Note

No NA's are allowed neither in the functional covariate nor in the scalar response.

#### Author(s)

Eduardo Garcia-Portugues. Please, report bugs and suggestions to <eduardo.garcia.portugues@uc3m.es>

# References

Garcia-Portugues, E., Gonzalez-Manteiga, W. and Febrero-Bande, M. (2014). A goodness–of–fit test for the functional linear model with scalar response. Journal of Computational and Graphical Statistics, 23(3), 761-778. [doi:10.1080/10618600.2013.812519](https://doi.org/10.1080/10618600.2013.812519)

Gonzalez-Manteiga, W., Gonzalez-Rodriguez, G., Martinez-Calvo, A. and Garcia-Portugues, E. Bootstrap independence test for functional linear models. arXiv:1210.1072. [https://arxiv.org/](https://arxiv.org/abs/1210.1072) [abs/1210.1072](https://arxiv.org/abs/1210.1072)

### See Also

[rwild](#page-230-0), [flm.test](#page-97-0), [dfv.test](#page-62-0)

## Examples

```
## Not run:
## Simulated example ##
X=rproc2fdata(n=50,t=seq(0,1,l=101),sigma="OU")
beta0=fdata(mdata=rep(0,length=101)+rnorm(101,sd=0.05),
argvals=seq(0,1,l=101),rangeval=c(0,1))
beta1=fdata(mdata=cos(2*pi*seq(0,1,l=101))-(seq(0,1,l=101)-0.5)^2+
rnorm(101,sd=0.05),argvals=seq(0,1,l=101),rangeval=c(0,1))
```

```
# Null hypothesis holds
Y0=drop(inprod.fdata(X,beta0)+rnorm(50,sd=0.1))
# Null hypothesis does not hold
Y1=drop(inprod.fdata(X,beta1)+rnorm(50,sd=0.1))
```
# Do not reject H0

#### 98 flm.test and the state of the state of the state of the state of the state of the state of the state of the state of the state of the state of the state of the state of the state of the state of the state of the state o

flm.Ftest(X,Y0,B=100) flm.Ftest(X,Y0,B=5000) # Reject H0 flm.Ftest(X,Y1,B=100) flm.Ftest(X,Y1,B=5000)

## End(Not run)

<span id="page-97-0"></span>flm.test *Goodness-of-fit test for the Functional Linear Model with scalar response*

### Description

The function flm.test tests the composite null hypothesis of a Functional Linear Model with scalar response (FLM),

$$
H_0: Y = \langle X, \beta \rangle + \epsilon,
$$

versus a general alternative. If  $\beta = \beta_0$  is provided, then the simple hypothesis  $H_0: Y = \langle X, \beta_0 \rangle +$  $\epsilon$  is tested. The testing of the null hypothesis is done by a Projected Cramer-von Mises statistic (see Details).

#### Usage

```
flm.test(
 X.fdata,
 Y,
 beta0.fdata = NULL,
 B = 5000,est.method = "pls",
 p = NULL,type.basis = "bspline",
  verbose = TRUE,
 plot.it = TRUE,
 B.plot = 100,G = 200,...
)
```
## Arguments

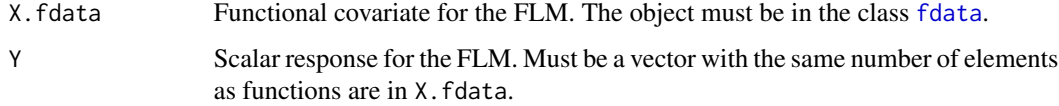

### flm.test 99

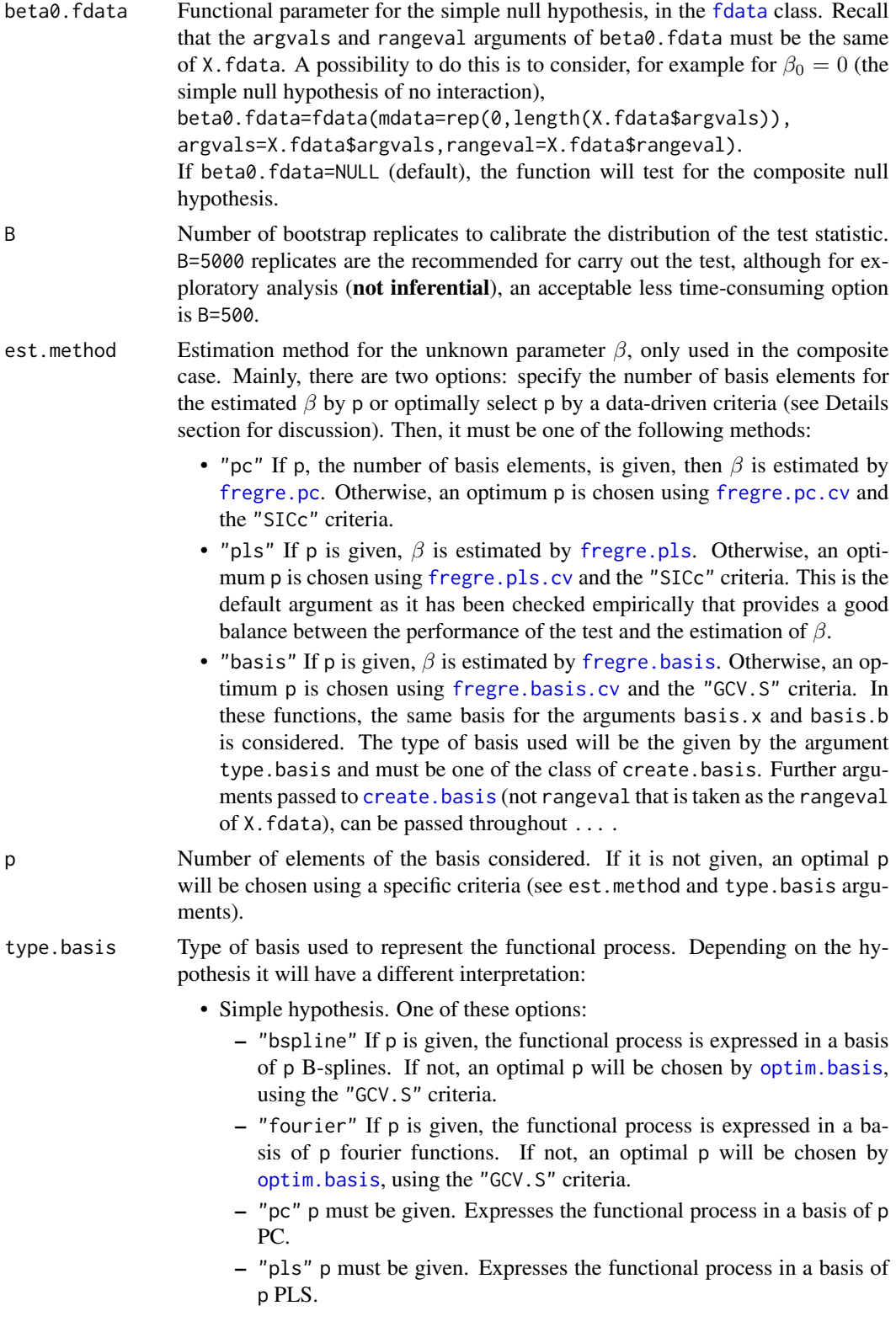

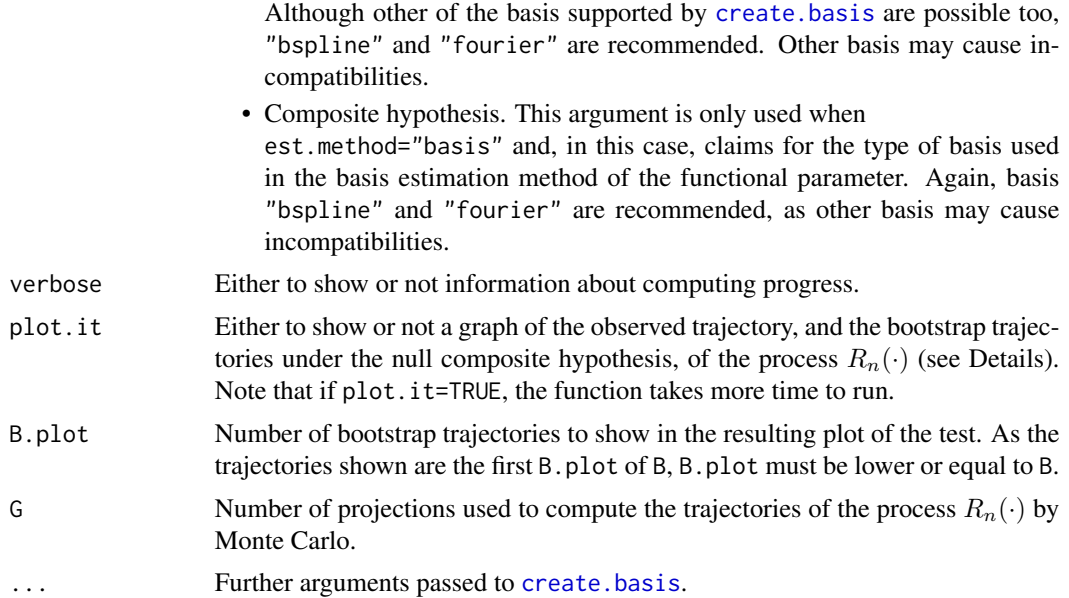

## Details

The Functional Linear Model with scalar response (FLM), is defined as  $Y = \langle X, \beta \rangle + \epsilon$ , for a functional process X such that  $E[X(t)] = 0$ ,  $E[X(t)\epsilon] = 0$  for all t and for a scalar variable Y such that  $E[Y] = 0$ . Then, the test assumes that Y and X. fdata are **centred** and will automatically center them. So, bear in mind that when you apply the test for Y and X.fdata, actually, you are applying it to Y-mean(Y) and fdata.cen(X.fdata)\$Xcen. The test statistic corresponds to the Cramer-von Mises norm of the *Residual Marked empirical Process based on Projections*  $R_n(u, \gamma)$ defined in Garcia-Portugues  $et$  al. (2014). The expression of this process in a  $p$ -truncated basis of the space  $L^2[0,T]$  leads to the *p*-multivariate process  $R_{n,p}(u,\gamma^{(p)})$ , whose Cramer-von Mises norm is computed. The choice of an appropriate  $p$  to represent the functional process  $X$ , in case that is not provided, is done via the estimation of  $\beta$  for the composite hypothesis. For the simple hypothesis, as no estimation of  $\beta$  is done, the choice of p depends only on the functional process X. As the result of the test may change for different  $p$ 's, we recommend to use an automatic criterion to select p instead of provide a fixed one. The distribution of the test statistic is approximated by a wild bootstrap resampling on the residuals, using the *golden section bootstrap*. Finally, the graph shown if plot.it=TRUE represents the observed trajectory, and the bootstrap trajectories under the null, of the process RMPP *integrated on the projections*:

$$
R_n(u) \approx \frac{1}{G} \sum_{g=1}^{G} R_n(u, \gamma_g),
$$

where  $\gamma_q$  are simulated as Gaussians processes. This gives a graphical idea of how *distant* is the observed trajectory from the null hypothesis.

#### Value

An object with class "htest" whose underlying structure is a list containing the following components:

#### flm.test 101

- statistic The value of the test statistic.
- boot.statistics A vector of length B with the values of the bootstrap test statistics.
- p.value The p-value of the test.
- method The method used.
- B The number of bootstrap replicates used.
- type.basis The type of basis used.
- beta.est The estimated functional parameter  $\beta$  in the composite hypothesis. For the simple hypothesis, the given beta0.fdata.
- p The number of basis elements passed or automatically chosen.
- ord The optimal order for PC and PLS given by [fregre.pc.cv](#page-143-0) and [fregre.pls.cv](#page-151-0). For other methods is setted to 1:p.
- data.name The character string "Y=<X,b>+e"

#### Note

No NA's are allowed neither in the functional covariate nor in the scalar response.

## Author(s)

Eduardo Garcia-Portugues. Please, report bugs and suggestions to <edgarcia@est-econ.uc3m.es>

### References

Escanciano, J. C. (2006). A consistent diagnostic test for regression models using projections. Econometric Theory, 22, 1030-1051. [doi:10.1017/S0266466606060506](https://doi.org/10.1017/S0266466606060506)

Garcia-Portugues, E., Gonzalez-Manteiga, W. and Febrero-Bande, M. (2014). A goodness–of–fit test for the functional linear model with scalar response. Journal of Computational and Graphical Statistics, 23(3), 761-778. [doi:10.1080/10618600.2013.812519](https://doi.org/10.1080/10618600.2013.812519)

#### See Also

```
Adot, PCvM.statistic, rwild, flm.Ftest, dfv.test, fregre.pc, fregre.pls,
fregre.basis, fregre.pc.cv, fregre.pls.cv, fregre.basis.cv, optim.basis,
create.basis
```
### Examples

```
# Simulated example #
X=rproc2fdata(n=100,t=seq(0,1,l=101),sigma="OU")
beta0=fdata(mdata=cos(2*pi*seq(0,1,l=101))-(seq(0,1,l=101)-0.5)^2+
            rnorm(101,sd=0.05),argvals=seq(0,1,l=101),rangeval=c(0,1))
Y=inprod.fdata(X,beta0)+rnorm(100,sd=0.1)
```

```
dev.new(width=21,height=7)
par(mfrow=c(1,3))
plot(X,main="X")
```
#### 102 flm.test

```
plot(beta0,main="beta0")
plot(density(Y),main="Density of Y",xlab="Y",ylab="Density")
rug(Y)
## Not run:
# Composite hypothesis: do not reject FLM
pcvm.sim=flm.test(X,Y,B=50,B.plot=50,G=100,plot.it=TRUE)
pcvm.sim
flm.test(X,Y,B=5000)
# Estimated beta
dev.new()
plot(pcvm.sim$beta.est)
# Simple hypothesis: do not reject beta=beta0
flm.test(X,Y,beta0.fdata=beta0,B=50,B.plot=50,G=100)
flm.test(X,Y,beta0.fdata=beta0,B=5000)
# AEMET dataset #
data(aemet)
# Remove the 5\
dev.new()
res.FM=depth.FM(aemet$temp,draw=TRUE)
qu=quantile(res.FM$dep,prob=0.05)
l=which(res.FM$dep<=qu)
lines(aemet$temp[l],col=3)
aemet$df$name[l]
# Data without outliers
wind.speed=apply(aemet$wind.speed$data,1,mean)[-l]
temp=aemet$temp[-l]
# Exploratory analysis: accept the FLM
pcvm.aemet=flm.test(temp,wind.speed,est.method="pls",B=100,B.plot=50,G=100)
pcvm.aemet
# Estimated beta
dev.new()
plot(pcvm.aemet$beta.est,lwd=2,col=2)
# B=5000 for more precision on calibration of the test: also accept the FLM
flm.test(temp,wind.speed,est.method="pls",B=5000)
# Simple hypothesis: rejection of beta0=0? Limiting p-value...
dat=rep(0,length(temp$argvals))
flm.test(temp,wind.speed, beta0.fdata=fdata(mdata=dat,argvals=temp$argvals,
                                            rangeval=temp$rangeval),B=100)
flm.test(temp,wind.speed, beta0.fdata=fdata(mdata=dat,argvals=temp$argvals,
                                            rangeval=temp$rangeval),B=5000)
# Tecator dataset #
data(tecator)
names(tecator)
absorp=tecator$absorp.fdata
```

```
ind=1:129 # or ind=1:215
```
## fregre.basis 103

```
x=absorp[ind,]
y=tecator$y$Fat[ind]
tt=absorp[["argvals"]]
# Exploratory analysis for composite hypothesis with automatic choose of p
pcvm.tecat=flm.test(x,y,B=100,B.plot=50,G=100)
pcvm.tecat
# B=5000 for more precision on calibration of the test: also reject the FLM
flm.test(x,y,B=5000)
# Distribution of the PCvM statistic
plot(density(pcvm.tecat$boot.statistics),lwd=2,xlim=c(0,10),
              main="PCvM distribution", xlab="PCvM*",ylab="Density")
rug(pcvm.tecat$boot.statistics)
abline(v=pcvm.tecat$statistic,col=2,lwd=2)
legend("top",legend=c("PCvM observed"),lwd=2,col=2)
# Simple hypothesis: fixed p
dat=rep(0,length(x$argvals))
flm.test(x,y,beta0.fdata=fdata(mdata=dat,argvals=x$argvals,
                               rangeval=x$rangeval),B=100,p=11)
# Simple hypothesis, automatic choose of p
flm.test(x,y,beta0.fdata=fdata(mdata=dat,argvals=x$argvals,
                               rangeval=x$rangeval),B=100)
flm.test(x,y,beta0.fdata=fdata(mdata=dat,argvals=x$argvals,
                               rangeval=x$rangeval),B=5000)
## End(Not run)
```
<span id="page-102-0"></span>fregre.basis *Functional Regression with scalar response using basis representation.*

# Description

Computes functional regression between functional explanatory variable  $X(t)$  and scalar response Y using basis representation.

#### Usage

```
fregre.basis(
  fdataobj,
  y,
 basis.x = NULL,basis.b = NULL,lambda = 0,
 Lfdobj = vec2Lfd(c(\theta, \theta), rtt),weights = rep(1, n),
```
... )

### Arguments

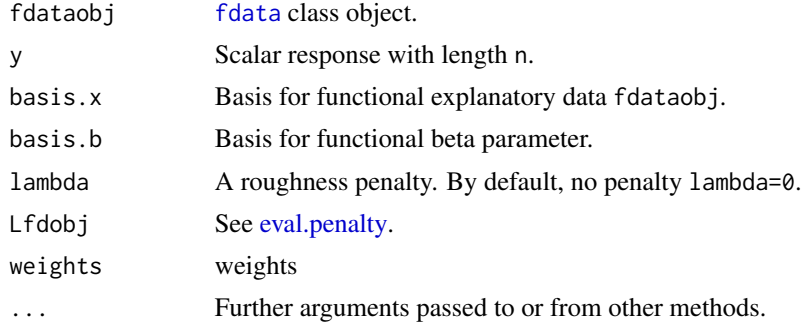

### Details

$$
Y = \langle X, \beta \rangle + \epsilon = \int_T X(t)\beta(t)dt + \epsilon
$$

where  $\langle \cdot, \cdot \rangle$  denotes the inner product on  $L_2$  and  $\epsilon$  are random errors with mean zero, finite variance  $\sigma^2$  and  $E[X(t)\epsilon] = 0$ .

The function uses the basis representation proposed by Ramsay and Silverman (2005) to model the relationship between the scalar response and the functional covariate by basis representation of the observed functional data  $X(t) \approx \sum_{k=1}^{k_{n_1}} c_k \xi_k(t)$  and the unknown functional parameter  $\beta(t) \approx \sum_{k=1}^{k_{n2}} b_k \phi_k(t).$ 

The functional linear models estimated by the expression:

$$
\hat{y} = \langle X, \hat{\beta} \rangle = C^T \psi(t) \phi^T(t) \hat{b} = \tilde{X} \hat{b}
$$

where  $\tilde{X}(t) = C^T \psi(t) \phi^T(t)$ , and  $\hat{b} = (\tilde{X}^T \tilde{X})^{-1} \tilde{X}^T y$  and so,  $\hat{y} = \tilde{X} \hat{b} = \tilde{X} (\tilde{X}^T \tilde{X})^{-1} \tilde{X}^T y$ Hy where H is the hat matrix with degrees of freedom:  $df = tr(H)$ .

If  $\lambda > 0$  then fregre. basis incorporates a roughness penalty:  $\hat{y} = \tilde{X}\hat{b} = \tilde{X}(\tilde{X}^T\tilde{X} + \lambda R_0)^{-1}\tilde{X}^T y = H_\lambda y$  where  $R_0$  is the penalty matrix.

This function allows covariates of class fdata, matrix, data.frame or directly covariates of class fd. The function also gives default values to arguments basis. $x$  and basis.b for representation on the basis of functional data  $X(t)$  and the functional parameter  $\beta(t)$ , respectively.

If basis=NULL creates the bspline basis by [create.bspline.basis](#page-0-0).

If the functional covariate fdataobj is a matrix or data.frame, it creates an object of class "fdata" with default attributes, see [fdata](#page-75-0).

If basis.x\$type=``fourier'' and basis.b\$type=``fourier'', the basis are orthonormal and the function decreases the number of fourier basis elements on the  $min(k_{n1}, k_{n2})$ , where  $k_{n1}$  and  $k_{n2}$  are the number of basis element of basis. x and basis. b respectively.

## fregre.basis 105

## Value

Return:

- call: The matched call.
- coefficients: A named vector of coefficients
- residuals: y minus fitted values.
- fitted.values: Estimated scalar response.
- beta.est: beta parameter estimated of class fd
- weights:(only for' weighted fits) the specified weights.
- df.residual: The residual degrees of' freedom.
- r2: Coefficient of determination.
- sr2: Residual' variance.
- Vp: Estimated covariance matrix for the parameters.
- H: Hat matrix.
- y: Response.
- fdataobj: Functional explanatory data of class fdata.
- a.est: Intercept parameter estimated
- basis.b: Basis used' for beta parameter estimation.
- lambda.opt: A roughness penalty.
- Lfdobj: Order of a derivative or a linear differential operator.
- P: Penalty matrix.
- lm: Return lm object

### Author(s)

Manuel Febrero-Bande, Manuel Oviedo de la Fuente <manuel.oviedo@udc.es>

### References

Ramsay, James O., and Silverman, Bernard W. (2006), *Functional Data Analysis*, 2nd ed., Springer, New York.

Febrero-Bande, M., Oviedo de la Fuente, M. (2012). *Statistical Computing in Functional Data Analysis: The R Package fda.usc.* Journal of Statistical Software, 51(4), 1-28. [https://www.](https://www.jstatsoft.org/v51/i04/) [jstatsoft.org/v51/i04/](https://www.jstatsoft.org/v51/i04/)

## See Also

See Also as: [fregre.basis.cv](#page-105-0), [summary.fregre.fd](#page-242-0) and [predict.fregre.fd](#page-208-0). Alternative method: [fregre.pc](#page-140-0) and [fregre.np](#page-135-0).

# Examples

```
## Not run:
# fregre.basis
data(tecator)
names(tecator)
absorp=tecator$absorp.fdata
ind=1:129
x=absorp[ind,]
y=tecator$y$Fat[ind]
tt=absorp[["argvals"]]
res1=fregre.basis(x,y)
summary(res1)
basis1=create.bspline.basis(rangeval=range(tt),nbasis=19)
basis2=create.bspline.basis(rangeval=range(tt),nbasis=9)
res5=fregre.basis(x,y,basis1,basis2)
summary(res5)
x.d2=fdata.deriv(x,nbasis=19,nderiv=1,method="bspline",class.out="fdata")
res7=fregre.basis(x.d2,y,basis1,basis2)
summary(res7)
```
## End(Not run)

<span id="page-105-0"></span>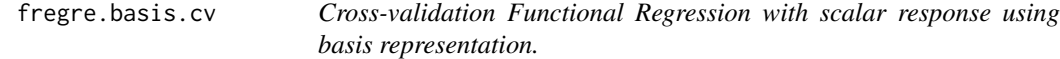

### Description

Computes functional regression between functional explanatory variables and scalar response using basis representation.

#### Usage

```
fregre.basis.cv(
  fdataobj,
 y,
 basis.x = NULL,basis.b = NULL,type.basis = NULL,
  lambda = 0,
 Lfdobj = vec2Lfd(c(0, 0), rtt),type.CV = GCV.S.par.CV = list(trim = \theta),
 weights = rep(1, n),
 verbose = FALSE,
  ...
\mathcal{E}
```
# fregre.basis.cv 107

#### **Arguments**

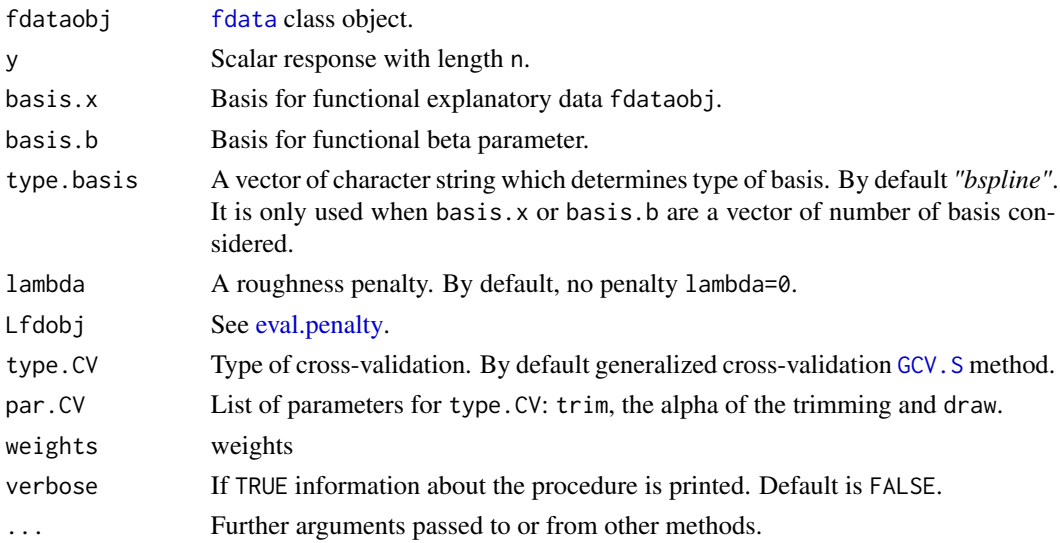

### Details

The function fregre.basis.cv() uses validation criterion defined by argument type.CV to estimate the number of basis elements and/or the penalized parameter (lambda) that best predicts the response.

If basis = NULL creates bspline basis.

If the functional covariate fdataobj is in a format raw data, such as matrix or data.frame, creates an object of class fdata with default attributes, see [fdata](#page-75-0).

If basis.x is a vector of number of basis elements and basis.b=NULL, the function force the same number of elements in the basis of x and beta.

If basis.x\$type=``fourier'' and basis.b\$type=``fourier'', the function decreases the number of fourier basis elements on the  $min(k_{n1}, k_{n2})$ , where  $k_{n1}$  and  $k_{n2}$  are the number of basis element of basis.x and basis.b respectively.

## Value

Return:

- fregre.basis Fitted regression object by the best parameters (basis elements for data and beta and lambda penalty).
- basis.x.opt: Basis used for functional explanatory data estimation fdata.
- basis.b.opt: Basis used for for functional beta parameter estimation.
- lambda.opt: lambda value that minimizes CV or GCV method.
- gcv.opt: Minimum value of CV or GCV method.

### Author(s)

Manuel Febrero-Bande, Manuel Oviedo de la Fuente <manuel.oviedo@udc.es>

# References

Ramsay, James O. and Silverman, Bernard W. (2006), *Functional Data Analysis*, 2nd ed., Springer, New York.

Febrero-Bande, M., Oviedo de la Fuente, M. (2012). *Statistical Computing in Functional Data Analysis: The R Package fda.usc.* Journal of Statistical Software, 51(4), 1-28. [https://www.](https://www.jstatsoft.org/v51/i04/) [jstatsoft.org/v51/i04/](https://www.jstatsoft.org/v51/i04/)

## See Also

See Also as: [fregre.basis](#page-102-0), [summary.fregre.fd](#page-242-0) and [predict.fregre.fd](#page-208-0) . Alternative method: [fregre.pc.cv](#page-143-0) and [fregre.np.cv](#page-138-0).

### Examples

```
## Not run:
data(tecator)
x<-tecator$absorp.fdata[1:129]
y=tecator$y$Fat[1:129]
b1<-c(15,21,31)
b2 < -c(7, 9)res1=fregre.basis.cv(x,y,basis.x=b1)
res2=fregre.basis.cv(x,y,basis.x=b1,basis.b=b2)
res1$gcv
res2$gcv
1=2^(-4:10)res3=fregre.basis.cv(x,y,basis.b=b1,type.basis="fourier",
lambda=l,type.CV=GCV.S,par.CV=list(trim=0.15))
res3$gcv
```
## End(Not run)

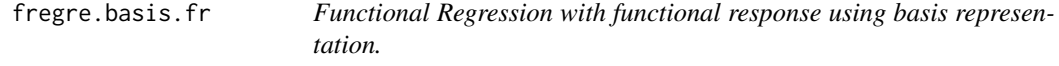

## Description

Computes functional regression between functional explanatory variable  $X(s)$  and functional response  $Y(t)$  using basis representation.
# fregre.basis.fr 109

# Usage

```
fregre.basis.fr(
 x,
 y,
 basis.s = NULL,basis.t = NULL,lambda.s = 0,lambda.t = 0,
 Lfdobj.s = vec2Lfd(c(\theta, \theta), range.s),Lfdobj.t = vec2Lfd(c(0, 0), range.t),weights = NULL,
  ...
)
```
# Arguments

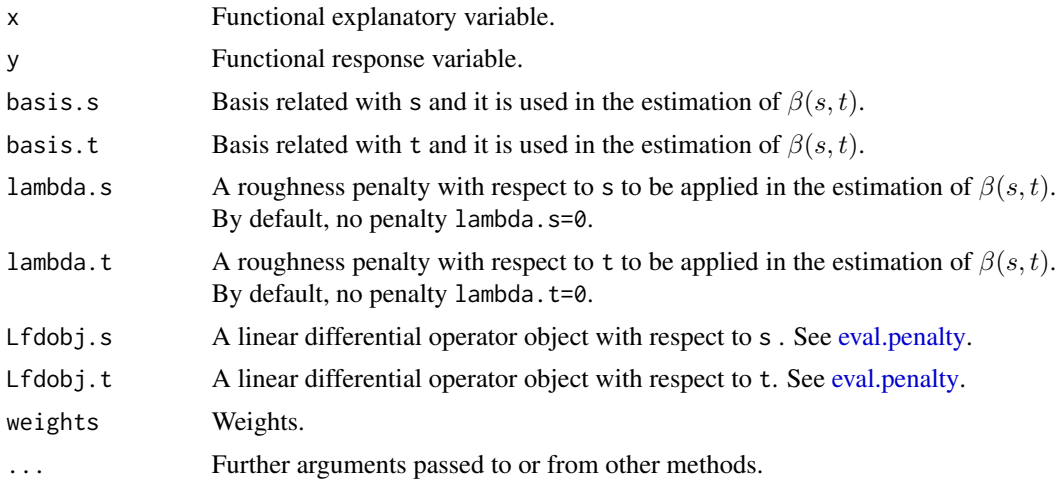

# Details

$$
Y(t) = \alpha(t) + \int_T X(s)\beta(s,t)ds + \epsilon(t)
$$

where  $\alpha(t)$  is the intercept function,  $\beta(s,t)$  is the bivariate respression function and  $\epsilon(t)$  are the error term with mean zero.

The function is a wrapped of [linmod](#page-0-0) function proposed by Ramsay and Silverman (2005) to model the relationship between the functional response  $Y(t)$  and the functional covariate  $X(t)$  by basis representation of both.

The unknown bivariate functional parameter  $\beta(s, t)$  can be expressed as a double expansion in terms of K basis function  $\nu_k$  and L basis functions  $\theta_l$ ,

$$
\beta(s,t) = \sum_{k=1}^{K} \sum_{l=1}^{L} b_{kl} \nu_k(s) \theta_l(t) = \nu(s)^\top \boldsymbol{B} \theta(t)
$$

Then, the model can be re–written in a matrix version as,

$$
Y(t) = \alpha(t) + \int_T X(s)\nu(s)^\top \boldsymbol{B}\theta(t)ds + \epsilon(t) = \alpha(t) + \boldsymbol{X}\boldsymbol{B}\theta(t) + \epsilon(t)
$$

where  $\mathbf{X} = \int X(s) \nu^{\top}(t) ds$ 

This function allows objects of class fdata or directly covariates of class fd. If x is a fdata class, basis.s is also the basis used to represent x as fd class object. If y is a fdata class, basis.t is also the basis used to represent y as fd class object. The function also gives default values to arguments basis.s and basis.t for construct the bifd class object used in the estimation of  $\beta(s, t)$ . If basis.s=NULL or basis.t=NULL the function creates a bspline basis by [create.bspline.basis](#page-0-0).

fregre.basis.fr incorporates a roughness penalty using an appropiate linear differential operator; lambda.s, Lfdobj.s for penalization of  $\beta$ 's variations with respect to s and lambda.t,Lfdobj.t for penalization of  $\beta$ 's variations with respect to t.

#### Value

## Return:

- call The matched call.
- a.est Intercept parameter estimated.
- coefficientes the matrix of the coefficients.
- beta.est A bivariate functional data object of class bifd with the estimated parameters of  $\beta(s,t)$ .
- fitted.values Estimated response.
- residuals y minus fitted values.
- y Functional response.
- x Functional explanatory data.
- lambda.s A roughness penalty with respect to s .
- lambda.t A roughness penalty with respect to t.
- Lfdobj.s A linear differential operator with respect to s.
- Lfdobj.t A linear differential operator with respect to t.
- weights Weights.

## Author(s)

Manuel Febrero-Bande, Manuel Oviedo de la Fuente <manuel.oviedo@udc.es>

# **References**

Ramsay, James O., and Silverman, Bernard W. (2006), *Functional Data Analysis*, 2nd ed., Springer, New York.

# fregre.bootstrap 111

# See Also

See Also as: [predict.fregre.fr](#page-210-0). Alternative method: [linmod](#page-0-0).

#### Examples

```
## Not run:
rtt<-c(0, 365)
basis.alpha <- create.constant.basis(rtt)
basisx <- create.bspline.basis(rtt,11)
basisy <- create.bspline.basis(rtt,11)
basiss <- create.bspline.basis(rtt,7)
basist <- create.bspline.basis(rtt,9)
# fd class
dayfd<-Data2fd(day.5,CanadianWeather$dailyAv,basisx)
tempfd<-dayfd[,1]
log10precfd<-dayfd[,3]
res1 <- fregre.basis.fr(tempfd, log10precfd,
basis.s=basiss,basis.t=basist)
# fdata class
tt < -1:365tempfdata<-fdata(t(CanadianWeather$dailyAv[,,1]),tt,rtt)
log10precfdata<-fdata(t(CanadianWeather$dailyAv[,,3]),tt,rtt)
res2<-fregre.basis.fr(tempfdata,log10precfdata,
basis.s=basiss,basis.t=basist)
# penalization
Lfdobjt <- Lfdobjs <- vec2Lfd(c(0,0), rtt)
Lfdobjt \leq vec2Lfd(c(0,0), rtt)
lambdat<-lambdas <- 100
res1.pen <- fregre.basis.fr(tempfdata,log10precfdata,basis.s=basiss,
basis.t=basist,lambda.s=lambdas,lambda.t=lambdat,
Lfdobj.s=Lfdobjs,Lfdobj.t=Lfdobjt)
res2.pen <- fregre.basis.fr(tempfd, log10precfd,
basis.s=basiss,basis.t=basist,lambda.s=lambdas,
lambda.t=lambdat,Lfdobj.s=Lfdobjs,Lfdobj.t=Lfdobjt)
plot(log10precfd,col=1)
lines(res1$fitted.values,col=2)
plot(res1$residuals)
plot(res1$beta.est,tt,tt)
plot(res1$beta.est,tt,tt,type="persp",theta=45,phi=30)
```

```
## End(Not run)
```
fregre.bootstrap *Bootstrap regression*

# Description

Estimate the beta parameter by wild or smoothed bootstrap procedure

# Usage

```
fregre.bootstrap(
 model,
 nb = 500,wid 1 d = TRUE,type.wild = "golden",
  newX = NULL,smo = 0.1,
  smoX = 0.05,
  alpha = 0.95,
 kmax.fix = FALSE,draw = TRUE,...
)
```
# Arguments

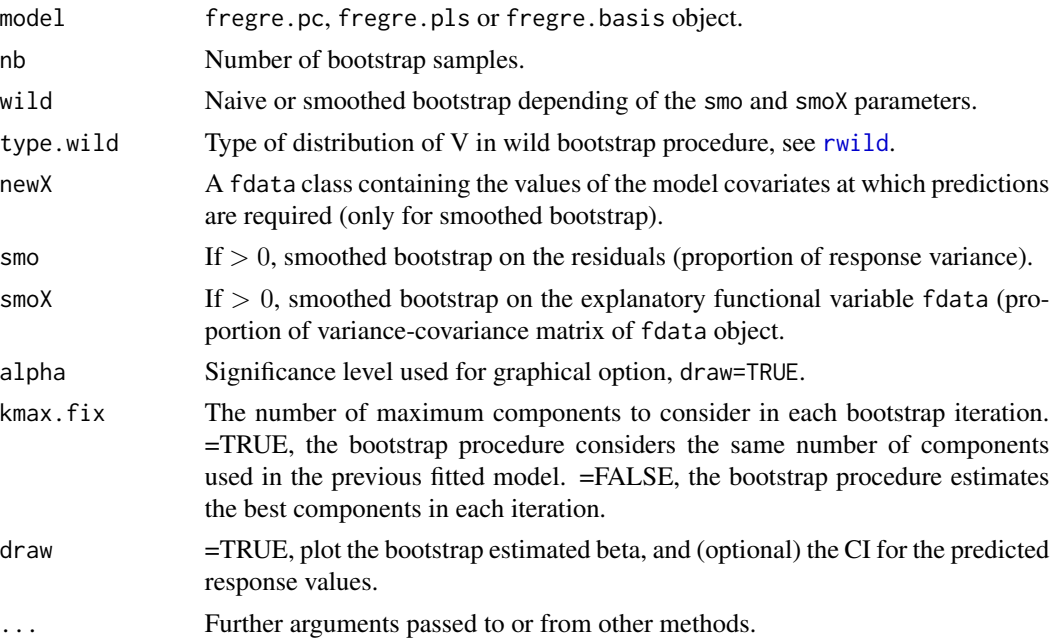

# Details

Estimate the beta parameter by wild or smoothed bootstrap procedure using principal components representation [fregre.pc](#page-140-0), Partial least squares components (PLS) representation [fregre.pls](#page-149-0) or basis representation [fregre.basis](#page-102-0).

If a new curves are in newX argument the bootstrap method estimates the response using the bootstrap resamples.

## fregre.bootstrap 113

If the model exhibits heteroskedasticity, the use of wild bootstrap procedure is recommended (by default).

#### Value

#### Return:

- model fregre.pc, fregre.pls or fregre.basis object.
- beta.boot functional beta estimated by the nb bootstrap regressions.
- norm.boot norm of diferences beetween the nboot betas estimated by bootstrap and beta estimated by regression model.
- coefs.boot matrix with the bootstrap estimated basis coefficients.
- kn.boot vector or list of length nb with index of the basis, PC or PLS factors selected in each bootstrap regression.
- y.pred predicted response values using newX covariates.
- y.boot matrix of bootstrap predicted response values using newX covariates.
- newX a fdata class containing the values of the model covariates at which predictions are required (only for smoothed bootstrap).

#### Author(s)

Manuel Febrero-Bande, Manuel Oviedo de la Fuente <manuel.oviedo@udc.es>

#### References

Febrero-Bande, M., Galeano, P. and Gonzalez-Manteiga, W. (2010). *Measures of influence for the functional linear model with scalar response*. Journal of Multivariate Analysis 101, 327-339.

Febrero-Bande, M., Oviedo de la Fuente, M. (2012). *Statistical Computing in Functional Data Analysis: The R Package fda.usc.* Journal of Statistical Software, 51(4), 1-28. [https://www.](https://www.jstatsoft.org/v51/i04/) [jstatsoft.org/v51/i04/](https://www.jstatsoft.org/v51/i04/)

## See Also

See Also as: [fregre.pc](#page-140-0), [fregre.pls](#page-149-0), [fregre.basis](#page-102-0), .

# Examples

```
## Not run:
data(tecator)
iest<-1:165
x=tecator$absorp.fdata[iest]
y=tecator$y$Fat[iest]
nb<-25 ## Time-consuming
res.pc=fregre.pc(x,y,1:6)
# Fix the compontents used in the each regression
res.boot1=fregre.bootstrap(res.pc,nb=nb,wild=FALSE,kmax.fix=TRUE)
# Select the "best" compontents used in the each regression
res.boot2=fregre.bootstrap(res.pc,nb=nb,wild=FALSE,kmax.fix=FALSE)
```
114 fregre.gkam

```
res.boot3=fregre.bootstrap(res.pc,nb=nb,wild=FALSE,kmax.fix=10)
## predicted responses and bootstrap confidence interval
newx=tecator$absorp.fdata[-iest]
res.boot4=fregre.bootstrap(res.pc,nb=nb,wild=FALSE,newX=newx,draw=TRUE)
```
## End(Not run)

<span id="page-113-0"></span>fregre.gkam *Fitting Functional Generalized Kernel Additive Models.*

# Description

Computes functional regression between functional explanatory variables  $(X^1(t_1),...,X^q(t_q))$  and scalar response Y using backfitting algorithm.

# Usage

```
fregre.gkam(
  formula,
  family = gaussian(),
  data,
 weights = rep(1, nobs),
 par.metric = NULL,
 par.np = NULL,
 offset = NULL,
 control = list(maxit = 100, epsilon = 0.001, trace = FALSE, inverse = "solve",...
\overline{\phantom{a}}
```
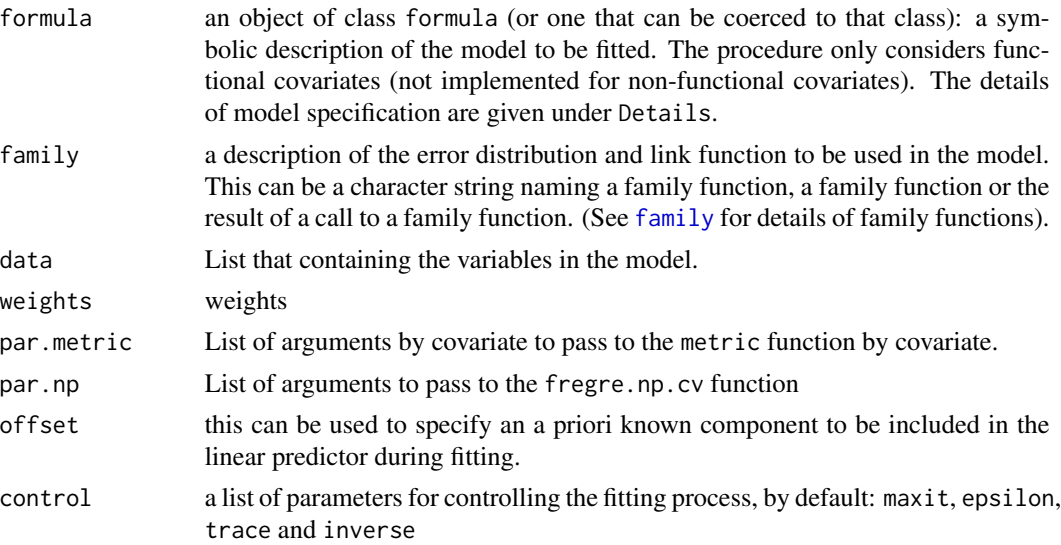

## fregre.gkam 115

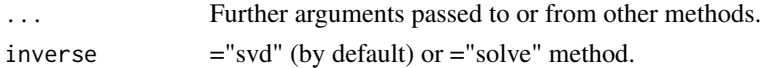

#### Details

The smooth functions  $f(.)$  are estimated nonparametrically using a iterative local scoring algorithm by applying Nadaraya-Watson weighted kernel smoothers using [fregre.np.cv](#page-138-0) in each step, see Febrero-Bande and Gonzalez-Manteiga (2011) for more details.

Consider the fitted response  $\hat{Y} = g^{-1}(H_Q y)$ , where  $H_Q$  is the weighted hat matrix.

Opsomer and Ruppert (1997) solves a system of equations for fit the unknowns  $f(\cdot)$  computing the additive smoother matrix  $H_k$  such that  $\hat{f}_k(X^k) = H_k Y$  and  $H_Q = H_1 +, \dots, +H_q$ . The additive model is fitted as follows:

$$
\hat{Y} = g^{-1}\left(\sum_{i}^{q} \hat{f}_{i}(X_{i})\right)
$$

## Value

- result: List of non-parametric estimation by covariate.
- fitted.values: Estimated scalar response.
- residuals: y minus fitted values.
- effects: The residual degrees of freedom.
- alpha: Hat matrix.
- family: Coefficient of determination.
- linear.predictors: Residual variance.
- deviance: Scalar response.
- aic: Functional explanatory data.
- null.deviance: Non functional explanatory data.
- iter: Distance matrix between curves.
- w: beta coefficient estimated
- eqrank: List that containing the variables in the model.
- prior.weights: Asymmetric kernel used.
- y: Scalar response.
- H: Hat matrix, see Opsomer and Ruppert(1997) for more details.
- converged: conv.

#### Author(s)

Febrero-Bande, M. and Oviedo de la Fuente, M.

## References

Febrero-Bande M. and Gonzalez-Manteiga W. (2012). *Generalized Additive Models for Functional Data*. TEST. Springer-Velag. [doi:10.1007/s1174901203080](https://doi.org/10.1007/s11749-012-0308-0)

Opsomer J.D. and Ruppert D.(1997). *Fitting a bivariate additive model by local polynomial regression*.Annals of Statistics, 25, 186-211.

# See Also

See Also as: [fregre.gsam](#page-124-0), [fregre.glm](#page-115-0) and [fregre.np.cv](#page-138-0)

# Examples

```
## Not run:
data(tecator)
ab=tecator$absorp.fdata[1:100]
ab2=fdata.deriv(ab,2)
yfat=tecator$y[1:100,"Fat"]
# Example 1: # Changing the argument par.np and family
yfat.cat=ifelse(yfat<15,0,1)
xlist=list("df"=data.frame(yfat.cat),"ab"=ab,"ab2"=ab2)
f2<-yfat.cat~ab+ab2
par.NP<-list("ab"=list(Ker=AKer.norm,type.S="S.NW"),
"ab2"=list(Ker=AKer.norm,type.S="S.NW"))
res2=fregre.gkam(f2,family=binomial(),data=xlist,
par.np=par.NP)
res2
# Example 2: Changing the argument par.metric and family link
par.metric=list("ab"=list(metric=semimetric.deriv,nderiv=2,nbasis=15),
"ab2"=list("metric"=semimetric.basis))
res3=fregre.gkam(f2,family=binomial("probit"),data=xlist,
par.metric=par.metric,control=list(maxit=2,trace=FALSE))
summary(res3)
# Example 3: Gaussian family (by default)
# Only 1 iteration (by default maxit=100)
xlist=list("df"=data.frame(yfat),"ab"=ab,"ab2"=ab2)
f<-yfat~ab+ab2
res=fregre.gkam(f,data=xlist,control=list(maxit=1,trace=FALSE))
res
## End(Not run)
```
<span id="page-115-0"></span>

fregre.glm *Fitting Functional Generalized Linear Models*

# Description

Computes functional generalized linear model between functional covariate  $X^{j}(t)$  (and non functional covariate  $Z^{j}$ ) and scalar response Y using basis representation.

# fregre.glm 117

# Usage

```
fregre.glm(
  formula,
  family = gaussian(),
  data,
  basis.x = NULL,basis.b = NULL,subset = NULL,weights = NULL,
  ...
\mathcal{L}
```
# Arguments

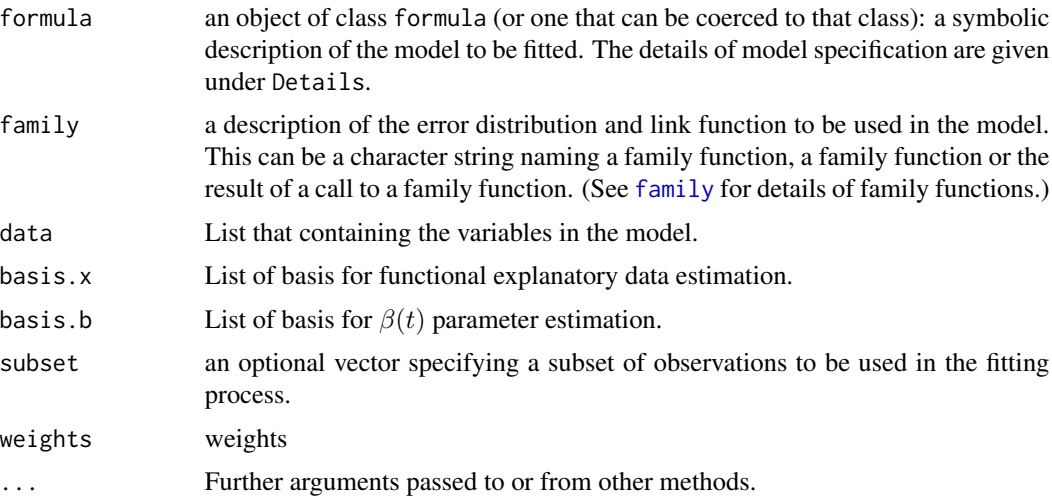

## Details

This function is an extension of the linear regression models: fregre. Im where the  $E[Y|X, Z]$  is related to the linear prediction  $\eta$  via a link function  $g(.)$ .

$$
E[Y|X,Z] = \eta = g^{-1}(\alpha + \sum_{j=1}^{p} \beta_j Z^j + \sum_{k=1}^{q} \frac{1}{\sqrt{T_k}} \int_{T_k} X^k(t) \beta_k(t) dt)
$$

where  $Z = [Z^1, \dots, Z^p]$  are the non functional covariates and  $X(t) = [X^1(t_1), \dots, X^q(t_q)]$  are the functional ones.

The first item in the data list is called *"df"* and is a data frame with the response and non functional explanatory variables, as [glm](#page-0-0).

Functional covariates of class fdata or fd are introduced in the following items in the data list. basis.x is a list of basis for represent each functional covariate. The basis object can be created by the function: [create.pc.basis](#page-40-0), [pca.fd](#page-0-0) [create.pc.basis](#page-40-0), [create.fdata.basis](#page-40-1) o [create.basis](#page-0-0).

basis. b is a list of basis for represent each  $\beta(t)$  parameter. If basis. x is a list of functional principal components basis (see [create.pc.basis](#page-40-0) or [pca.fd](#page-0-0)) the argument basis.b is ignored.

represent beta lower than the number of basis used to represent the functional data.

# Value

Return glm object plus:

- basis. x Basis used for fdata or fd covariates.
- basis.b Basis used for beta parameter estimation.
- beta.l List of estimated beta parameter of functional covariates.
- data List that containing the variables in the model.
- formula formula.

## Note

If the formula only contains a non functional explanatory variables (multivariate covariates), the function compute a standard  $g \ln p$  procedure.

# Author(s)

Manuel Febrero-Bande, Manuel Oviedo de la Fuente <manuel.oviedo@udc.es>

## References

Ramsay, James O., and Silverman, Bernard W. (2006), *Functional Data Analysis*, 2nd ed., Springer, New York.

McCullagh and Nelder (1989), *Generalized Linear Models* 2nd ed. Chapman and Hall.

Venables, W. N. and Ripley, B. D. (2002) *Modern Applied Statistics with S*, New York: Springer.

## See Also

See Also as: [predict.fregre.glm](#page-212-0) and [summary.glm](#page-0-0). Alternative method if family=*gaussian*: [fregre.lm](#page-133-0).

# Examples

```
## Not run:
data(tecator)
x=tecator$absorp.fdata
y=tecator$y$Fat
tt=x[["argvals"]]
dataf=as.data.frame(tecator$y)
nbasis.x=11
nbasis.b=7
basis1=create.bspline.basis(rangeval=range(tt),nbasis=nbasis.x)
basis2=create.bspline.basis(rangeval=range(tt),nbasis=nbasis.b)
f=Fat~Protein+x
basis.x=list("x"=basis1)
```
# fregre.glm.vs 119

```
basis.b=list("x"=basis2)
ldata=list("df"=dataf,"x"=x)
res=fregre.glm(f,family=gaussian(),data=ldata,basis.x=basis.x,
basis.b=basis.b)
summary(res)
## End(Not run)
```
fregre.glm.vs *Variable Selection using Functional Linear Models*

# Description

Computes functional GLM model between functional covariates  $(X^1(t_1), \dots, X^q(t_q))$  and non functional covariates  $(Z^1, ..., Z^p)$  with a scalar response Y.

# Usage

```
fregre.glm.vs(
  data = list(),
 y,
  include = "all",exclude = "none",
  family = gaussian(),
 weights = NULL,
 basis.x = NULL,numbasis.opt = FALSE,
  dcor.min = 0.1,alpha = 0.05,
 par.model,
 xydist,
  trace = FALSE
)
```
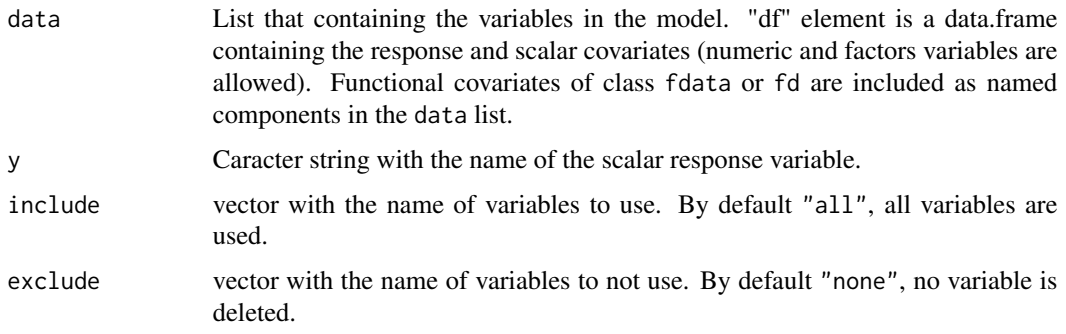

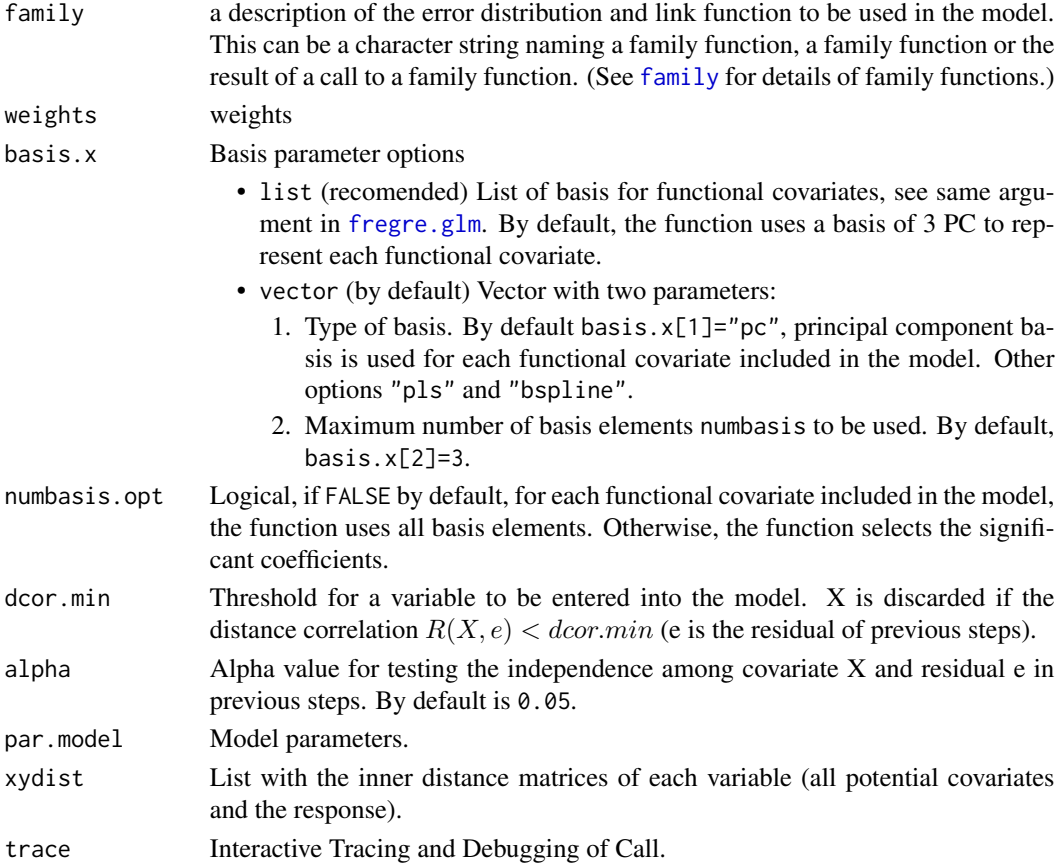

## Details

This function is an extension of the functional generalized spectral additive regression models: [fregre.glm](#page-115-0) where the  $E[Y|X, Z]$  is related to the linear prediction  $\eta$  via a link function  $g(\cdot)$ .

$$
E[Y|X,Z] = \eta = g^{-1}(\alpha + \sum_{j=1}^{p} \beta_j Z^j + \sum_{k=1}^{q} \frac{1}{\sqrt{T_k}} \int_{T_k} X^k(t) \beta_k(t) dt)
$$

where  $Z = [Z^1, \dots, Z^p]$  are the non functional covariates and  $X(t) = [X^1(t_1), \dots, X^q(t_q)]$  are the functional ones.

# Value

Return an object corresponding to the estimated additive mdoel using the selected variables (ame output as the[fregre.glm](#page-115-0) function) and the following elements:

- gof, the goodness of fit for each step of VS algorithm.
- i.predictor, vector with 1 if the variable is selected, 0 otherwise.
- ipredictor, vector with the name of selected variables (in order of selection)
- dcor, the value of distance correlation for each potential covariate and the residual of the model in each step.

## fregre.glm.vs 121

## Note

If the formula only contains a non functional explanatory variables (multivariate covariates), the function compute a standard  $g \ln p$  procedure.

#### Author(s)

Manuel Febrero-Bande, Manuel Oviedo-de la Fuente <manuel.oviedo@udc.es>

#### References

Febrero-Bande, M., Gonz\'alez-Manteiga, W. and Oviedo de la Fuente, M. Variable selection in functional additive regression models, (2018). Computational Statistics, 1-19. DOI: [doi:10.1007/](https://doi.org/10.1007/s00180-018-0844-5) [s0018001808445](https://doi.org/10.1007/s00180-018-0844-5)

# See Also

See Also as: [predict.fregre.glm](#page-212-0) and [summary.glm](#page-0-0). Alternative methods: [fregre.glm](#page-115-0), [fregre.glm](#page-115-0) and [fregre.gsam.vs](#page-127-0).

#### Examples

```
## Not run:
data(tecator)
x=tecator$absorp.fdata
x1 \leftarrow fdata.deriv(x)
x2 <- fdata.deriv(x,nderiv=2)
y=tecator$y$Fat
xcat0 \leq cut(rnorm(length(y)), 4)xcat1 <- cut(tecator$y$Protein,4)
xcat2 <- cut(tecator$y$Water,4)
ind <-1:165dat <- data.frame("Fat"=y, x1$data, xcat1, xcat2)
ldat <- ldata("df"=dat[ind,],"x"=x[ind,],"x1"=x1[ind,],"x2"=x2[ind,])
# 3 functionals (x,x1,x2), 3 factors (xcat0, xcat1, xcat2)
# and 100 scalars (impact poitns of x1)
# Time consuming
res.glm0 <- fregre.glm.vs(data=ldat,y="Fat",numbasis.opt=T) # All the covariates
summary(res.glm0)
res.glm0$ipredictors
res.glm0$i.predictor
res.glm1 <- fregre.glm.vs(data=ldat,y="Fat") # All the covariates
summary(res.glm1)
res.glm1$ipredictors
covar <- c("xcat0","xcat1","xcat2","x","x1","x2")
res.glm2 <- fregre.glm.vs(data=ldat, y="Fat", include=covar)
summary(res.glm2)
res.glm2$ipredictors
res.glm2$i.predictor
```

```
res.glm3 <- fregre.glm.vs(data=ldat,y="Fat",
                           basis.x=c("type.basis"="pc","numbasis"=2))
summary(res.glm3)
res.glm3$ipredictors
res.glm4 <- fregre.glm.vs(data=ldat,y="Fat",include=covar,
basis.x=c("type.basis"="pc","numbasis"=5),numbasis.opt=T)
summary(res.glm4)
res.glm4$ipredictors
lpc <- list("x"=create.pc.basis(ldat$x,1:4)
           ,"x1"=create.pc.basis(ldat$x1,1:3)
            ,"x2"=create.pc.basis(ldat$x2,1:4))
res.glm5 <- fregre.glm.vs(data=ldat,y="Fat",basis.x=lpc)
summary(res.glm5)
res.glm5 <- fregre.glm.vs(data=ldat,y="Fat",basis.x=lpc,numbasis.opt=T)
summary(res.glm5)
bsp <- create.fourier.basis(ldat$x$rangeval,7)
lbsp <- list("x"=bsp,"x1"=bsp,"x2"=bsp)
res.glm6 <- fregre.glm.vs(data=ldat,y="Fat",basis.x=lbsp)
summary(res.glm6)
# Prediction like fregre.glm()
newldat <- ldata("df"=dat[-ind,],"x"=x[-ind,],"x1"=x1[-ind,],
                "x2"=\times2[-ind,])pred.glm1 <- predict(res.glm1,newldat)
pred.glm2 <- predict(res.glm2,newldat)
pred.glm3 <- predict(res.glm3,newldat)
pred.glm4 <- predict(res.glm4,newldat)
pred.glm5 <- predict(res.glm5,newldat)
pred.glm6 <- predict(res.glm6,newldat)
plot(dat[-ind,"Fat"],pred.glm1)
points(dat[-ind,"Fat"],pred.glm2,col=2)
points(dat[-ind,"Fat"],pred.glm3,col=3)
points(dat[-ind,"Fat"],pred.glm4,col=4)
points(dat[-ind,"Fat"],pred.glm5,col=5)
points(dat[-ind,"Fat"],pred.glm6,col=6)
pred2meas(newldat$df$Fat,pred.glm1)
pred2meas(newldat$df$Fat,pred.glm2)
pred2meas(newldat$df$Fat,pred.glm3)
pred2meas(newldat$df$Fat,pred.glm4)
pred2meas(newldat$df$Fat,pred.glm5)
pred2meas(newldat$df$Fat,pred.glm6)
```
## End(Not run)

fregre.gls *Fit Functional Linear Model Using Generalized Least Squares*

#### **Description**

This function fits a functional linear model using generalized least squares. The errors are allowed to be correlated and/or have unequal variances.

#### fregre.gls 123

# Usage

```
fregre.gls(
  formula,
  data,
  correlation = NULL,
  basis.x = NULL,basis.b = NULL,rn,
  lambda,
  weights = NULL,
  subset,
  method = c("REML", "ML"),control = list(),verbose = FALSE,
  criteria = "GCCV1",
  ...
\mathcal{L}
```
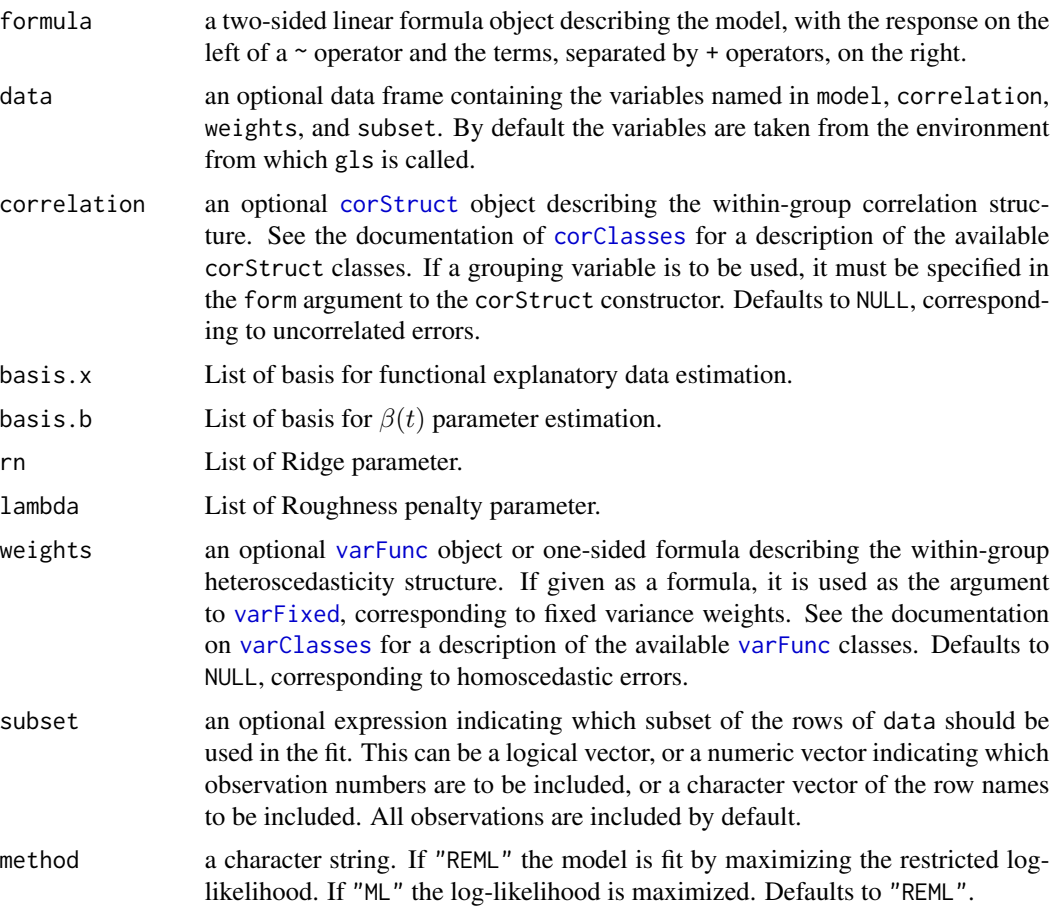

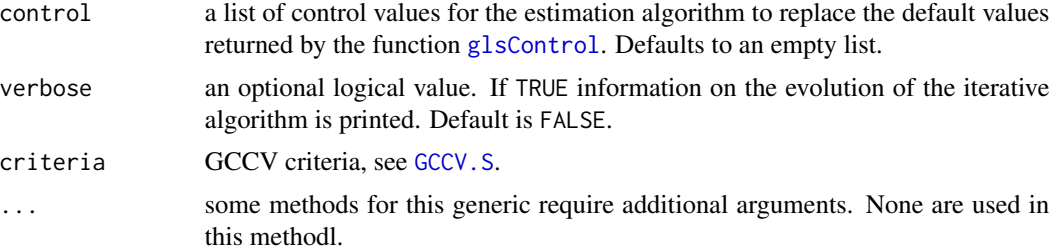

#### Value

an object of class "gls" representing the functional linear model fit. Generic functions such as print, plot, and summary have methods to show the results of the fit.

See [glsObject](#page-0-0) for the components of the fit. The functions [resid](#page-0-0), [coef](#page-0-0) and [fitted](#page-0-0), can be used to extract some of its components.

Beside, the class(z) is "gls", "lm" and "fregre.lm" with the following objects:

- sr2: Residual variance.
- Vp: Estimated covariance matrix for the parameters.
- lambda: A roughness penalty.
- basis.x: Basis used for fdata or fd covariates.
- basis.b: Basis used for beta parameter estimation.
- beta.l: List of estimated beta parameter of functional covariates.
- data: List that containing the variables in the model.
- formula: formula used in ajusted model.
- formula.ini: formula in call.
- W: inverse of covariance matrix
- correlation: See glsObject for the components of the fit.

#### References

Oviedo de la Fuente, M., Febrero-Bande, M., Pilar Munoz, and Dominguez, A. (2018). Predicting seasonal influenza transmission using functional regression models with temporal dependence. PloS one, 13(4), e0194250. [doi:10.1371/journal.pone.0194250](https://doi.org/10.1371/journal.pone.0194250)

## Examples

```
## Not run:
data(tecator)
x=tecator$absorp.fdata
x.d2<-fdata.deriv(x,nderiv=)
tt<-x[["argvals"]]
dataf=as.data.frame(tecator$y)
```
# plot the response plot(ts(tecator\$y\$Fat))

# fregre.gsam 125

```
nbasis.x=11;nbasis.b=7
basis1=create.bspline.basis(rangeval=range(tt),nbasis=nbasis.x)
basis2=create.bspline.basis(rangeval=range(tt),nbasis=nbasis.b)
basis.x=list("x.d2"=basis1)
basis.b=list("x.d2"=basis2)
ldata=list("df"=dataf,"x.d2"=x.d2)
res.gls=fregre.gls(Fat~x.d2,data=ldata, correlation=corAR1(),
                   basis.x=basis.x,basis.b=basis.b)
summary(res.gls)
## End(Not run)
```

```
fregre.gsam Fitting Functional Generalized Spectral Additive Models
```
# Description

Computes functional GAM model between functional covariate  $(X^1(t_1), \dots, X^q(t_q))$  (and non functional covariate  $(Z^1, ..., Z^p)$  and scalar response Y.

# Usage

```
fregre.gsam(
  formula,
  family = gaussian(),
  data = list(),weights = NULL,
 basis.x = NULL,basis.b = NULL,...
\mathcal{L}
```
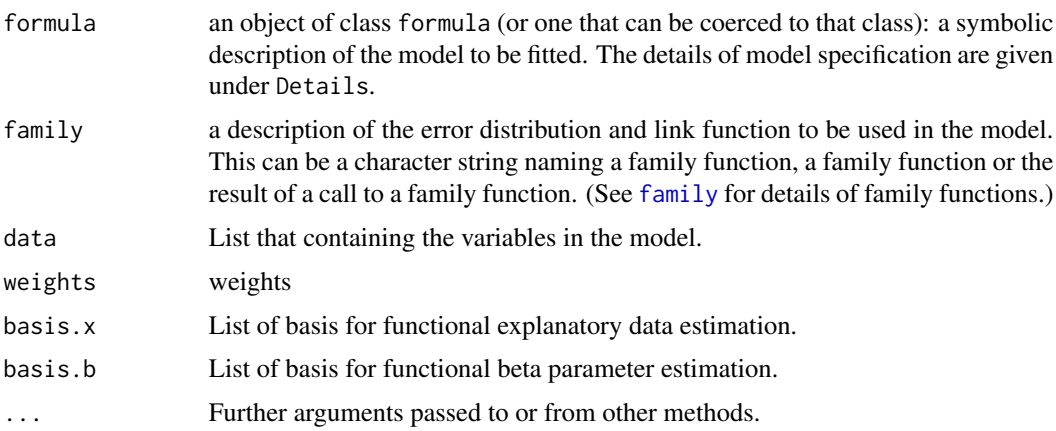

## Details

This function is an extension of the functional generalized linear regression models: [fregre.glm](#page-115-0) where the  $E[Y|X, Z]$  is related to the linear prediction  $\eta$  via a link function  $g(\cdot)$  with integrated smoothness estimation by the smooth functions  $f(.)$ .

$$
E[Y|X,Z]) = \eta = g^{-1}(\alpha + \sum_{i=1}^p f_i(Z^i) + \sum_{k=1}^q \sum_{j=1}^{k_q} f_j^k(\xi_j^k))
$$

where  $\xi_j^k$  is the coefficient of the basis function expansion of  $X^k$ , (in PCA analysis  $\xi_j^k$  is the score of the *j*-functional PC of  $X^k$ .

The smooth functions  $f(\cdot)$  can be added to the right hand side of the formula to specify that the linear predictor depends on smooth functions of predictors using smooth terms [s](#page-0-0) and [te](#page-0-0) as in [gam](#page-0-0) (or linear functionals of these as  $Z\beta$  and  $\langle X(t), \beta \rangle$  in [fregre.glm](#page-115-0)).

The first item in the data list is called *"df"* and is a data frame with the response and non functional explanatory variables, as [gam](#page-0-0).

Functional covariates of class fdata or fd are introduced in the following items in the data list. basis.x is a list of basis for represent each functional covariate. The basis object can be created by the function: [create.pc.basis](#page-40-0), [pca.fd](#page-0-0) [create.pc.basis](#page-40-0), [create.fdata.basis](#page-40-1) o [create.basis](#page-0-0). basis.b is a list of basis for represent each functional beta parameter. If basis. $x$  is a list of functional principal components basis (see [create.pc.basis](#page-40-0) or [pca.fd](#page-0-0)) the argument basis.b is ignored.

#### Value

Return gam object plus:

- basis.x Basis used for fdata or fd covariates.
- basis.b Basis used for beta parameter estimation.
- data List that containing the variables in the model.
- formula formula.
- y.pred predicted response by cross-validation.

#### **Note**

If the formula only contains a non functional explanatory variables (multivariate covariates), the function compute a standard  $g \ln p$  procedure.

#### Author(s)

Manuel Febrero-Bande, Manuel Oviedo de la Fuente <manuel.oviedo@udc.es>

## fregre.gsam 127

#### References

Muller HG and Stadtmuller U. (2005). *Generalized functional linear models.* Ann. Statist.33 774-805.

Wood (2001) *mgcv:GAMs and Generalized Ridge Regression for R*. R News 1(2):20-25.

Ramsay, James O., and Silverman, Bernard W. (2006), *Functional Data Analysis*, 2nd ed., Springer, New York.

Venables, W. N. and Ripley, B. D. (2002) *Modern Applied Statistics with S*, New York: Springer.

## See Also

See Also as: [predict.fregre.gsam](#page-212-0) and [summary.gam](#page-0-0). Alternative methods: [fregre.glm](#page-115-0) and [fregre.gkam](#page-113-0).

## Examples

```
## Not run:
data(tecator)
x <- tecator$absorp.fdata
x.d1 \leftarrow fdata.deriv(x)tt <- x[["argvals"]]
dataf <- as.data.frame(tecator$y)
nbasis.x \leftarrow 11nbasis.b \leq 5
basis1 <- create.bspline.basis(rangeval=range(tt),nbasis=nbasis.x)
basis2 <- create.bspline.basis(rangeval=range(tt),nbasis=nbasis.b)
f \le Fat \sim s(Protein) + s(x)
basis.x <- list("x"=basis1,"x.d1"=basis1)
basis.b <- list("x"=basis2,"x.d1"=basis2)
ldat \le ldata("df" = dataf, "x" = x, "x.d1" = x.d1)
res \leq fregre.gsam(Fat \sim Water + s(Protein) + x + s(x.d1), ldat,
                   family = gaussian(), basis.x = basis.x,
                   basis.b = basis.b)summary(res)
pred <- predict(res,ldat)
plot(pred-res$fitted)
pred2 <- predict.gam(res,res$XX)
plot(pred2-res$fitted)
plot(pred2-pred)
res2 <- fregre.gsam(Fat \sim te(Protein, k = 3) + x, data = ldat,
                     family=gaussian())
summary(res2)
## dropind basis pc
basis.pc0 \leq create.pc.basis(x,c(2,4,7))
basis.pc1 <- create.pc.basis(x.d1,c(1:3))
basis.x <- list("x"=basis.pc0,"x.d1"=basis.pc1)
ldata <- ldata("df"=dataf,"x"=x,"x.d1"=x.d1)
res.pc <- fregre.gsam(f,data=ldata,family=gaussian(),
          basis.x=basis.x,basis.b=basis.b)
summary(res.pc)
```

```
## Binomial family
ldat$df$FatCat <- factor(ifelse(tecator$y$Fat > 20, 1, 0))
res.bin <- fregre.gsam(FatCat ~ Protein + s(x),ldat,family=binomial())
summary(res.bin)
table(ldat$df$FatCat, ifelse(res.bin$fitted.values < 0.5,0,1))
```
## End(Not run)

<span id="page-127-0"></span>fregre.gsam.vs *Variable Selection using Functional Additive Models*

# Description

Computes functional GAM model between functional covariates  $(X^1(t_1), \dots, X^q(t_q))$  and non functional covariates  $(Z^1, ..., Z^p)$  with a scalar response Y.

# Usage

```
fregre.gsam.vs(
 data = list(),
 y,
  include = "all",
 exclude = "none",
 family = gaussian(),weights = NULL,
 basis.x = NULL,numbasis.opt = FALSE,
 kbs,
  dcor.min = 0.1,alpha = 0.05,
 par.model,
 xydist,
  trace = FALSE
)
```
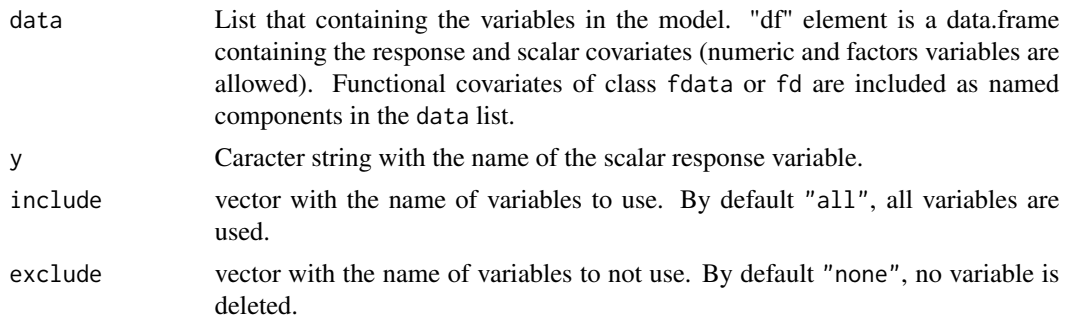

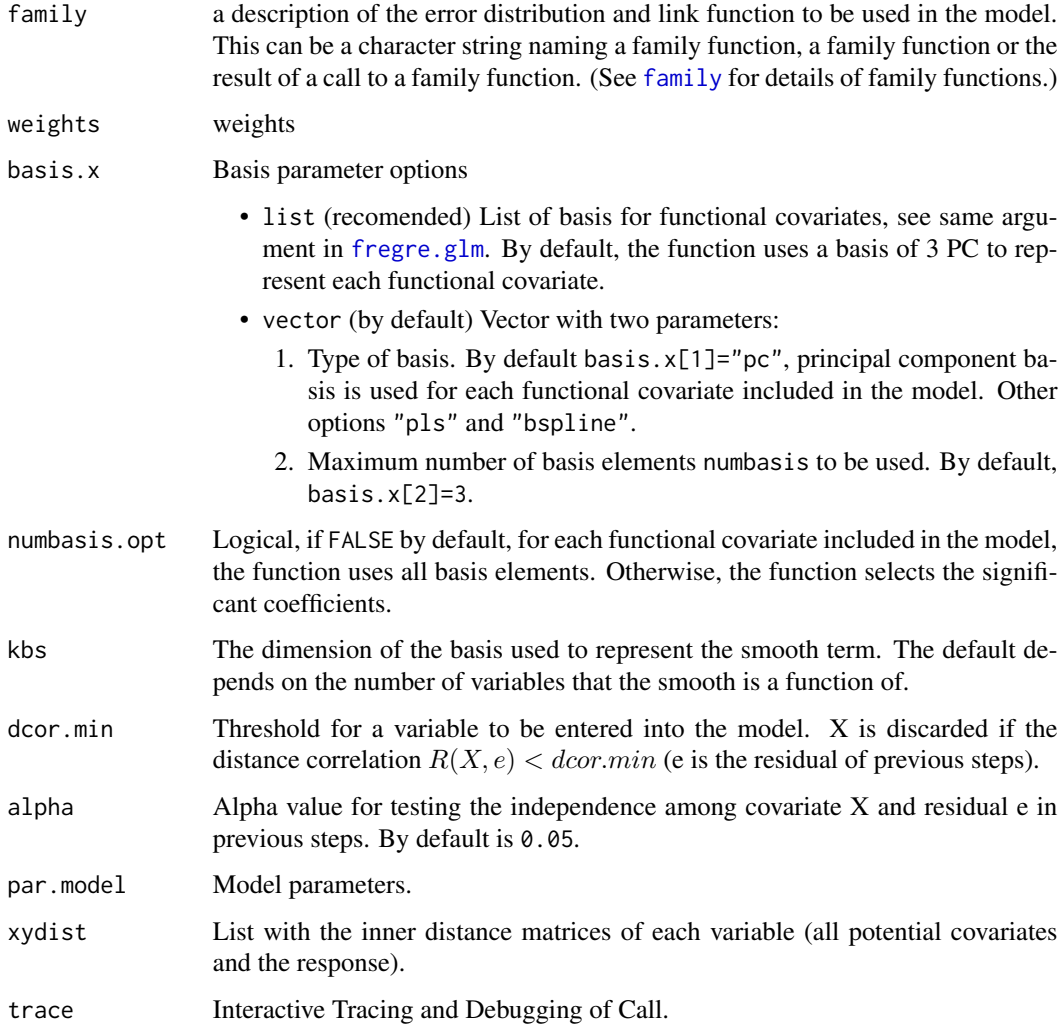

#### Details

This function is an extension of the functional generalized spectral additive regression models: [fregre.gsam](#page-124-0) where the  $E[Y|X, Z]$  is related to the linear prediction  $\eta$  via a link function  $g(\cdot)$  with integrated smoothness estimation by the smooth functions  $f(\cdot)$ .

$$
E[Y|X,Z]) = \eta = g^{-1}(\alpha + \sum_{i=1}^p f_i(Z^i) + \sum_{k=1}^q \sum_{j=1}^{k_q} f_j^k(\xi_j^k))
$$

where  $\xi_j^k$  is the coefficient of the basis function expansion of  $X^k$ , (in PCA analysis  $\xi_j^k$  is the score of the *j*-functional PC of  $X^k$ .

The smooth functions  $f(\cdot)$  can be added to the right hand side of the formula to specify that the linear predictor depends on smooth functions of predictors using smooth terms [s](#page-0-0) and [te](#page-0-0) as in [gam](#page-0-0) (or linear functionals of these as  $Z\beta$  and  $\langle X(t), \beta \rangle$  in [fregre.glm](#page-115-0)).

#### Value

Return an object corresponding to the estimated additive mdoel using the selected variables (ame output as the[fregre.gsam](#page-124-0) function) and the following elements:

- gof, the goodness of fit for each step of VS algorithm.
- i.predictor, vector with 1 if the variable is selected, 0 otherwise.
- ipredictor, vector with the name of selected variables (in order of selection)
- dcor, the value of distance correlation for each potential covariate and the residual of the model in each step.

#### Note

If the formula only contains a non functional explanatory variables (multivariate covariates), the function compute a standard [gam](#page-0-0) procedure.

#### Author(s)

Manuel Feb-Bande, Manuel Oviedo de la Fuente <manuel.oviedo@udc.es>

# References

Febrero-Bande, M., Gonz\'alez-Manteiga, W. and Oviedo de la Fuente, M. Variable selection in functional additive regression models, (2018). Computational Statistics, 1-19. DOI: [doi:10.1007/](https://doi.org/10.1007/s00180-018-0844-5) [s0018001808445](https://doi.org/10.1007/s00180-018-0844-5)

## See Also

See Also as: [predict.fregre.gsam](#page-212-0) and [summary.gam](#page-0-0). Alternative methods: [fregre.glm](#page-115-0), [fregre.gsam](#page-124-0) and [fregre.gkam](#page-113-0).

## Examples

```
## Not run:
data(tecator)
x=tecator$absorp.fdata
x1 \leftarrow fdata.deriv(x)
x2 <- fdata.deriv(x,nderiv=2)
y=tecator$y$Fat
xcat0 \leq cut(rnorm(length(y)), 4)xcat1 <- cut(tecator$y$Protein,4)
xcat2 <- cut(tecator$y$Water,4)
ind <-1:165dat <- data.frame("Fat"=y, x1$data, xcat1, xcat2)
ldat <- ldata("df"=dat[ind,],"x"=x[ind,],"x1"=x1[ind,],"x2"=x2[ind,])
# 3 functionals (x,x1,x2), 3 factors (xcat0, xcat1, xcat2)
# and 100 scalars (impact poitns of x1)
# Time consuming
res.gam0 <- fregre.gsam.vs(data=ldat,y="Fat"
            ,exclude="x2",numbasis.opt=T) # All the covariates
```

```
summary(res.gam0)
res.gam0$ipredictors
res.gam1 <- fregre.gsam.vs(data=ldat,y="Fat") # All the covariates
summary(res.gam1)
res.gam1$ipredictors
covar <- c("xcat0","xcat1","xcat2","x","x1","x2")
res.gam2 <- fregre.gsam.vs(data=ldat, y="Fat", include=covar)
summary(res.gam2)
res.gam2$ipredictors
res.gam2$i.predictor
res.gam3 <- fregre.gsam.vs(data=ldat,y="Fat",
            basis.x=c("type.basis"="pc","numbasis"=10))
summary(res.gam3)
res.gam3$ipredictors
res.gam4 <- fregre.gsam.vs(data=ldat,y="Fat",include=c("x","x1","x2"),
basis.x=c("type.basis"="pc","numbasis"=5),numbasis.opt=T)
summary(res.gam4)
res.gam4$ipredictors
lpc <- list("x"=create.pc.basis(ldat$x,1:4)
           ,"x1"=create.pc.basis(ldat$x1,1:3)
            ,"x2"=create.pc.basis(ldat$x2,1:12))
res.gam5 <- fregre.gsam.vs(data=ldat,y="Fat",basis.x=lpc)
summary(res.gam5)
res.gam6 <- fregre.gsam.vs(data=ldat,y="Fat",basis.x=lpc,numbasis.opt=T)
summary(res.gam6)
bsp <- create.fourier.basis(ldat$x$rangeval,7)
lbsp <- list("x"=bsp,"x1"=bsp,"x2"=bsp)
res.gam7 <- fregre.gsam.vs(data=ldat,y="Fat",basis.x=lbsp,kbs=4)
summary(res.gam7)
# Prediction like fregre.gsam()
newldat <- ldata("df"=dat[-ind,],"x"=x[-ind,],"x1"=x1[-ind,],
                "x2" = x2[-ind,])pred.gam1 <- predict(res.gam1,newldat)
pred.gam2 <- predict(res.gam2,newldat)
pred.gam3 <- predict(res.gam3,newldat)
pred.gam4 <- predict(res.gam4,newldat)
pred.gam5 <- predict(res.gam5,newldat)
pred.gam6 <- predict(res.gam6,newldat)
pred.gam7 <- predict(res.gam7,newldat)
plot(dat[-ind,"Fat"],pred.gam1)
points(dat[-ind,"Fat"],pred.gam2,col=2)
points(dat[-ind,"Fat"],pred.gam3,col=3)
points(dat[-ind,"Fat"],pred.gam4,col=4)
points(dat[-ind,"Fat"],pred.gam5,col=5)
points(dat[-ind,"Fat"],pred.gam6,col=6)
points(dat[-ind,"Fat"],pred.gam7,col=7)
pred2meas(newldat$df$Fat,pred.gam1)
pred2meas(newldat$df$Fat,pred.gam2)
pred2meas(newldat$df$Fat,pred.gam3)
```

```
pred2meas(newldat$df$Fat,pred.gam4)
pred2meas(newldat$df$Fat,pred.gam5)
pred2meas(newldat$df$Fat,pred.gam6)
pred2meas(newldat$df$Fat,pred.gam7)
```
## End(Not run)

fregre.igls *Fit of Functional Generalized Least Squares Model Iteratively*

# Description

This function fits iteratively a functional linear model using generalized least squares. The errors are allowed to be correlated and/or have unequal variances.

- 1. Begin with a preliminary estimation of  $\hat{\theta} = \theta_0$  (for instance,  $\theta_0 = 0$ ). Compute  $\hat{W}$ .
- 2. Estimate  $b_{\Sigma} = (Z'\hat{W}Z)^{-1}Z'\hat{W}y$
- 3. Based on the residuals,  $\hat{e} = (y Zb_{\Sigma})$ , update  $\hat{\theta} = \rho(\hat{e})$  where  $\rho$  depends on the dependence structure chosen.
- 4. Repeats steps 2 and 3 until convergence (small changes in  $b_{\Sigma}$  and/or  $\hat{\theta}$ ).

# Usage

```
fregre.igls(
  formula,
  data,
 basis.x = NULL,basis.b = NULL,correlation,
 maxit = 100,
  rn,
  lambda,
 weights = rep(1, n),
  control,
  ...
)
```
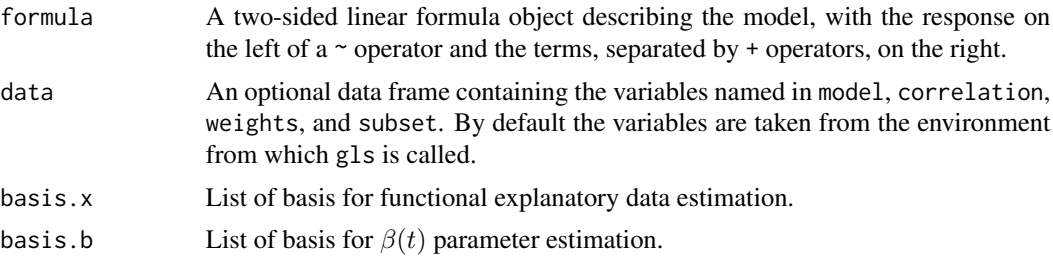

#### fregre.igls 133

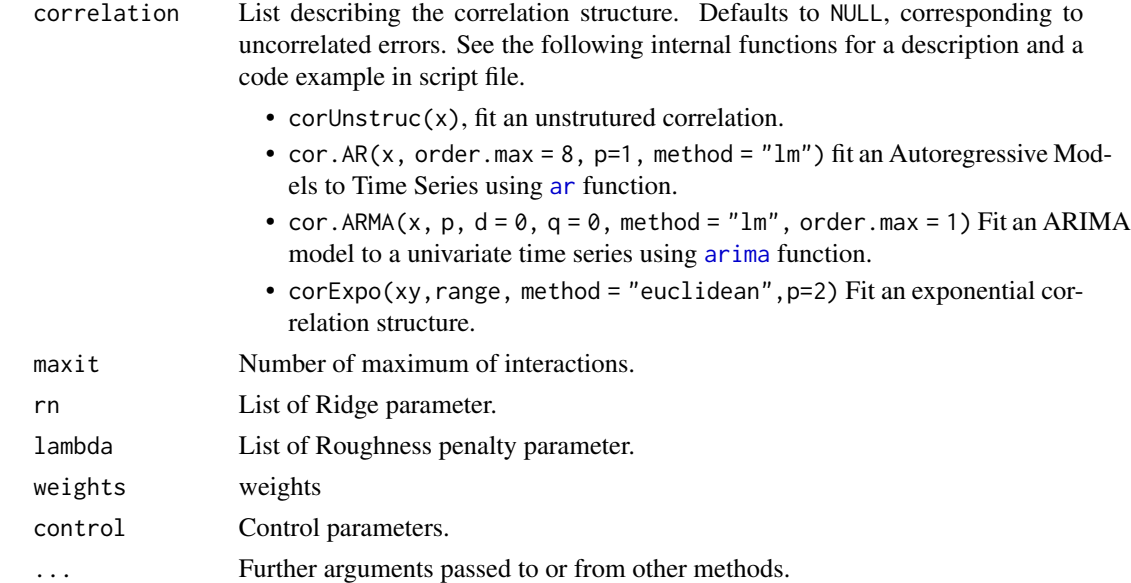

#### Value

An object of class "fregre.igls" representing the functional linear model fit with temporal dependence errors. Beside, the class(z) is similar to "fregre.lm" plus the following objects:

• corStruct Fitted AR or ARIMA model.

## References

Oviedo de la Fuente, M., Febrero-Bande, M., Pilar Munoz, and Dominguez, A. (2018). Predicting seasonal influenza transmission using functional regression models with temporal dependence. PloS one, 13(4), e0194250. [doi:10.1371/journal.pone.0194250](https://doi.org/10.1371/journal.pone.0194250)

## Examples

```
## Not run:
data(tecator)
x=tecator$absorp.fdata
x.d2<-fdata.deriv(x,nderiv=)
tt<-x[["argvals"]]
dataf=as.data.frame(tecator$y)
# plot the response
plot(ts(tecator$y$Fat))
ldata=list("df"=dataf,"x.d2"=x.d2)
res.gls=fregre.igls(Fat~x.d2,data=ldata,
correlation=list("cor.ARMA"=list()),
control=list("p"=1))
res.gls
res.gls$corStruct
```
## End(Not run)

<span id="page-133-0"></span>

## Description

Computes functional regression between functional (and non functional) explanatory variables and scalar response using basis representation.

#### Usage

```
fregre.lm(
  formula,
 data,
 basis.x = NULL,basis.b = NULL,lambda = NULL,P = NULL,weights = rep(1, n),
  ...
)
```
# Arguments

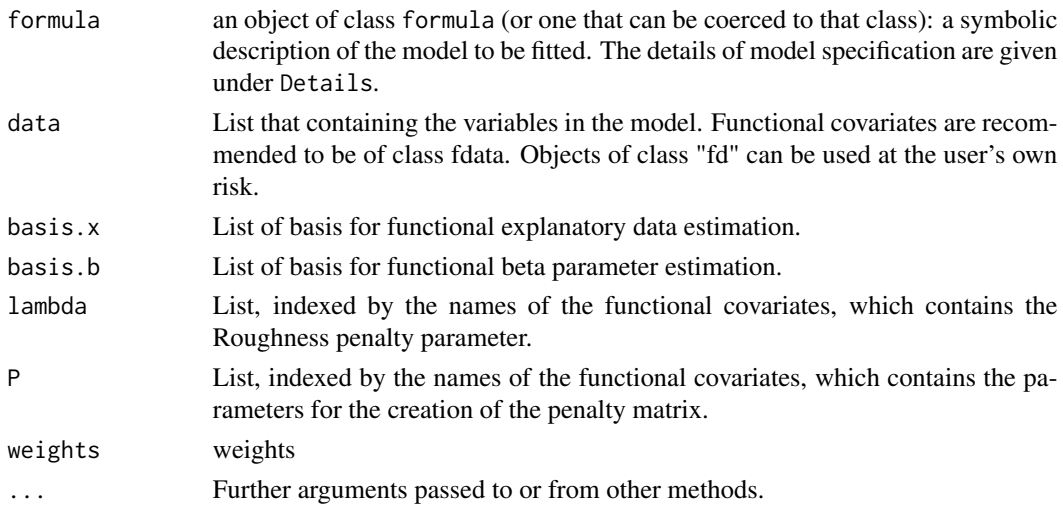

# Details

This section is presented as an extension of the linear regression models: [fregre.pc](#page-140-0), [fregre.pls](#page-149-0) and  $f$ regre.basis. Now, the scalar response  $Y$  is estimated by more than one functional covariate  $X^{j}(t)$  and also more than one non functional covariate  $Z^{j}$ . The regression model is given by:

$$
E[Y|X,Z] = \alpha + \sum_{j=1}^p \beta_j Z^j + \sum_{k=1}^q \frac{1}{\sqrt{T_k}} \int_{T_k} X^k(t)\beta_k(t)dt
$$

#### fregre.lm 135

where  $Z = [Z^1, \dots, Z^p]$  are the non functional covariates,  $X(t) = [X^1(t_1), \dots, X^q(t_q)]$  are the functional ones and  $\epsilon$  are random errors with mean zero, finite variance  $\sigma^2$  and  $E[X(t)\epsilon] = 0$ .

The first item in the data list is called *"df"* and is a data frame with the response and non functional explanatory variables, as [lm](#page-0-0). Functional covariates of class fdata or fd are introduced in the following items in the data list.

basis.x is a list of basis for represent each functional covariate. The basis object can be created by the function: [create.pc.basis](#page-40-0), [pca.fd](#page-0-0) [create.pc.basis](#page-40-0), [create.fdata.basis](#page-40-1) or [create.basis](#page-0-0).

basis.b is a list of basis for represent each functional  $\beta_k$  parameter. If basis.x is a list of functional principal components basis (see [create.pc.basis](#page-40-0) or [pca.fd](#page-0-0)) the argument basis.b *(is unnecessary and)* is ignored.

Penalty options are under development, not guaranteed to work properly. The user can penalty the basis elements by: (i) lambda is a list of rough penalty values of each functional covariate, see [P.penalty](#page-197-0) for more details.

## Value

Return lm object plus:

- sr2 Residual variance.
- Vp Estimated covariance matrix for the parameters.
- lambda A roughness penalty.
- basis.x Basis used for fdata or fd covariates.
- basis.b Basis used for beta parameter estimation.
- beta.l List of estimated beta parameter of functional covariates.
- data List that containing the variables in the model.
- formula formula.

#### Author(s)

Manuel Febrero-Bande, Manuel Oviedo de la Fuente <manuel.oviedo@usc.es>

## References

Ramsay, James O., and Silverman, Bernard W. (2006), *Functional Data Analysis*, 2nd ed., Springer, New York.

Febrero-Bande, M., Oviedo de la Fuente, M. (2012). *Statistical Computing in Functional Data Analysis: The R Package fda.usc.* Journal of Statistical Software, 51(4), 1-28. [https://www.](https://www.jstatsoft.org/v51/i04/) [jstatsoft.org/v51/i04/](https://www.jstatsoft.org/v51/i04/)

#### See Also

See Also as: [predict.fregre.lm](#page-212-0) and [summary.lm](#page-0-0). Alternative method: [fregre.glm](#page-115-0).

## Examples

```
## Not run:
data(tecator)
x <- tecator$absorp.fdata
y <- tecator$y$Fat
tt <- x[["argvals"]]
dataf <- as.data.frame(tecator$y)
nbasis.x \leftarrow 11nbasis.b \leftarrow 5basis1 <- create.bspline.basis(rangeval=range(tt),nbasis=nbasis.x)
basis2 <- create.bspline.basis(rangeval=range(tt),nbasis=nbasis.b)
basis.x <- list("x"=basis1)
basis.b <- list("x"=basis2)
f <- Fat ~ Protein + x
ldat <- ldata("df"=dataf,"x"=x)
res fregre.lm(f,ldat, basis.b=basis.b)
summary(res)
f2 <- Fat ~ Protein + xd +xd2
xd <- fdata.deriv(x,nderiv=1,class.out='fdata', nbasis=nbasis.x)
xd2 <- fdata.deriv(x,nderiv=2,class.out='fdata', nbasis=nbasis.x)
ldat2 <- list("df"=dataf,"xd"=xd,"x"=x,"xd2"=xd2)
basis.x2 <- NULL#list("xd"=basis1)
basis.b2 <- NULL#list("xd"=basis2)
basis.b2 <- list("xd"=basis2,"xd2"=basis2,"x"=basis2)
res2 <- fregre.lm(f2, ldat2,basis.b=basis.b2)
summary(res2)
par(mfrow=c(2,1))
plot(res$beta.l$x,main="functional beta estimation")
plot(res2$beta.l$xd,col=2)
```
## End(Not run)

<span id="page-135-0"></span>fregre.np *Functional regression with scalar response using non-parametric kernel estimation*

# Description

Computes functional regression between functional explanatory variables and scalar response using kernel estimation.

## Usage

```
fregre.np(
  fdataobj,
  y,
  h = NULL,Ker = AKer.norm,
```
#### fregre.np 137

```
metric = metric.lp,
type.S = S.NW,
par.S = list(w = 1),
...
```
## **Arguments**

 $\lambda$ 

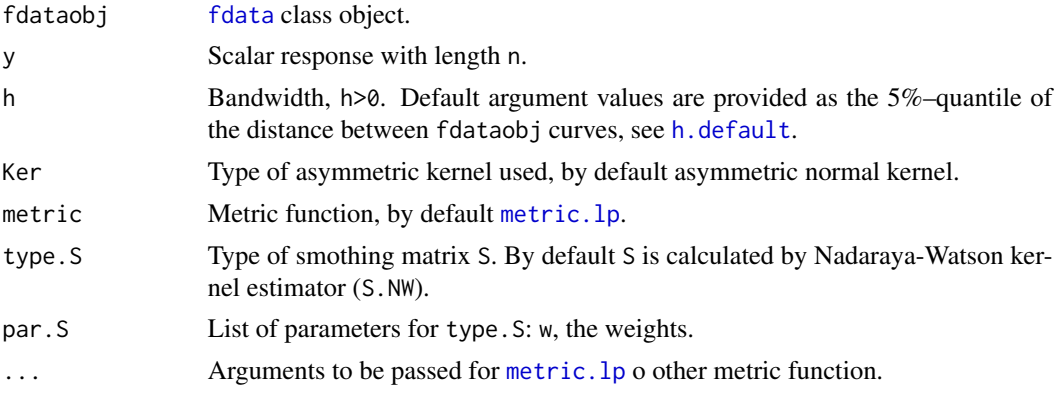

# Details

The non-parametric functional regression model can be written as follows

$$
y_i = r(X_i) + \epsilon_i
$$

where the unknown smooth real function  $r$  is estimated using kernel estimation by means of

$$
\hat{r}(X) = \frac{\sum_{i=1}^{n} K(h^{-1}d(X, X_i))y_i}{\sum_{i=1}^{n} K(h^{-1}d(X, X_i))}
$$

where K is an kernel function (see Ker argument), h is the smoothing parameter and  $d$  is a metric or a semi-metric (see metric argument).

The distance between curves is calculated using the [metric.lp](#page-184-0) although any other semimetric could be used (see [semimetric.basis](#page-234-0) or [semimetric.NPFDA](#page-236-0) functions). The kernel is applied to a metric or semi-metrics that provides non-negative values, so it is common to use asymmetric kernels. Different asymmetric kernels can be used, see [Kernel.asymmetric](#page-166-0).

#### Value

Return:

- call The matched call.
- fitted.values Estimated scalar response.
- H Hat matrix.
- residuals y minus fitted values.
- df.residual The residual degrees of freedom.
- r2 Coefficient of determination.
- sr2 Residual variance.
- y Response.
- fdataobj Functional explanatory data.
- mdist Distance matrix between x and newx.
- Ker Asymmetric kernel used.
- h.opt smoothing parameter or' bandwidth.

# Author(s)

Manuel Febrero-Bande, Manuel Oviedo de la Fuente <manuel.oviedo@udc.es>

#### References

Ferraty, F. and Vieu, P. (2006). *Nonparametric functional data analysis.* Springer Series in Statistics, New York.

Febrero-Bande, M., Oviedo de la Fuente, M. (2012). *Statistical Computing in Functional Data Analysis: The R Package fda.usc.* Journal of Statistical Software, 51(4), 1-28. [https://www.](https://www.jstatsoft.org/v51/i04/) [jstatsoft.org/v51/i04/](https://www.jstatsoft.org/v51/i04/)

Hardle, W. *Applied Nonparametric Regression*. Cambridge University Press, 1994.

#### See Also

See Also as: [fregre.np.cv](#page-138-0), [summary.fregre.fd](#page-242-0) and [predict.fregre.fd](#page-208-0) . Alternative method: [fregre.basis](#page-102-0),cand [fregre.pc](#page-140-0).

## Examples

```
## Not run:
data(tecator)
absorp=tecator$absorp.fdata
ind=1:129
x=absorp[ind,]
y=tecator$y$Fat[ind]
```

```
res.np=fregre.np(x,y,Ker=AKer.epa)
summary(res.np)
res.np2=fregre.np(x,y,Ker=AKer.tri)
summary(res.np2)
```

```
# with other semimetrics.
res.pca1=fregre.np(x,y,Ker=AKer.tri,metri=semimetric.pca,q=1)
summary(res.pca1)
res.deriv=fregre.np(x,y,metri=semimetric.deriv)
summary(res.deriv)
x.d2=fdata.deriv(x,nderiv=1,method="fmm",class.out='fdata')
res.deriv2=fregre.np(x.d2,y)
```
# fregre.np.cv 139

```
summary(res.deriv2)
x.d3=fdata.deriv(x,nderiv=1,method="bspline",class.out='fdata')
res.deriv3=fregre.np(x.d3,y)
summary(res.deriv3)
```
## End(Not run)

<span id="page-138-0"></span>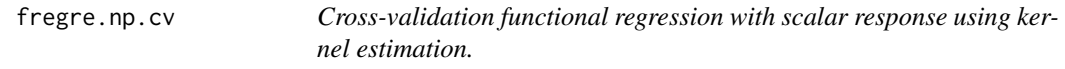

# Description

Computes functional regression between functional explanatory variables and scalar response using asymmetric kernel estimation by cross-validation method.

# Usage

```
fregre.np.cv(
 fdataobj,
 y,
 h = NULL,Ker = AKer.norm,
 metric = metric.lp,
 type.CV = GCV.S,type.S = S.NW,par.CV = list(trim = 0),par.S = list(w = 1),
  ...
)
```
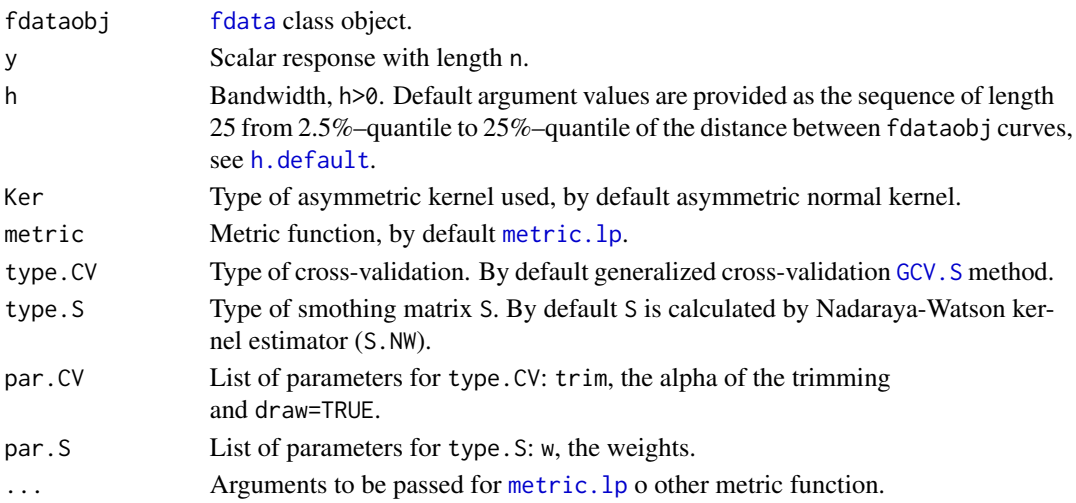

## Details

The non-parametric functional regression model can be written as follows

$$
y_i = r(X_i) + \epsilon_i
$$

where the unknown smooth real function  $r$  is estimated using kernel estimation by means of

$$
\hat{r}(X) = \frac{\sum_{i=1}^{n} K(h^{-1}d(X, X_i))y_i}{\sum_{i=1}^{n} K(h^{-1}d(X, X_i))}
$$

where K is an kernel function (see Ker argument), h is the smoothing parameter and  $d$  is a metric or a semi-metric (see metric argument).

The function estimates the value of smoothing parameter (also called bandwidth) h through Generalized Cross-validation GCV criteria, see [GCV.S](#page-156-0) or [CV.S](#page-42-0).

The function estimates the value of smoothing parameter or the bandwidth through the cross validation methods: [GCV.S](#page-156-0) or [CV.S](#page-42-0). It computes the distance between curves using the [metric.lp](#page-184-0), although any other semimetric could be used (see [semimetric.basis](#page-234-0) or [semimetric.NPFDA](#page-236-0) functions). Different asymmetric kernels can be used, see [Kernel.asymmetric](#page-166-0).

#### Value

Return:

- call The matched call.
- residuals y minus fitted values.
- fitted.values Estimated scalar response.
- df.residual The residual degrees of freedom.
- r2 Coefficient of determination.
- sr2 Residual variance.
- H Hat matrix.
- y Response.
- fdataobj Functional explanatory data.
- mdist Distance matrix between x and newx.
- Ker Asymmetric kernel used.
- gcv CV or GCV values.
- h.opt smoothing parameter or bandwidth that minimizes CV or GCV method.
- h Vector of smoothing parameter or bandwidth.
- cv List with the fitted values and residuals estimated by CV, without the same curve.

## Author(s)

Manuel Febrero-Bande, Manuel Oviedo de la Fuente <manuel.oviedo@udc.es>

#### fregre.pc 141

## References

Ferraty, F. and Vieu, P. (2006). *Nonparametric functional data analysis.* Springer Series in Statistics, New York.

Hardle, W. *Applied Nonparametric Regression*. Cambridge University Press, 1994.

Febrero-Bande, M., Oviedo de la Fuente, M. (2012). *Statistical Computing in Functional Data Analysis: The R Package fda.usc.* Journal of Statistical Software, 51(4), 1-28. [https://www.](https://www.jstatsoft.org/v51/i04/) [jstatsoft.org/v51/i04/](https://www.jstatsoft.org/v51/i04/)

# See Also

See Also as: [fregre.np](#page-135-0), [summary.fregre.fd](#page-242-0) and [predict.fregre.fd](#page-208-0) . Alternative method: [fregre.basis.cv](#page-105-0) and [fregre.np.cv](#page-138-0).

## Examples

```
## Not run:
data(tecator)
absorp=tecator$absorp.fdata
ind=1:129
x=absorp[ind,]
y=tecator$y$Fat[ind]
Ker=AKer.tri
res.np=fregre.np.cv(x,y,Ker=Ker)
summary(res.np)
res.np2=fregre.np.cv(x,y,type.CV=GCV.S,criteria="Shibata")
summary(res.np2)
## Example with other semimetrics (not run)
res.pca1=fregre.np.cv(x,y,Ker=Ker,metric=semimetric.pca,q=1)
summary(res.pca1)
res.deriv=fregre.np.cv(x,y,Ker=Ker,metric=semimetric.deriv)
summary(res.deriv)
x.d2=fdata.deriv(x,nderiv=1,method="fmm",class.out='fdata')
res.deriv2=fregre.np.cv(x.d2,y,Ker=Ker)
summary(res.deriv2)
x.d3=fdata.deriv(x,nderiv=1,method="bspline",class.out='fdata')
res.deriv3=fregre.np.cv(x.d3,y,Ker=Ker)
summary(res.deriv3)
## End(Not run)
```
<span id="page-140-0"></span>fregre.pc *Functional Regression with scalar response using Principal Components Analysis*

#### Description

Computes functional (ridge or penalized) regression between functional explanatory variable  $X(t)$ and scalar response Y using Principal Components Analysis.

$$
Y = \langle X, \beta \rangle + \epsilon = \int_T X(t)\beta(t)dt + \epsilon
$$

where  $\langle \cdot, \cdot \rangle$  denotes the inner product on  $L_2$  and  $\epsilon$  are random errors with mean zero, finite variance  $\sigma^2$  and  $E[X(t)\epsilon] = 0$ .

## Usage

```
fregre.pc(
  fdataobj,
 y,
  l = NULL,lambda = 0,
 P = c(0, 0, 1),weights = rep(1, len = n),
  ...
\mathcal{L}
```
## Arguments

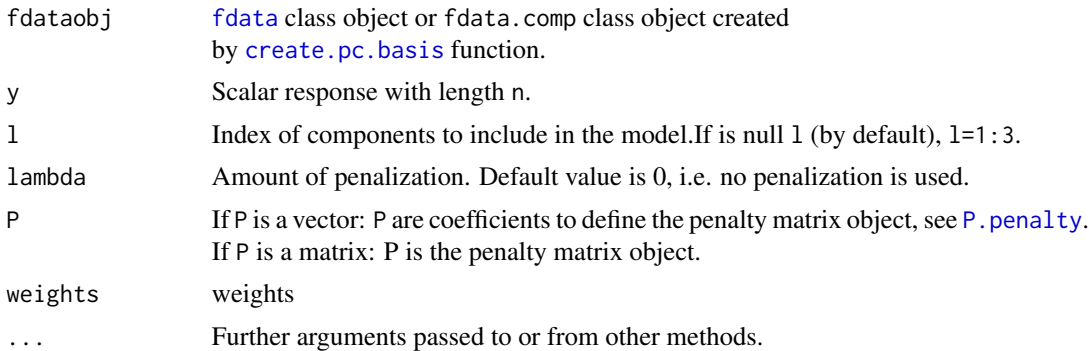

#### Details

The function computes the  $\{\nu_k\}_{k=1}^{\infty}$  orthonormal basis of functional principal components to represent the functional data as  $\hat{X}_i(t) = \sum_{k=1}^{\infty} \gamma_{ik} \nu_k$  and the functional parameter as  $\beta(t) = \sum_{k=1}^{\infty} \hat{\beta}_k \nu_k$ , where  $\gamma_{ik} = \langle X_i(t), \nu_k \rangle$  and  $\beta_k = \langle \beta, \nu_k \rangle$ . The response can be fitted by:

•  $\lambda = 0$ , no penalization,

$$
\hat{y} = \nu_k^\top (\nu_k^\top \nu_k)^{-1} \nu_k^\top y
$$

• Ridge regression,  $\lambda > 0$  and  $P = 1$ ,

$$
\hat{y} = \nu_k^\top (\nu_k \top \nu_k + \lambda I)^{-1} \nu_k^\top y
$$

#### fregre.pc 143

• Penalized regression,  $\lambda > 0$  and  $P \neq 0$ . For example,  $P = c(0, 0, 1)$  penalizes the second derivative (curvature) by P=P.penalty(fdataobj["argvals"],P),

$$
\hat{y} = \nu_k^\top (\nu_k \top \nu_k + \lambda \nu_k^\top \mathbf{P} \nu_k)^{-1} \nu_k^\top y
$$

Value

Return:

- call The matched call of [fregre.pc](#page-140-0) function.
- coefficients A named vector of coefficients.
- residuals y-fitted values.
- fitted.values Estimated scalar response.
- beta.est beta coefficient estimated of class fdata
- df.residual The residual degrees of freedom. In ridge regression, df(rn) is the effective degrees of freedom.
- r2 Coefficient of determination.
- sr2 Residual variance.
- Vp Estimated covariance matrix for the parameters.
- H Hat matrix.
- l Index of principal components selected.
- lambda Amount of shrinkage.
- P Penalty matrix.
- fdata.comp Fitted object in [fdata2pc](#page-86-0) function.
- lm lm object.
- fdataobj Functional explanatory data.
- y Scalar response.

#### Author(s)

Manuel Febrero-Bande, Manuel Oviedo de la Fuente <manuel.oviedo@udc.es>

#### References

Cai TT, Hall P. 2006. *Prediction in functional linear regression*. Annals of Statistics 34: 2159-2179.

Cardot H, Ferraty F, Sarda P. 1999. *Functional linear model*. Statistics and Probability Letters 45: 11-22.

Hall P, Hosseini-Nasab M. 2006. *On properties of functional principal components analysis*. Journal of the Royal Statistical Society B 68: 109-126.

Febrero-Bande, M., Oviedo de la Fuente, M. (2012). *Statistical Computing in Functional Data Analysis: The R Package fda.usc.* Journal of Statistical Software, 51(4), 1-28. [https://www.](https://www.jstatsoft.org/v51/i04/) [jstatsoft.org/v51/i04/](https://www.jstatsoft.org/v51/i04/)

N. Kraemer, A.-L. Boulsteix, and G. Tutz (2008). *Penalized Partial Least Squares with Applications to B-Spline Transformations and Functional Data*. Chemometrics and Intelligent Laboratory Systems, 94, 60 - 69. [doi:10.1016/j.chemolab.2008.06.009](https://doi.org/10.1016/j.chemolab.2008.06.009)

# See Also

See Also as: [fregre.pc.cv](#page-143-0), [summary.fregre.fd](#page-242-0) and [predict.fregre.fd](#page-208-0). Alternative method: [fregre.basis](#page-102-0) and [fregre.np](#page-135-0).

#### Examples

```
## Not run:
data(tecator)
absorp <- tecator$absorp.fdata
ind < -1:129x \leq - absorp[ind,]
y <- tecator$y$Fat[ind]
res <- fregre.pc(x,y)
summary(res)
res2 \leq freerec(x,y,1=c(1,3,4))summary(res2)
# Functional Ridge Regression
res3 \leq freerec(x,y, l=c(1,3,4), lambda=1, P=1)summary(res3)
# Functional Regression with 2nd derivative penalization
res4 <- fregre.pc(x,y,l=c(1,3,4),lambda=1,P=c(0,0,1))
summary(res4)
betas <- c(res$beta.est,res2$beta.est,
           res3$beta.est,res4$beta.est)
plot(betas)
```
## End(Not run)

<span id="page-143-0"></span>fregre.pc.cv *Functional penalized PC regression with scalar response using selection of number of PC components*

# Description

Functional Regression with scalar response using selection of number of (penalized) principal components PC through cross-validation. The algorithm selects the PC with best estimates the response. The selection is performed by cross-validation (CV) or Model Selection Criteria (MSC). After is computing functional regression using the best selection of principal components.

## Usage

```
fregre.pc.cv(
  fdataobj,
  y,
 kmax = 8,
  lambda = 0,
 P = c(0, 0, 1),
```
# fregre.pc.cv 145

```
criteria = "SIC",
weights = rep(1, len = n),
...
```
## Arguments

 $\lambda$ 

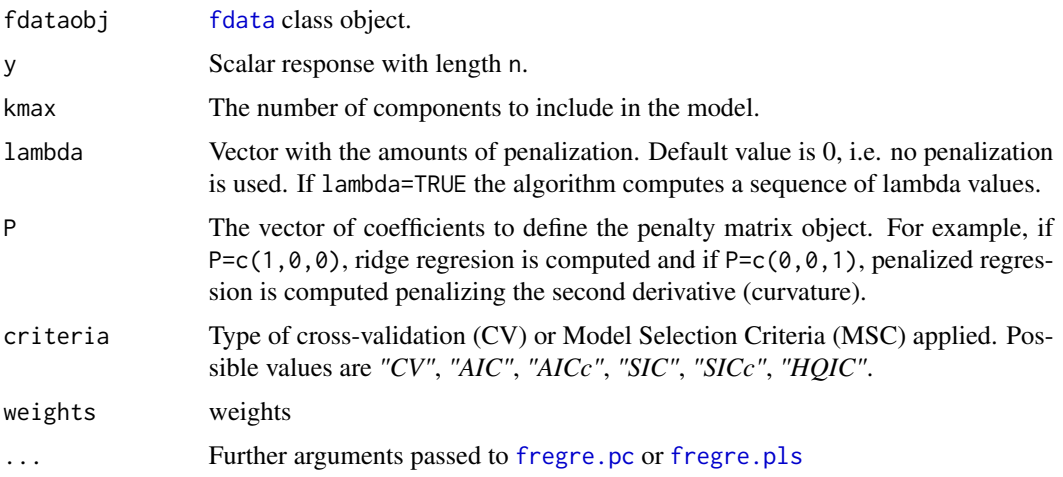

## Details

The algorithm selects the best principal components pc. opt from the first kmax PC and (optionally) the best penalized parameter lambda.opt from a sequence of non-negative numbers lambda. If kmax is a integer (by default and recomended) the procedure is as follows (see example 1):

- Calculate the best principal component (*pc.order[1]*) between kmax by [fregre.pc](#page-140-0).
- Calculate the second-best principal component (pc.order [2]) between the (kmax-1) by [fregre.pc](#page-140-0) and calculate the criteria value of the two principal components.
- The process (point 1 and 2) is repeated until kmax principal component (*pc.order[kmax]*).
- The proces (point 1, 2 and 3) is repeated for each lambda value.
- The method selects the principal components (pc.opt=pc.order[1:k.min]) and (optionally) the lambda parameter with minimum MSC criteria.

If kmax is a sequence of integer the procedure is as follows (see example 2):

- The method selects the best principal components with minimum MSC criteria by stepwise regression using [fregre.pc](#page-140-0) in each step.
- The process (point 1) is repeated for each lambda value.
- The method selects the principal components (pc.opt=pc.order[1:k.min]) and (optionally) the lambda parameter with minimum MSC criteria.

Finally, is computing functional PC regression between functional explanatory variable  $X(t)$  and scalar response  $Y$  using the best selection of PC pc. opt and ridge parameter  $rn$ . opt. The criteria selection is done by cross-validation (CV) or Model Selection Criteria (MSC).

# 146 fregre.pc.cv

- Predictive Cross-Validation:  $PCV(k_n) = \frac{1}{n} \sum_{i=1}^n (y_i \hat{y}_{(-i,k_n)})^2$ , criteria="CV"
- Model Selection Criteria:  $MSC(k_n) = log\left[\frac{1}{n}\sum_{i=1}^n (y_i \hat{y}_i)^2\right] + p_n \frac{k_n}{n}$

 $p_n = \frac{log(n)}{n}$  $\frac{q(n)}{n}$ , criteria="SIC" (by default)  $p_n = \frac{log(n)}{n-k_n-1}$  $\frac{log(n)}{n-k_n-2}$ , criteria=" $\mathrm{SICc}$ "  $p_n=2$ , criteria="AIC"  $p_n = \frac{2n}{n-k_n-2},$  criteria="AICc"  $p_n = \frac{2log(log(n))}{n}$  $\frac{log(n))}{n}$ , criteria=" $\mathrm{HQIC}$ "

where criteria is an argument that controls the type of validation used in the selection of the smoothing parameter kmax=  $k_n$  and penalized parameter lambda=  $\lambda$ .

# Value

#### Return:

- fregre.pc Fitted regression object by the best (pc.opt) components.
- pc.opt Index of PC components selected.
- MSC.min Minimum Model Selection Criteria (MSC) value for the (pc.opt components.
- MSC Minimum Model Selection Criteria (MSC) value for kmax components.

#### **Note**

criteria=``CV'' is not recommended: time-consuming.

## Author(s)

Manuel Febrero-Bande, Manuel Oviedo de la Fuente <manuel.oviedo@udc.es>

#### References

Febrero-Bande, M., Oviedo de la Fuente, M. (2012). *Statistical Computing in Functional Data Analysis: The R Package fda.usc.* Journal of Statistical Software, 51(4), 1-28. [https://www.](https://www.jstatsoft.org/v51/i04/) [jstatsoft.org/v51/i04/](https://www.jstatsoft.org/v51/i04/)

## See Also

See also as:[fregre.pc](#page-140-0) .

### Examples

```
## Not run:
data(tecator)
x<-tecator$absorp.fdata[1:129]
y<-tecator$y$Fat[1:129]
# no penalization
res.pc1=fregre.pc.cv(x,y,8)
# 2nd derivative penalization
```
# fregre.plm 147

```
res.pc2=fregre.pc.cv(x,y,8,lambda=TRUE,P=c(0,0,1))
# Ridge regression
res.pc3=fregre.pc.cv(x,y,1:8,lambda=TRUE,P=1)
## End(Not run)
```
fregre.plm *Semi-functional partially linear model with scalar response.*

# Description

Computes functional regression between functional (and non functional) explanatory variables and scalar response using asymmetric kernel estimation.

# Usage

```
fregre.plm(
  formula,
 data,
 h = NULL,Ker = AKer.norm,
 metric = metric.lp,
 type.CV = GCV.S,type.S = S.NW,par.CV = list(trim = 0, draw = FALSE),par.S = list(w = 1),...
\mathcal{L}
```
# Arguments

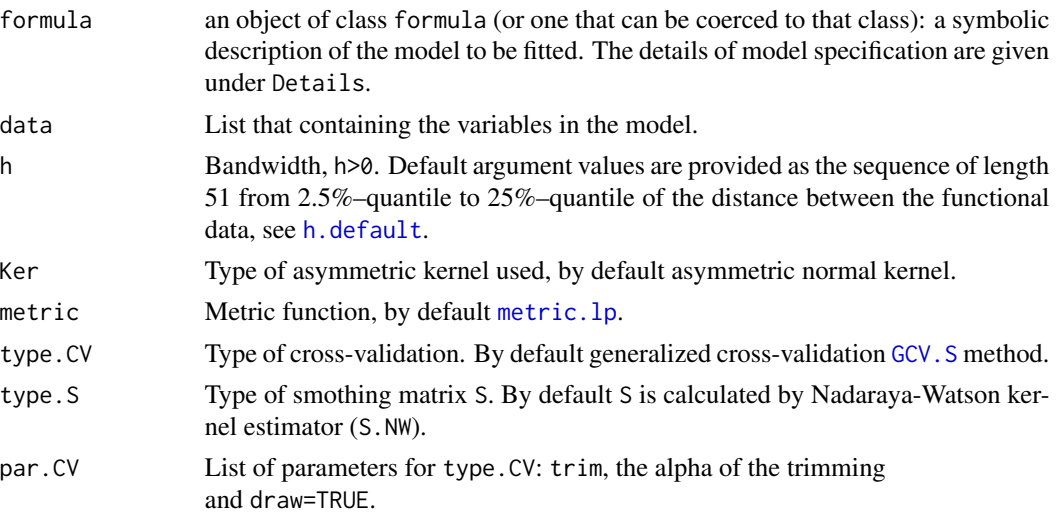

148 fregre.plm

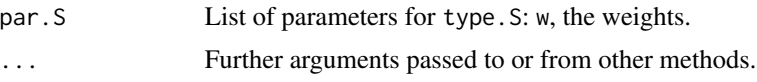

#### Details

An extension of the non-parametric functional regression models is the semi-functional partial linear model proposed in Aneiros-Perez and Vieu (2005). This model uses a non-parametric kernel procedure as that described in [fregre.np](#page-135-0). The output y is scalar. A functional covariate X and a multivariate non functional covariate Z are considered.

$$
y = r(X) + \sum_{j=1}^{p} Z_j \beta_j + \epsilon
$$

The unknown smooth real function  $r$  is estimated by means of

$$
\hat{r}_h(X) = \sum_{i=1}^n w_{n,h}(X, X_i)(Y_i - Z_i^T \hat{\beta}_h)
$$

where  $W_h$  is the weight function:

 $w_{n,h}(X, X_i) = \frac{K(d(X, X_i)/h)}{\sum_{j=1}^{n} K(d(X, X_j)/h)}$  with smoothing parameter h, an asymmetric kernel K and a metric or semi-metric d. In fregre.plm() by default  $W_h$  is a functional version of the Nadaraya-Watson-type weights (type. S=S. NW) with asymmetric normal kernel (Ker=AKer.norm) in  $L_2$ (metric=metric.lp with p=2). The unknown parameters  $\beta_j$  for the multivariate non functional covariates are estimated by means of  $\hat{\beta}_j = (\tilde{Z}_h^T \tilde{Z}_h)^{-1} \tilde{Z}_h^T \tilde{Z}_h$  where  $\tilde{Z}_h = (I - W_h)Z$  with the smoothing parameter h. The errors  $\epsilon$  are independent, with zero mean, finite variance  $\sigma^2$  and  $E[\epsilon|Z_1,\ldots,Z_n,X(t)]=0.$ 

The first item in the data list is called *"df"* and is a data frame with the response and non functional explanatory variables, as  $\text{link}_{\text{m}}$ . If non functional data into the formula then  $\text{lm}$  $\text{lm}$  $\text{lm}$  regression is performed.

Functional variable (fdata or fd class) is introduced in the second item in the data list. If only functional variable into the formula then [fregre.np.cv](#page-138-0) is performed.

The function estimates the value of smoothing parameter or the bandwidth h through Generalized Cross-validation GCV criteria. It computes the distance between curves using the [metric.lp](#page-184-0), although you can also use other metric function.

Different asymmetric kernels can be used, see [Kernel.asymmetric](#page-166-0).

## Value

- call The matched call.
- fitted.values Estimated scalar response.
- residuals y minus fitted values.
- df.residual The residual degrees of freedom.

#### fregre.plm 149

- H Hat matrix.
- r2 Coefficient of determination.
- sr2 Residual variance.
- y Scalar response.
- fdataobj Functional explanatory data.
- XX Non functional explanatory data.
- mdist Distance matrix between curves.
- betah beta coefficient estimated
- data List that containing the variables in the model.
- Ker Asymmetric kernel used.
- h.opt Value that minimizes CV or GCV method.
- h Smoothing parameter or bandwidth.
- data List that containing the variables in the model.
- gcv GCV values.
- formula formula.

# Author(s)

Manuel Febrero-Bande, Manuel Oviedo de la Fuente <manuel.oviedo@udc.es>

# References

Aneiros-Perez G. and Vieu P. (2005). *Semi-functional partial linear regression*. Statistics & Probability Letters, 76:1102-1110.

Ferraty, F. and Vieu, P. (2006). *Nonparametric functional data analysis.* Springer Series in Statistics, New York.

Hardle, W. *Applied Nonparametric Regression*. Cambridge University Press, 1994.

Febrero-Bande, M., Oviedo de la Fuente, M. (2012). *Statistical Computing in Functional Data Analysis: The R Package fda.usc.* Journal of Statistical Software, 51(4), 1-28. [https://www.](https://www.jstatsoft.org/v51/i04/) [jstatsoft.org/v51/i04/](https://www.jstatsoft.org/v51/i04/)

# See Also

See Also as: [predict.fregre.plm](#page-212-0) and [summary.fregre.fd](#page-242-0) Alternative methods: [fregre.lm](#page-133-0), [fregre.np](#page-135-0) and [fregre.np.cv](#page-138-0)

## Examples

```
## Not run:
data(tecator)
x=tecator$absorp.fdata[1:129]
dataf=tecator$y[1:129,]
```
f=Fat~Water+x ldata=list("df"=dataf,"x"=x)

#### 150 fregre.pls

```
res.plm=fregre.plm(f,ldata)
summary(res.plm)
# with 2nd derivative of functional data
x.fd=fdata.deriv(x,nderiv=2)
f2=Fat~Water+x.fd
ldata2=list("df"=dataf,"x.fd"=x.fd)
res.plm2=fregre.plm(f2,ldata2)
summary(res.plm2)
```
## End(Not run)

# <span id="page-149-0"></span>fregre.pls *Functional Penalized PLS regression with scalar response*

# Description

Computes functional linear regression between functional explanatory variable  $X(t)$  and scalar response Y using penalized Partial Least Squares (PLS)

$$
Y = \langle \tilde{X}, \beta \rangle + \epsilon = \int_T \tilde{X}(t) \beta(t) dt + \epsilon
$$

where  $\langle \cdot, \cdot \rangle$  denotes the inner product on  $L_2$  and  $\epsilon$  are random errors with mean zero, finite variance  $\sigma^2$  and  $E[\tilde{X}(t)\epsilon] = 0$ .

 $\{\nu_k\}_{k=1}^{\infty}$  orthonormal basis of PLS to represent the functional data as  $X_i(t) = \sum_{k=1}^{\infty} \gamma_{ik} \nu_k$ .

# Usage

fregre.pls(fdataobj,  $y = NULL$ ,  $l = NULL$ ,  $l = mult$ ,  $P = c(0, 0, 1), ...$ )

#### Arguments

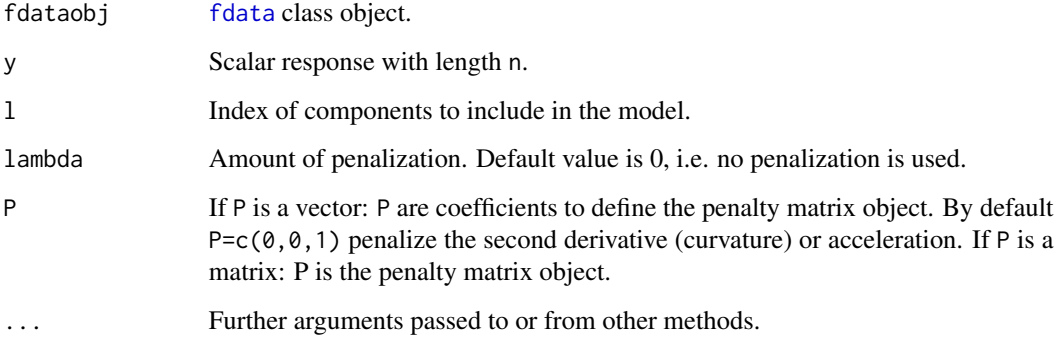

#### fregre.pls 151

# Details

Functional (FPLS) algorithm maximizes the covariance between  $X(t)$  and the scalar response Y via the partial least squares (PLS) components. The functional penalized PLS are calculated in [fdata2pls](#page-87-0) by alternative formulation of the NIPALS algorithm proposed by Kraemer and Sugiyama (2011).

Let  $\{\tilde{\nu}_k\}_{k=1}^{\infty}$  the functional PLS components and  $\tilde{X}_i(t) = \sum_{k=1}^{\infty} \tilde{\gamma}_{ik} \tilde{\nu}_k$  and  $\beta(t) = \sum_{k=1}^{\infty} \tilde{\beta}_k \tilde{\nu}_k$ . The functional linear model is estimated by:

$$
\hat{y} = \left\langle X, \hat{\beta} \right\rangle \approx \sum_{k=1}^{k_n} \tilde{\gamma}_k \tilde{\beta}_k
$$

The response can be fitted by:

•  $\lambda = 0$ , no penalization,

$$
\hat{y} = \nu_k^\top (\nu_k^\top \nu_k)^{-1} \nu_k^\top y
$$

– Penalized regression,  $\lambda > 0$  and  $P \neq 0$ . For example,  $P = c(0, 0, 1)$  penalizes the second derivative (curvature) by P=P.penalty(fdataobj["argvals"],P),

$$
\hat{y} = \nu_k^{\top} (\nu_k \top \nu_k + \lambda \nu_k^{\top} \mathbf{P} \nu_k)^{-1} \nu_k^{\top} y
$$

Value

Return:

- call The matched call of [fregre.pls](#page-149-0) function.
- beta.est Beta coefficient estimated of class fdata.
- coefficients A named vector of coefficients.
- fitted.values Estimated scalar response.
- residualsy-fitted values.
- H Hat matrix.
- df.residual The residual degrees of freedom.
- r2 Coefficient of determination.
- GCV GCV criterion.
- sr2 Residual variance.
- l Index of components to include in the model.
- lambda Amount of shrinkage.
- fdata.comp Fitted object in [fdata2pls](#page-87-0) function.
- 1m Fitted object in  $\text{Im}$  function
- fdataobj Functional explanatory data.
- y Scalar response.

## Author(s)

Manuel Febrero-Bande, Manuel Oviedo de la Fuente <manuel.oviedo@udc.es>

#### References

Preda C. and Saporta G. *PLS regression on a stochastic process*. Comput. Statist. Data Anal. 48 (2005): 149-158.

N. Kraemer, A.-L. Boulsteix, and G. Tutz (2008). *Penalized Partial Least Squares with Applications to B-Spline Transformations and Functional Data*. Chemometrics and Intelligent Laboratory Systems, 94, 60 - 69. [doi:10.1016/j.chemolab.2008.06.009](https://doi.org/10.1016/j.chemolab.2008.06.009)

Martens, H., Naes, T. (1989) *Multivariate calibration.* Chichester: Wiley.

Kraemer, N., Sugiyama M. (2011). *The Degrees of Freedom of Partial Least Squares Regression*. Journal of the American Statistical Association. Volume 106, 697-705.

Febrero-Bande, M., Oviedo de la Fuente, M. (2012). *Statistical Computing in Functional Data Analysis: The R Package fda.usc.* Journal of Statistical Software, 51(4), 1-28. [https://www.](https://www.jstatsoft.org/v51/i04/) [jstatsoft.org/v51/i04/](https://www.jstatsoft.org/v51/i04/)

## See Also

See Also as: [P.penalty](#page-197-0) and [fregre.pls.cv](#page-151-0). Alternative method: [fregre.pc](#page-140-0).

#### Examples

```
## Not run:
data(tecator)
x <- tecator$absorp.fdata
y <- tecator$y$Fat
res \leq fregre.pls(x,y,c(1:4))summary(res)
res1 \leq -fregre{\bf 1}s(x,y,{\bf 1}=1:4,{\bf 1} \text{ambda}=100,{\bf P=c(1)})res4 <- fregre.pls(x,y,l=1:4,lambda=1,P=c(0,0,1))
summary(res4)#' plot(res$beta.est)
lines(res1$beta.est,col=4)
lines(res4$beta.est,col=2)
```
## End(Not run)

<span id="page-151-0"></span>fregre.pls.cv *Functional penalized PLS regression with scalar response using selection of number of PLS components*

## Description

Functional Regression with scalar response using selection of number of penalized principal componentes PPLS through cross-validation. The algorithm selects the PPLS components with best estimates the response. The selection is performed by cross-validation (CV) or Model Selection Criteria (MSC). After is computing functional regression using the best selection of PPLS components.

### fregre.pls.cv 153

## Usage

```
fregre.pls.cv(
  fdataobj,
  y,
  kmax = 8,
  lambda = 0,
  P = c(0, 0, 1),criteria = "SIC",
  ...
\mathcal{E}
```
## Arguments

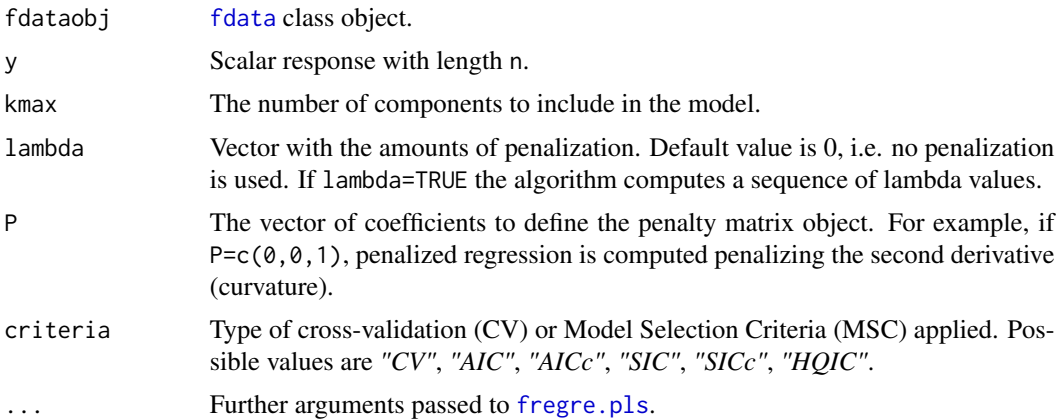

#### Details

The algorithm selects the best principal components pls.opt from the first kmax PLS and (optionally) the best penalized parameter lambda. opt from a sequence of non-negative numbers lambda.

- The method selects the best principal components with minimum MSC criteria by stepwise regression using fregre. pls in each step.
- The process (point 1) is repeated for each lambda value.
- The method selects the principal components (pls.opt=pls.order[1:k.min]) and (optionally) the lambda parameter with minimum MSC criteria.

Finally, is computing functional PLS regression between functional explanatory variable  $X(t)$  and scalar response  $Y$  using the best selection of PLS pls.opt and ridge parameter  $rn.$ opt. The criteria selection is done by cross-validation (CV) or Model Selection Criteria (MSC).

- Predictive Cross-Validation:  $PCV(k_n) = \frac{1}{n}\sum_{i=1}^n \left(y_i \hat{y}_{(-i, k_n)}\right)^2$ , criteria="CV"
- Model Selection Criteria:  $MSC(k_n) = log\left[\frac{1}{n}\sum_{i=1}^n \left(y_i \hat{y}_i\right)^2\right] + p_n \frac{k_n}{n}$  $p_n = \frac{log(n)}{n}$

 $\frac{q(n)}{n}$ , criteria="SIC" (by default)  $p_n = \frac{log(n)}{n-k_n-1}$  $\frac{log(n)}{n-k_n-2}$ , criteria=" $\mathrm{SICc}$ "

 $p_n = 2$ , criteria="AIC"  $p_n = \frac{2n}{n-k_n-2},$  criteria="AICc"  $p_n = \frac{2log(log(n))}{n}$  $\frac{log(n))}{n}$ , criteria=" $\mathrm{HQIC}$ "

where criteria is an argument that controls the type of validation used in the selection of the smoothing parameter kmax=  $k_n$  and penalized parameter lambda=  $\lambda$ .

## Value

Return:

- fregre.pls Fitted regression object by the best (pls.opt) components.
- pls.opt Index of PLS components' selected.
- MSC.min Minimum Model Selection Criteria (MSC) value for the (pls.opt components.
- MSC Minimum Model Selection Criteria (MSC) value for kmax components.

#### Note

criteria=``CV'' is not recommended: time-consuming.

## Author(s)

Manuel Febrero-Bande, Manuel Oviedo de la Fuente <manuel.oviedo@udc.es>

#### References

Preda C. and Saporta G. *PLS regression on a stochastic process*. Comput. Statist. Data Anal. 48 (2005): 149-158.

Febrero-Bande, M., Oviedo de la Fuente, M. (2012). *Statistical Computing in Functional Data Analysis: The R Package fda.usc.* Journal of Statistical Software, 51(4), 1-28. [https://www.](https://www.jstatsoft.org/v51/i04/) [jstatsoft.org/v51/i04/](https://www.jstatsoft.org/v51/i04/)

## See Also

See also as:[fregre.pc](#page-140-0) .

# Examples

```
## Not run:
data(tecator)
x<-tecator$absorp.fdata[1:129]
y<-tecator$y$Fat[1:129]
# no penalization
pls1<- fregre.pls.cv(x,y,8)
# 2nd derivative penalization
pls2<-fregre.pls.cv(x,y,8,lambda=0:5,P=c(0,0,1))
```
## End(Not run)

# Description

The generalized correlated cross-validation (GCV) score.

# Usage

```
GCCV.S(
 y,
 S,
 criteria = "GCCV1",
 W = NULL,trim = \theta,
 draw = FALSE,
 metric = metric.lp,
  ...
)
```
# Arguments

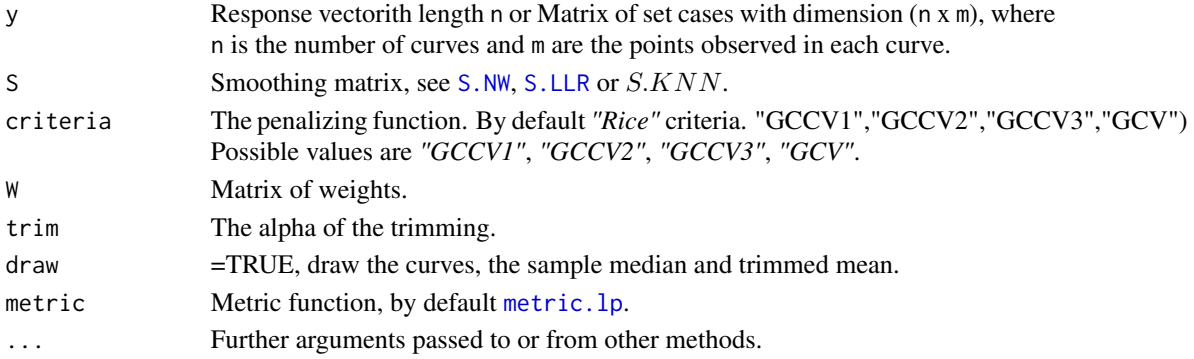

# Details

$$
GCCV = \frac{\sum_{i=1}^{n} y_i - \hat{y}_{i,b}^2}{1 - \frac{tr(C)}{n}}
$$

 $cor(\epsilon_i, \epsilon_j) = \sigma$ 

where  $S$  is the smoothing matrix  $S$  and: A.-If  $C = 2S\Sigma - S\Sigma S$ B.-If  $C=S\Sigma$ C.-If  $C = S\Sigma S'$ with  $\Sigma$  is the n x n covariance matrix with  $cor(\epsilon_i, \epsilon_j) = \sigma$ 

## Value

Returns GCCV score calculated for input parameters.

#### Note

Provided that  $C = I$  and the smoother matrix S is symmetric and idempotent, as is the case for many linear fitting techniques, the trace term reduces to  $n - tr[S]$ , which is proportional to the familiar denominator in GCV.

# Author(s)

Manuel Febrero-Bande, Manuel Oviedo de la Fuente <manuel.oviedo@udc.es>

# References

Carmack, P. S., Spence, J. S., and Schucany, W. R. (2012). Generalised correlated cross-validation. Journal of Nonparametric Statistics, 24(2):269–282.

Oviedo de la Fuente, M., Febrero-Bande, M., Pilar Munoz, and Dominguez, A. Predicting seasonal influenza transmission using Functional Regression Models with Temporal Dependence. arXiv:1610.08718. <https://arxiv.org/abs/1610.08718>

## See Also

See Also as [optim.np](#page-192-0). Alternative method (independent case): [GCV.S](#page-156-0)

## Examples

```
## Not run:
data(tecator)
x=tecator$absorp.fdata
x.d2<-fdata.deriv(x,nderiv=)
tt<-x[["argvals"]]
dataf=as.data.frame(tecator$y)
y=tecator$y$Fat
# plot the response
plot(ts(tecator$y$Fat))
nbasis.x=11;nbasis.b=7
basis1=create.bspline.basis(rangeval=range(tt),nbasis=nbasis.x)
basis2=create.bspline.basis(rangeval=range(tt),nbasis=nbasis.b)
basis.x=list("x.d2"=basis1)
basis.b=list("x.d2"=basis2)
ldata=list("df"=dataf,"x.d2"=x.d2)
# No correlation
res.gls=fregre.gls(Fat~x.d2,data=ldata,
                   basis.x=basis.x,basis.b=basis.b)
# AR1 correlation
res.gls=fregre.gls(Fat~x.d2,data=ldata, correlation=corAR1(),
                   basis.x=basis.x,basis.b=basis.b)
GCCV.S(y,res.gls$H,"GCCV1",W=res.gls$W)
```
### GCV.S and the state of the state of the state of the state of the state of the state of the state of the state of the state of the state of the state of the state of the state of the state of the state of the state of the

res.gls\$gcv

## End(Not run)

# <span id="page-156-0"></span>GCV.S *The generalized correlated cross-validation (GCCV) score*

# Description

Compute the generalized correlated cross-validation (GCV) score.

# Usage

```
GCV.S(
 y,
 S,
 criteria = "GCV",
 W = NULL,trim = \theta,
 draw = FALSE,
 metric = metric.lp,
  ...
)
```
# Arguments

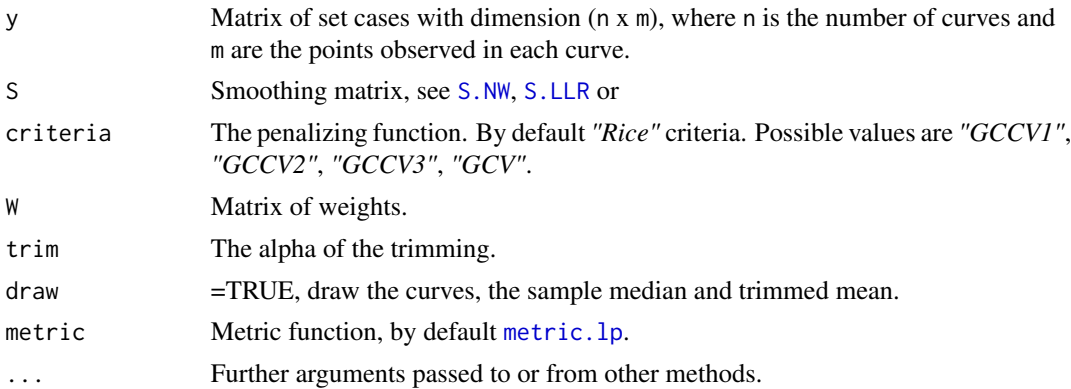

# Details

A.-If trim=0:

$$
GCCV = \frac{\sum_{i=1}^{n} y_i - \hat{y}_{i,b}^2}{1 - \frac{tr(C)}{n}^2}
$$

where  $S$  is the smoothing matrix  $S$  and: A.-If  $C = 2S\Sigma - S\Sigma S$ 

B.-If  $C = S\Sigma$ C.-If  $C = S\Sigma S'$ with  $\Sigma$  is the n x n covariance matrix with  $cor(\epsilon_i, \epsilon_j) = \sigma$  Note: Provided that  $C = I$  and the smoother matrix S is symmetric and idempotent, as is the case for many linear fitting techniques, the trace term reduces to  $n - tr[S]$ , which is proportional to the familiar denominator in GCV.

## Value

Returns GCV score calculated for input parameters.

#### Author(s)

Manuel Febrero-Bande, Manuel Oviedo de la Fuente <manuel.oviedo@udc.es>

#### References

Wasserman, L. *All of Nonparametric Statistics*. Springer Texts in Statistics, 2006. Hardle, W. *Applied Nonparametric Regression*. Cambridge University Press, 1994. Febrero-Bande, M., Oviedo de la Fuente, M. (2012). *Statistical Computing in Functional Data Analysis: The R Package fda.usc.* Journal of Statistical Software, 51(4), 1-28. <https://www.jstatsoft.org/v51/i04/>

## See Also

See Also as [optim.np](#page-192-0) Alternative method: [CV.S](#page-42-0)

## Examples

```
## Not run:
data(phoneme)
mlearn<-phoneme$learn
tt<-1:ncol(mlearn)
S1 <- S.NW(tt,2.5)
S2 <- S.LLR(tt,2.5)
gcv1 <- GCV.S(mlearn, S1)
gcv2 <- GCV.S(mlearn, S2)
gcv3 <- GCV.S(mlearn, S1,criteria="AIC")
gcv4 <- GCV.S(mlearn, S2,criteria="AIC")
gcv1; gcv2; gcv3; gcv4
```
## End(Not run)

<span id="page-158-0"></span>

## Description

Calculation of the smoothing parameter (h) for a functional data using nonparametric kernel estimation.

## Usage

```
h.default(
  fdataobj,
 prob = c(0.025, 0.25),
  len = 51,metric = metric.lp,
  type.S = "S.NW",
 Ker = Ker.norm,
  ...
)
```
## Arguments

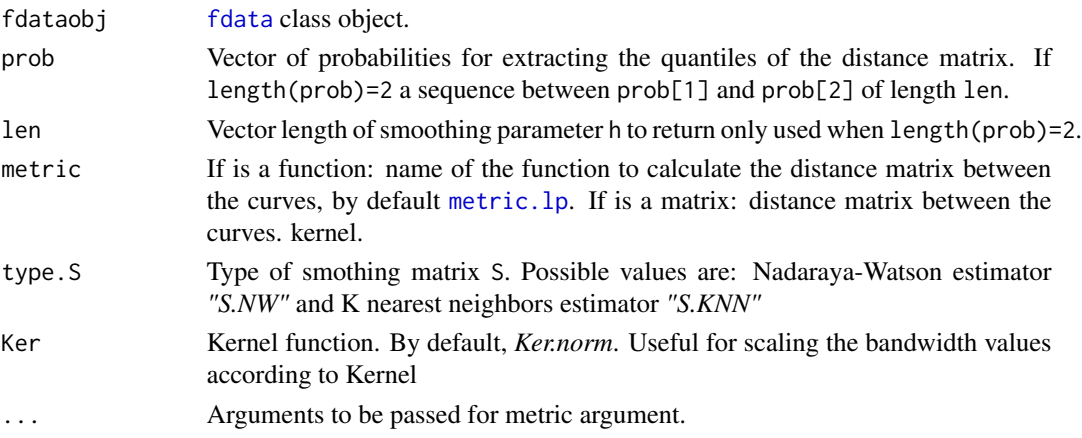

# Value

Returns the vector of smoothing parameter or bandwidth h.

## Author(s)

Manuel Febrero-Bande, Manuel Oviedo de la Fuente <manuel.oviedo@udc.es>

## See Also

See Also as [metric.lp](#page-184-0), [Kernel](#page-164-0) and [S.NW](#page-232-0). Function used in [fregre.np](#page-135-0) and [fregre.np.cv](#page-138-0) function.

## Examples

```
## Not run:
data(aemet)
h1<-h.default(aemet$temp,prob=c(0.025, 0.25),len=2)
mdist<-metric.lp(aemet$temp)
h2<-h.default(aemet$temp,len=2,metric=mdist)
h3<-h.default(aemet$temp,len=2,metric=semimetric.pca,q=2)
h4<-h.default(aemet$temp,len=2,metric=semimetric.pca,q=4)
h5<-h.default(aemet$temp,prob=c(.2),type.S="S.KNN")
h1;h2;h3;h4;h5
```
## End(Not run)

<span id="page-159-0"></span>influence.fregre.fd *Functional influence measures*

# Description

Once estimated the functional regression model with scalar response, influence.fregre.fd function is used to obtain the functional influence measures.

#### Usage

## S3 method for class 'fregre.fd' influence(model, ...)

#### Arguments

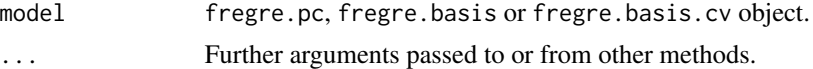

## Details

Identify influential observations in the functional linear model in which the predictor is functional and the response is scalar. Three statistics are introduced for measuring the influence: Distance Cook Prediction DCP, Distance Cook Estimation DCE and Distance peña DP respectively.

#### Value

Return:

- DCP Cook's Distance for Prediction.
- DCE Cook's Distance for Estimation.
- DP Peña's Distance.

#### Note

influence.fdata deprecated.

### Author(s)

Manuel Febrero-Bande, Manuel Oviedo de la Fuente <manuel.oviedo@udc.es>

## References

Febrero-Bande, M., Galeano, P. and Gonzalez-Manteiga, W. (2010). *Measures of influence for the functional linear model with scalar response*. Journal of Multivariate Analysis 101, 327-339.

Febrero-Bande, M., Oviedo de la Fuente, M. (2012). *Statistical Computing in Functional Data Analysis: The R Package fda.usc.* Journal of Statistical Software, 51(4), 1-28. [https://www.](https://www.jstatsoft.org/v51/i04/) [jstatsoft.org/v51/i04/](https://www.jstatsoft.org/v51/i04/)

# See Also

See Also as: [fregre.pc](#page-140-0), [fregre.basis](#page-102-0), [influence\\_quan](#page-160-0)

#### Examples

```
## Not run:
data(tecator)
x=tecator$absorp.fdata[1:129]
y=tecator$y$Fat[1:129]
res1=fregre.pc(x,y,1:5)
# time consuming
res.infl1=influence(res1)
res2=fregre.basis(x,y)
res.infl2=influence(res2)
res<-res1
res.infl<-res.infl1
mat=cbind(y,res$fitted.values,res.infl$DCP,res.infl$DCE,res.infl$DP)
colnames(mat)=c("Resp.","Pred.","DCP","DCE","DP")
pairs(mat)
```
## End(Not run)

<span id="page-160-0"></span>influence\_quan *Quantile for influence measures*

## Description

Estimate the quantile of measures of influence for each observation.

#### Usage

```
influence_quan(model,out.influ,mue.boot=500,
smo=0.1,smoX=0.05,alpha=0.95,kmax.fix=FALSE,...)
```
## **Arguments**

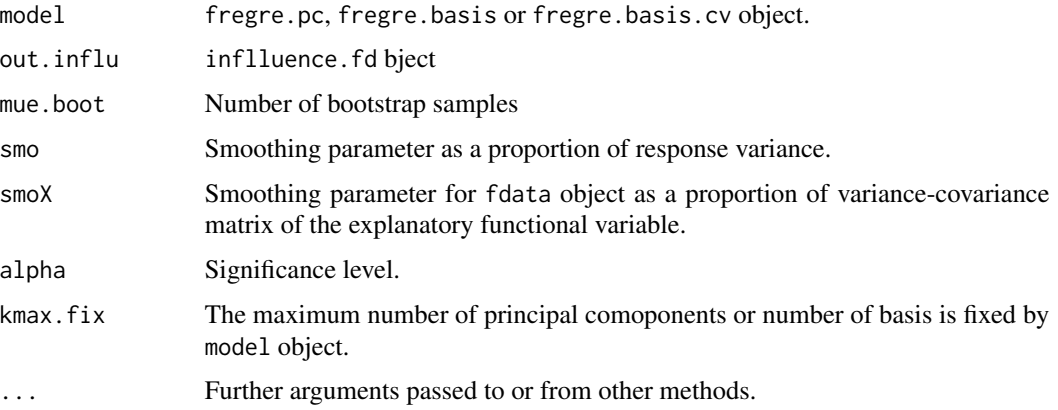

## Details

Compute the quantile of measures of influence estimated in [influence.fregre.fd](#page-159-0) for functional regression using principal components representation ([fregre.pc](#page-140-0)) or basis representation ([fregre.basis](#page-102-0) or [fregre.basis.cv](#page-105-0)).

A smoothed bootstrap method is used to estimate the quantiles of the influence measures, which allows to point out which observations have the larger influence on estimation and prediction.

# Value

Return:

- quan.cook.for Distance Cook Prediction Quantile.
- quan.cook.est Distance Cook Estimation Quantile.
- quan.cook.Pena Pena Distance Quantile.
- mues.est Sample Cook generated.
- mues.pena Sample Pena generated.
- beta.boot Functional beta estimated by bootstrap method.

## Author(s)

Manuel Febrero-Bande, Manuel Oviedo de la Fuente <manuel, oviedo@udc.es>

# References

Febrero-Bande, M., Galeano, P. and Gonzalez-Manteiga, W. (2010). *Measures of influence for the functional linear model with scalar response*. Journal of Multivariate Analysis 101, 327-339.

## See Also

See Also as: [influence.fregre.fd](#page-159-0), [fregre.basis](#page-102-0), [fregre.pc](#page-140-0).

# inprod.fdata 163

# Examples

```
## Not run:
data(tecator)
x=tecator$absorp.fdata
y=tecator$y$Fat
res=fregre.pc(x,y,1:6)
#time consuming
res.infl=influence.fregre.fd(res)
resquan=influence_quan(res,res.infl,4,0.01,0.05,0.95)
plot(res.infl$betas,type="l",col=2)
lines(res$beta.est,type="l",col=3)
lines(resquan$betas.boot,type="l",col="gray")
res=fregre.basis(x,y)
res.infl=influence.fregre.fd(res)
resquan=influence_quan(res,res.infl,mue.boot=4,kmax.fix=T)
plot(resquan$betas.boot,type="l",col=4)
lines(res.infl$betas,type="l",col=2)
lines(resquan$betas.boot,type="l",col="gray")
```
## End(Not run)

inprod.fdata *Inner products of Functional Data Objects o class (fdata)*

# Description

Computes a inner products of functional data objects of class fdata.

## Usage

```
inprod.fdata(fdata1, fdata2 = NULL, w = 1, ...)
```
# Arguments

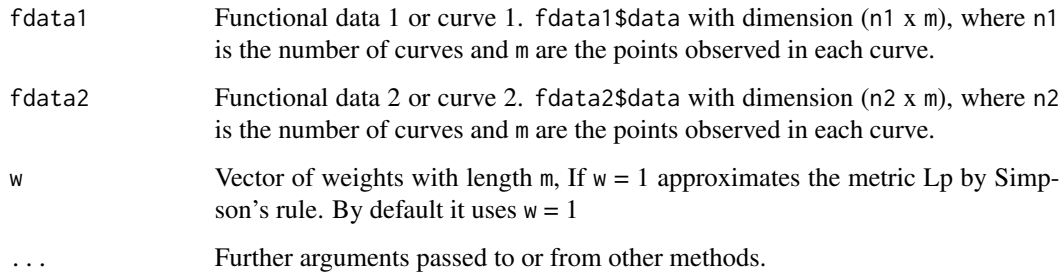

## Details

By default it uses weights w=1.

$$
\langle fdata1, fdata2 \rangle = \frac{1}{\int_a^b w(x)dx} \int_a^b fdata1(x) * fdata2(x)w(x)dx
$$

The observed points on each curve are equally spaced (by default) or not.

# Author(s)

Manuel Febrero-Bande, Manuel Oviedo de la Fuente <manuel.oviedo@udc.es>

#### See Also

See also [inprod](#page-0-0) and norm. fdata

#### Examples

```
## Not run:
x<-seq(0,2*pi,length=1001)
fx1<-sin(x)/sqrt(pi)
fx2<-cos(x)/sqrt(pi)
argv<-seq(0,2*pi,len=1001)
fdat0<-fdata(rep(0,len=1001),argv,range(argv))
fdat1<-fdata(fx1,x,range(x))
inprod.fdata(fdat1,fdat1)
inprod.fdata(fdat1,fdat1)
metric.lp(fdat1)
metric.lp(fdat1,fdat0)
norm.fdata(fdat1)
# The same
integrate(function(x){(abs(sin(x)/sqrt(pi))^2)},0,2*pi)
integrate(function(x){(abs(cos(x)/sqrt(pi))^2)},0,2*pi)
```
## End(Not run)

int.simpson *Simpson integration*

## Description

Computes the integral of fdataobj\$data with respect to fdataobj\$argvals using simpson or trapezoid rule integration.

#### Usage

int.simpson(fdataobj, method = NULL)

 $int. simpson2(x, y, equi = TRUE, method = NULL)$ 

#### Kernel and the set of the set of the set of the set of the set of the set of the set of the set of the set of the set of the set of the set of the set of the set of the set of the set of the set of the set of the set of th

# Arguments

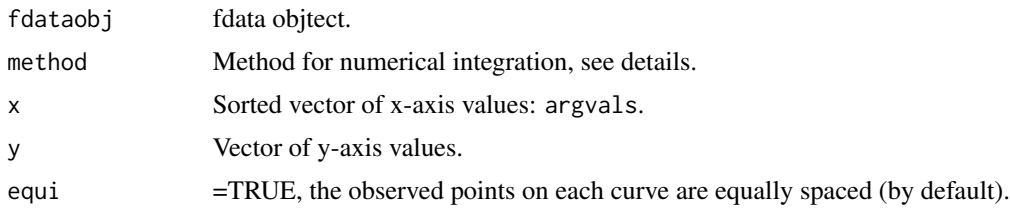

# Details

Posible values for method are:

- "TRAPZ": Trapezoid rule integration.
- "CSR": Composite Simpson's rule integration.
- "ESR": Extended Simpson's rule integration.

If method=NULL (default), the value of par.fda.usc\$int.method is used.

## Author(s)

Manuel Febrero-Bande, Manuel Oviedo de la Fuente <manuel.oviedo@udc.es>

## See Also

See also [integrate](#page-0-0).

## Examples

```
## Not run:
x<-seq(0,2*pi,length=1001)
fx<-fdata(sin(x)/sqrt(pi),x)
fx0<-fdata(rep(0,length(x)),x)
int.simpson(fx0)
int.simpson(fx)
```
## End(Not run)

<span id="page-164-0"></span>Kernel *Symmetric Smoothing Kernels.*

# Description

Represent symmetric smoothing kernels:: normal, cosine, triweight, quartic and uniform.

# Usage

Kernel(u, type.Ker = "Ker.norm")

166 Kernel

## Arguments

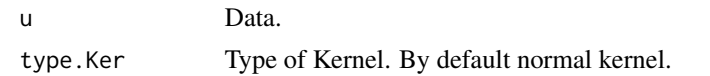

# Details

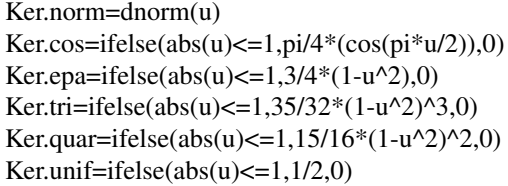

# Type of kernel:

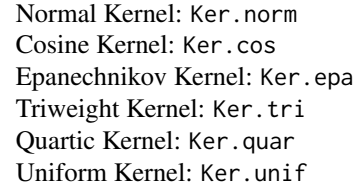

# Value

Returns symmetric kernel.

# Author(s)

Manuel Febrero-Bande, Manuel Oviedo de la Fuente <manuel.oviedo@udc.es>

## References

Ferraty, F. and Vieu, P. (2006). *Nonparametric functional data analysis.* Springer Series in Statistics, New York.

Hardle, W. *Applied Nonparametric Regression*. Cambridge University Press, 1994.

# Examples

```
y=qnorm(seq(.1,.9,len=100))
a<-Kernel(u=y)
b<-Kernel(type.Ker="Ker.tri",u=y)
c=Ker.cos(y)
```
<span id="page-166-0"></span>Kernel.asymmetric *Asymmetric Smoothing Kernel*

# Description

Represent Asymmetric Smoothing Kernels: normal, cosine, triweight, quartic and uniform.

```
AKer.norm=ifelse(u>=0,2*dnorm(u),0)
AKer.cos=ifelse(u>=0,pi/2*(cos(pi*u/2)),0)
AKer.epa=ifelse(u>=0 & u<=1,3/2*(1-u^2),0)
AKer.tri=ifelse(u>=0 & u<=1,35/16*(1-u^2)^3,0)
AKer.quar=ifelse(u>=0 & u<=1,15/8*(1-u^2)^2,0)
AKer.unif=ifelse(u>=0 \& u \le 1,1,0)
```
## Usage

Kernel.asymmetric(u, type.Ker = "AKer.norm")

## Arguments

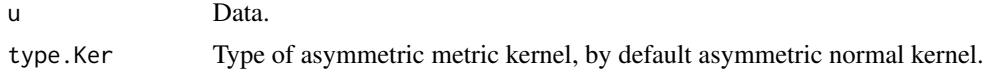

# Details

Type of Asymmetric kernel:

Asymmetric Normal Kernel: AKer.norm Asymmetric Cosine Kernel: AKer.cos Asymmetric Epanechnikov Kernel: AKer.epa Asymmetric Triweight Kernel: AKer.tri Asymmetric Quartic Kernel: AKer.quar Asymmetric Uniform Kernel: AKer.unif

## Value

Returns asymmetric kernel.

#### Author(s)

Manuel Febrero-Bande, Manuel Oviedo de la Fuente <manuel.oviedo@udc.es>

## References

Ferraty, F. and Vieu, P. (2006). *Nonparametric functional data analysis.* Springer Series in Statistics, New York.

Hardle, W. *Applied Nonparametric Regression*. Cambridge University Press, 1994.

# Examples

```
y=qnorm(seq(.1,.9,len=100))
a<-Kernel.asymmetric(u=y)
b<-Kernel.asymmetric(type.Ker="AKer.tri",u=y)
c=AKer.cos(y)
```
Kernel.integrate *Integrate Smoothing Kernels.*

# Description

Represent integrate kernels: normal, cosine, triweight, quartic and uniform.

## Usage

Kernel.integrate(u, Ker = Ker.norm,  $a = -1$ )

## Arguments

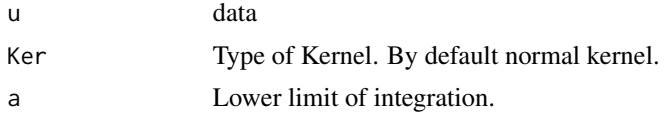

## Details

Type of integrate kernel:

Integrate Normal Kernel: IKer.norm Integrate Cosine Kernel: IKer.cos Integrate Epanechnikov Kernel: IKer.epa Integrate Triweight Kernel: IKer.tri Integrate Quartic Kernel: IKer.quar Integrate Uniform Kernel: IKer.unif

# Value

Returns integrate kernel.

# Author(s)

Manuel Febrero-Bande, Manuel Oviedo de la Fuente <manuel.oviedo@udc.es>

# kmeans.center.ini 169

# References

Ferraty, F. and Vieu, P. (2006). *Nonparametric functional data analysis.* Springer Series in Statistics, New York.

Hardle, W. *Applied Nonparametric Regression*. Cambridge University Press, 1994.

## See Also

See Also as: [Kernel](#page-164-0) and [integrate.](#page-0-0)

# Examples

```
y=qnorm(seq(.1,.9,len=100))
d=IKer.tri(y)
e=IKer.cos(y)
e2=Kernel.integrate(u=y,Ker=Ker.cos)
e-e2
f=IKer.epa(y)
f2=Kernel.integrate(u=y,Ker=Ker.epa)
f-f2plot(d,type="l",ylab="Integrate Kernel")
lines(e,col=2,type="l")
lines(f,col=4,type="l")
```
kmeans.center.ini *K-Means Clustering for functional data*

# Description

Perform k-means clustering on functional data.

#### Usage

```
kmeans.center.ini(
 fdataobj,
 ncl = 2,
 metric = metric.lp,
 draw = TRUE,method = "sample",
 max.iter = 100,
 max.comb = 1e+06,
 par.metric = NULL,
  ...
\lambdakmeans.fd(
  fdataobj,
```

```
ncl = 2,
 metric = metric.lp,dfunc = func.trim.FM,
 max.iter = 100,par.metric = NULL,
 par.dfunc = list(trim = 0.05),
 method = "sample",
 cluster.size = 5,
 draw = TRUE,...
\mathcal{L}
```
# Arguments

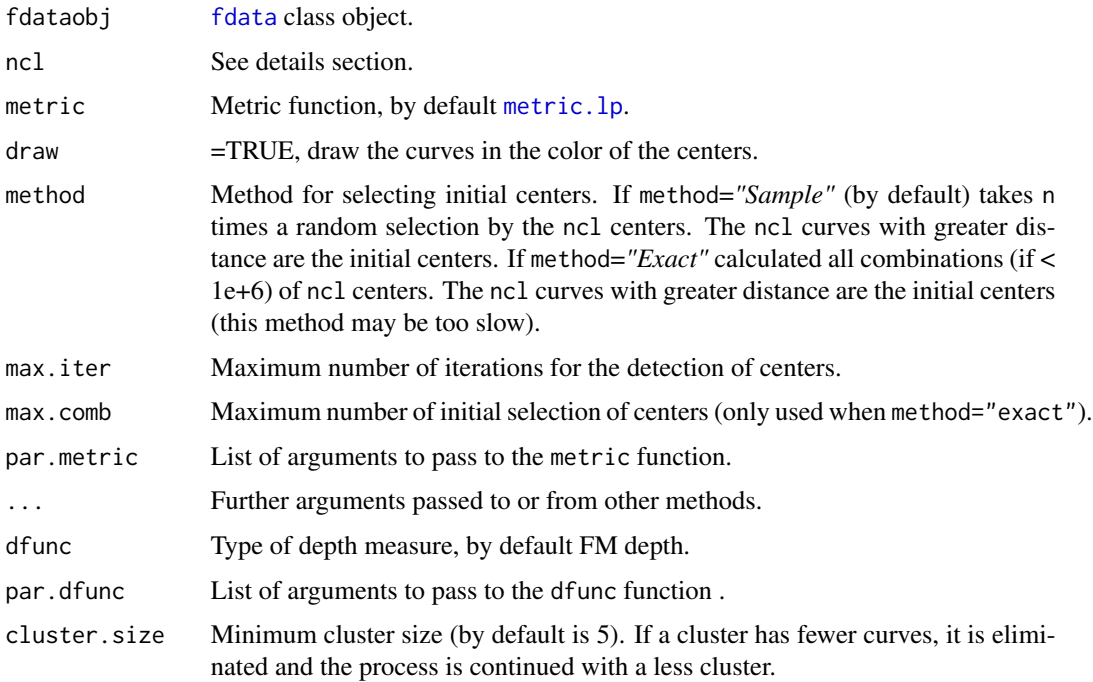

# Details

The method searches the locations around which are grouped data (for a predetermined number of groups).

If ncl=NULL, randomizes the initial centers, ncl=2 using kmeans.center.ini function. If ncl is an integer, indicating the number of groups to classify, are selected ncl initial centers using kmeans.center.ini function. If ncl is a vector of integers, indicating the position of the initial centers with length(ncl) equal to number of groups. If ncl is a fdata class objecct, ncl are the initial centers curves with nrow(ncl) number of groups.

# Value

Return:

- cluster Indexes of groups assigned.
- centers Curves centers.

## Author(s)

Manuel Febrero-Bande, Manuel Oviedo de la Fuente <manuel.oviedo@udc.es>

## References

Hartigan, J. A. and Wong, M. A. (1979). *A K-means clustering algorithm*. Applied Statistics 28, 100 \-108.

## See Also

See Also generic [kmeans](#page-0-0) function.

#### Examples

```
## Not run:
library(fda.usc)
data(phoneme)
mlearn<-phoneme$learn[c(1:50,101:150,201:250),]
# Unsupervised classification
out.fd1=kmeans.fd(mlearn,ncl=3,draw=TRUE)
out.fd2=kmeans.fd(mlearn,ncl=3,draw=TRUE,method="exact")
# Different Depth function
ind=c(17,77,126)
out.fd3=kmeans.fd(mlearn,ncl=mlearn[ind,],draw=FALSE,
dfunc=func.trim.FM,par.dfunc=list(trim=0.1))
out.fd4=kmeans.fd(mlearn,ncl=mlearn[ind,],draw=FALSE,
dfunc=func.med.FM)
group=c(rep(1,50),rep(2,50),rep(3,50))
table(out.fd4$cluster,group)
```

```
## End(Not run)
```
ldata *ldata class definition and utilities*

#### Description

ldata is a list with two type of objects:

- df is a data frame with the multivariate data with n rows.
- ... fdata objects of class fdata with n rows.

# Usage

```
ldata(df, ..., mfdata)
## S3 method for class 'ldata'
names(x)
is.ldata(x)
## S3 method for class 'ldata'
x[i, row = FALSE]## S3 method for class 'ldata'
subset(x, subset, ...)
## S3 method for class 'ldata'
plot(x, ask = FALSE, color, var.name, ...)
```
# Arguments

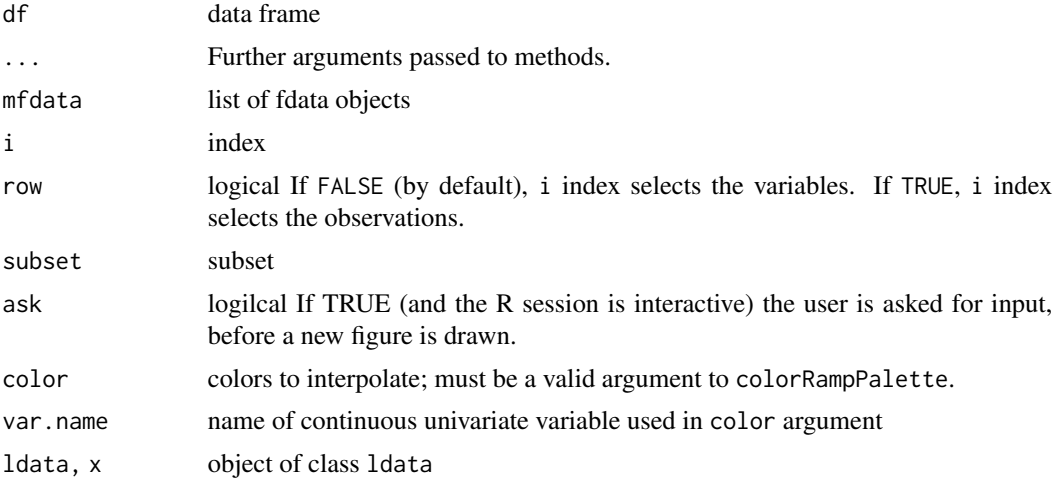

# Examples

```
data(tecator)
ab0 <- tecator$absorp.fdata
ab1 <- fdata.deriv(ab0)
ab2 <- fdata.deriv(ab0,nderiv=2)
ldat<-ldata(tecator$y,ab1=ab1,ab2=ab2)
is.ldata(ldat)
class(ldat)
plot(ldat[[1]])
plot(ldat[[2]])
# plot(ldat)
# plot(ldat,var.name="Fat")
```
LMDC.select *Impact points selection of functional predictor and regression using local maxima distance correlation (LMDC)*

# Description

LMDC.select function selects impact points of functional predictior using local maxima distance correlation (LMDC) for a scalar response given.

LMDC.regre function fits a multivariate regression method using the selected impact points like covariates for a scalar response.

# Usage

```
LMDC.select(
 y,
  covar,
  data,
  tol = 0.06,pvalue = 0.05,
 plot = FALSE,
  local.dc = TRUE,smo = FALSE,verbose = FALSE
\lambdaLMDC.regre(
  y,
  covar,
  data,
  newdata,
  pvalue = 0.05,
 \text{method} = "lm",par.method = NULL,
 plot = FALSE,
  verbose = FALSE
\lambda
```
# Arguments

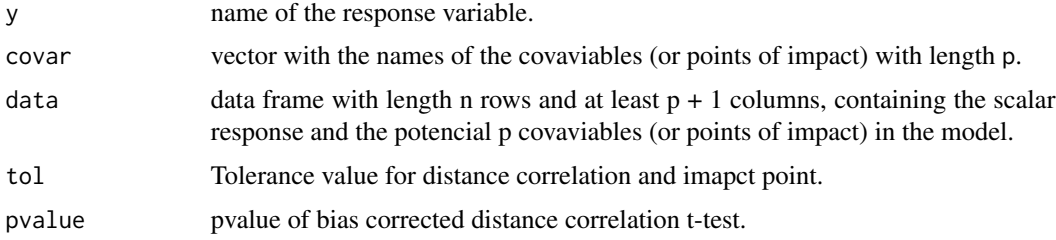

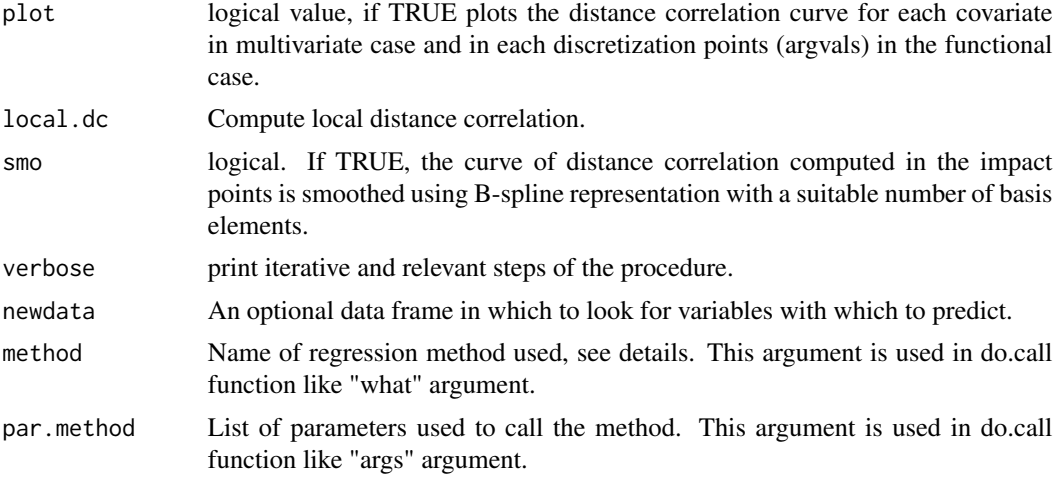

# Details

String of characters corresponding to the name of the regression method called. Model available options:

- "lm": Step-wise lm regression model (uses lm function, stats package). Recommended for linear models, test linearity using flm. test function.
- "gam": Step-wise gam regression model (uses gam function, mgcv package). Recommended for non-linear models.

Models that use the indicated function of the required package:

- "svm": Support vector machine (svm function, e1071 package).#'
- "knn": k-nearest neighbor regression (knnn.reg function, FNN package).#'
- "lars": Least Angle Regression using Lasso (lars function, lars package).
- "glmnet": Lasso and Elastic-Net Regularized Generalized Linear Models (glmnet and cv.glmnet function, glmnet package).
- "rpart": Recursive partitioning for regression a (rpart function, rpart package).
- "flam": Fit the Fused Lasso Additive Model for a Sequence of Tuning Parameters (flam function, flam package).
- "novas": NOnparametric VAriable Selection (code available in [https://www.math.univ-tou](https://www.math.univ-toulouse.fr/~ferraty/SOFTWARES/NOVAS/novas-routines.R)louse. [fr/~ferraty/SOFTWARES/NOVAS/novas-routines.R](https://www.math.univ-toulouse.fr/~ferraty/SOFTWARES/NOVAS/novas-routines.R)).
- "cosso": Fit Regularized Nonparametric Regression Models Using COSSO Penalty (cosso function, cosso package).
- "npreg": kernel regression estimate of a one (1) dimensional dependent variable on p-variate explanatory data (npreg function, np package).
- "mars": Multivariate adaptive regression splines (mars function, mda package).
- "nnet": Fit Neural Networks (nnet function, nnet package).
- "lars": Fits Least Angle Regression, Lasso and Infinitesimal Forward Stagewise regression models (lars function, lars package).

## LMDC.select 175

## Value

LMDC.select function return a list of two elements:

- cor the value of distance correlation for each covariate.
- maxLocal index or locations of local maxima distance correlations.

LMDC.regre function return a list of folowing elements:

- model object corresponding to the estimated method using the selected variables
- xvar names of selected variables (impact points).
- edf Effective Degrees of Freedom.
- nvarNumber of selected variables (impact points).

#### Author(s)

Manuel Oviedo de la Fuente <manuel.oviedo@udc.es>

## References

Ordonez, C., Oviedo de la Fuente, M., Roca-Pardinas, J., Rodriguez-Perez, J. R. (2018). Determining optimum wavelengths for leaf water content estimation from reflectance: A distance correlation approach. *Chemometrics and Intelligent Laboratory Systems*. 173,41-50 [doi:10.1016/](https://doi.org/10.1016/j.chemolab.2017.12.001) [j.chemolab.2017.12.001.](https://doi.org/10.1016/j.chemolab.2017.12.001)

## See Also

See Also as:  $lm$ , [gam](#page-0-0), [dcor.xy](#page-44-0).

## Examples

```
## Not run:
data(tecator)
absorp=fdata.deriv(tecator$absorp.fdata,2)
ind=1:129
x=absorp[ind,]
y=tecator$y$Fat[ind]
newx=absorp[-ind,]
newy=tecator$y$Fat[-ind]
```

```
## Functional PC regression
res.pc=fregre.pc(x,y,1:6)
pred.pc=predict(res.pc,newx)
```

```
# Functional regression with basis representation
res.basis=fregre.basis.cv(x,y)
pred.basis=predict(res.basis[[1]],newx)
```

```
# Functional nonparametric regression
res.np=fregre.np.cv(x,y)
pred.np=predict(res.np,newx)
```

```
dat <- data.frame("y"=y,x$data)
newdat <- data.frame("y"=newy,newx$data)
res.gam=fregre.gsam(y~s(x),data=list("df"=dat,"x"=x))
pred.gam=predict(res.gam,list("x"=newx))
dc.raw <- LMDC.select("y",data=dat, tol = 0.05, pvalue= 0.05,
                      plot=F, smo=T,verbose=F)
covar <- paste("X",dc.raw$maxLocal,sep="")
# Preselected design/impact points
covar
ftest<-flm.test(dat[,-1],dat[,"y"], B=500, verbose=F,
    plot.it=F,type.basis="pc",est.method="pc",p=4,G=50)
if (ftest$p.value>0.05) {
 # Linear relationship, step-wise lm is recommended
 out <- LMDC.regre("y",covar,dat,newdat,pvalue=.05,
             method ="lm",plot=F,verbose=F)
} else {
# Non-Linear relationship, step-wise gam is recommended
 out <- LMDC.regre("y",covar,dat,newdat,pvalue=.05,
             method ="gam",plot=F,verbose=F) }
# Final design/impact points
out$xvar
# Predictions
mean((newy-pred.pc)^2)
mean((newy-pred.basis)^2)
mean((newy-pred.np)^2)
mean((newy-pred.gam)^2)
mean((newy-out$pred)^2)
## End(Not run)
```
MCO *Mithochondiral calcium overload (MCO) data set*

## Description

The mithochondiral calcium overload (MCO) was measured in two groups (control and treatment) every 10 seconds during an hour in isolated mouse cardiac cells. In fact, due to technical reasons, the original experiment [see Ruiz-Meana et al. (2000)] was performed twice, using both the "intact", original cells and "permeabilized" cells (a condition related to the mitochondrial membrane).

# Format

Elements of MCO:

..\$intact: fdata class object with "intact cells"curves,

- "data": Matrix of class fdata with 89 intact cells curves (rows) measured every 10 seconds during an hour in isolated mouse cardiac cell.
- "argvals", 360 discretization points from seond 0 to 3590.
- "rangeval": range("argvals").
- "names" list with: main an overall title "Control Intact Treatment", xlab title for x axis "seconds" and ylab title for y axis "Ca".
- ..\$classintact: Factor levels of "intact cells" curves: "1" control group and "2" treatment group.

..\$permea: fdata class object with "permeabilized cells" curves (whose membrane has been removed),

- "data": Matrix of class fdata with 90 permeabilizzed cells curves (rows) measured every 10 seconds during an hour in isolated mouse cardiac cell.
- "argvals", 360 discretization points from seond 0 to 3590.
- "rangeval": range("argvals").
- "names" list with: main an overall title "Control Intact Treatment", xlab title for x axis "seconds" and ylab title for y axis "Ca".

..\$classpermea: Factor levels of "permeabilized cells" curves: "1" control group and "2" treatment group.

#### **Note**

The structure of the curves during the initial period (first 180 seconds) of the experiment shows a erratic behavior (not very relevant in the experiment context) during this period.

## References

Ruiz–Meana M, Garcia-Dorado D, Pina P, Inserte J, Agullo L, Soler–Soler J. Cariporide preserves mitochondrial proton gradient and delays ATP depletion in cardiomyocytes during ischemic conditions. *American Journal Physiology Heart Circulatori Physiology*. 2003 Sep;285(3):H999–1006.

# Examples

```
data(MCO)
names(MCO)
par(mfrow=c(1,2))
plot(MCO$intact,col=MCO$classintact)
plot(MCO$permea,col=MCO$classpermea)
```
## Description

This function computes the distances between the rows of a data matrix by using the specified distance measure.

This function returns a [dist](#page-0-0)ance matrix by using dist function. The matrix dimension is (n1 x n1) if y=NULL, (n1 x n2) otherwise.

## Usage

metric.dist(x,  $y = NULL$ , method = "euclidean",  $p = 2$ , dscale = 1, ...)

## Arguments

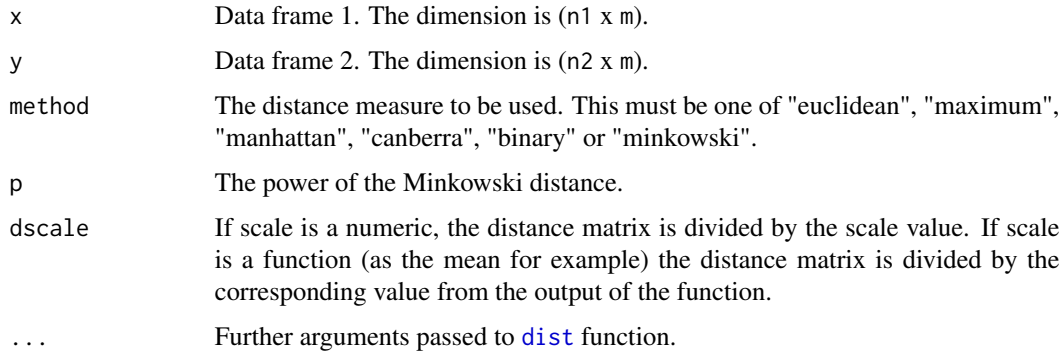

# Author(s)

Manuel Febrero-Bande, Manuel Oviedo de la Fuente <manuel.oviedo@udc.es>

## See Also

See also [dist](#page-0-0) for multivariate date case and [metric.lp](#page-184-0) for functional data case

### Examples

```
## Not run:
data(iris)
d<-metric.dist(iris[,1:4])
matplot(d,type="l",col=as.numeric(iris[,5]))
```
## End(Not run)

## Description

Computes distances time warping for functional data

# Usage

```
metric.DTW(fdata1, fdata2 = NULL, p = 2, w = min(ncol(fdata1), ncol(fdata2)))metric.WDTW(
 fdata1,
 fdata2 = NULL,
 p = 2,
 w = min(ncol(fdata1), ncol(fdata2)),
 wmax = 1,
 g = 0.05)
metric.TWED(fdata1, fdata2 = NULL, p = 2, lambda = 1, nu = 0.05)
```
# Arguments

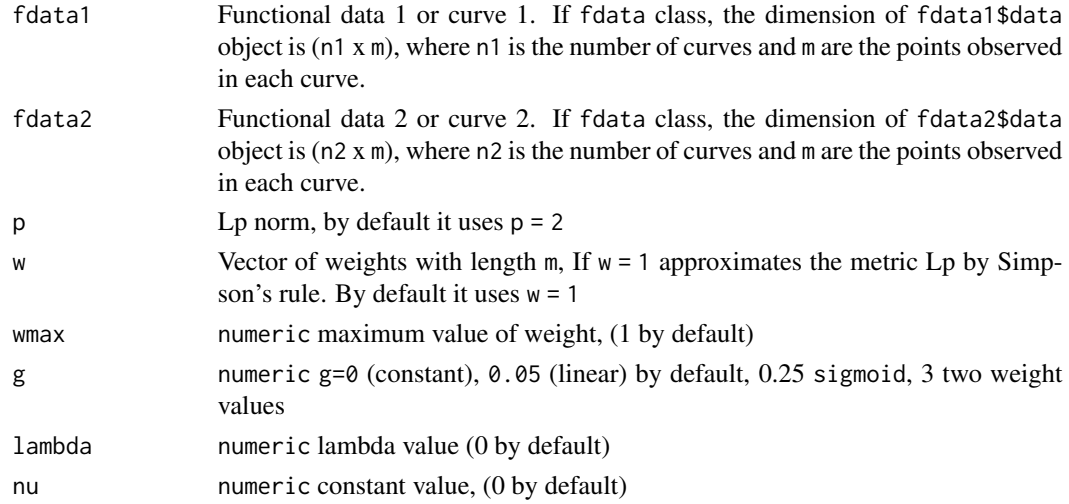

# Details

Three optins:

- DTW: Dynamic time warping
- WDTW: Weight Dynamic time warping
- TWED: twed

## Value

DTW matrix

#### Author(s)

Manuel Febrero-Bande, Manuel Oviedo de la Fuente <manuel.oviedo@udc.es>

## References

Jeong, Y. S., Jeong, M. K., & Omitaomu, O. A. (2011). Weighted dynamic time warping for time series classification. *Pattern Recognition*, 44(9), 2231-2240

## See Also

See also [semimetric.basis](#page-234-0) and [semimetric.NPFDA](#page-236-0)

# Examples

```
## Not run:
data(tecator)
metric.DTW(tecator$absorp.fdata[1:4,])
ab=tecator[[1]]
D1=fda.usc:::DTW(ab$data[1,],ab$data[2,],p=2)
aa1=fda.usc:::findPath(D1$D)
D2=fda.usc:::DTW(ab$data[1,],ab$data[2,],p=2,w=5)
aa2=fda.usc:::findPath(D2$D)
D3=fda.usc:::WDTW(ab$data[1,],ab$data[2,],p=2,g=0.05)
aa3=fda.usc:::findPath(D3$D)
D4=fda.usc:::TWED(ab$data[1,],ab$data[2,],p=2,lambda=0,nu=0)
aa4=fda.usc:::findPath(D4$D)
par(mfrow=c(2,2))
plot(c(ab[1:2]))
segments(ab$argvals[aa1[,1]],ab[1]$data[aa1[,1]],ab$argvals[aa1[,2]],ab[2]$data[aa1[,2]])
plot(c(ab[1:2]))
segments(ab$argvals[aa2[,1]],ab[1]$data[aa2[,1]],ab$argvals[aa2[,2]],ab[2]$data[aa2[,2]],col=2)
plot(c(ab[1:2]))
segments(ab$argvals[aa3[,1]],ab[1]$data[aa3[,1]],ab$argvals[aa3[,2]],ab[2]$data[aa3[,2]],col=3)
plot(c(ab[1:2]))
segments(ab$argvals[aa4[,1]],ab[1]$data[aa4[,1]],ab$argvals[aa4[,2]],ab[2]$data[aa4[,2]],col=4)
## End(Not run)
```
metric.hausdorff *Compute the Hausdorff distances between two curves.*

#### Description

Hausdorff distance is the greatest of all the distances from a point in one curve to the closest point in the other curve (been closest the euclidean distance).
#### metric.kl 181

#### Usage

metric.hausdorff(fdata1, fdata2 = fdata1)

#### Arguments

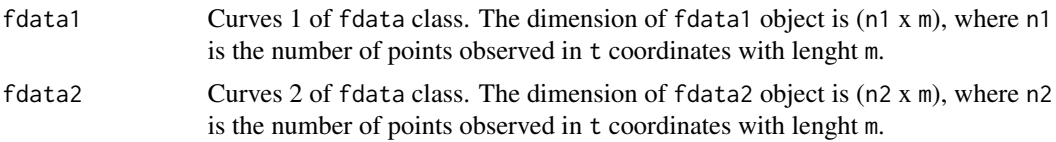

#### Details

Let  $G(X) = \{(t, X(t)) \in R^2\}$  and  $G(Y) = \{(t, Y(t)) \in R^2\}$  be two graphs of the considered curves X and Y respectively, the Hausdorff distance  $d_H(X, Y)$  is defined as,

 $d_H(X,Y) = max \left\{ sup_{x \in G(X)} inf_{y \in G(Y)} d_2(x,y), sup_{y \in G(Y)} inf_{x \in G(X)} d_2(x,y) \right\},$ 

where  $d_2(x, y)$  is the euclidean distance, see metric. 1p.

#### Author(s)

Manuel Febrero-Bande, Manuel Oviedo de la Fuente <manuel.oviedo@udc.es>

#### Examples

```
## Not run:
data(poblenou)
nox<-poblenou$nox[1:6]
# Hausdorff vs maximum distance
out1<-metric.hausdorff(nox)
out2<-metric.lp(nox,lp=0)
out1
out2
par(mfrow=c(1,3))
plot(nox)
plot(hclust(as.dist(out1)))
plot(hclust(as.dist(out2)))
```
## End(Not run)

metric.kl *Kullback–Leibler distance*

#### Description

Measures the proximity between two groups of densities (of class fdata) by computing the Kullback– Leibler distance.

#### Usage

$$
\mathsf{metric}.kl(fdata1, fdata2 = NULL, \mathsf{symm} = TRUE, \mathsf{base} = \exp(1), \mathsf{eps} = 1e-10, \ldots)
$$

#### Arguments

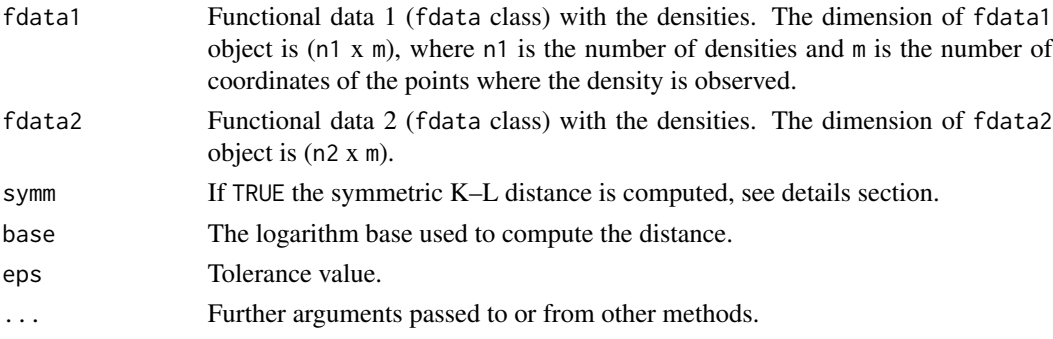

#### Details

Kullback–Leibler distance between  $f(t)$  and  $g(t)$  is

$$
metric.kl(f(t), g(t)) = \int_a^b f(t)log\left(\frac{f(t)}{g(t)}\right)dt
$$

where t are the m coordinates of the points where the density is observed (the argvals of the fdata object).

The Kullback–Leibler distance is asymmetric,

 $metric.kl(f(t), g(t)) \neq metric.kl(g(t), f(t))$ 

A symmetry version of K–L distance (by default) can be obtained by

 $0.5$  (metric.kl(f(t),  $g(t)$ ) + metric.kl( $g(t)$ ,  $f(t)$ ))

If  $(f_i(t) = 0 \& g_j(t) = 0) \Longrightarrow metric.kl(f(t), g(t)) = 0.$ 

If  $|f_i(t) - g_i(t)| \le \epsilon \Longrightarrow f_i(t) = f_i(t) + \epsilon$ , where  $\epsilon$  is the tolerance value (by default eps=1e-10). The coordinates of the points where the density is observed (discretization points  $t$ ) can be equally

spaced (by default) or not.

## Author(s)

Manuel Febrero-Bande, Manuel Oviedo de la Fuente <manuel.oviedo@udc.es>

## References

Kullback, S., Leibler, R.A. (1951). *On information and sufficiency.* Annals of Mathematical Statistics, 22: 79-86

## See Also

See also [metric.lp](#page-184-0) and [fdata](#page-75-0)

#### metric.ldata 183

#### Examples

```
## Not run:
n<-201
tt01<-seq(0,1,len=n)
rtt01<-c(0,1)
x1<-dbeta(tt01,20,5)
x2<-dbeta(tt01,21,5)
y1<-dbeta(tt01,5,20)
y2<-dbeta(tt01,5,21)
xy<-fdata(rbind(x1,x2,y1,y2),tt01,rtt01)
plot(xy)
round(metric.kl(xy,xy,eps=1e-5),6)
round(metric.kl(xy,eps=1e-5),6)
round(metric.kl(xy,eps=1e-6),6)
round(metric.kl(xy,xy,symm=FALSE,eps=1e-5),6)
round(metric.kl(xy,symm=FALSE,eps=1e-5),6)
plot(c(fdata(y1[1:101]),fdata(y2[1:101])))
metric.kl(fdata(x1))
metric.kl(fdata(x1),fdata(x2),eps=1e-5,symm=F)
metric.kl(fdata(x1),fdata(x2),eps=1e-6,symm=F)
metric.kl(fdata(y1[1:101]),fdata(y2[1:101]),eps=1e-13,symm=F)
metric.kl(fdata(y1[1:101]),fdata(y2[1:101]),eps=1e-14,symm=F)
```

```
## End(Not run)
```
metric.ldata *Distance Matrix Computation for ldata and mfdata class object*

## Description

This function computes the distances between the list elements

## Usage

```
metric.ldata(
  ldata1,
  ldata2 = NULL,include = "all",exclude = "none",
 metric,
 par.metric = NULL,
 w,
  method = "none")
```
## Arguments

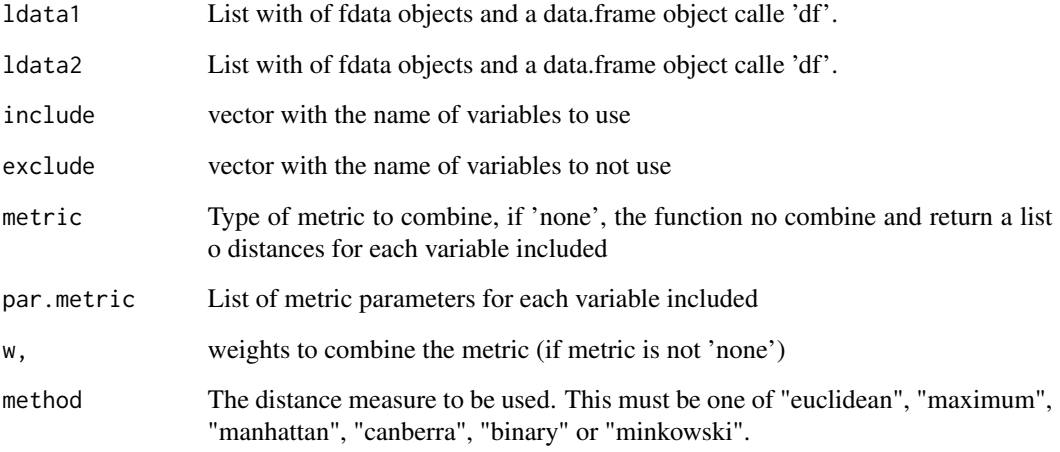

## Details

This function returns a distance matrix by using metric. 1p function for fdata objects and [metric.dist](#page-177-0) function for vector and matric objects.

## Author(s)

Manuel Febrero-Bande, Manuel Oviedo de la Fuente <manul.oviedo@usc.es>

## See Also

See also [dist](#page-0-0) for multivariate date case and [metric.lp](#page-184-0) for functional data case

# Examples

```
## Not run:
data(tecator)
names(tecator)[2] <- "df"
# Example 1 (list of distances)
ldist <- metric.ldata(tecator,method="none")
lapply(ldist,names)
# Example 2 (combined metric)
mdist <- metric.ldata(tecator,method="euclidean")
dim(mdist)
```
## End(Not run)

<span id="page-184-0"></span>

# Description

Measures the proximity between the functional data and curves approximating  $L_p$ -metric. If  $w = 1$ approximates the Lp-metric by Simpson's rule. By default it uses  $1p = 2$  and weights  $w = 1$ .

## Usage

```
metric.lp(fdata1, fdata2 = NULL, lp = 2, w = 1, dscale = 1, ...)
```
## Arguments

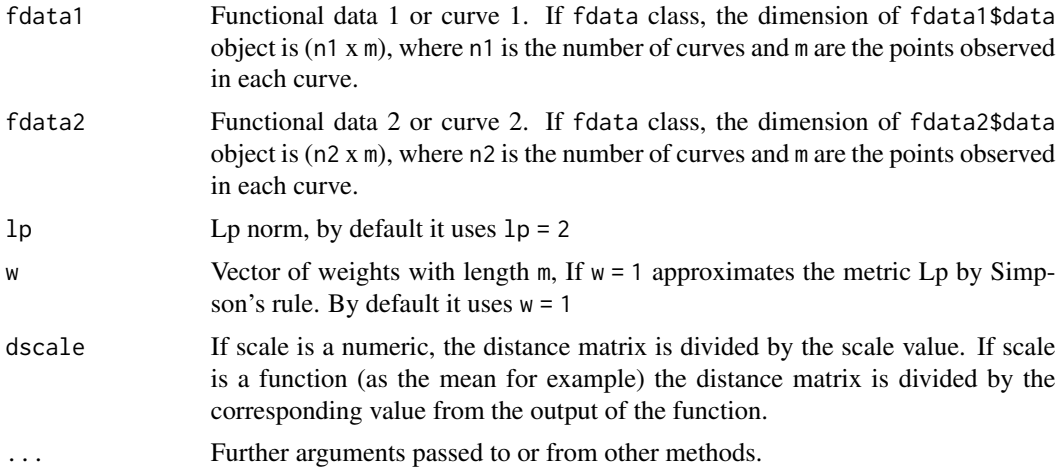

#### Details

By default it uses the L2-norm with lp = 2.

Let 
$$
f(x) = \int \frac{dx}{a^2} dx
$$
  
\n
$$
||f||_p = \left(\frac{1}{\int_a^b w(x)dx} \int_a^b |f(x)|^p w(x) dx\right)^{1/p}
$$

The observed points on each curve are equally spaced (by default) or not.

The L $\infty$ -norm is computed with  $lp = 0$ .

$$
d(fdata1(x),fdata2(x))_{\infty} = sup |fdata1(x) - fdata2(x)|
$$

## Author(s)

Manuel Febrero-Bande, Manuel Oviedo de la Fuente <manuel.oviedo@udc.es>

# References

Febrero-Bande, M., Oviedo de la Fuente, M. (2012). *Statistical Computing in Functional Data Analysis: The R Package fda.usc.* Journal of Statistical Software, 51(4), 1-28. [https://www.](https://www.jstatsoft.org/v51/i04/) [jstatsoft.org/v51/i04/](https://www.jstatsoft.org/v51/i04/)

## See Also

See also [semimetric.basis](#page-234-0) and [semimetric.NPFDA](#page-236-0)

#### Examples

```
## Not run:
# INFERENCE PHONDAT
data(phoneme)
mlearn<-phoneme$learn[1:100]
mtest<-phoneme$test[1:100]
glearn<-phoneme$classlearn[1:100]
gtest<-phoneme$classtest[1:100]
# Matrix of distances of curves of DATA1
mdist1<-metric.lp(mlearn)
# Matrix of distances between curves of DATA1 and curves of DATA2
mdist2<-metric.lp(mlearn,mtest,lp=2)
# mdist with L1 norm and weigth=v
v=dnorm(seq(-3,3,len=dim(mlearn)[2]))
mdist3<-metric.lp(mlearn,mtest,lp=1,w=v)
plot(1:100,mdist2[1,],type="l",ylim=c(1,max(mdist3[1,])))
lines(mdist3[1,],type="l",col="2")
# mdist with mlearn with different discretization points.
# mlearn2=mlearn
# mlearn2[["argvals"]]=seq(0,1,len=150)
# mdist5<-metric.lp(mlearn,mlearn2)
# mdist6<-metric.lp(mlearn2,mlearn)
# sum(mdist5-mdist6)
# sum(mdist1-mdist6)
x<-seq(0,2*pi,length=1001)
fx<-fdata(sin(x)/sqrt(pi),x)
```

```
fx0<-fdata(rep(0,length(x)),x)
metric.lp(fx,fx0)
# The same
integrate(function(x){(abs(sin(x)/sqrt(pi))^2)},0,2*pi)
```
## End(Not run)

## Description

mfdata is a list with fdata type of object:

• ... fdata objects of class fdata with n rows.

#### Usage

```
mfdata(...)
## S3 method for class 'mfdata'
names(x)
## S3 method for class 'mfdata'
```
subset(x, subset, ...)

## Arguments

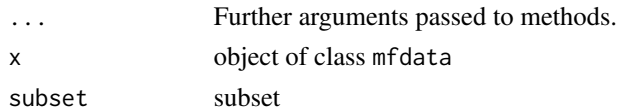

#### Examples

```
data(tecator)
ab0 <- tecator$absorp.fdata
ab1 <- fdata.deriv(ab0)
ab2 <- fdata.deriv(ab0,nderiv=2)
mdat <- mfdata(ab0, ab1, ab2)
is.ldata(mdat)
class(mdat)
plot(mdat[[1]])
plot(mdat[[2]])
plot(mdat)
```
na.omit.fdata *A wrapper for the na.omit and na.fail function for fdata object*

### Description

na.fail returns the object if it does not contain any missing values, and signals an error otherwise. na.omit returns the object with incomplete cases removed. If na.omit.fdata removes cases, the row numbers of the cases form the "na.action" attribute of the result, of class "omit", see generic function [na.omit](#page-0-0).

## Usage

```
## S3 method for class 'fdata'
na.omit(object, ...)
## S3 method for class 'fdata'
na.fail(object, ...)
```
## Arguments

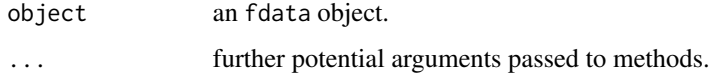

# Value

The value returned from omit is a fdata object with incomplete cases removed.

## Author(s)

Manuel Febrero Bande and Manuel Oviedo

## Examples

```
## Not run:
fdataobj<-fdata(MontrealTemp)
fdataobj$data[3,3]<-NA
fdataobj$data[10,]<-NA
fdastaobj2<-na.omit(fdataobj)
```
## End(Not run)

norm.fdata *Approximates Lp-norm for functional data.*

# Description

Approximates Lp-norm for functional data (fdata) object using metric or semimetric functions. Norm for functional data using by default Lp-metric.

## Usage

norm.fdata(fdataobj, metric = metric.lp, ...)

norm.fd(fdobj)

#### norm.fdata 189

#### Arguments

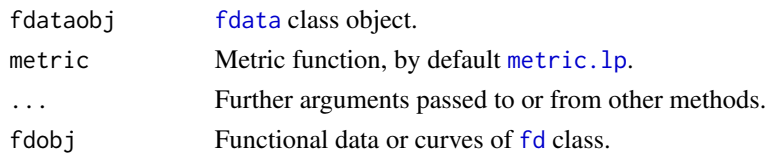

## Details

By default it computes the L2-norm with  $p = 2$  and weights w with length= $(m-1)$ .

$$
Let f(x) = f dataobj(x)
$$

$$
||f||_p = \left(\frac{1}{\int_a^b w(x)dx} \int_a^b |f(x)|^p w(x) dx\right)^{1/p}
$$

The observed points on each curve are equally spaced (by default) or not.

## Author(s)

Manuel Febrero-Bande, Manuel Oviedo de la Fuente <manuel.oviedo@udc.es>

## See Also

See also [metric.lp](#page-184-0) and [norm](#page-0-0) Alternative method: [inprod](#page-0-0) of fda-package

#### Examples

```
## Not run:
x<-seq(0,2*pi,length=1001)
fx1<-sin(x)/sqrt(pi)
fx2<-cos(x)/sqrt(pi)
argv<-seq(0,2*pi,len=1001)
fdat0<-fdata(rep(0,len=1001),argv,range(argv))
fdat1<-fdata(fx1,x,range(x))
metric.lp(fdat1)
metric.lp(fdat1,fdat0)
norm.fdata(fdat1)
# The same
integrate(function(x){(abs(sin(x)/sqrt(pi))^2)},0,2*pi)
integrate(function(x){(abs(cos(x)/sqrt(pi))^2)},0,2*pi)
bspl1<- create.bspline.basis(c(0,2*pi),21)
fd.bspl1 <- fd(basisobj=bspl1)
fd.bspl2<-fdata2fd(fdat1,nbasis=21)
norm.fd(fd.bspl1)
norm.fd(fd.bspl2)
```
# Description

Set or query graphical and prompt output parameters. Allow the user to set and examine a variety of global or local options which affect the way in which fda.usc functions computes and displays its results.

### Usage

```
ops.fda.usc(
 verbose = FALSE,
  trace = FALSE,warning = FALSE,
 ncores = NULL,
 int.method = "TRAPZ",
 reset = FALSE,eps = as.double(.Machine[[1]] * 10))
```
## Arguments

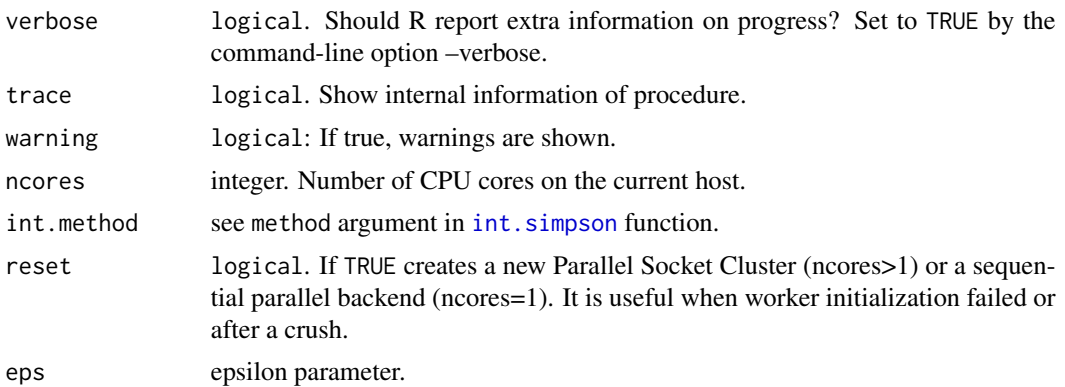

#### Author(s)

Manuel Oviedo de la Fuente (<manuel.oviedo@udc.es>).

## Examples

```
## Not run:
# If worker initialization failed, please execute this code
ncores <- max(parallel::detectCores() -1,1)
if (ncores==1) {
    foreach::registerDoSEQ()
} else{
```
# optim.basis 191

```
cl <- suppressWarnings(parallel::makePSOCKcluster(ncores ))
doParallel::registerDoParallel(cl)
}
ops.fda.usc()
## End(Not run)
```
<span id="page-190-0"></span>optim.basis *Select the number of basis using GCV method.*

# Description

Functional data estimation via basis representation using cross-validation (CV) or generalized crossvalidation (GCV) method with a roughness penalty.

## Usage

```
optim.basis(
  fdataobj,
  type.CV = GCV.S,W = NULL,lambda = 0,
 numbasis = floor(seq(ncol(fdataobj)/16, ncol(fdataobj)/2, len = 10)),
  type.basis = "bspline",
 par.CV = list(trim = 0, draw = FALSE),
 verbose = FALSE,
  ...
)
```
### Arguments

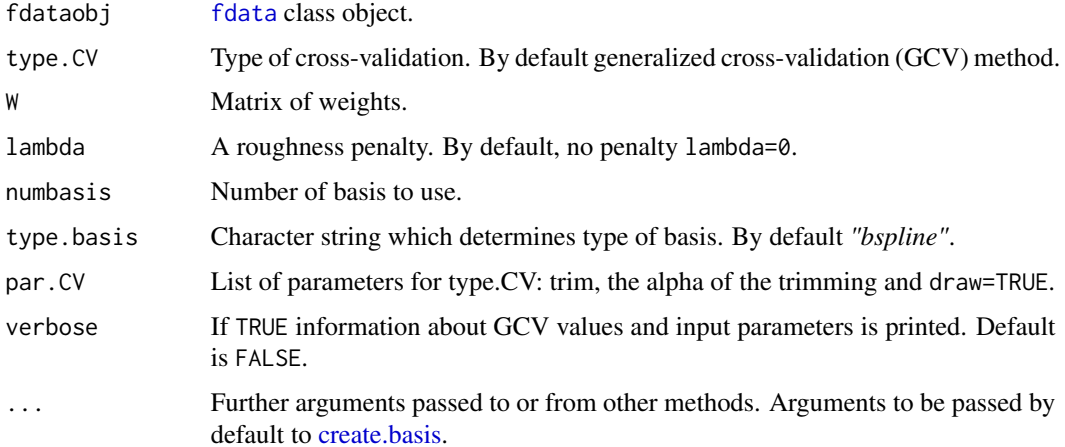

# Details

Provides the least GCV for functional data for a list of number of basis num.basis and lambda values lambda. You can define the type of CV to use with the type.CV, the default is used GCV.S.

Smoothing matrix is performed by [S.basis](#page-231-0). W is the matrix of weights of the discretization points.

## Value

- gcv Returns GCV values calculated for input parameters.
- fdataobj Matrix of set cases with dimension (n x m), where n is the number of curves and m are the points observed in each curve.
- fdata.est Estimated fdata class object.
- numbasis.opt numbasis value that minimizes CV or GCV method.
- lambda.opt lambda value that minimizes CV or GCV method.
- basis.opt basis for the minimum CV or GCV method.
- S.opt Smoothing matrix for the minimum CV or GCV method.
- gcv.opt Minimum of CV or GCV method.
- lambda A roughness penalty. By default, no penalty lambda=0.
- numbasis Number of basis to use.
- verbose If TRUE information about GCV values and input parameters is printed. Default is FALSE.

## **Note**

min.basis deprecated.

## Author(s)

Manuel Febrero-Bande, Manuel Oviedo de la Fuente <manuel.oviedo@udc.es>

### References

Ramsay, James O., and Silverman, Bernard W. (2006), *Functional Data Analysis*, 2nd ed., Springer, New York.

Wasserman, L. *All of Nonparametric Statistics*. Springer Texts in Statistics, 2006.

Hardle, W. *Applied Nonparametric Regression*. Cambridge University Press, 1994.

Febrero-Bande, M., Oviedo de la Fuente, M. (2012). *Statistical Computing in Functional Data Analysis: The R Package fda.usc.* Journal of Statistical Software, 51(4), 1-28. [https://www.](https://www.jstatsoft.org/v51/i04/) [jstatsoft.org/v51/i04/](https://www.jstatsoft.org/v51/i04/)

#### See Also

See Also as [S.basis](#page-231-0). Alternative method: [optim.np](#page-192-0)

#### optim.np 193

#### Examples

```
## Not run:
a1<-seq(0,1,by=.01)
a2=rnorm(length(a1),sd=0.2)
f1<-(sin(2*pi*a1))+rnorm(length(a1),sd=0.2)
nc<-50
np<-length(f1)
tt=1:101
S<-S.NW(tt,2)
mdata<-matrix(NA,ncol=np,nrow=50)
for (i in 1:50) mdata[i,]<- (sin(2*pi*a1))+rnorm(length(a1),sd=0.2)
mdata<-fdata(mdata)
nb<-floor(seq(5,29,len=5))
1<-2^(-5:15)out<-optim.basis(mdata,lambda=l,numbasis=nb,type.basis="fourier")
matplot(t(out$gcv),type="l",main="GCV with fourier basis")
# out1<-optim.basis(mdata,type.CV = CV.S,lambda=l,numbasis=nb)
# out2<-optim.basis(mdata,lambda=l,numbasis=nb)
# variance calculations
y<-mdata
i < -3z=qnorm(0.025/np)
fdata.est<-out$fdata.est
var.e<-Var.e(mdata,out$S.opt)
var.y<-Var.y(mdata,out$S.opt)
var.y2<-Var.y(mdata,out$S.opt,var.e)
# estimated fdata and point confidence interval
upper.var.e<-out$fdata.est[["data"]][i,]-z*sqrt(diag(var.e))
lower.var.e<-out$fdata.est[["data"]][i,]+z*sqrt(diag(var.e))
dev.new()
plot(y[i,],lwd=1,ylim=c(min(lower.var.e),max(upper.var.e)))
lines(out$fdata.est[["data"]][i,],col=gray(.1),lwd=1)
lines(out$fdata.est[["data"]][i,]+z*sqrt(diag(var.y)),col=gray(0.7),lwd=2)
lines(out$fdata.est[["data"]][i,]-z*sqrt(diag(var.y)),col=gray(0.7),lwd=2)
lines(upper.var.e,col=gray(.3),lwd=2,lty=2)
lines(lower.var.e,col=gray(.3),lwd=2,lty=2)
legend("top",legend=c("Var.y","Var.error"), col = c(gray(0.7),
gray(0.3)),lty=c(1,2))
```
## End(Not run)

<span id="page-192-0"></span>optim.np *Smoothing of functional data using nonparametric kernel estimation*

# Description

Smoothing of functional data using nonparametric kernel estimation with cross-validation (CV) or generalized cross-validation (GCV) methods.

#### Usage

```
optim.np(
 fdataobj,
 h = NULL,W = NULL,Ker = Ker.norm,
  type.CV = GCV.S,type.S = S.NW,par.CV = list(trim = 0, draw = FALSE),
 par.S = list(),correl = TRUE,
 verbose = FALSE,
  ...
)
```
#### Arguments

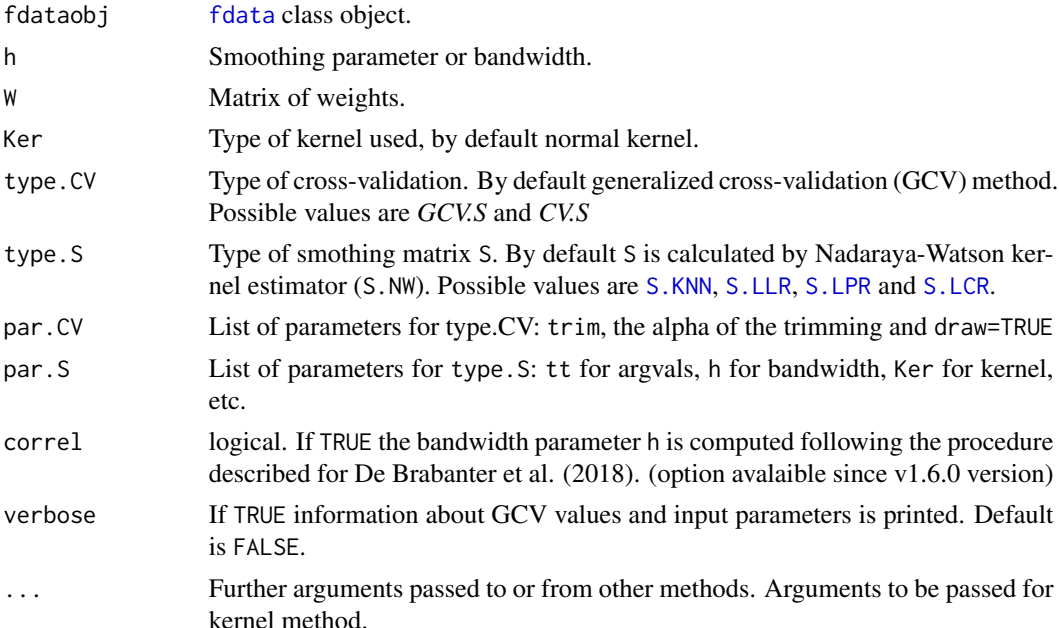

# Details

Calculate the minimum GCV for a vector of values of the smoothing parameter h. Nonparametric smoothing is performed by the kernel function. The type of kernel to use with the parameter Ker and the type of smothing matrix S to use with the parameter type. S can be selected by the user, see function [Kernel](#page-164-0). W is the matrix of weights of the discretization points.

#### optim.np 195

## Value

Returns GCV or CV values calculated for input parameters.

- gcv GCV or CV for a vector of values of the smoothing parameter h
- fdataobj [fdata](#page-75-0) class object.
- fdata.est Estimated fdata class object.
- h.opt h value that minimizes CV or GCV method.
- S.opt Smoothing matrix for the minimum CV or GCV method.
- gcv.opt Minimum of CV or GCV method.
- h Smoothing parameter or bandwidth.

## Note

min.np deprecated.

# Author(s)

Manuel Febrero-Bande, Manuel Oviedo de la Fuente <manuel.oviedo@udc.es>

# References

Ferraty, F. and Vieu, P. (2006). *Nonparametric functional data analysis.* Springer Series in Statistics, New York.

Wasserman, L. *All of Nonparametric Statistics*. Springer Texts in Statistics, 2006.

Hardle, W. *Applied Nonparametric Regression*. Cambridge University Press, 1994.

De Brabanter, K., Cao, F., Gijbels, I., Opsomer, J. (2018). Local polynomial regression with correlated errors in random design and unknown correlation structure. *Biometrika*, 105(3), 681-69.

Febrero-Bande, M., Oviedo de la Fuente, M. (2012). Statistical Computing in Functional Data Analysis: The R Package fda.usc. *Journal of Statistical Software*, 51(4), 1-28. [https://www.](https://www.jstatsoft.org/v51/i04/) [jstatsoft.org/v51/i04/](https://www.jstatsoft.org/v51/i04/)

## See Also

Alternative method: [optim.basis](#page-190-0)

#### Examples

## Not run: # Exemple, phoneme DATA data(phoneme) mlearn<-phoneme\$learn[1:100]

out1<-optim.np(mlearn,type.CV=CV.S,type.S=S.NW) np<-ncol(mlearn) # variance calculations y<-mlearn out<-out1

```
i <-1
z=qnorm(0.025/np)
fdata.est<-out$fdata.est
tt<-y[["argvals"]]
var.e<-Var.e(y,out$S.opt)
var.y<-Var.y(y,out$S.opt)
var.y2<-Var.y(y,out$S.opt,var.e)
# plot estimated fdata and point confidence interval
upper.var.e<-fdata.est[i,]-z*sqrt(diag(var.e))
lower.var.e<-fdata.est[i,]+z*sqrt(diag(var.e))
dev.new()
plot(y[i,],lwd=1,
ylim=c(min(lower.var.e$data),max(upper.var.e$data)),xlab="t")
lines(fdata.est[i,],col=gray(.1),lwd=1)
lines(fdata.est[i,]+z*sqrt(diag(var.y)),col=gray(0.7),lwd=2)
lines(fdata.est[i,]-z*sqrt(diag(var.y)),col=gray(0.7),lwd=2)
lines(upper.var.e,col=gray(.3),lwd=2,lty=2)
lines(lower.var.e,col=gray(.3),lwd=2,lty=2)
legend("bottom",legend=c("Var.y","Var.error"),
col = c(gray(0.7), gray(0.3)), lty=c(1,2))
```
## End(Not run)

Outliers.fdata *outliers for functional dataset*

## Description

Procedure for detecting funcitonal outliers.

#### Usage

```
outliers.depth.pond(
  fdataobj,
 nb = 200,smo = 0.05,
  quan = 0.5,
  dfunc = depth.mode,
  ...
)
outliers.depth.trim(
  fdataobj,
 nb = 200,
  smo = 0.05,
  trim = 0.01,quan = 0.5,
```

```
dfunc = depth.mode,
  ...
\lambdaoutliers.lrt(fdataobj, nb = 200, smo = 0.05, trim = 0.1, ...)
outliers.thres.lrt(fdataobj, nb = 200, smo = 0.05, trim = 0.1, ...)
```
## Arguments

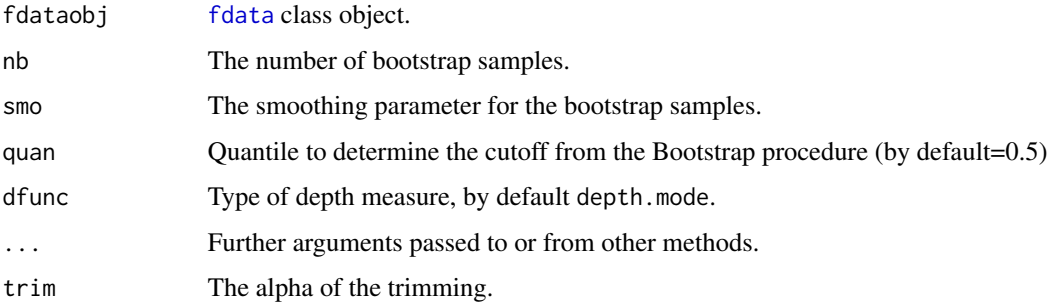

## Details

Outlier detection in functional data by likelihood ratio test (outliers.lrt). The threshold for outlier detection is given by the outliers.thres.lrt. Outlier detection in functional data by depth measures:

- outliers.depth.pond function weights the data according to depth.
- outliers.depth.trim function uses trimmed data.

quantile.outliers.pond and quantile.outliers.trim functions provides the quantiles of the bootstrap samples for functional outlier detection by, respectively, weigthed and trimmed procedures. Bootstrap smoothing function ([fdata.bootstrap](#page-76-0) with nb resamples) is applied to these weighted or trimmed data. If smo=0 smoothed bootstrap is not performed. The function returns a vector of size 1xnb with bootstrap replicas of the quantile.

## Value

- outliers Indexes of functional outlier.
- dep.out Depth value of functional outlier.
- dep.out Iteration in which the functional outlier is detected.
- quantile Threshold for outlier detection.
- dep Depth value of functional data.

#### Author(s)

Manuel Febrero-Bande, Manuel Oviedo de la Fuente <manuel.oviedo@udc.es>

#### References

Cuevas A, Febrero M, Fraiman R. 2006. *On the use of bootstrap for estimating functions with functional data.* Computational Statistics and Data Analysis 51: 1063-1074.

Febrero-Bande, M., Galeano, P., and Gonzalez-Manteiga, W. (2008). *Outlier detection in functional data by depth measures with application to identify abnormal NOx levels*. Environmetrics 19, 4, 331-345.

Febrero-Bande, M., Galeano, P. and Gonzalez-Manteiga, W. (2007). *A functional analysis of NOx levels: location and scale estimation and outlier detection*. Computational Statistics 22, 3, 411-427.

Febrero-Bande, M., Oviedo de la Fuente, M. (2012). *Statistical Computing in Functional Data Analysis: The R Package fda.usc.* Journal of Statistical Software, 51(4), 1-28. [https://www.](https://www.jstatsoft.org/v51/i04/) [jstatsoft.org/v51/i04/](https://www.jstatsoft.org/v51/i04/)

# See Also

See Also: [fdata.bootstrap](#page-76-0), [Depth](#page-46-0).

#### Examples

```
## Not run:
data(aemet)
nb=20 # Time consuming
out.trim<-outliers.depth.trim(aemet$temp,dfunc=depth.FM,nb=nb)
plot(aemet$temp,col=1,lty=1)
lines(aemet$temp[out.trim[[1]]],col=2)
```
## End(Not run)

P.penalty *Penalty matrix for higher order differences*

## Description

This function computes the matrix that penalizes the higher order differences.

## Usage

P.penalty(tt,  $P = c(0, 0, 1)$ )

#### Arguments

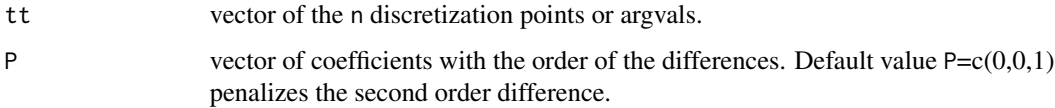

#### P. penalty and the contract of the contract of the contract of the contract of the contract of the contract of the contract of the contract of the contract of the contract of the contract of the contract of the contract of

# Details

For example, if  $P = c(0,1,2)$ , the function return the penalty matrix the second order difference of a vector tt. That is

$$
v^T P_j t t = \sum_{i=3}^n (\Delta t t_i)^2
$$

where

$$
\Delta t t_i = t t_i - 2t t_{i-1} + t t_{i-2}
$$

is the second order difference. More details can be found in Kraemer, Boulesteix, and Tutz (2008).

## Value

penalty matrix of size sum(n) x sum(n)

#### **Note**

The discretization points can be equidistant or not.

## Author(s)

This version is created by Manuel Oviedo de la Fuente modified the original version created by Nicole Kramer in ppls package.

# References

N. Kraemer, A.-L. Boulsteix, and G. Tutz (2008). *Penalized Partial Least Squares with Applications to B-Spline Transformations and Functional Data*. Chemometrics and Intelligent Laboratory Systems, 94, 60 - 69. [doi:10.1016/j.chemolab.2008.06.009](https://doi.org/10.1016/j.chemolab.2008.06.009)

## See Also

[fdata2pls](#page-87-0)

#### Examples

```
P.penalty((1:10)/10,P=c(0,0,1))
# a more detailed example can be found under script file
```
#### Description

Projected Cramer-von Mises statistic (PCvM) for the Functional Linear Model with scalar response (FLM):  $Y = \langle X, \beta \rangle + \varepsilon$ .

#### Usage

```
Adot(X, inpr)
```
PCvM.statistic(X, residuals, p, Adot.vec)

## Arguments

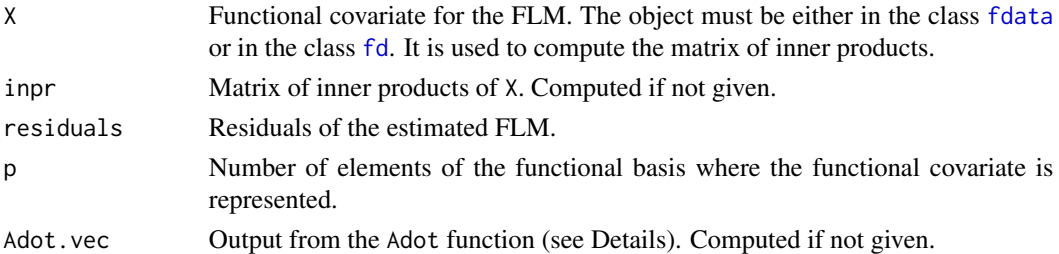

#### Details

In order to optimize the computation of the statistic, the critical parts of these two functions are coded in FORTRAN. The hardest part corresponds to the function Adot, which involves the computation of a symmetric matrix of dimension  $n \times n$  where each entry is a sum of n elements. As this matrix is symmetric, the order of the method can be reduced from  $O(n^3)$  to  $O(\frac{n^3 - n^2}{2})$  $\frac{-n^2}{2}$ ). The memory requirement can also be reduced to  $O(\frac{n^2-n+2}{2})$ . The value of Adot is a vector of length  $\frac{n^2-n+2}{2}$  where the first element is the common diagonal element and the rest are the lower triangle entries of the matrix, sorted by rows (see Examples).

#### Value

For PCvM.statistic, the value of the statistic. For Adot, a suitable output to be used in the argument Adot.vec.

## Note

No NA's are allowed in the functional covariate.

#### Author(s)

Eduardo Garcia-Portugues. Please, report bugs and suggestions to <eduardo.garcia.portugues@uc3m.es>

#### phoneme 201

#### References

Escanciano, J. C. (2006). A consistent diagnostic test for regression models using projections. Econometric Theory, 22, 1030-1051. [doi:10.1017/S0266466606060506](https://doi.org/10.1017/S0266466606060506)

Garcia-Portugues, E., Gonzalez-Manteiga, W. and Febrero-Bande, M. (2014). A goodness–of–fit test for the functional linear model with scalar response. Journal of Computational and Graphical Statistics, 23(3), 761-778. [doi:10.1080/10618600.2013.812519](https://doi.org/10.1080/10618600.2013.812519)

#### See Also

[flm.test](#page-97-0)

### Examples

```
# Functional process
X=rproc2fdata(n=10,t=seq(0,1,l=101))
# Adot
Adot.vec=Adot(X)
```

```
# Obtain the entire matrix Adot
Ad=diag(rep(Adot.vec[1],dim(X$data)[1]))
Ad[upper.tri(Ad,diag=FALSE)]=Adot.vec[-1]
Ad=t(Ad)
Ad=Ad+t(Ad)-diag(diag(Ad))
Ad
# Statistic
PCvM.statistic(X,residuals=rnorm(10),p=5)
```
phoneme *phoneme data*

#### Description

Phoneme curves

### Format

Elements of phoneme:

..\$learn: learning sample of curves. fdata class object with: i.- "data": Matrix of class fdata with 250 curves (rows) discretized in 150 points or argvals (columns).

, ii.- "argvals", iii.- "rangeval": range("argvals"), iv.- "names" list with: main an overall title "Phoneme learn", xlab title for x axis "frequencies" and ylab title for y axis "log-periodograms".

..\$test: testing sample of curves. fdata class object with: i.- "data": Matrix of class fdata with 250 curves (rows) discretized in 150 points or argvals (columns).

, ii.- "argvals", iii.- "rangeval": range("argvals"), iv.- "names" list with: main an overall title "Phoneme learn", xlab title for x axis "frequencies" and ylab title for y axis "log-periodograms".

..\$classlearn:learning class numbers (as factor). Factor levels: "sh" 1, "iy" 2, "dcl" 3, "aa" 4

# and "ao" 5.

..\$classtest: testing class numbers (as factor). Factor levels: "sh" 1, "iy" 2, "dcl" 3, "aa" 4 and "ao" 5.

## Details

The following instructions have been used file: <https://www.math.univ-toulouse.fr/~ferraty/SOFTWARES/NPFDA/npfda-phondiscRS.txt> of Phoneme dataset file.

# Author(s)

Manuel Febrero-Bande and Manuel Oviedo de la Fuente <manuel.oviedo@udc.es>

## Source

<https://www.math.univ-toulouse.fr/~ferraty/SOFTWARES/NPFDA/npfda-datasets.html>

## References

Ferraty, F. and Vieu, P. (2006). *NPFDA in practice*. Free access on line at [https://www.math.](https://www.math.univ-toulouse.fr/~ferraty/SOFTWARES/NPFDA/) [univ-toulouse.fr/~ferraty/SOFTWARES/NPFDA/](https://www.math.univ-toulouse.fr/~ferraty/SOFTWARES/NPFDA/)

# Examples

data(phoneme) names(phoneme) names(phoneme\$learn) class(phoneme\$learn) dim(phoneme\$learn) table(phoneme\$classlearn)

plot.fdata *Plot functional data: fdata class object*

## Description

Plot object of class fdata.

#### plot.fdata 203

# Usage

```
## S3 method for class 'fdata'
plot(x, type, main, xlab, ylab, lty = 1, mfrow = c(1, 1), time = 1, ...)
## S3 method for class 'fdata'
lines(x, \ldots)title.fdata(x, main = NULL, xlab = NULL, ylab = NULL, rownames = NULL)
## S3 method for class 'mdepth'
plot(x, trim, levgray = 0.9, ...)## S3 method for class 'depth'
plot(x, trim, levgray = 0.9, ...)## S3 method for class 'bifd'
plot(x, argvals.s, argvals.t, ...)
```
## Arguments

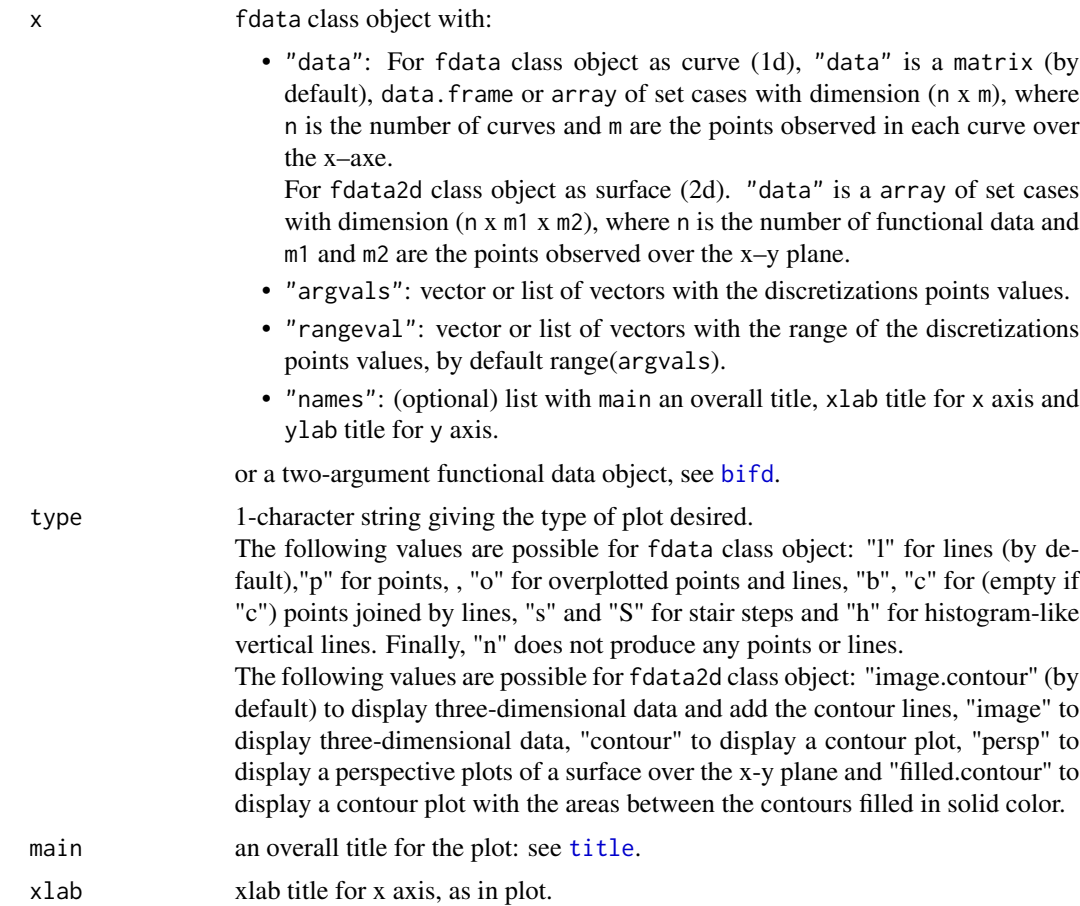

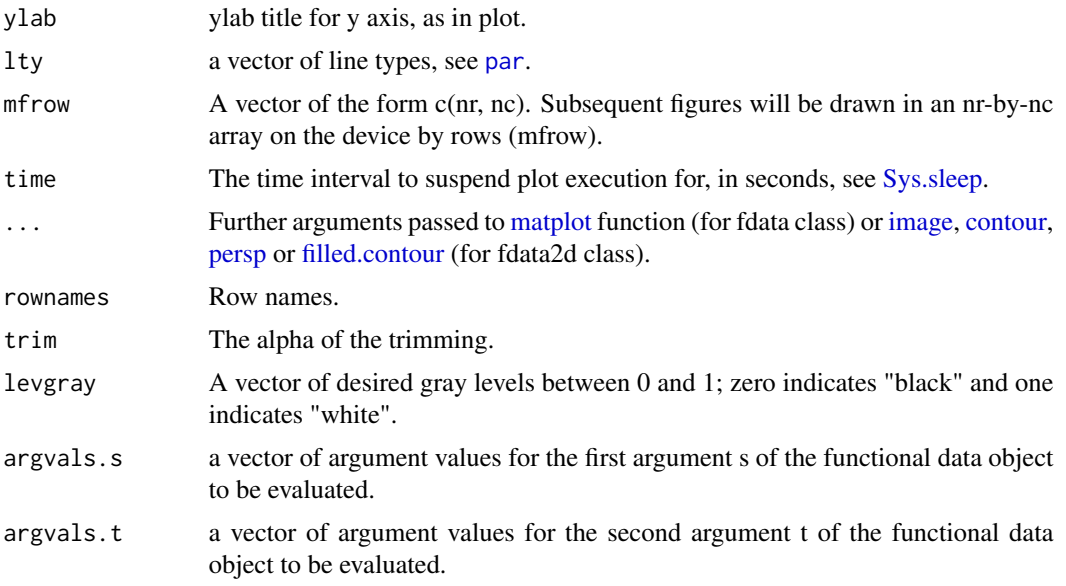

#### Author(s)

Manuel Febrero Bande and Manuel Oviedo de la Fuente <manuel.oviedo@udc.es>

#### See Also

See Also as [fdata](#page-75-0)

# Examples

```
## Not run:
# Example for fdata class of 1 dimension (curve)
a1<-seq(0,1,by=.01)
a2=rnorm(length(a1),sd=0.2)
f1<-(sin(2*pi*a1))+rnorm(length(a1),sd=0.2)
nc<-10
np<-length(f1)
tt=seq(0,1,len=101)
mdata<-matrix(NA,ncol=np,nrow=nc)
for (i in 1:nc) mdata[i,]<- (sin(2*pi*a1))+rnorm(length(a1),sd=0.2)
fdataobj<-fdata(mdata,tt)
res=plot.fdata(fdataobj,type="l",col=gray(1:nrow(mdata)/nrow(mdata)))
lines(func.mean(fdataobj),col=3,lwd=2) #original curve
# example for fdata2d class of 2 dimension (surface)
t1 < -seq(0, 1, length= 51)t2 < -seq(0, 1, length= 31)z<-array(NA,dim=c(4,51,31))
for (i in 1:4) z[i, 1] <- outer(t1, t2, function(a, b) ( i * a)*(b) ^i)z.fdata<-fdata(z,list(t1,t2))
plot(z.fdata,time=2)
plot(z.fdata,mfrow=c(2,2),type="persp",theta=30)
```
#### poblenou 205

## End(Not run)

poblenou *poblenou data*

#### Description

NOx levels measured every hour by a control station in Poblenou in Barcelona (Spain).

#### Format

The format is: ..\$nox: fdata class object with: i.- "data": Matrix with 115 curves (rows) discretized in 24 points or argvals (columns). ii.- "argvals": 0:23 iii.- "rangeval"= $(0, 23)$ : range("argvals"), iv.- "names" list with: main an overall title "NOx data set", xlab title for x axis "Hours" and ylab title for y axis "NOx (mglm^3)".

..\$df: Data Frame with (115x3) dimension. "date" in the first column. Second column ("day.week"). Factor levels: "Monday" 1, "Tuesday" 2, "Wednesday" 3, "Thursday" 4, "Friday" 5, "Saturday" 6 and "Sunday" 7. Third column "day.festive". Factor levels: "non festive day" 0 and "festive day" 1.

## Details

The dataset starts on 23 February and ends on 26 June, in 2005. We split the whole sample of hourly measures in a dataset of functional trajectories of 24 h observations (each curve represents the evolution of the levels in 1 day).

Twelve curves that contained missing data were eliminated.

## Author(s)

Febrero-Bande, M and Oviedo de la Fuente, Manuel

#### Source

<https://mediambient.gencat.cat/ca/inici>

## References

Febrero-Bande, M., Galeano, P., and Gonzalez-Manteiga, W. (2008). *Outlier detection in functional data by depth measures with application to identify abnormal NOx levels*. Environmetrics 19, 4, 331-345.

# Examples

```
data(poblenou)
names(poblenou)
names(poblenou$nox)
nox<-poblenou$nox
class(nox)
ind.weekend<-as.integer(poblenou$df[,"day.week"])>5
plot(nox,col=ind.weekend+1)
```
predict.classif *Predicts from a fitted classif object.*

## Description

Classifier of functional data by kernel method using functional data object of class classif. Returns the predicted classes using a previously trained model.

# Usage

```
## S3 method for class 'classif'
predict(object, new.fdataobj = NULL, type = "class", ...)
```
## Arguments

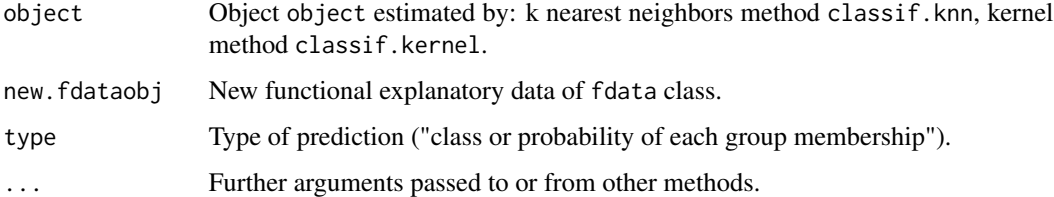

# Value

If type="class", produces a vector of predictions. If type="probs", a list with the following components is returned:

- group.pred the vector of predictions.
- prob.group the matrix of predicted probability by factor level.

#### Author(s)

Manuel Febrero-Bande, Manuel Oviedo de la Fuente <manuel.oviedo@udc.es>

#### References

Ferraty, F. and Vieu, P. (2006). *Nonparametricc functional data analysis.* Springer Series in Statistics, New York.

Ramsay, James O., and Silverman, Bernard W. (2006), *Functional Data Analysis*, 2nd ed., Springer, New York.

## See Also

See also [classif.np](#page-32-0) [classif.glm](#page-18-0), [classif.gsam](#page-21-0) and [classif.gkam](#page-16-0) .

#### Examples

```
## Not run:
data(phoneme)
mlearn <- phoneme[["learn"]][1:100]
glearn <- phoneme[["classlearn"]][1:100]
# ESTIMATION knn
out1 <- classif.knn(glearn, mlearn, knn = 3)
summary(out1)
# PREDICTION knn
mtest <- phoneme[["test"]][1:100]
gtest <- phoneme[["classtest"]][1:100]
pred1 <- predict(out1, mtest)
table(pred1, gtest)
# ESTIMATION kernel
h \le -2^(0:5)
# using metric distances computed in classif.knn
out2 <- classif.kernel(glearn, mlearn, h = h, metric = out1$mdist)
summary(out2)
# PREDICTION kernel
pred2 <- predict(out2,mtest)
table(pred2,gtest)
## End(Not run)
```
predict.classif.DD *Predicts from a fitted classif.DD object.*

#### Description

Classifier of functional (and multivariate) data by DD–classifier.

#### Usage

```
## S3 method for class 'classif.DD'
predict(object, new.fdataobj = NULL, type = "class", ...)
```
### Arguments

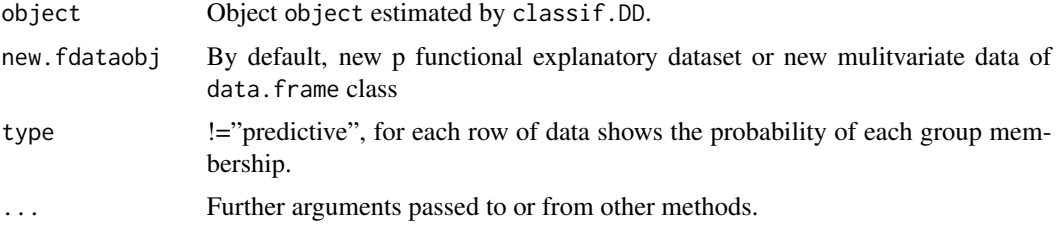

#### Details

Returns the groups or classes predicted using a previously trained model.

## Value

- group.predVector of groups or classes predicted
- prob.groupFor each functional data shows the probability of each group membership.

### Author(s)

Febrero-Bande, M., and Oviedo de la Fuente, M.

## References

Li, J., P.C., Cuesta-Albertos, J.A. and Liu, R. *DD–Classifier: Nonparametric Classification Procedure Based on DD-plot*. Journal of the American Statistical Association (2012), Vol. 107, 737–753.

### See Also

See also [classif.DD](#page-10-0) .

# Examples

```
## Not run:
# DD-classif for multivariate data
data(iris)
iris<-iris[1:100,]
ii<-sample(1:100,80)
group.train<-factor(iris[ii,5])
x.train<-iris[ii,1:4]
out1=classif.DD(group.train,x.train,depth="MhD",classif="lda")
out2=classif.DD(group.train,x.train,depth="MhD",classif="glm")
summary(out1)
summary(out2)
x.test<-iris[-ii,1:4]
pred1=predict(out1,x.test)
pred2=predict(out2,x.test)
group.test<-iris[-ii,5]
table(pred1,group.test)
table(pred2,group.test)
```

```
# DD-classif for Functional data
data(phoneme)
mlearn<-phoneme[["learn"]]
glearn<-phoneme[["classlearn"]]
# ESTIMATION
out1=classif.DD(glearn,mlearn,depth="FM",classif="glm")
summary(out1)
# PREDICTION
mtest<-phoneme[["test"]]
gtest<-phoneme[["classtest"]]
pred1=predict(out1,mtest)
table(pred1,gtest)
```
## End(Not run)

predict.fregre.fd *Predict method for functional linear model (fregre.fd class)*

### Description

Computes predictions for regression between functional explanatory variables and scalar response using: basis representation, Principal Components Analysis, Partial least squares or nonparametric kernel estimation.

Predicts from a fitted fregre.basis object,see [fregre.basis](#page-102-0) or [fregre.basis.cv](#page-105-0) Predicts from a fitted fregre.pc object,see [fregre.pc](#page-140-0) or [fregre.pc.cv](#page-143-0) Predicts from a fitted fregre.pls object,see [fregre.pls](#page-149-0) or [fregre.pls.cv](#page-151-0) Predicts from a fitted fregre.np object, see [fregre.np](#page-135-0) or [fregre.np.cv](#page-138-0).

## Usage

```
## S3 method for class 'fregre.fd'
predict(
  object,
  new.fdataobj = NULL,se.fit = FALSE,scale = NULL,
  df = df,
  interval = "none",
  level = 0.95,
  weights = 1,
 pred.var = res.var/weights,
  ...
)
```
#### Arguments

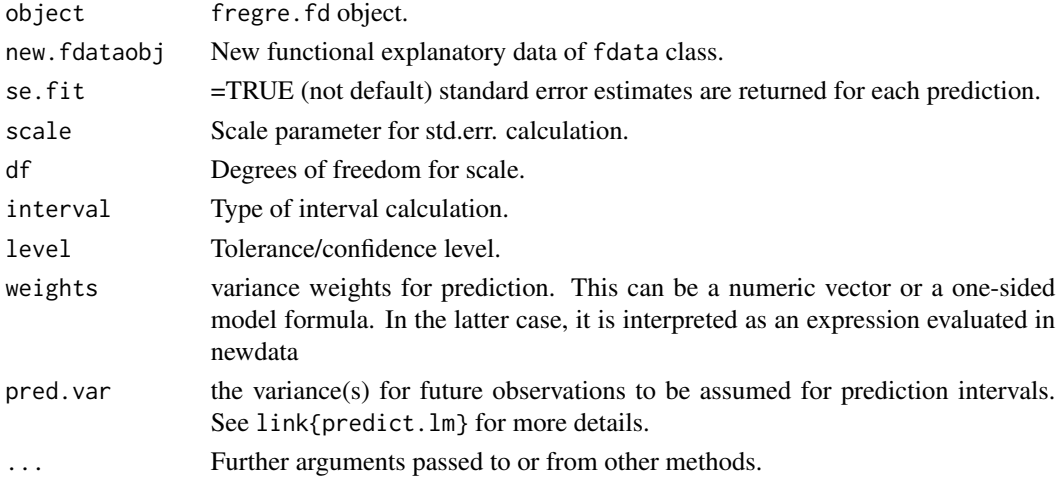

## Value

If se.fit = FALSE, a vector of predictions of scalar response is returned or a matrix of predictions and bounds with column names fit, lwr, and upr if interval is set. If se.fit =TRUE a list with the following components is returned:

- fit A vector of predictions or a matrix of predictions and bounds as above
- se.fit Associated standard error estimates of predictions
- residual.scale Residual standard deviations
- df Degrees of freedom for residual

## Author(s)

Manuel Febrero-Bande, Manuel Oviedo de la Fuente <manuel.oviedo@udc.es>

## References

Cai TT, Hall P. 2006. *Prediction in functional linear regression*. Annals of Statistics 34: 2159-2179. Cardot H, Ferraty F, Sarda P. 1999. *Functional linear model*. Statistics and Probability Letters 45: 11-22.

Ferraty, F. and Vieu, P. (2006). *Nonparametric functional data analysis.* Springer Series in Statistics, New York.

Hall P, Hosseini-Nasab M. 2006. *On properties of functional principal components analysis*. Journal of the Royal Statistical Society B 68: 109-126.

Hardle, W. *Applied Nonparametric Regression*. Cambridge University Press, 1994.

Ramsay, James O., and Silverman, Bernard W. (2006), *Functional Data Analysis*, 2nd ed., Springer, New York.

Febrero-Bande, M., Oviedo de la Fuente, M. (2012). *Statistical Computing in Functional Data Analysis: The R Package fda.usc.* Journal of Statistical Software, 51(4), 1-28. [https://www.](https://www.jstatsoft.org/v51/i04/) [jstatsoft.org/v51/i04/](https://www.jstatsoft.org/v51/i04/)

# predict.fregre.fr 211

## See Also

```
See Also as: fregre.basis, fregre.basis.cv, fregre.np, fregre.np.cv,
fregre.pc, fregre.pc.cv, fregre.pls, fregre.pls.cv
and summary.fregre.fd.
```
## Examples

```
## Not run:
data(tecator)
absorp=tecator$absorp.fdata
ind=1:129
x=absorp[ind,]
y=tecator$y$Fat[ind]
newx=absorp[-ind,]
newy=matrix(tecator$y$Fat[-ind],ncol=1)
## Functional PC regression
res.pc=fregre.pc(x,y,1:6)
pred.pc=predict(res.pc,newx)
# Functional PLS regression
res.pls=fregre.pls(x,y,1:6)
pred.pls=predict(res.pls,newx)
# Functional nonparametric regression
res.np=fregre.np(x,y,Ker=AKer.tri,metric=semimetric.deriv)
pred.np=predict(res.np,newx)
# Functional regression with basis representation
res.basis=fregre.basis.cv(x,y)
pred.basis=predict(res.basis[[1]],newx)
dev.new()
```

```
plot(pred.pc-newy)
points(pred.pls-newy,col=2,pch=2)
points(pred.np-newy,col=3,pch=3)
points(pred.basis-newy,col=4,pch=4)
sum((pred.pc-newy)^2,na.rm=TRUE)/sum((newy-mean(newy))^2,na.rm=TRUE)
sum((pred.pls-newy)^2,na.rm=TRUE)/sum((newy-mean(newy))^2,na.rm=TRUE)
sum((pred.np-newy)^2,na.rm=TRUE)/sum((newy-mean(newy))^2,na.rm=TRUE)
sum((pred.basis-newy)^2,na.rm=TRUE)/sum((newy-mean(newy))^2,na.rm=TRUE)
```
## End(Not run)

predict.fregre.fr *Predict method for functional response model*

## **Description**

Computes predictions for regression between functional explanatory variables and functional response.

#### Usage

```
## S3 method for class 'fregre.fr'
predict(object, new.fdataobj = NULL, ...)
```
#### Arguments

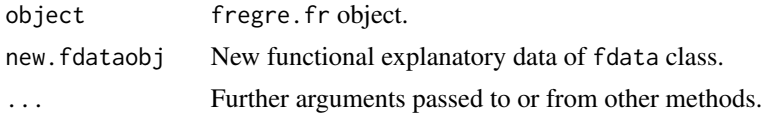

# Value

Return the predicted functional data.

### Author(s)

Manuel Febrero-Bande, Manuel Oviedo de la Fuente <manuel.oviedo@udc.es>

#### See Also

See Also as: [fregre.basis.fr](#page-107-0)

#### Examples

```
## Not run:
# CV prediction for CandianWeather data
rtt<-c(0, 365)
basiss <- create.bspline.basis(rtt,7)
basist <- create.bspline.basis(rtt,9)
nam<-dimnames(CanadianWeather$dailyAv)[[2]]
# fdata class (raw data)
tt<-1:365
tempfdata<-fdata(t(CanadianWeather$dailyAv[,,1]),tt,rtt)
log10precfdata<-fdata(t(CanadianWeather$dailyAv[,,3]),tt,rtt)
rng<-range(log10precfdata)
for (ind in 1:35){
res1<- fregre.basis.fr(tempfdata[-ind], log10precfdata[-ind],
 basis.s=basiss,basis.t=basist)
 pred1<-predict(res1,tempfdata[ind])
 plot( log10precfdata[ind],col=1,ylim=rng,main=nam[ind])
 lines(pred1,lty=2,col=2)
 Sys.sleep(1)
}
# fd class (smooth data)
basis.alpha <- create.constant.basis(rtt)
basisx <- create.bspline.basis(rtt,65)
dayfd<-Data2fd(day.5,CanadianWeather$dailyAv,basisx)
tempfd<-dayfd[,1]
```
#### predict.fregre.gkam 213

```
log10precfd<-dayfd[,3]
for (ind in 1:35){
res2 <- fregre.basis.fr(tempfd[-ind], log10precfd[-ind],
basis.s=basiss,basis.t=basist)
pred2<-predict(res2,tempfd[ind])
plot(log10precfd[ind],col=1,ylim=range(log10precfd$coef),main=nam[ind])
lines(pred2,lty=2,col=2)
Sys.sleep(.5)
}
```
## End(Not run)

predict.fregre.gkam *Predict method for functional linear model*

#### **Description**

Computes predictions for regression between functional (and non functional) explanatory variables and scalar response.

- predict.fregre.lm, Predict method for functional linear model of [fregre.lm](#page-133-0) fits object using basis or principal component representation.
- predict.fregre.plm, Predict method for semi-functional linear regression model of [fregre.plm](#page-146-0) fits object using using asymmetric kernel estimation.
- predict.fregre.glm, Predict method for functional generalized linear model of [fregre.glm](#page-115-0) fits object using basis or principal component representation.
- predict.fregre.gsam, Predict method for functional generalized spectral additive model of [fregre.gsam](#page-124-0) fits object using basis or principal component representation.
- predict.fregre.gkam, Predict method for functional generalized kernel additive model of [fregre.gkam](#page-113-0) fits object using backfitting algorithm.

These functions use the model fitting function  $\text{lm}$  $\text{lm}$  $\text{lm}$ , [glm](#page-0-0) or [gam](#page-0-0) properties.

If using functional data derived, is recommended to use a number of bases to represent beta lower than the number of bases used to represent the functional data.

The first item in the data list of newx argument is called *"df"* and is a data frame with the response and non functional explanatory variables, as  $lm$ ,  $glm$  or [gam](#page-0-0). Functional variables (fdata and fd class) are introduced in the following items in the data list of newx argument.

## Usage

```
## S3 method for class 'fregre.gkam'
predict(object, newx = NULL, type = "response", ...)## S3 method for class 'fregre.glm'
predict(object, newx = NULL, type = "response", ...)
```

```
## S3 method for class 'fregre.gsam'
predict(object, newx = NULL, type = "response", ...)
## S3 method for class 'fregre.lm'
predict(
 object,
 newx = NULL,type = "response",
  se.fit = FALSE,scale = NULL,
 df = df,
  interval = "none",level = 0.95,weights = 1,
 pred.var = res.var/weights,
  ...
\mathcal{L}## S3 method for class 'fregre.plm'
```
predict(object, newx = NULL, ...)

# Arguments

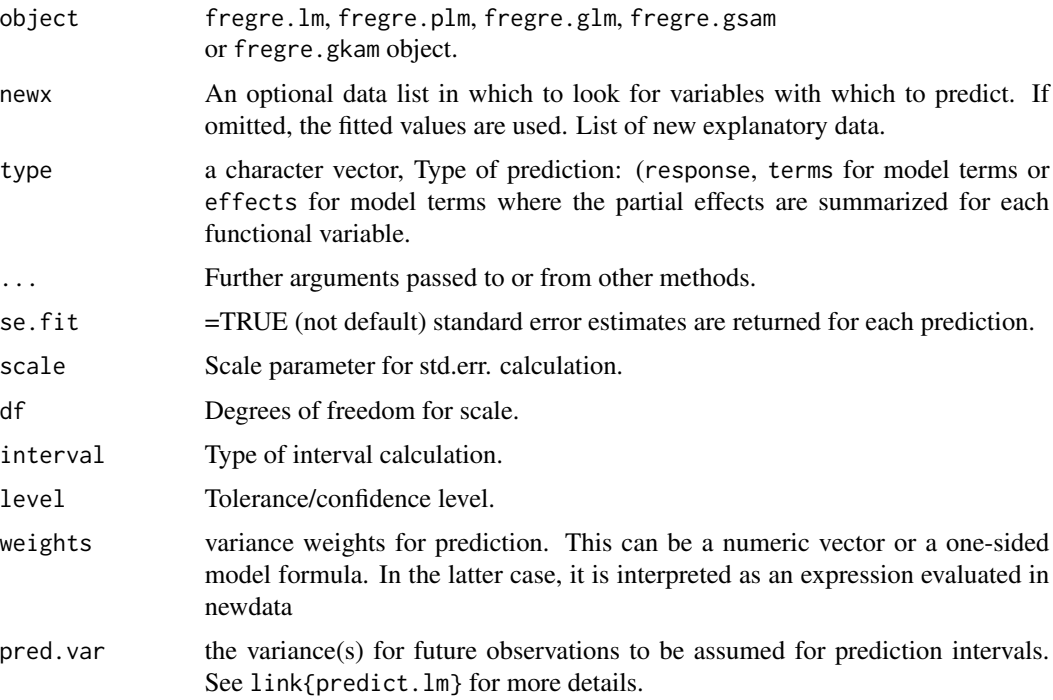

## Value

Return the predicted values and optionally:

- predict.lm,predict.glm,predict.gam produces a vector of predictions or a matrix of predictions and bounds with column names fit, lwr, and upr if interval is set. If se.fit is TRUE, a list with the following components is returned: fit vector or matrix as above.
- se.fit standard error of predicted means.
- residual.scale residual standard deviations.
- df degrees of freedom for residual.

## Author(s)

Manuel Febrero-Bande, Manuel Oviedo de la Fuente <manuel.oviedo@udc.es>

#### References

Febrero-Bande, M., Oviedo de la Fuente, M. (2012). *Statistical Computing in Functional Data Analysis: The R Package fda.usc.* Journal of Statistical Software, 51(4), 1-28. [https://www.](https://www.jstatsoft.org/v51/i04/) [jstatsoft.org/v51/i04/](https://www.jstatsoft.org/v51/i04/)

#### See Also

See Also as: [fregre.lm](#page-133-0), [fregre.plm](#page-146-0), [fregre.glm](#page-115-0), [fregre.gsam](#page-124-0) and [fregre.gkam](#page-113-0).

#### Examples

```
## Not run:
data(tecator)
ind <-1:129x <- tecator$absorp.fdata
x.d2 <- fdata.deriv(x,nderiv=2)
tt <- x[["argvals"]]
dataf <- as.data.frame(tecator$y)
ldat \leq ldata("df" = dataf[ind,], "x.d2" = x.d2[ind])
basis.x \leftarrow list("x.d2" = create.pc.basis(ldat$x.d2))
res \leq fregre.gsam(Fat \sim s(x.d2,k=3),
                   data=ldat, family = gaussian(),
                   basis.x = basis.x)newldat \leq ldata("df" = dataf[-ind,], "x.d2" = x.d2[-ind])
pred <- predict(res, newldat)
plot(pred,tecator$y$Fat[-ind])
res.glm \leq fregre.glm(Fat \sim x.d2, data = ldat,
                  family = gaussian(), basis.x = basis.x)pred.glm <- predict(res.glm, newldat)
newy <- tecator$y$Fat[-ind]
points(pred.glm,tecator$y$Fat[-ind],col=2)
# Time-consuming
res.gkam <- fregre.gkam(Fat ~ x.d2, data = ldat)
pred.gkam <- predict(res.gkam, newldat)
points(pred.gkam,tecator$y$Fat[-ind],col = 4)
((1/\text{length}(new)) * sum((drop(newy)-pred)^2)) / var(newy)((1/length(newy)) * sum((newy-pred.glm)^2)) / var(newy)
```

```
((1/length(newy)) * sum((newy-pred.gkam)^2)) / var(newy)
## End(Not run)
```
predict.fregre.gls *Predictions from a functional gls object*

## Description

The predictions for the functional generalized least squares fitted linear model represented by object are obtained at the covariate values defined in newx.

## Usage

```
## S3 method for class 'fregre.gls'
predict(
 object,
 newx = NULL,type = "response",
  se.fit = FALSE,scale = NULL,
 df,
  interval = "none",
  ...
)
## S3 method for class 'fregre.igls'
predict(
 object,
 newx = NULL,data,
 df = df,
 weights = 1,
 pred.var,
 n.ahead = 1L,
  ...
)
```
## Arguments

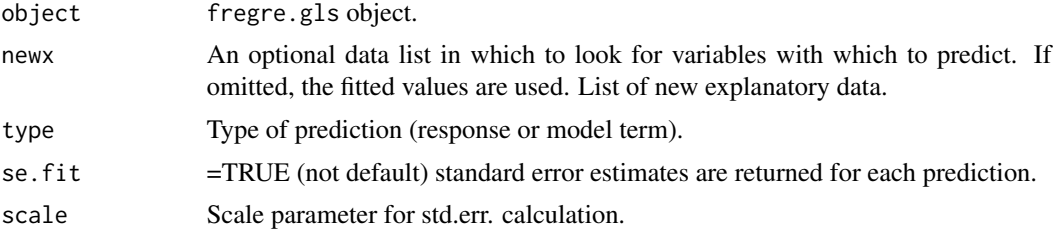
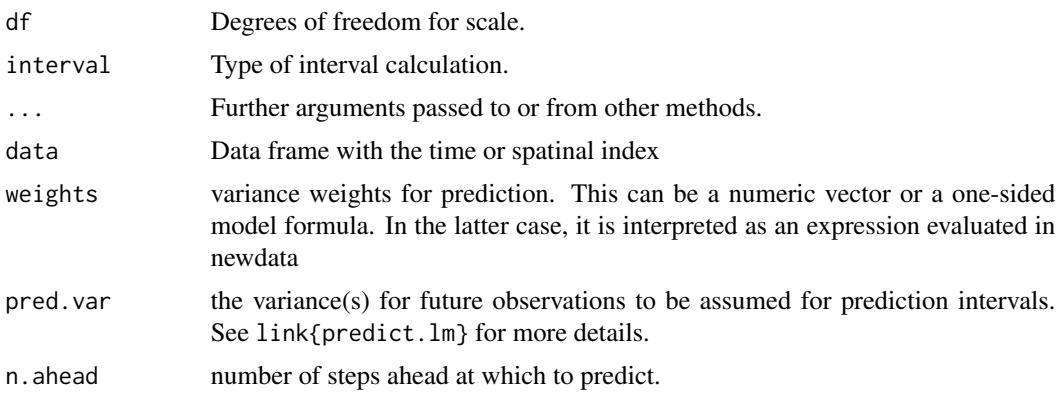

#### Value

a vector with the predicted values.

#### Author(s)

Manuel Febrero-Bande, Manuel Oviedo de la Fuente <manuel.oviedo@udc.es>

# References

Oviedo de la Fuente, M., Febrero-Bande, M., Pilar Munoz, and Dominguez, A. Predicting seasonal influenza transmission using Functional Regression Models with Temporal Dependence. arXiv:1610.08718. <https://arxiv.org/abs/1610.08718>

#### See Also

[fregre.gls](#page-121-0)

```
## Not run:
data(tecator)
ind<-1:190
x <-fdata.deriv(tecator$absorp.fdata,nderiv=1)
dataf=as.data.frame(tecator$y)
dataf$itime <- 1:nrow(x)
ldat=list("df"=dataf[ind,],"x"=x[ind])
newldat=list("df"=dataf[-ind,],"x"=x[-ind])
newy <- tecator$y$Fat[-ind]
ff <- Fat \sim x
res.lm <- fregre.lm(ff,data=ldat)
summary(res.lm)
res.gls <- fregre.gls(ff,data=ldat, correlation=corAR1())
summary(res.gls)
par.cor <- list("cor.ARMA"=list("p"=1))
par.cor <- list("cor.ARMA"=list("index"=c("itime"),"p"=1))
res.igls <- fregre.igls(ff,data=ldat,correlation=par.cor)
pred.lm <- predict(res.lm,newldat)
```

```
pred.gls <- predict(res.gls,newldat)
pred.igls <- predict(res.igls,newldat)
mean((pred.lm-newldat$df$Fat)^2)
mean((pred.gls-newldat$df$Fat)^2)
mean((pred.igls-newldat$df$Fat)^2)
```
## End(Not run)

r.ou *Ornstein-Uhlenbeck process*

# Description

Sampling of paths of the Ornstein-Uhlenbeck process.

# Usage

```
r.ou(
  n,
  t = seq(0, 1, len = 201),mu = 0,
  alpha = 1,
  sigma = 1,
  x0 = \text{norm}(n, \text{mean} = \text{mu}, \text{sd} = \text{sigma/sqrt}(2 * \text{alpha})))
```
# Arguments

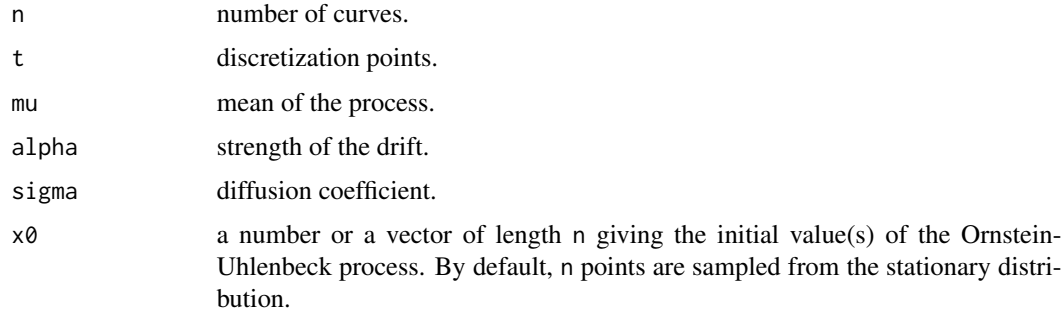

# Value

Functional sample, an [fdata](#page-75-0) object of length n.

# Author(s)

Eduardo Garcia-Portugues (<edgarcia@est-econ.uc3m.es>).

#### <span id="page-218-0"></span>rcombfdata 219

# Examples

```
plot(r.ou(n = 100))
plot(r.out(n = 100, alpha = 2, sigma = 4, x0 = 1:100))
```
rcombfdata *Utils for generate functional data*

# Description

gridfdata generates n curves as lineal combination of the original curves fdataobj plus a functional trend mu.

#### Usage

```
rcombf data(n = 10, fdataobj, mu, salary = rep(1, nrow(fdataobj)), norm = 1)
```
gridfdata(coef, fdataobj, mu)

#### Arguments

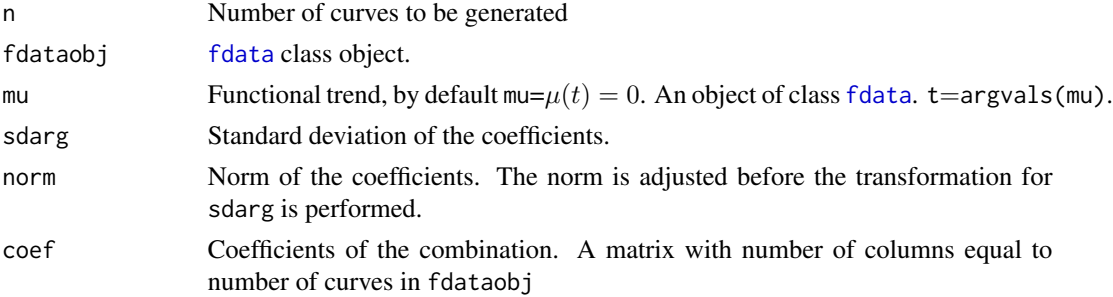

### Details

rcombfdata generates n random linear combinations of the fdataobj curves plus a functional trend mu. The coefficients of the combinations follows a normal distribution with zero mean and standard deviation sdarg.

#### Value

Return the functional trajectories as a fdata class object.

# Author(s)

Manuel Febrero-Bande, Manuel Oviedo de la Fuente <manuel.oviedo@udc.es>

# See Also

See Also as [rproc2fdata](#page-228-0)

#### Examples

```
## Not run:
tt=seq(0,1,len=51)
fou3=create.fourier.basis(c(0,1),nbasis=3)
fdataobj=fdata(t(eval.basis(tt,fou3)),argvals=tt)
coef=expand.grid(0,seq(-1,1,len=11),seq(-1,1,len=11))
grid=gridfdata(coef,fdataobj)
plot(grid,lty=1)
rcomb=rcombfdata(n=51,fdataobj,mu=fdata(30*tt*(1-tt),tt))
plot(rcomb,lty=1)
## End(Not run)
```
<span id="page-219-0"></span>rdir.pc *Data-driven sampling of random directions guided by sample of functional data*

#### Description

Generation of random directions based on the principal components  $\hat{e}_1, \ldots, \hat{e}_k$  of a sample of functional data  $X_1, \ldots, X_n$ . The random directions are sampled as

$$
h = \sum_{j=1}^{k} h_j \hat{e}_j,
$$

with  $h_j \sim \mathcal{N}(0, \sigma_j^2)$ ,  $j = 1, ..., k$ . Useful for sampling non-orthogonal random directions h such that they are non-orthogonal for the random sample.

#### Usage

```
rdir.pc(
  n,
 X.fdata,
 ncomp = 0.95,
 fdata2pc.obj = fdata2pc(X.fdata, ncomp = min(length(X.fdata$argvals), nrow(X.fdata))),
 sd = 0,
 zero.mean = TRUE,
 norm = FALSE
)
```
# Arguments

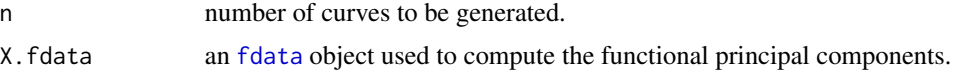

#### rdir.pc 221

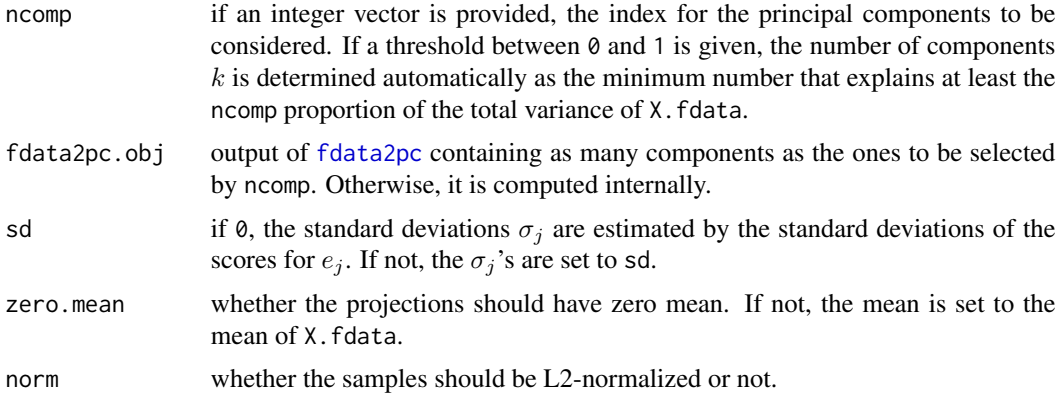

# Value

A [fdata](#page-75-0) object with the sampled directions.

#### Author(s)

Eduardo Garcia-Portugues (<edgarcia@est-econ.uc3m.es>) and Manuel Febrero-Bande (<manuel.febrero@usc.es>).

```
## Not run:
# Simulate some data
set.seed(345673)
X.fdata <- r.ou(n = 200, mu = 0, alpha = 1, sigma = 2, t = seq(0, 1, 1 = 201),
                x0 = rep(0, 200)pc <- fdata2pc(X.fdata, ncomp = 20)
# Samples
set.seed(34567)
rdir.pc(n = 5, X.fdata = X.fdata, zero.mean = FALSE)$data[, 1:5]
set.seed(34567)
rdir.pc(n = 5, X.fdata = X.fdata, fdata2pc.obj = pc)$data[, 1:5]
# Comparison for the variance type
set.seed(456732)
n.proj <- 100
set.seed(456732)
samp1 \le - rdir.pc(n = n.proj, X.fdata = X.fdata, sd = 1, norm = FALSE, ncomp = 0.99)
set.seed(456732)
samp2 <- rdir.pc(n = n.proj, X.fdata = X.fdata, sd = 0, norm = FALSE, ncomp = 0.99)
set.seed(456732)
samp3 \le rdir.pc(n = n.proj, X.fdata = X.fdata, sd = 1, norm = TRUE, ncomp = 0.99)
set.seed(456732)
samp4 \le - rdir.pc(n = n.proj, X.fdata = X.fdata, sd = 0, norm = TRUE, ncomp = 0.99)
par(mfrow = c(1, 2))plot(X.fdata, col = gray(0.85), lty = 1)lines(samp1[1:10], col = 2, lty = 1)
lines(samp2[1:10], col = 4, lty = 1)
```

```
legend("topleft", legend = c("Data", "Different variances", "Equal variances"),
       col = c(gray(0.85), 2, 4), lwd = 2)plot(X.fdata, col = gray(0.85), lty = 1)lines(samp3[1:10], col = 5, lty = 1)lines(samp4[1:10], col = 6, lty = 1)legend("topleft", legend = c("Data", "Different variances, normalized",
       "Equal variances, normalized"), col = c(gray(0.85), 5:6), lwd = 2)
# Correlations (stronger with different variances and unnormalized;
# stronger with lower ncomp)
ind \leq lower.tri(matrix(nrow = n.proj, ncol = n.proj))
median(abs(cor(sapply(1:n.proj, function(i) inprod.fdata(X.fdata, samp1[i]))))[ind])
median(abs(cor(sapply(1:n.proj, function(i) inprod.fdata(X.fdata, samp2[i]))))[ind])
median(abs(cor(sapply(1:n.proj, function(i) inprod.fdata(X.fdata, samp3[i]))))[ind])
median(abs(cor(sapply(1:n.proj, function(i) inprod.fdata(X.fdata, samp4[i]))))[ind])
# Comparison for the threshold
samp1 \le- rdir.pc(n = 100, X.fdata = X.fdata, ncomp = 0.25, fdata2pc.obj = pc)
samp2 \le- rdir.pc(n = 100, X.fdata = X.fdata, ncomp = 0.50, fdata2pc.obj = pc)
samp3 \le r rdir.pc(n = 100, X.fdata = X.fdata, ncomp = 0.90, fdata2pc.obj = pc)
samp4 \le - rdir.pc(n = 100, X.fdata = X.fdata, ncomp = 0.95, fdata2pc.obj = pc)
samp5 \le- rdir.pc(n = 100, X.fdata = X.fdata, ncomp = 0.99, fdata2pc.obj = pc)
\text{cols} \leq \text{rainbow}(5, \text{ alpha} = 0.25)par(mfrow = c(3, 2))plot(X.fdata, col = gray(0.75), lty = 1, main = "Data")plot(samp1, col = cols[1], lty = 1, main = "Threshold = 0.25")plot(samp2, col = cols[2], lty = 1, main = "Threshold = 0.50")plot(samp3, col = cols[3], lty = 1, main = "Threshold = 0.90")plot(samp4, col = cols[4], lty = 1, main = "Threshold = 0.95")plot(samp5, col = cols[5], lty = 1, main = "Threshold = 0.99")# Normalizing
samp1 <- rdir.pc(n = 100, X.fdata = X.fdata, ncomp = 0.50, fdata2pc.obj = pc,
                 norm = TRUE)
samp2 \le - rdir.pc(n = 100, X.fdata = X.fdata, ncomp = 0.90, fdata2pc.obj = pc,
                 norm = TRUE)
samp3 \le rdir.pc(n = 100, X.fdata = X.fdata, ncomp = 0.95, fdata2pc.obj = pc,
                 norm = TRUE)
samp4 \le - rdir.pc(n = 100, X.fdata = X.fdata, ncomp = 0.99, fdata2pc.obj = pc,
                 norm = TRUE)
samp5 \le - rdir.pc(n = 100, X.fdata = X.fdata, ncomp = 0.999, fdata2pc.obj = pc,
                 norm = TRUE)
\text{cols} \leq \text{rainbow}(5, \text{ alpha} = 0.25)par(mfrow = c(3, 2))plot(X, fdata, col = gray(0.75), lty = 1, main = "Data")plot(samp1, col = cols[1], lty = 1, main = "Threshold = 0.50")plot(samp2, col = cols[2], lty = 1, main = "Threshold = 0.90")plot(samp3, col = cols[3], lty = 1, main = "Threshold = 0.95")plot(samp4, col = cols[4], lty = 1, main = "Threshold = 0.99")plot(samp5, col = cols[5], lty = 1, main = "Threshold = 0.999")
```
## End(Not run)

rp.flm.statistic *Statistics for testing the functional linear model using random projections*

#### Description

Computes the Cramer-von Mises (CvM) and Kolmogorv-Smirnov (kS) statistics on the projected process

$$
T_{n,h}(u) = \frac{1}{n} \sum_{i=1}^{n} (Y_i - \langle X_i, \hat{\beta} \rangle) 1_{\{\langle X_i, h \rangle \le u\}},
$$

designed to test the goodness-of-fit of a functional linear model with scalar response. NA's are not allowed neither in the functional covariate nor in the scalar response.

#### Usage

```
rp.flm.statistic(proj.X, residuals, proj.X.ord = NULL, F.code = TRUE)
```
# Arguments

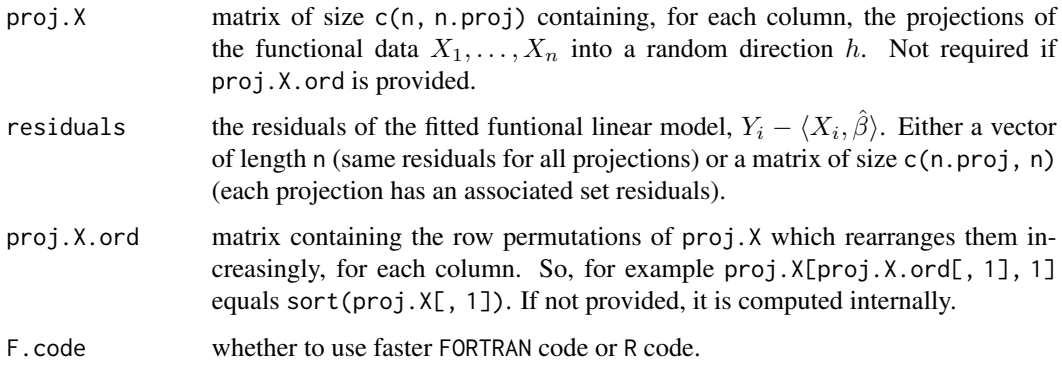

#### Value

A list containing:

- list("statistic") a matrix of size c(n.proj, 2) with the the CvM (first column) and KS (second) statistics, for the n.proj different projections.
- list("proj.X.ord")the computed row permutations of proj.X, useful for recycling in subsequent calls to rp.flm.statistic with the same projections but different residuals.

#### Author(s)

Eduardo Garcia-Portugues (<edgarcia@est-econ.uc3m.es>) and Manuel Febrero-Bande (<manuel.febrero@usc.es>).

#### References

Cuesta-Albertos, J.A., Garcia-Portugues, E., Febrero-Bande, M. and Gonzalez-Manteiga, W. (2017). Goodness-of-fit tests for the functional linear model based on randomly projected empirical processes. arXiv:1701.08363. <https://arxiv.org/abs/1701.08363>

#### Examples

```
## Not run:
# Simulated example
set.seed(345678)
t \leq - \text{seq}(0, 1, 1 = 101)n <- 100
X \leq r \cdot \text{ou}(n = n, t = t)beta\theta <- fdata(mdata = cos(2 * pi * t) - (t - 0.5)^2, argvals = t,
               rangeval = c(\emptyset,1))
Y \le - \text{inprod}.fdata(X, beta\emptyset) + rnorm(n, sd = \emptyset.1)# Linear model
mod \leq fregre.pc(fdataobj = X, y = Y, 1 = 1:3)
# Projections
proj.X1 <- inprod.fdata(X, r.out(n = 1, t = t))proj.X2 <- inprod.fdata(X, r.ou(n = 1, t = t))proj.X12 <- cbind(proj.X1, proj.X2)
# Statistics
t1 \le rp.flm.statistic(proj.X = proj.X1, residuals = mod$residuals)
t2 \leq rp.flm.statistic(proj.X = proj.X2, residuals = mod$residuals)
t12 \le rp.flm.statistic(proj.X = proj.X12, residuals = mod$residuals)
t1$statistic
t2$statistic
t12$statistic
# Recycling proj.X.ord
rp.flm.statistic(proj.X.ord = t1$proj.X.ord, residuals = mod$residuals)$statistic
t1$statistic
# Sort in the columns
cbind(proj.X12[t12$proj.X.ord[, 1], 1], proj.X12[t12$proj.X.ord[, 2], 2]) -
apply(proj.X12, 2, sort)
# FORTRAN and R code
rp.flm.statistic(proj.X = proj.X1, residuals = mod$residuals)$statistic -
rp.flm.statistic(proj.X = proj.X1, residuals = mod$residuals,F.code = FALSE)$statistic
# Matrix and vector residuals
rp.flm.startistic(proj.X = proj.X12, residuals = mod$residuals)$statistic
rp.flm.statistic(proj.X = proj.X12,
                  residuals = rbind(mod$residuals, mod$residuals * 2))$statistic
```
## End(Not run)

rp.flm.test *Goodness-of fit test for the functional linear model using random projections*

#### Description

Tests the composite null hypothesis of a Functional Linear Model with scalar response (FLM),

$$
H_0: Y = \langle X, \beta \rangle + \epsilon \quad \text{vs} \quad H_1: Y \neq \langle X, \beta \rangle + \epsilon.
$$

If  $\beta = \beta_0$  is provided, then the simple hypothesis  $H_0 : Y = \langle X, \beta_0 \rangle + \epsilon$  is tested. The way of testing the null hypothesis is via a norm (Cramer-von Mises or Kolmogorov-Smirnov) in the empirical process indexed by the projections.

No NA's are allowed neither in the functional covariate nor in the scalar response.

#### Usage

```
rp.flm.test(
 X.fdata,
  Y,
 beta0.fdata = NULL,
 B = 1000,n.proj = 10,
 est.method = "pc",
 p = NULL,p.criterion = "SICc",
  pmax = 20,
  type.basis = "bspline",
 projs = 0.95,
 verbose = TRUE,
  same.rwild = FALSE,
  ...
)
```
#### Arguments

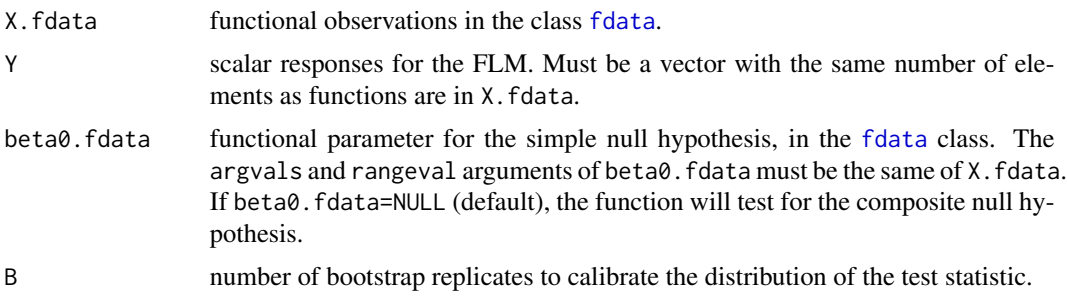

<span id="page-225-0"></span>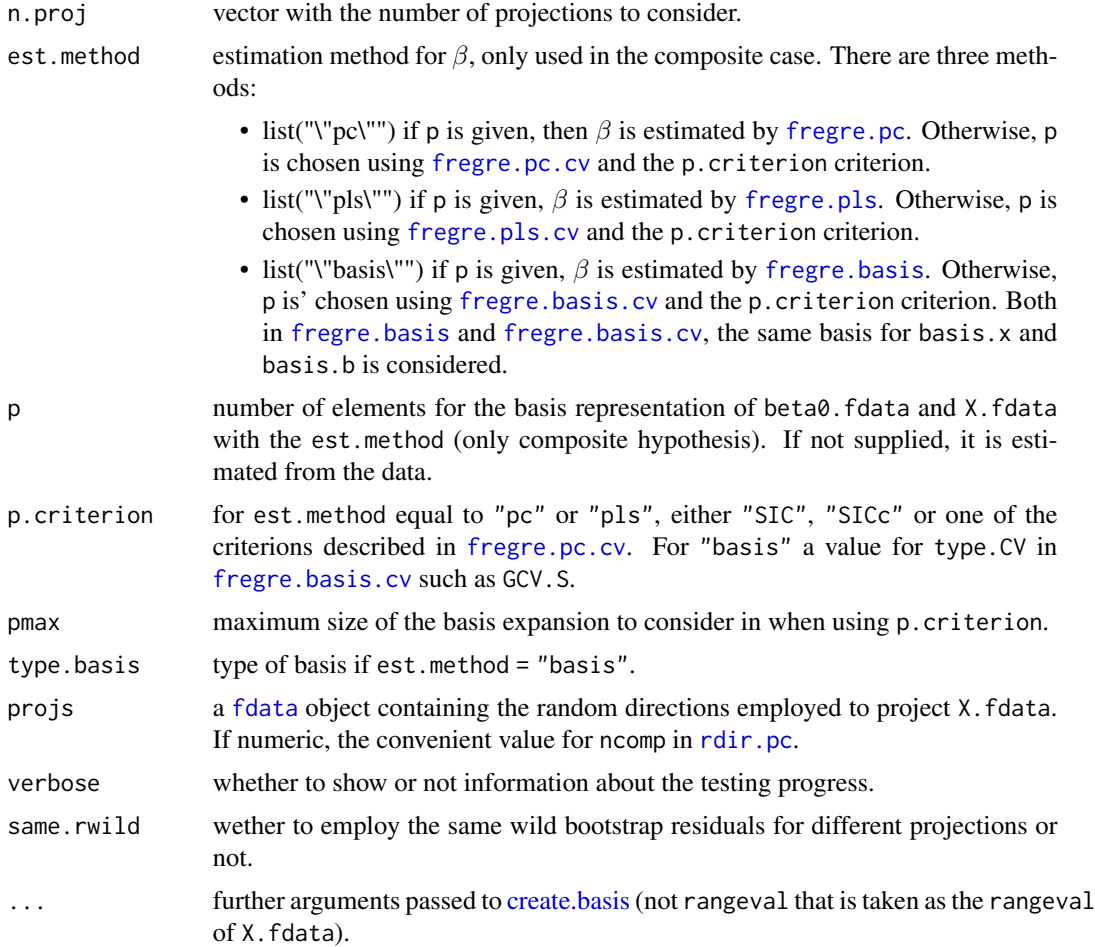

# Value

An object with class "htest" whose underlying structure is a list containing the following components:

- list("p.values.fdr") a matrix of size c(n.proj, 2), containing in each row the FDR p-values of the CvM and KS tests up to that projection.
- list("proj.statistics") a matrix of size c(max(n.proj), 2) with the value of the test statistic on each projection.
- list("boot.proj.statistics") an array of size c(max(n.proj), 2,B) with the values of the bootstrap test statistics for each projection.
- list("proj.p.values") a matrix of size c(max(n.proj), 2)
- list("method") information about the test performed and the kind of estimation performed.
- list("B") number of bootstrap replicates used.
- list("n.proj") number of projections specified
- list("projs") random directions employed to project X. fdata.
- list("type.basis") type of basis for est.method = "basis".
- list("beta.est") estimated functional parameter  $\hat{\beta}$  in the composite hypothesis. For the simple hypothesis, beta0.fdata.
- list("p") number of basis elements considered for estimation of  $\beta$ .
- list("p.criterion") criterion employed for selecting p.
- list("data.name") the character string "Y =  $\langle X, b \rangle + e$ "

#### Author(s)

Eduardo Garcia-Portugues (<edgarcia@est-econ.uc3m.es>) and Manuel Febrero-Bande (<manuel.febrero@usc.es>).

#### References

Cuesta-Albertos, J.A., Garcia-Portugues, E., Febrero-Bande, M. and Gonzalez-Manteiga, W. (2017). Goodness-of-fit tests for the functional linear model based on randomly projected empirical processes. arXiv:1701.08363. <https://arxiv.org/abs/1701.08363>

Garcia-Portugues, E., Gonzalez-Manteiga, W. and Febrero-Bande, M. (2014). A goodness-of-fit test for the functional linear model with scalar response. Journal of Computational and Graphical Statistics, 23(3), 761–778. [doi:10.1080/10618600.2013.812519](https://doi.org/10.1080/10618600.2013.812519)

```
## Not run:
# Simulated example
set.seed(345678)
t \leq -\text{seq}(0, 1, 1 = 101)n < -100X \leq r \cdot \text{ou}(n = n, t = t, alpha = 2, sigma = 0.5)beta0 \le - fdata(mdata = cos(2 * pi * t) - (t - 0.5)^2, argvals = t,
               rangeval = c(0,1))
Y \le - \text{inprod}.fdata(X, beta0) + norm(n, sd = 0.1)# Test all cases
rp.flm.test(X.fdata = X, Y = Y, est.method = "pc")rp.flm.test(X.fdata = X, Y = Y, est.method = "pls")rp.flm.test(X.fdata = X, Y = Y, est.method = "basis",p.criterion = fda.usc.devel::GCV.S)
rp.flm.test(X.fdata = X, Y = Y, est.method = "pc", p = 5)
rp.flm.test(X.fdata = X, Y = Y, est.method = "pls", p = 5)
rp.flm.test(X.fdata = X, Y = Y, est.method = "basis", p = 5)
rp.flm.test(X.fdata = X, Y = Y, beta0.fdata = beta0)# Composite hypothesis: do not reject FLM
rp.test <- rp.flm.test(X.fdata = X, Y = Y, \text{ est. method} = "pc")rp.test$p.values.fdr
pcvm.test <- flm.test(X.fdata = X, Y = Y, est.method = "pc", B = 1e3,
                       plot.it = FALSE)
pcvm.test
```

```
# Estimation of beta
par(mfrow = c(1, 3))plot(X, main = "X")
plot(beta0, main = "beta")
lines(rp.test$beta.est, col = 2)
lines(pcvm.test$beta.est, col = 3)
plot(density(Y), main = "Density of Y", xlab = "Y", ylab = "Density")
rug(Y)
# Simple hypothesis: do not reject beta = beta0
rp.flm.test(X.fdata = X, Y = Y, beta0.fdata = beta0)$p.values.fdr
flm.test(X.fdata = X, Y = Y, beta0.fdata = beta0, B = 1e3, plot.it = FALSE)
# Simple hypothesis: reject beta = beta0^2
rp.flm.test(X.fdata = X, Y = Y, beta0.fdata = beta0^2)$p.values.fdr
flm.test(X.fdata = X, Y = Y, beta0.fdata = beta0^2, B = 1e3, plot.it = FALSE)
# Tecator dataset
# Load data
data(tecator)
absorp <- tecator$absorp.fdata
ind <- 1:129 # or ind <- 1:215
x <- absorp[ind, ]
y <- tecator$y$Fat[ind]
# Composite hypothesis
rp.tecat <- rp.flm.test(X.fdata = x, Y = y, est.method = "pc")
pcvm.tecat <- flm.test(X.fdata = x, Y = y, est.method = "pc", B = 1e3,
                       plot.it = FALSE)
rp.tecat$p.values.fdr[c(5, 10), ]
pcvm.tecat
# Simple hypothesis
zero \leq fdata(mdata = rep(0, length(x$argvals)), argvals = x$argvals,
              rangeval = x$rangeval)
rp.flm.test(X.fdata = x, Y = y, beta0.fdata = zero)flm.test(X.fdata = x, Y = y, beta0.fdata = zero, B = 1e3)
# With derivatives
rp.tecat <- rp.flm.test(X.fdata = fdata.deriv(x, 1), Y = y, est.method = "pc")
rp.tecat$p.values.fdr
rp.tecat <- rp.flm.test(X.fdata = fdata.deriv(x, 2), Y = y, est.method = "pc")
rp.tecat$p.values.fdr
# AEMET dataset
# Load data
data(aemet)
wind.speed <- apply(aemet$wind.speed$data, 1, mean)
temp <- aemet$temp
# Remove the 5% of the curves with less depth (i.e. 4 curves)
```
# <span id="page-228-1"></span>rproc2fdata 229

```
par(mfrow = c(1, 1))res.FM <- depth.FM(temp, draw = TRUE)
qu <- quantile(res.FM$dep, prob = 0.05)
1 \leftarrow \text{which}(\text{res.FM$}_{\text{dep}} \leftarrow \text{qu})lines(aemet$temp[l], col = 3)
# Data without outliers
wind.speed <- wind.speed[-1]
temp <- temp[-l]
# Composite hypothesis
rp.aemet <- rp.flm.test(X.fdata = temp, Y = wind.speed, est.method = "pc")
pcvm.aemet \leq flm.test(X.fdata = temp, Y = wind.speed, B = 1e3,
                        est.method = "pc", plot.it = FALSE)
rp.aemet$p.values.fdr
apply(rp.aemet$p.values.fdr, 2, range)
pcvm.aemet
# Simple hypothesis
zero <- fdata(mdata = rep(0, length(temp$argvals)), argvals = temp$argvals,
              rangeval = temp$rangeval)
flm.test(X.fdata = temp, Y = wind.speed, beta0.fdata = zero, B = 1e3,
         plot.it = FALSE)
rp.flm.test(X.fdata = temp, Y = wind.speed, beta0.fdata = zero)
## End(Not run)
```
<span id="page-228-0"></span>rproc2fdata *Simulate several random processes.*

#### Description

Simulate Functional Data from different processes: Ornstein Uhlenbeck, Brownian, Fractional Brownian, Gaussian or Exponential variogram.

# Usage

```
rproc2fdata(
 n,
  t = NULL,mu = rep(0, length(t)),sigma = 1,
 par.list = list(scale = 1, theta = 0.2 \times diff(rt), H = 0.5),
 norm = FALSE,
 verbose = FALSE,
  ...
)
```
#### Arguments

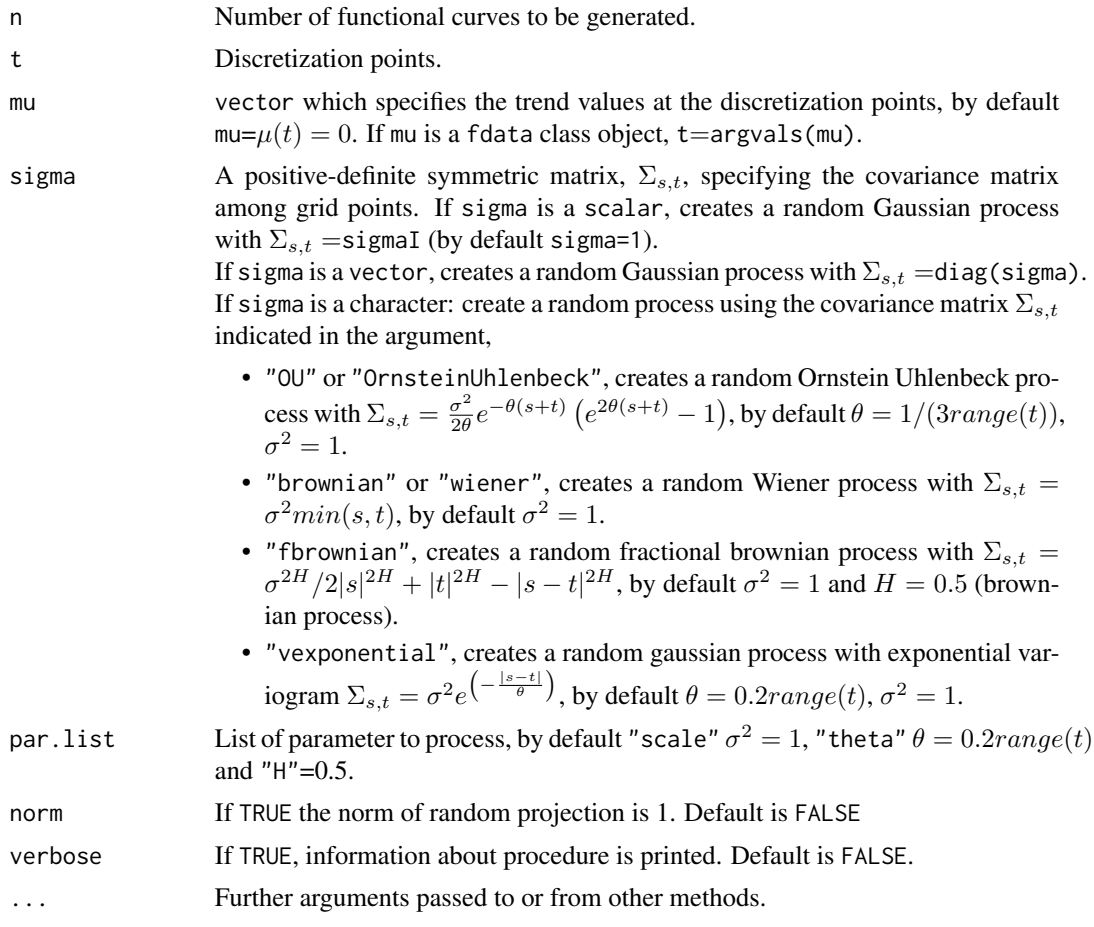

# Value

Return the functional random processes as a fdata class object.

# Author(s)

Manuel Febrero-Bande, Manuel Oviedo de la Fuente <manuel.oviedo@udc.es>

```
## Not run:
par(mfrow=c(3,2))
lent<-30
tt<-seq(0,1,len=lent)
mu<-fdata(rep(0,lent),tt)
plot(rproc2fdata(200,t=tt,sigma="OU",par.list=list("scale"=1)))
plot(rproc2fdata(200,mu=mu,sigma="OU",par.list=list("scale"=1)))
plot(rproc2fdata(200,t=tt,sigma="vexponential"))
plot(rproc2fdata(200,t=tt,sigma=1:lent))
```
#### <span id="page-230-0"></span>rwild 231

```
plot(rproc2fdata(200,t=tt,sigma="brownian"))
plot(rproc2fdata(200,t=tt,sigma="wiener"))
#plot(rproc2fdata(200,seq(0,1,len=30),sigma="oo")) # this is an error
```
## End(Not run)

#### rwild *Wild bootstrap residuals*

#### Description

The wild bootstrap residuals are computed as  $residuals * V$ , where V is a sampling from a random variable (see details section).

#### Usage

rwild(residuals, type = "golden")

#### Arguments

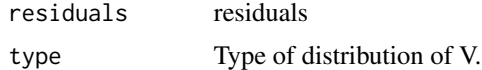

#### Details

For the construction of wild bootstrap residuals, sampling from a random variable  $V$  such that  $E[V^2] = 0$  and  $E[V] = 0$  is needed. A simple and suitable V is obtained with a discrete variable of the form:

• "golden", Sampling from golden section bootstrap values suggested by Mammen (1993).

$$
P\left\{V = \frac{1-\sqrt{5}}{2}\right\} = \frac{5+\sqrt{5}}{10} \text{ and } P\left\{V = \frac{1+\sqrt{5}}{2}\right\} = \frac{5-\sqrt{5}}{10},
$$

which leads to the *golden section bootstrap*.

- "Rademacher", Sampling from Rademacher distribution values  $\{-1, 1\}$  with probabilities  $\{\frac{1}{2}, \frac{1}{2}\}\$ , respectively.
- "normal", Sampling from a standard normal distribution.

#### Value

The wild bootstrap residuals computed using a sample of the random variable V .

#### Author(s)

Eduardo Garcia-Portugues, Manuel Febrero-Bande and Manuel Oviedo de la Fuente <manuel.oviedo@udc.es>.

# <span id="page-231-1"></span>References

Mammen, E. (1993). *Bootstrap and wild bootstrap for high dimensional linear models*. Annals of Statistics 21, 255 285. Davidson, R. and E. Flachaire (2001). *The wild bootstrap, tamed at last*. working paper IER1000, Queens University.

# See Also

[flm.test](#page-97-0), [flm.Ftest](#page-95-0), [dfv.test](#page-62-0), [fregre.bootstrap](#page-110-0)

# Examples

```
n<-100
# For golden wild bootstrap variable
e.boot0=rwild(rep(1,len=n),"golden")
# Construction of wild bootstrap residuals
e=rnorm(n)
e.boot1=rwild(e,"golden")
e.boot2=rwild(e,"Rademacher")
e.boot3=rwild(e,"normal")
summary(e.boot1)
summary(e.boot2)
summary(e.boot3)
```
<span id="page-231-0"></span>S.basis *Smoothing matrix with roughness penalties by basis representation.*

#### Description

Provides the smoothing matrix S with roughness penalties.

# Usage

```
S.basis(tt, basis, lambda = 0, Lfdobj = vec2Lfd(c(0, 0)), w = NULL, ...)
```
### Arguments

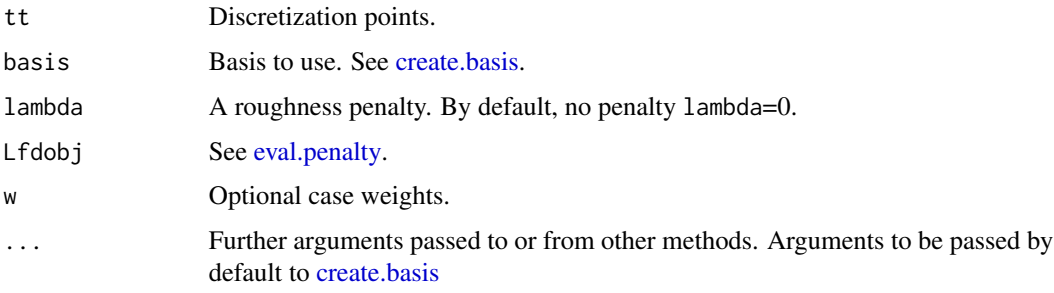

# <span id="page-232-2"></span>Details

Provides the smoothing matrix S for the discretization points tt and bbasis with roughness penalties. If lambda= $\theta$  is not used penalty, else a basis roughness penalty matrix is caluclated using [getbasispenalty.](#page-0-0)

# Value

Return the smoothing matrix S.

# Author(s)

Manuel Febrero-Bande, Manuel Oviedo de la Fuente <manuel.oviedo@udc.es>

#### References

Ramsay, James O. and Silverman, Bernard W. (2006). *Functional Data Analysis*, 2nd ed., Springer, New York.

Wasserman, L. *All of Nonparametric Statistics*. Springer Texts in Statistics, 2006.

#### See Also

See Also as [S.np](#page-232-0)

#### Examples

```
## Not run:
np=101
tt=seq(0,1,len=np)
nbasis=11
base1 <- create.bspline.basis(c(0, np), nbasis)
base2 <- create.fourier.basis(c(0, np), nbasis)
S1<-S.basis(tt,basis=base1,lambda=3)
image(S1)
S2<-S.basis(tt,basis=base2,lambda=3)
image(S2)
## End(Not run)
```
<span id="page-232-0"></span>S.np *Smoothing matrix by nonparametric methods*

#### <span id="page-232-1"></span>Description

Provides the smoothing matrix S for the discretization points tt

#### <span id="page-233-0"></span>Usage

S.LLR(tt, h, Ker = Ker.norm,  $w = NULL$ ,  $cv = FALSE$ ) S.LPR(tt,  $h, p = 1$ ,  $Ker = Ker.norm$ ,  $w = NULL$ ,  $cv = FALSE$ ) S.LCR(tt, h, Ker = Ker.norm,  $w = NULL$ ,  $cv = FALSE$ ) S.KNN(tt, h = NULL, Ker = Ker.unif, w = NULL, cv = FALSE) S.NW(tt, h = NULL, Ker = Ker.norm, w = NULL, cv = FALSE)

#### Arguments

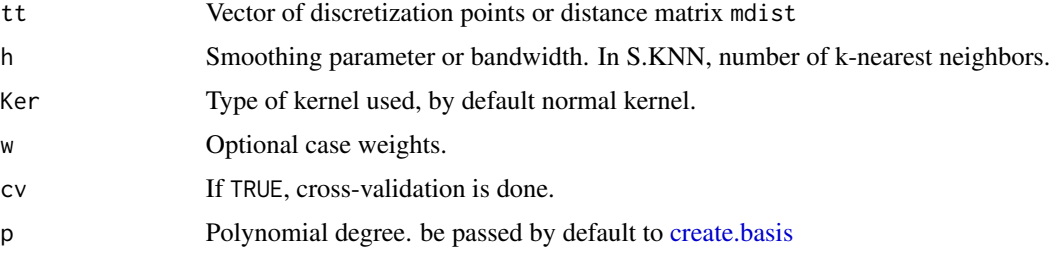

#### Details

Options:

- Nadaraya-Watson kernel estimator (S.NW) with bandwidth parameter h.
- Local Linear Smoothing (S.LLR) with bandwidth parameter h.
- K nearest neighbors estimator (S.KNN) with parameter knn.
- Polynomial Local Regression Estimator (S.LCR) with parameter of polynomial p and of kernel Ker.
- Local Cubic Regression Estimator (S.LPR) with kernel Ker.

#### Value

Return the smoothing matrix S.

- S.LLR return the smoothing matrix by Local Linear Smoothing.
- S.NW return the smoothing matrix by Nadaraya-Watson kernel estimator.
- S.KNN return the smoothing matrix by k nearest neighbors estimator.
- S.LPR return the smoothing matrix by Local Polynomial Regression Estimator.
- S.LCR return the smoothing matrix by Cubic Polynomial Regression.

#### Author(s)

Manuel Febrero-Bande, Manuel Oviedo de la Fuente <manuel.oviedo@udc.es>

# <span id="page-234-1"></span>semimetric.basis 235

#### References

Ferraty, F. and Vieu, P. (2006). *Nonparametric functional data analysis.* Springer Series in Statistics, New York.

Wasserman, L. *All of Nonparametric Statistics*. Springer Texts in Statistics, 2006.

Opsomer, J. D., and Ruppert, D. (1997). Fitting a bivariate additive model by local polynomial regression. *The Annals of Statistics*, 25(1), 186-211.

#### See Also

See Also as [S.basis](#page-231-0)

#### Examples

```
## Not run:
 tt=1:101
 S=S.LLR(tt,h=5)
 S2=S.LLR(tt,h=10,Ker=Ker.tri)
 S3=S.NW(tt,h=10,Ker=Ker.tri)
 S4=S.KNN(tt,h=5,Ker=Ker.tri)
 par(mfrow=c(2,3))
 image(S)
 image(S2)
 image(S3)
 image(S4)
 S5=S.LPR(tt,h=10,p=1, Ker=Ker.tri)
 S6=S.LCR(tt,h=10,Ker=Ker.tri)
 image(S5)
 image(S6)
## End(Not run)
```
<span id="page-234-0"></span>semimetric.basis *Proximities between functional data*

#### Description

Approximates semi-metric distances for functional data of class fdata or fd.

# Usage

```
semimetric.basis(
  fdata1,
  fdata2 = fdata1,
 nderiv = \theta,
  type.basis1 = NULL,
  nbasis1 = NULL,type.basis2 = type.basis1,
  nbasis2 = NULL,
```
... )

# Arguments

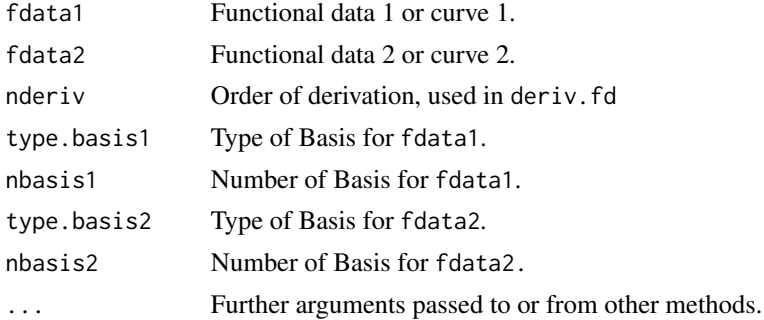

#### Details

Approximates semi-metric distances for functional data of two fd class objects. If functional data are not functional fd class, the semimetric.basis function creates a basis to represent the functional data, by default is used [create.bspline.basis](#page-0-0) and the fdata class object is converted to fd class using the [Data2fd](#page-0-0).

The function calculates distances between the derivative of order nderiv of curves using deriv. fd function.

# Value

Returns a proximities matrix between functional data.

# References

Ferraty, F. and Vieu, P. (2006). *Nonparametric functional data analysis.* Springer Series in Statistics, New York.

#### See Also

See also [metric.lp](#page-184-0), [semimetric.NPFDA](#page-236-0) and [deriv.fd](#page-0-0)

```
## Not run:
data(phoneme)
DATA1<-phoneme$learn[c(30:50,210:230)]
DATA2<-phoneme$test[231:250]
a1=semimetric.basis(DATA1,DATA2)
a2=semimetric.basis(DATA1,DATA2,type.basis1="fourier",
nbasis1=11, type.basis2="fourier",nbasis2=11)
fd1 <- fdata2fd(DATA1)
fd2 <- fdata2fd(DATA2)
a3=semimetric.basis(fd1,fd2)
a4=semimetric.basis(fd1,fd2,nderiv=1)
```
<span id="page-235-0"></span>

<span id="page-236-1"></span>## End(Not run)

<span id="page-236-0"></span>semimetric.NPFDA *Proximities between functional data (semi-metrics)*

#### Description

Computes semi-metric distances of functional data based on Ferraty F and Vieu, P. (2006).

#### Usage

```
semimetric.deriv(
  fdata1,
  fdata2 = fdata1,nderiv = 1,
  nknot = ifelse(floor(ncol(DATA1)/3) > floor((ncol(DATA1) - nderiv - 4)/2),
    floor((ncol(DATA1) - nderiv - 4)/2), floor(ncol(DATA1)/3)),
  ...
\mathcal{L}semimetric.fourier(
  fdata1,
  fdata2 = fdata1,nderiv = 0,
 nbasis = ifelse(floor(ncol(DATA1)/3) > floor((ncol(DATA1) - nderiv - 4)/2),
    floor((ncol(DATA1) - nderiv - 4)/2), floor(ncol(DATA1)/3)),
 period = NULL,
  ...
\mathcal{L}semimetric.hshift(fdata1, fdata2 = fdata1, t = 1:ncol(DATA1), ...)
semimetric.mplsr(fdata1, fdata2 = fdata1, q = 2, class1, ...)
semimetric.pca(fdata1, fdata2 = fdata1, q = 1, ...)
```
# Arguments

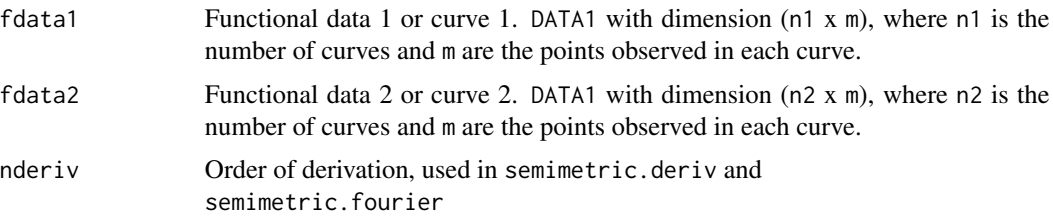

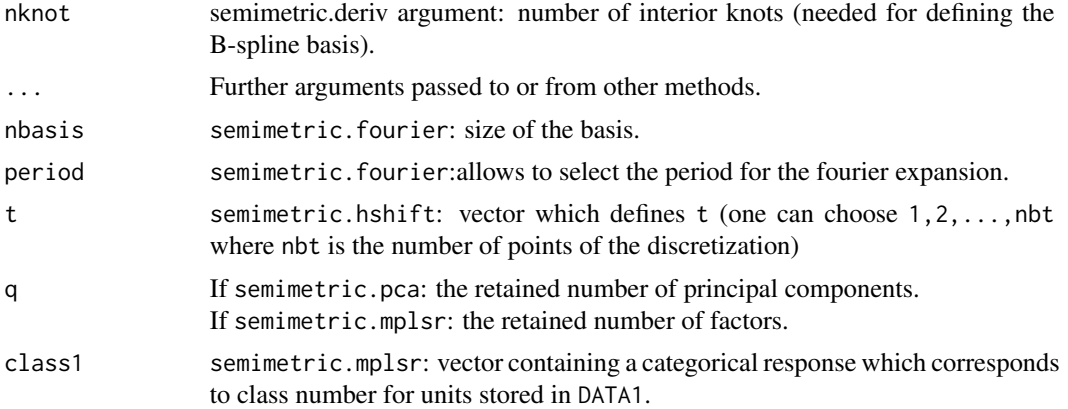

#### Details

semimetric.deriv: approximates  $L_2$  metric between derivatives of the curves based on ther Bspline representation. The derivatives set with the argument nderiv.

semimetric.fourier: approximates  $L_2$  metric between the curves based on ther B-spline representation. The derivatives set with the argument nderiv.

semimetric.hshift: computes distance between curves taking into account an horizontal shift effect.

semimetric.mplsr: computes distance between curves based on the partial least squares method. semimetric.pca: computes distance between curves based on the functional principal components analysis method.

In the next semi-metric functions the functional data X is approximated by  $k_n$  elements of the Fourier, B-spline, PC or PLS basis using,  $\hat{X}_i = \sum_{k=1}^{k_n} \nu_{k,i} \xi_k$ , where  $\nu_k$  are the coefficient of the expansion on the basis function  $\{\xi_k\}_{k=1}^{\infty}$ .

The distances between the q-order derivatives of two curves  $X_1$  and  $X_2$  is,

$$
d_2^{(q)}\left(X_1, X_2\right)_{k_n} = \sqrt{\frac{1}{T} \int_T \left(X_1^{(q)}(t) - X_2^{(q)}(t)\right)^2 dt}
$$

where  $X_i^{(q)}(t)$  denot the q derivative of  $X_i$ .

semimetric.deriv and semimetric.fourier function use a B-spline and Fourier approximation respectively for each curve and the derivatives are directly computed by differentiating several times their analytic form, by default q=1 and q=0 respectively. semimetric.pca and semimetric.mprls function compute proximities between curves based on the functional principal components analysis (FPCA) and the functional partial least square analysis (FPLS), respectively. The FPC and FPLS reduce the functional data in a reduced dimensional space (q components). semimetric.mprls function requires a scalar response.

$$
d_2^{(q)}(X_1, X_2)_{k_n} \approx \sqrt{\sum_{k=1}^{k_n} (\nu_{k,1} - \nu_{k,2})^2 ||\xi_k^{(q)}|| dt}
$$

semimetric.hshift computes proximities between curves taking into account an horizontal shift effect.

$$
d_{hshift}(X_1, X_2) = \min_{h \in [-mh, mh]} d_2(X_1(t), X_2(t + h))
$$

where  $mh$  is the maximum horizontal shifted allowed.

#### Value

Returns a proximities matrix between two functional datasets.

#### Source

<https://www.math.univ-toulouse.fr/~ferraty/SOFTWARES/NPFDA/>

#### References

Ferraty, F. and Vieu, P. (2006). *Nonparametric functional data analysis.* Springer Series in Statistics, New York.

Ferraty, F. and Vieu, P. (2006). *NPFDA in practice*. Free access on line at [https://www.math.](https://www.math.univ-toulouse.fr/~ferraty/SOFTWARES/NPFDA/) [univ-toulouse.fr/~ferraty/SOFTWARES/NPFDA/](https://www.math.univ-toulouse.fr/~ferraty/SOFTWARES/NPFDA/)

#### See Also

See also [metric.lp](#page-184-0) and [semimetric.basis](#page-234-0)

```
## Not run:
# INFERENCE PHONDAT
data(phoneme)
ind=1:100 # 2 groups
mlearn<-phoneme$learn[ind,]
mtest<-phoneme$test[ind,]
n=nrow(mlearn[["data"]])
np=ncol(mlearn[["data"]])
mdist1=semimetric.pca(mlearn,mtest)
mdist2=semimetric.pca(mlearn,mtest,q=2)
mdist3=semimetric.deriv(mlearn,mtest,nderiv=0)
mdist4=semimetric.fourier(mlearn,mtest,nderiv=2,nbasis=21)
#uses hshift function
#mdist5=semimetric.hshift(mlearn,mtest) #takes a lot
glearn<-phoneme$classlearn[ind]
#uses mplsr function
mdist6=semimetric.mplsr(mlearn,mtest,5,glearn)
mdist0=metric.lp(mlearn,mtest)
b=as.dist(mdist6)
c2=hclust(b)
plot(c2)
memb \le cutree(c2, k = 2)
table(memb,phoneme$classlearn[ind])
```
<span id="page-239-1"></span>## End(Not run)

subset.fdata *Subsetting*

# Description

Return subsets of fdata which meet conditions.

# Usage

```
## S3 method for class 'fdata'
subset(x, subset, select, drop = TRUE, ...)
```
# Arguments

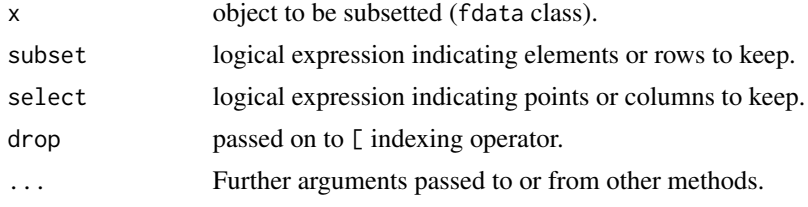

### Value

An object similar to x contain just the selected elements.

#### See Also

See [subset](#page-0-0) and [fdata](#page-75-0).

<span id="page-239-0"></span>summary.classif *Summarizes information from kernel classification methods.*

# Description

Summary function for [classif.knn](#page-32-0) or [classif.kernel](#page-32-0).

# Usage

```
## S3 method for class 'classif'
summary(object, ...)
## S3 method for class 'classif'
print(x, digits = max(3, getOption("digits") - 3), ...)
```
# <span id="page-240-0"></span>summary.classif 241

#### Arguments

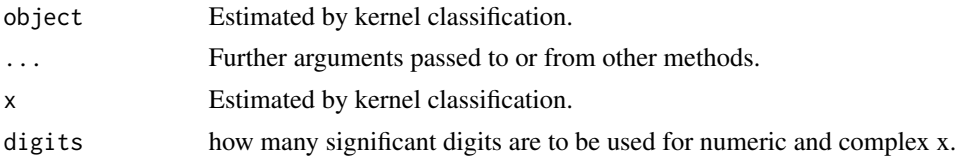

### Details

object from [classif.knn](#page-32-0) or [classif.kernel](#page-32-0)

# Value

Shows:

- -Probability of correct classification by group prob.classification.
- -Confusion matrix between the theoretical groups and estimated groups.
- -Highest probability of correct classification max.prob.

If the object is returned from the function [classif.knn](#page-32-0)

- -Vector of probability of correct classification by number of neighbors knn.
- -Optimal number of neighbors: knn.opt.

If the object is returned from the function: [classif.kernel](#page-32-0)

- -Vector of probability of correct classification by banwidth h.
- -Functional measure of closeness (optimal distance, h.opt).

#### Author(s)

Manuel Febrero-Bande, Manuel Oviedo de la Fuente <manuel.oviedo@udc.es>

# See Also

See Also as: [classif.knn](#page-32-0), [classif.kernel](#page-32-0) and [summary.classif](#page-239-0)

# Examples

```
## Not run:
data(phoneme)
mlearn<-phoneme[["learn"]]
glearn<-phoneme[["classlearn"]]
out=classif.knn(glearn,mlearn,knn=c(3,5,7))
summary(out)
out2=classif.kernel(glearn,mlearn,h=2^(0:5))
summary(out2)
```
## End(Not run)

<span id="page-241-0"></span>summary.fdata.comp *Correlation for functional data by Principal Component Analysis*

#### Description

Summary of functional principal components

#### Usage

```
## S3 method for class 'fdata.comp'
summary(object, biplot = TRUE, ...)
```
#### **Arguments**

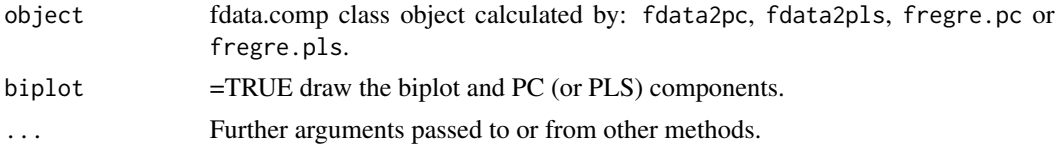

#### Value

If corplot=TRUE, are displaying the biplot between the PC (or PLS) components. If ask=TRUE, draw each graph in a window, waiting to confirm the change of page with a click of the mouse or pressing ENTER. If ask=FALSE draw graphs in one window.

# Author(s)

Manuel Febrero-Bande and Manuel Oviedo de la Fuente  $\leq$ manuel.oviedo@udc.es>

# References

Becker, R. A., Chambers, J. M. and Wilks, A. R. (1988). *The New S Language*. Wadsworth & Brooks/Cole.

Venables, W. N. and B. D. Ripley (2002). *Modern Applied Statistics with S*. Springer-Verlag.

### See Also

See Also as [fdata2pc](#page-86-0), [fdata2pls](#page-87-0) and [cor](#page-0-0)

```
## Not run:
library(fda.usc)
n <- 200
tt <- seq(0,1,len=101)
x0 <- rproc2fdata(n,tt,sigma="wiener")
x1 <- rproc2fdata(n,tt,sigma=0.1)
x < -x0*3+x1
```
# <span id="page-242-0"></span>summary.fregre.fd 243

```
beta <- tt*sin(2*pi*tt)^2
fbeta <- fdata(beta,tt)
pc1 \leftarrow fdata2pc(x,3)
summary.fdata.comp(pc1)
y \le - inprod.fdata(x,fbeta) #+ rnorm(n,sd=0.1)
pls1 <- fdata2pls(x,y,2)
summary(pls1)
```
## End(Not run)

summary.fregre.fd *Summarizes information from fregre.fd objects.*

# Description

Summary function for [fregre.pc](#page-140-0), [fregre.basis](#page-102-0), [fregre.pls](#page-149-0), [fregre.np](#page-135-0) and [fregre.plm](#page-146-0) functions.

Shows:

-Call. -R squared. -Residual variance. -Index of possible atypical curves or possible outliers. -Index of possible influence curves.

If the fregre.fd object comes from the [fregre.pc](#page-140-0) then shows:

-Variability of explicative variables explained by Principal Components. -Variability for each principal components -PC-.

If draw=TRUE plot:

-y vs y fitted values. -Residuals vs fitted values. -Standarized residuals vs fitted values. -Levarage. -Residual boxplot. -Quantile-Quantile Plot (qqnorm).

If ask=FALSE draw graphs in one window, by default. If ask=TRUE, draw each graph in a window,

waiting to confirm.

# Usage

```
## S3 method for class 'fregre.fd'
summary(object, times.influ = 3, times.sigma = 3, draw = TRUE, ...)
```
#### Arguments

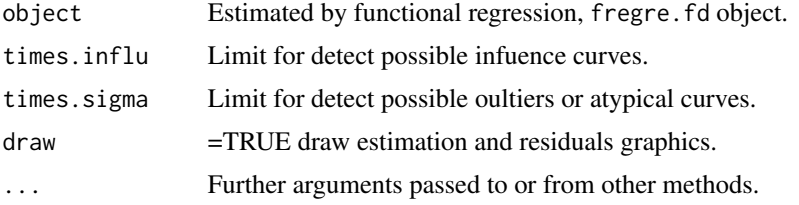

#### Value

- Influence Vector of influence measures.
- i.influence Index of possible influence curves.
- i.atypical Index of possible atypical curves or possible outliers.

#### Author(s)

Manuel Febrero-Bande and Manuel Oviedo de la Fuente <manuel.oviedo@udc.es>

# See Also

Summary function for [fregre.pc](#page-140-0), [fregre.basis](#page-102-0), [fregre.pls](#page-149-0), [fregre.np](#page-135-0) and [fregre.plm](#page-146-0).

```
## Not run:
# Ex 1. Simulated data
n= 200;tt= seq(0,1,len=101)
x0<-rproc2fdata(n,tt,sigma="wiener")
x1<-rproc2fdata(n,tt,sigma=0.1)
x<-x0*3+x1
beta = tt*sin(2*pi*tt)^2fbeta = fdata(beta, tt)y<-inprod.fdata(x,fbeta)+rnorm(n,sd=0.1)
```

```
# Functional regression
res = fregre.pc(x,y, l = c(1:5))summary(res,3,ask=TRUE)
```

```
res2=fregre.pls(x,y,l=c(1:4))
summary(res2)
```
# <span id="page-244-0"></span>summary.fregre.gkam 245

```
res3=fregre.pls(x,y)
summary(res3)
```
## End(Not run)

summary.fregre.gkam *Summarizes information from fregre.gkam objects.*

# Description

Summary function for [fregre.gkam](#page-113-0) function.

-Family used. -Number or iteration of algorithm and if it has converged. -Residual and null deviance. -Number of data.

Produces a list of summary information for a fitted fregre.np object for each functional covariate.

-Call. -R squared. -Residual variance. -Index of possible atypical curves or possible outliers. -Index of possible influence curves.

If draw=TRUE plot:

-y vs y fitted values. -Residuals vs fitted values. -Residual boxplot. -Quantile-Quantile Plot (qqnorm). -Plot for a each single model term.

If ask=FALSE draw graphs in one window, by default. If ask=TRUE, draw each graph in a window, waiting to confirm.

#### Usage

```
## S3 method for class 'fregre.gkam'
summary(object, draw = TRUE, selec = NULL, times.influ = 3, ...)
```
# <span id="page-245-0"></span>Arguments

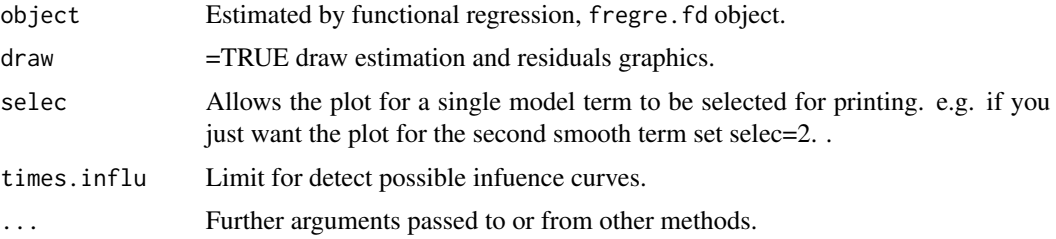

#### Author(s)

Manuel Febrero-Bande and Manuel Oviedo de la Fuente <manuel.oviedo@udc.es>

# See Also

Summary function for [fregre.gkam](#page-113-0).

# Examples

```
## Not run:
# Time consuming
data(tecator)
ind<-1:129
ab=tecator$absorp.fdata[ind]
ab2=fdata.deriv(ab,2)
yfat=as.integer(cut(tecator$y[ind,"Fat"],c(0,15,100)))-1
xlist=list("df"=data.frame(yfat),"ab2"=ab2,"ab"=ab)
f<-yfat~ab+ab2
res=fregre.gkam(f,data=xlist,family=binomial("logit"),control=list(maxit=2))
summary(res)
res
```
## End(Not run)

tecator *tecator data*

# Description

Water, Fat and Protein content of meat samples

# Format

The format is:

..\$absorp.fdata: absorbance data. fdata class object with:

- "data": Matrix of class fdata with 215 curves (rows) discretized in 100 points or argvals (columns).
- "argvals": 100 discretization points from 850 to 1050mm
- "rangeval"=(850,1050): range("argvals")
- "names" list with: main an overall title "Tecator data set", xlab title for x axis "Wavelength (mm)" and ylab title for y axis "Absorbances".

..\$y: the percentages of Fat, Water and Protein. The three contents are determined by analytic chemistry.

# Details

absorp.fdata absorbance data for 215 samples. The first 129 were originally used as a training set endpoints the percentages of Fat, Water and Protein. for more details see tecator package

#### Author(s)

Manuel Febrero-Bande and Manuel Oviedo de la Fuente <manuel.oviedo@udc.es>

# Examples

```
data(tecator)
names(tecator)
names(tecator$absorp.fdata)
names(tecator$y)
names(tecator$y)
class(tecator$absorp.fdata)
class(tecator$y)
dim(tecator$absorp.fdata)
dim(tecator$y)
```
Var.y *Sampling Variance estimates*

### <span id="page-246-0"></span>Description

Sampling variance or error variance estimates for regression estimates.

#### Usage

 $Var.y(y, S, Var.e = NULL)$ 

#### <span id="page-247-0"></span>Arguments

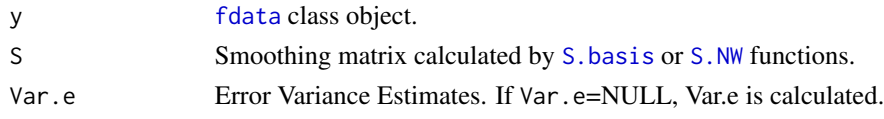

#### Value

Var.y: returns the sampling variance of the functional data. Var.e: returns the sampling error variance of the functional data.

#### Author(s)

Manuel Febrero-Bande, Manuel Oviedo de la Fuente <manuel.oviedo@udc.es>

# References

Ramsay, James O., and Silverman, Bernard W. (2006), *Functional Data Analysis*, 2nd ed., Springer, New York.

# See Also

See Also as [Var.e](#page-246-0)

#### Examples

```
a1<-seq(0,1,by=.01)
a2=rnorm(length(a1),sd=0.2)
f1<-(sin(2*pi*a1))+rnorm(length(a1),sd=0.2)
nc<-50
np<-length(f1)
tt=1:101
mdata<-matrix(NA,ncol=np,nrow=nc)
for (i in 1:nc) mdata[i,]<- (sin(2*pi*a1))+rnorm(length(a1),sd=0.2)
mdata<-fdata(mdata,tt)
S=S.NW(tt,h=0.15)
var.e<-Var.e(mdata,S)
var.y<-Var.y(mdata,S)
var.y2<-Var.y(mdata,S,var.e) #the same
```
weights4class *Weighting tools*

# Description

computes inverse probability weighting.

#### Usage

```
weights4class(x, type = c("equal", "inverse"))
```
# <span id="page-248-0"></span>weights4class 249

# Arguments

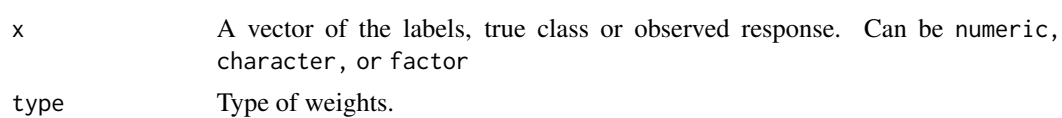

# See Also

Other performance: [accuracy](#page-8-0)

# Index

!=.fdata *(*fda.usc.internal*)*, [74](#page-73-0) ∗ anova fanova.hetero, [67](#page-66-0) fanova.onefactor, [69](#page-68-0) fanova.RPm, [70](#page-69-0) ∗ classif classif.DD, [11](#page-10-0) classif.depth, [15](#page-14-0) classif.gkam, [17](#page-16-0) classif.glm, [19](#page-18-0) classif.gsam, [22](#page-21-0) classif.gsam.vs, [24](#page-23-0) classif.kfold, [27](#page-26-0) classif.ML, [29](#page-28-0) classif.np, [33](#page-32-1) predict.classif, [206](#page-205-0) predict.classif.DD, [207](#page-206-0) ∗ cluster dis.cos.cor, [66](#page-65-0) inprod.fdata, [163](#page-162-0) int.simpson, [164](#page-163-0) kmeans.center.ini, [169](#page-168-0) metric.dist, [178](#page-177-0) metric.DTW, [179](#page-178-0) metric.hausdorff, [180](#page-179-0) metric.kl, [181](#page-180-0) metric.ldata, [183](#page-182-0) metric.lp, [185](#page-184-1) semimetric.basis, [235](#page-234-1) semimetric.NPFDA, [237](#page-236-1) ∗ datagen fdata.bootstrap, [77](#page-76-0) rproc2fdata, [229](#page-228-1) ∗ datasets aemet, [10](#page-9-0) MCO, [176](#page-175-0) phoneme, [201](#page-200-0) poblenou, [205](#page-204-0) tecator, [246](#page-245-0)

∗ descriptive depth.fdata, [47](#page-46-0) depth.mdata, [52](#page-51-0) depth.mfdata, [54](#page-53-0) Descriptive, [58](#page-57-0) fdata.methods, [82](#page-81-0) na.omit.fdata, [187](#page-186-0) ∗ distribution cond.F, [36](#page-35-0) cond.mode, [38](#page-37-0) cond.quantile, [39](#page-38-0) rwild, [231](#page-230-0) ∗ generation rcombfdata, [219](#page-218-0) ∗ hplot plot.fdata, [202](#page-201-0) ∗ htest dcor.xy, [45](#page-44-0) dfv.test, [63](#page-62-1) fEqDistrib.test, [91](#page-90-0) fEqMoments.test, [94](#page-93-0) flm.Ftest, [96](#page-95-1) flm.test, [98](#page-97-1) PCvM.statistic, [200](#page-199-0) ∗ kernel Kernel, [165](#page-164-0) Kernel.asymmetric, [167](#page-166-0) Kernel.integrate, [168](#page-167-0) ∗ manip fdata, [76](#page-75-1) fdata.cen, [80](#page-79-0) fdata.deriv, [81](#page-80-0) fdata2fd, [85](#page-84-0) ∗ math fda.usc.internal, [74](#page-73-0) fdata.methods, [82](#page-81-0) norm.fdata, [188](#page-187-0) P.penalty, [198](#page-197-0) ∗ models

#### INDEX  $251$

dfv.test, [63](#page-62-1) flm.Ftest, [96](#page-95-1) flm.test, [98](#page-97-1) fregre.gls, [122](#page-121-1) fregre.igls, [132](#page-131-0) predict.fregre.gls, [216](#page-215-0) ∗ multivariate create.fdata.basis, [41](#page-40-0) dcor.xy, [45](#page-44-0) fdata2basis, [84](#page-83-0) fdata2pc, [87](#page-86-1) fdata2pls, [88](#page-87-1) summary.fdata.comp, [242](#page-241-0) ∗ nonparametric dcor.xy, [45](#page-44-0) h.default, [159](#page-158-0) optim.basis, [191](#page-190-0) optim.np, [193](#page-192-0) ∗ outliers influence.fregre.fd, [160](#page-159-0) influence quan, [161](#page-160-0) Outliers.fdata, [196](#page-195-0) ∗ package fda.usc-package, [4](#page-3-0) ∗ performance accuracy, [9](#page-8-1) weights4class, [248](#page-247-0) ∗ print summary.classif, [240](#page-239-1) summary.fregre.fd, [243](#page-242-0) summary.fregre.gkam, [245](#page-244-0) ∗ regresion predict.fregre.gls, [216](#page-215-0) ∗ regression dfv.test, [63](#page-62-1) flm.Ftest, [96](#page-95-1) flm.test, [98](#page-97-1) fregre.basis, [103](#page-102-1) fregre.basis.cv, [106](#page-105-1) fregre.basis.fr, [108](#page-107-0) fregre.bootstrap, [111](#page-110-1) fregre.gkam, [114](#page-113-1) fregre.glm, [116](#page-115-0) fregre.glm.vs, [119](#page-118-0) fregre.gls, [122](#page-121-1) fregre.gsam, [125](#page-124-0) fregre.gsam.vs, [128](#page-127-0) fregre.igls, [132](#page-131-0)

fregre.lm, [134](#page-133-0) fregre.np, [136](#page-135-1) fregre.np.cv, [139](#page-138-0) fregre.pc, [141](#page-140-1) fregre.pc.cv, [144](#page-143-1) fregre.plm, [147](#page-146-1) fregre.pls, [150](#page-149-1) fregre.pls.cv, [152](#page-151-1) LMDC.select, [173](#page-172-0) predict.fregre.fd, [209](#page-208-0) predict.fregre.fr, [211](#page-210-0) predict.fregre.gkam, [213](#page-212-0) ∗ smooth S.basis, [232](#page-231-1) S.np, [233](#page-232-2) ∗ utilities CV.S, [43](#page-42-0) dev.S, [61](#page-60-0) GCCV.S, [155](#page-154-0) GCV.S, [157](#page-156-0) \*.fdata *(*fda.usc.internal*)*, [74](#page-73-0) +.fdata *(*fda.usc.internal*)*, [74](#page-73-0) -.fdata *(*fda.usc.internal*)*, [74](#page-73-0) /.fdata *(*fda.usc.internal*)*, [74](#page-73-0) ==.fdata *(*fda.usc.internal*)*, [74](#page-73-0) [.fdata *(*fda.usc.internal*)*, [74](#page-73-0) [.fdist *(*fda.usc.internal*)*, [74](#page-73-0) [.ldata *(*ldata*)*, [171](#page-170-0) [.mfdata *(*mfdata*)*, [187](#page-186-0) ^.fdata *(*fda.usc.internal*)*, [74](#page-73-0)

accuracy, [9,](#page-8-1) *[249](#page-248-0)* Adot, *[101](#page-100-0)* Adot *(*PCvM.statistic*)*, [200](#page-199-0) aemet, [10](#page-9-0) AKer.cos *(*Kernel.asymmetric*)*, [167](#page-166-0) AKer.epa *(*Kernel.asymmetric*)*, [167](#page-166-0) AKer.norm *(*Kernel.asymmetric*)*, [167](#page-166-0) AKer.quar *(*Kernel.asymmetric*)*, [167](#page-166-0) AKer.tri *(*Kernel.asymmetric*)*, [167](#page-166-0) AKer.unif *(*Kernel.asymmetric*)*, [167](#page-166-0) anova.hetero *(*fanova.hetero*)*, [67](#page-66-0) anova.onefactor *(*fanova.onefactor*)*, [69](#page-68-0) anova.RPm *(*fanova.RPm*)*, [70](#page-69-0) anyNA.fdata *(*fda.usc.internal*)*, [74](#page-73-0) ar, *[133](#page-132-0)* argvals *(*fda.usc.internal*)*, [74](#page-73-0) arima, *[133](#page-132-0)*

#### 252 INDEX

bcdcor.dist *(*dcor.xy*)*, [45](#page-44-0) bifd, *[203](#page-202-0)* c.fdata *(*fda.usc.internal*)*, [74](#page-73-0) c.ldata *(*ldata*)*, [171](#page-170-0) c.mfdata *(*mfdata*)*, [187](#page-186-0) cat2meas, *[9](#page-8-1)*, *[27](#page-26-0)* cat2meas *(*accuracy*)*, [9](#page-8-1) classif.cv.glmnet *(*classif.ML*)*, [29](#page-28-0) classif.DD, *[7](#page-6-0)*, [11,](#page-10-0) *[208](#page-207-0)* classif.depth, *[7](#page-6-0)*, [15](#page-14-0) classif.gbm *(*classif.ML*)*, [29](#page-28-0) classif.gkam, *[7](#page-6-0)*, [17,](#page-16-0) *[21](#page-20-0)*, *[23](#page-22-0)*, *[28](#page-27-0)*, *[32](#page-31-0)*, *[207](#page-206-0)* classif.glm, *[7](#page-6-0)*, *[13](#page-12-0)*, *[19](#page-18-0)*, [19,](#page-18-0) *[23](#page-22-0)*, *[28](#page-27-0)*, *[32](#page-31-0)*, *[207](#page-206-0)* classif.gsam, *[7](#page-6-0)*, *[13](#page-12-0)*, *[21](#page-20-0)*, [22,](#page-21-0) *[26](#page-25-0)*, *[28](#page-27-0)*, *[32](#page-31-0)*, *[207](#page-206-0)* classif.gsam.vs, [24](#page-23-0) classif.kernel, *[7](#page-6-0)*, *[240,](#page-239-1) [241](#page-240-0)* classif.kernel *(*classif.np*)*, [33](#page-32-1) classif.kfold, *[7](#page-6-0)*, [27](#page-26-0) classif.knn, *[7](#page-6-0)*, *[13](#page-12-0)*, *[240,](#page-239-1) [241](#page-240-0)* classif.knn *(*classif.np*)*, [33](#page-32-1) classif.ksvm *(*classif.ML*)*, [29](#page-28-0) classif.lda *(*classif.ML*)*, [29](#page-28-0) classif.ML, [29](#page-28-0) classif.multinom *(*classif.ML*)*, [29](#page-28-0) classif.naiveBayes *(*classif.ML*)*, [29](#page-28-0) classif.nnet *(*classif.ML*)*, [29](#page-28-0) classif.np, *[13](#page-12-0)*, *[23](#page-22-0)*, *[28](#page-27-0)*, *[32](#page-31-0)*, [33,](#page-32-1) *[207](#page-206-0)* classif.qda *(*classif.ML*)*, [29](#page-28-0) classif.randomForest *(*classif.ML*)*, [29](#page-28-0) classif.rpart *(*classif.ML*)*, [29](#page-28-0) classif.svm, *[28](#page-27-0)* classif.svm *(*classif.ML*)*, [29](#page-28-0) coef, *[124](#page-123-0)* colnames.fdata *(*fda.usc.internal*)*, [74](#page-73-0) Complex, *[83](#page-82-0)* cond.F, *[8](#page-7-0)*, [36,](#page-35-0) *[38](#page-37-0)*, *[40](#page-39-0)* cond.mode, *[8](#page-7-0)*, *[37](#page-36-0)*, [38,](#page-37-0) *[40](#page-39-0)* cond.quantile, *[8](#page-7-0)*, *[37,](#page-36-0) [38](#page-37-0)*, [39](#page-38-0) contour, *[204](#page-203-0)* contr.helmert, *[68](#page-67-0)*, *[72](#page-71-0)* contr.sum, *[68](#page-67-0)*, *[72](#page-71-0)* contr.treatment, *[68](#page-67-0)*, *[72](#page-71-0)* cor, *[242](#page-241-0)* corClasses, *[123](#page-122-0)* corStruct, *[123](#page-122-0)* count.na.fdata *(*fda.usc.internal*)*, [74](#page-73-0) cov.test.fdata, *[93](#page-92-0)*, *[95](#page-94-0)* cov.test.fdata *(*fEqMoments.test*)*, [94](#page-93-0)

create.basis, *[20](#page-19-0)*, *[23](#page-22-0)*, *[31](#page-30-0)*, *[43](#page-42-0)*, *[99](#page-98-0)[–101](#page-100-0)*, *[117](#page-116-0)*, *[126](#page-125-0)*, *[135](#page-134-0)*, *[191](#page-190-0)*, *[226](#page-225-0)*, *[232](#page-231-1)*, *[234](#page-233-0)* create.bspline.basis, *[104](#page-103-0)*, *[110](#page-109-0)*, *[236](#page-235-0)* create.fdata.basis, *[20](#page-19-0)*, *[23](#page-22-0)*, *[31](#page-30-0)*, [41,](#page-40-0) *[117](#page-116-0)*, *[126](#page-125-0)*, *[135](#page-134-0)* create.pc.basis, *[20](#page-19-0)*, *[23](#page-22-0)*, *[31](#page-30-0)*, *[117,](#page-116-0) [118](#page-117-0)*, *[126](#page-125-0)*, *[135](#page-134-0)*, *[142](#page-141-0)* create.pc.basis *(*create.fdata.basis*)*, [41](#page-40-0) create.pls.basis *(*create.fdata.basis*)*, [41](#page-40-0) create.raw.fdata *(*create.fdata.basis*)*, [41](#page-40-0) CV.S, *[5](#page-4-0)*, [43,](#page-42-0) *[63](#page-62-1)*, *[140](#page-139-0)*, *[158](#page-157-0)* data.frame, *[12](#page-11-0)* Data2fd, *[81](#page-80-0)*, *[86](#page-85-0)*, *[236](#page-235-0)* dcor.dist *(*dcor.xy*)*, [45](#page-44-0) dcor.test *(*dcor.xy*)*, [45](#page-44-0) dcor.xy, [45,](#page-44-0) *[175](#page-174-0)* Depth, *[5](#page-4-0)*, *[12](#page-11-0)*, *[198](#page-197-0)* Depth *(*depth.fdata*)*, [47](#page-46-0) depth.fdata, [47](#page-46-0) depth.FM, *[5](#page-4-0)*, *[50](#page-49-0)*, *[53](#page-52-0)* depth.FM *(*depth.fdata*)*, [47](#page-46-0) depth.FMp, *[13](#page-12-0)*, *[56](#page-55-0)* depth.FMp *(*depth.mfdata*)*, [54](#page-53-0) depth.FSD, *[50](#page-49-0)* depth.FSD *(*depth.fdata*)*, [47](#page-46-0) depth.KFSD, *[50](#page-49-0)* depth.KFSD *(*depth.fdata*)*, [47](#page-46-0) depth.mdata, [52](#page-51-0) depth.mfdata, *[12](#page-11-0)*, [54](#page-53-0) depth.mode, *[5](#page-4-0)*, *[50](#page-49-0)*, *[53](#page-52-0)* depth.mode *(*depth.fdata*)*, [47](#page-46-0) depth.modep, *[13](#page-12-0)*, *[56](#page-55-0)* depth.modep *(*depth.mfdata*)*, [54](#page-53-0) Depth.Multivariate, *[13](#page-12-0)*, *[56](#page-55-0)* Depth.Multivariate *(*depth.mdata*)*, [52](#page-51-0) depth.RP, *[5](#page-4-0)*, *[50](#page-49-0)*, *[53](#page-52-0)* depth.RP *(*depth.fdata*)*, [47](#page-46-0) depth.RPD, *[5](#page-4-0)*, *[50](#page-49-0)*, *[53](#page-52-0)*, *[56](#page-55-0)*, *[59](#page-58-0)* depth.RPD *(*depth.fdata*)*, [47](#page-46-0) depth.RPp, *[13](#page-12-0)*, *[56](#page-55-0)* depth.RPp *(*depth.mfdata*)*, [54](#page-53-0) depth.RT, *[5](#page-4-0)*, *[50](#page-49-0)*, *[53](#page-52-0)* depth.RT *(*depth.fdata*)*, [47](#page-46-0) deriv.fd, *[81](#page-80-0)*, *[236](#page-235-0)* Descriptive, *[5](#page-4-0)*, *[51](#page-50-0)*, *[57](#page-56-0)*, [58,](#page-57-0) *[78,](#page-77-0) [79](#page-78-0)* dev.S, [61](#page-60-0)
### INDEX  $253$

dfv.statistic *(*dfv.test*)*, [63](#page-62-0) dfv.test, [63,](#page-62-0) *[97](#page-96-0)*, *[101](#page-100-0)*, *[232](#page-231-0)* dim.fdata *(*fda.usc.internal*)*, [74](#page-73-0) dis.cos.cor, [66](#page-65-0) dist, *[35](#page-34-0)*, *[178](#page-177-0)*, *[184](#page-183-0)* eval.penalty, *[104](#page-103-0)*, *[107](#page-106-0)*, *[109](#page-108-0)*, *[232](#page-231-0)* family, *[18](#page-17-0)*, *[20](#page-19-0)*, *[22](#page-21-0)*, *[25](#page-24-0)*, *[61](#page-60-0)*, *[114](#page-113-0)*, *[117](#page-116-0)*, *[120](#page-119-0)*, *[125](#page-124-0)*, *[129](#page-128-0)* fanova.hetero, *[8](#page-7-0)*, [67](#page-66-0) fanova.onefactor, *[7](#page-6-0)*, [69,](#page-68-0) *[73](#page-72-0)*, *[95](#page-94-0)* fanova.RPm, *[8](#page-7-0)*, *[68](#page-67-0)*, *[70](#page-69-0)*, [70,](#page-69-0) *[91](#page-90-0)*, *[95](#page-94-0)* fd, *[189](#page-188-0)*, *[200](#page-199-0)* fda.usc *(*fda.usc-package*)*, [4](#page-3-0) fda.usc-package, [4](#page-3-0) fda.usc.internal, [74](#page-73-0) fdata, *[5](#page-4-0)*, *[12](#page-11-0)*, *[16](#page-15-0)*, *[34](#page-33-0)*, *[36](#page-35-0)*, *[40](#page-39-0)*, *[42](#page-41-0)*, *[49](#page-48-0)*, *[59](#page-58-0)*, *[64](#page-63-0)*, [76,](#page-75-0) *[80,](#page-79-0) [81](#page-80-0)*, *[84](#page-83-0)[–87](#page-86-0)*, *[89](#page-88-0)*, *[96](#page-95-0)*, *[98,](#page-97-0) [99](#page-98-0)*, *[104](#page-103-0)*, *[107](#page-106-0)*, *[137](#page-136-0)*, *[139](#page-138-0)*, *[142](#page-141-0)*, *[145](#page-144-0)*, *[150](#page-149-0)*, *[153](#page-152-0)*, *[159](#page-158-0)*, *[170](#page-169-0)*, *[182](#page-181-0)*, *[189](#page-188-0)*, *[191](#page-190-0)*, *[194,](#page-193-0) [195](#page-194-0)*, *[197](#page-196-0)*, *[200](#page-199-0)*, *[204](#page-203-0)*, *[218–](#page-217-0)[221](#page-220-0)*, *[225,](#page-224-0) [226](#page-225-0)*, *[240](#page-239-0)*, *[248](#page-247-0)* fdata.bootstrap, *[8](#page-7-0)*, [77,](#page-76-0) *[197,](#page-196-0) [198](#page-197-0)* fdata.bootstrap2 *(*fdata.bootstrap*)*, [77](#page-76-0) fdata.cen, [80](#page-79-0) fdata.deriv, *[5](#page-4-0)*, *[49](#page-48-0)*, [81](#page-80-0) fdata.methods, [82](#page-81-0) fdata.trace *(*fda.usc.internal*)*, [74](#page-73-0) fdata2basis, *[84](#page-83-0)*, [84](#page-83-0) fdata2fd, *[8](#page-7-0)*, [85](#page-84-0) fdata2pc, *[8](#page-7-0)*, *[43](#page-42-0)*, *[85](#page-84-0)*, [87,](#page-86-0) *[90](#page-89-0)*, *[143](#page-142-0)*, *[221](#page-220-0)*, *[242](#page-241-0)* fdata2pls, *[8](#page-7-0)*, *[85](#page-84-0)*, [88,](#page-87-0) *[151](#page-150-0)*, *[199](#page-198-0)*, *[242](#page-241-0)* FDR, *[8](#page-7-0)*, [90](#page-89-0) fEqDistrib.test, [91,](#page-90-0) *[93](#page-92-0)* fEqMoments.test, [94](#page-93-0) filled.contour, *[204](#page-203-0)* fitted, *[124](#page-123-0)* flm.Ftest, *[6](#page-5-0)*, *[66](#page-65-0)*, [96,](#page-95-0) *[101](#page-100-0)*, *[232](#page-231-0)* flm.test, *[6](#page-5-0)*, *[66](#page-65-0)*, *[97](#page-96-0)*, [98,](#page-97-0) *[174](#page-173-0)*, *[201](#page-200-0)*, *[232](#page-231-0)* fmean.test.fdata, *[93](#page-92-0)*, *[95](#page-94-0)* fmean.test.fdata *(*fEqMoments.test*)*, [94](#page-93-0) formula, *[67](#page-66-0)*, *[71](#page-70-0)* fregre.basis, *[6](#page-5-0)*, *[99](#page-98-0)*, *[101](#page-100-0)*, [103,](#page-102-0) *[108](#page-107-0)*, *[112,](#page-111-0) [113](#page-112-0)*, *[134](#page-133-0)*, *[138](#page-137-0)*, *[144](#page-143-0)*, *[161,](#page-160-0) [162](#page-161-0)*, *[209](#page-208-0)*, *[211](#page-210-0)*, *[226](#page-225-0)*, *[243,](#page-242-0) [244](#page-243-0)* fregre.basis.cv, *[6](#page-5-0)*, *[99](#page-98-0)*, *[101](#page-100-0)*, *[105](#page-104-0)*, [106,](#page-105-0) *[141](#page-140-0)*, *[162](#page-161-0)*, *[209](#page-208-0)*, *[211](#page-210-0)*, *[226](#page-225-0)* fregre.basis.fr, *[6](#page-5-0)*, [108,](#page-107-0) *[212](#page-211-0)*

fregre.bootstrap, [111,](#page-110-0) *[232](#page-231-0)* fregre.bootstrap2 *(*fregre.bootstrap*)*, [111](#page-110-0) fregre.gkam, *[6](#page-5-0)*, *[19](#page-18-0)*, [114,](#page-113-0) *[127](#page-126-0)*, *[130](#page-129-0)*, *[213](#page-212-0)*, *[215](#page-214-0)*, *[245,](#page-244-0) [246](#page-245-0)* fregre.glm, *[6](#page-5-0)*, *[21](#page-20-0)*, *[116](#page-115-0)*, [116,](#page-115-0) *[120,](#page-119-0) [121](#page-120-0)*, *[126,](#page-125-0) [127](#page-126-0)*, *[129,](#page-128-0) [130](#page-129-0)*, *[135](#page-134-0)*, *[213](#page-212-0)*, *[215](#page-214-0)* fregre.glm.vs, [119](#page-118-0) fregre.gls, *[6](#page-5-0)*, [122,](#page-121-0) *[217](#page-216-0)* fregre.gsam, *[6](#page-5-0)*, *[23](#page-22-0)*, *[116](#page-115-0)*, [125,](#page-124-0) *[129,](#page-128-0) [130](#page-129-0)*, *[213](#page-212-0)*, *[215](#page-214-0)* fregre.gsam.vs, *[7](#page-6-0)*, *[25](#page-24-0)*, *[121](#page-120-0)*, [128](#page-127-0) fregre.igls, *[6](#page-5-0)*, [132](#page-131-0) fregre.lm, *[6](#page-5-0)*, *[117,](#page-116-0) [118](#page-117-0)*, [134,](#page-133-0) *[149](#page-148-0)*, *[213](#page-212-0)*, *[215](#page-214-0)* fregre.np, *[6](#page-5-0)*, *[64](#page-63-0)*, *[66](#page-65-0)*, *[105](#page-104-0)*, [136,](#page-135-0) *[141](#page-140-0)*, *[144](#page-143-0)*, *[148,](#page-147-0) [149](#page-148-0)*, *[159](#page-158-0)*, *[209](#page-208-0)*, *[211](#page-210-0)*, *[243,](#page-242-0) [244](#page-243-0)* fregre.np.cv, *[6](#page-5-0)*, *[108](#page-107-0)*, *[115,](#page-114-0) [116](#page-115-0)*, *[138](#page-137-0)*, [139,](#page-138-0) *[141](#page-140-0)*, *[148,](#page-147-0) [149](#page-148-0)*, *[159](#page-158-0)*, *[209](#page-208-0)*, *[211](#page-210-0)* fregre.pc, *[6](#page-5-0)*, *[99](#page-98-0)*, *[101](#page-100-0)*, *[105](#page-104-0)*, *[112,](#page-111-0) [113](#page-112-0)*, *[134](#page-133-0)*, *[138](#page-137-0)*, [141,](#page-140-0) *[143](#page-142-0)*, *[145,](#page-144-0) [146](#page-145-0)*, *[152](#page-151-0)*, *[154](#page-153-0)*, *[161,](#page-160-0) [162](#page-161-0)*, *[209](#page-208-0)*, *[211](#page-210-0)*, *[226](#page-225-0)*, *[243,](#page-242-0) [244](#page-243-0)* fregre.pc.cv, *[6](#page-5-0)*, *[99](#page-98-0)*, *[101](#page-100-0)*, *[108](#page-107-0)*, *[144](#page-143-0)*, [144,](#page-143-0) *[209](#page-208-0)*, *[211](#page-210-0)*, *[226](#page-225-0)* fregre.plm, *[6](#page-5-0)*, [147,](#page-146-0) *[213](#page-212-0)*, *[215](#page-214-0)*, *[243,](#page-242-0) [244](#page-243-0)* fregre.pls, *[6](#page-5-0)*, *[90](#page-89-0)*, *[99](#page-98-0)*, *[101](#page-100-0)*, *[112,](#page-111-0) [113](#page-112-0)*, *[134](#page-133-0)*, *[145](#page-144-0)*, [150,](#page-149-0) *[151](#page-150-0)*, *[153](#page-152-0)*, *[209](#page-208-0)*, *[211](#page-210-0)*, *[226](#page-225-0)*, *[243,](#page-242-0) [244](#page-243-0)* fregre.pls.cv, *[6](#page-5-0)*, *[90](#page-89-0)*, *[99](#page-98-0)*, *[101](#page-100-0)*, *[152](#page-151-0)*, [152,](#page-151-0) *[209](#page-208-0)*, *[211](#page-210-0)*, *[226](#page-225-0)* Ftest.statistic *(*flm.Ftest*)*, [96](#page-95-0) func.mean, *[59](#page-58-0)*, *[78](#page-77-0)* func.mean *(*Descriptive*)*, [58](#page-57-0) func.mean.formula, *[59](#page-58-0)* func.med.FM, *[59](#page-58-0)* func.med.FM *(*Descriptive*)*, [58](#page-57-0) func.med.mode, *[59](#page-58-0)* func.med.mode *(*Descriptive*)*, [58](#page-57-0) func.med.RP, *[59](#page-58-0)* func.med.RP *(*Descriptive*)*, [58](#page-57-0) func.med.RPD, *[59](#page-58-0)* func.med.RPD *(*Descriptive*)*, [58](#page-57-0) func.med.RT *(*Descriptive*)*, [58](#page-57-0) func.trim.FM, *[59](#page-58-0)* func.trim.FM *(*Descriptive*)*, [58](#page-57-0) func.trim.mode, *[59](#page-58-0)* func.trim.mode *(*Descriptive*)*, [58](#page-57-0) func.trim.RP, *[59](#page-58-0)* func.trim.RP *(*Descriptive*)*, [58](#page-57-0)

```
func.trim.RPD, 59
func.trim.RPD (Descriptive), 58
func.trim.RT, 59
func.trim.RT (Descriptive), 58
func.trimvar.FM, 59
func.trimvar.FM (Descriptive), 58
func.trimvar.mode, 59
func.trimvar.mode (Descriptive), 58
func.trimvar.RP, 59
func.trimvar.RP (Descriptive), 58
func.trimvar.RPD, 59
func.trimvar.RPD (Descriptive), 58
func.trimvar.RT, 59
func.trimvar.RT (Descriptive), 58
func.var, 59
func.var (Descriptive), 58
```
gam, *[6](#page-5-0)*, *[126](#page-125-0)*, *[129,](#page-128-0) [130](#page-129-0)*, *[175](#page-174-0)*, *[213](#page-212-0)* GCCV.S, *[124](#page-123-0)*, [155](#page-154-0) GCV.S, *[5](#page-4-0)*, *[44](#page-43-0)*, *[63](#page-62-0)*, *[107](#page-106-0)*, *[139,](#page-138-0) [140](#page-139-0)*, *[147](#page-146-0)*, *[156](#page-155-0)*, [157](#page-156-0) getbasispenalty, *[233](#page-232-0)* glm, *[6](#page-5-0)*, *[18,](#page-17-0) [19](#page-18-0)*, *[21](#page-20-0)*, *[23](#page-22-0)*, *[31](#page-30-0)*, *[117,](#page-116-0) [118](#page-117-0)*, *[121](#page-120-0)*, *[126](#page-125-0)*, *[213](#page-212-0)* glsControl, *[124](#page-123-0)* glsObject, *[124](#page-123-0)* gridfdata, *[85](#page-84-0)* gridfdata *(*rcombfdata*)*, [219](#page-218-0)

```
h.default, 137, 139, 147, 159
```

```
iconv, 11
```
IKer.cos *(*Kernel.integrate*)*, [168](#page-167-0) IKer.epa *(*Kernel.integrate*)*, [168](#page-167-0) IKer.norm *(*Kernel.integrate*)*, [168](#page-167-0) IKer.quar *(*Kernel.integrate*)*, [168](#page-167-0) IKer.tri *(*Kernel.integrate*)*, [168](#page-167-0) IKer.unif *(*Kernel.integrate*)*, [168](#page-167-0) image, *[204](#page-203-0)* influence.fregre.fd, [160,](#page-159-0) *[162](#page-161-0)* influence\_quan, *[161](#page-160-0)*, [161](#page-160-0) inprod, *[164](#page-163-0)*, *[189](#page-188-0)* inprod.fdata, *[84](#page-83-0)*, [163](#page-162-0) int.simpson, [164,](#page-163-0) *[190](#page-189-0)* int.simpson2 *(*int.simpson*)*, [164](#page-163-0) integrate, *[165](#page-164-0)*, *[169](#page-168-0)* is.fdata *(*fdata.methods*)*, [82](#page-81-0) is.ldata *(*ldata*)*, [171](#page-170-0) is.mfdata *(*mfdata*)*, [187](#page-186-0) is.na.fdata *(*fda.usc.internal*)*, [74](#page-73-0) Ker.cos *(*Kernel*)*, [165](#page-164-0) Ker.epa *(*Kernel*)*, [165](#page-164-0) Ker.norm *(*Kernel*)*, [165](#page-164-0) Ker.quar *(*Kernel*)*, [165](#page-164-0) Ker.tri *(*Kernel*)*, [165](#page-164-0) Ker.unif *(*Kernel*)*, [165](#page-164-0) Kernel, *[8](#page-7-0)*, *[34](#page-33-0)*, *[159](#page-158-0)*, [165,](#page-164-0) *[169](#page-168-0)*, *[194](#page-193-0)* Kernel.asymmetric, *[8](#page-7-0)*, *[36](#page-35-0)*, *[137](#page-136-0)*, *[140](#page-139-0)*, *[148](#page-147-0)*, [167](#page-166-0) Kernel.integrate, *[8](#page-7-0)*, *[36](#page-35-0)*, [168](#page-167-0) kmeans, *[171](#page-170-0)* kmeans.center.ini, [169](#page-168-0) kmeans.fd, *[7](#page-6-0)* kmeans.fd *(*kmeans.center.ini*)*, [169](#page-168-0)

# lda, *[13](#page-12-0)*

ldata, *[59](#page-58-0)*, [171](#page-170-0) length.fdata *(*fda.usc.internal*)*, [74](#page-73-0) lines.fdata *(*plot.fdata*)*, [202](#page-201-0) linmod, *[109](#page-108-0)*, *[111](#page-110-0)* lm, *[6](#page-5-0)*, *[135](#page-134-0)*, *[148](#page-147-0)*, *[151](#page-150-0)*, *[175](#page-174-0)*, *[213](#page-212-0)* LMDC.regre *(*LMDC.select*)*, [173](#page-172-0) LMDC.select, [173](#page-172-0)

Math.fdata *(*fdata.methods*)*, [82](#page-81-0) Math.ldata *(*ldata*)*, [171](#page-170-0) Math.mfdata *(*mfdata*)*, [187](#page-186-0) matplot, *[204](#page-203-0)* MCO, [176](#page-175-0) mdepth.FM *(*depth.mdata*)*, [52](#page-51-0) mdepth.FSD *(*depth.mdata*)*, [52](#page-51-0) mdepth.HS, *[53](#page-52-0)*, *[56](#page-55-0)* mdepth.HS *(*depth.mdata*)*, [52](#page-51-0) mdepth.KFSD *(*depth.mdata*)*, [52](#page-51-0) mdepth.LD, *[49](#page-48-0)*, *[53](#page-52-0)*, *[56](#page-55-0)* mdepth.LD *(*depth.mdata*)*, [52](#page-51-0) mdepth.MhD, *[53](#page-52-0)*, *[56](#page-55-0)* mdepth.MhD *(*depth.mdata*)*, [52](#page-51-0) mdepth.RP, *[53](#page-52-0)*, *[56](#page-55-0)* mdepth.RP *(*depth.mdata*)*, [52](#page-51-0) mdepth.SD, *[53](#page-52-0)*, *[55](#page-54-0)* mdepth.SD *(*depth.mdata*)*, [52](#page-51-0) mdepth.TD, *[53](#page-52-0)*, *[56](#page-55-0)* mdepth.TD *(*depth.mdata*)*, [52](#page-51-0) mean.fdata *(*ldata*)*, [171](#page-170-0) mean.ldata *(*ldata*)*, [171](#page-170-0) mean.mfdata *(*mfdata*)*, [187](#page-186-0) metric.dist, *[8](#page-7-0)*, *[13](#page-12-0)*, *[35](#page-34-0)*, *[45,](#page-44-0) [46](#page-45-0)*, *[52](#page-51-0)*, [178,](#page-177-0) *[184](#page-183-0)* metric.DTW, *[8](#page-7-0)*, [179](#page-178-0) metric.hausdorff, *[8](#page-7-0)*, [180](#page-179-0)

## INDEX 255

metric.kl, *[8](#page-7-0)*, [181](#page-180-0) metric.ldata, [183](#page-182-0) metric.lp, *[8](#page-7-0)*, *[13](#page-12-0)*, *[34](#page-33-0)*, *[36](#page-35-0)*, *[43](#page-42-0)*, *[45,](#page-44-0) [46](#page-45-0)*, *[49,](#page-48-0) [50](#page-49-0)*, *[55,](#page-54-0) [56](#page-55-0)*, *[59](#page-58-0)*, *[64](#page-63-0)*, *[67](#page-66-0)*, *[137](#page-136-0)*, *[139,](#page-138-0) [140](#page-139-0)*, *[147,](#page-146-0) [148](#page-147-0)*, *[155](#page-154-0)*, *[157](#page-156-0)*, *[159](#page-158-0)*, *[170](#page-169-0)*, *[178](#page-177-0)*, *[181,](#page-180-0) [182](#page-181-0)*, *[184](#page-183-0)*, [185,](#page-184-0) *[189](#page-188-0)*, *[236](#page-235-0)*, *[239](#page-238-0)* metric.mfdata *(*metric.ldata*)*, [183](#page-182-0) metric.TWED *(*metric.DTW*)*, [179](#page-178-0) metric.WDTW *(*metric.DTW*)*, [179](#page-178-0) mfdata, [187](#page-186-0) min.basis *(*optim.basis*)*, [191](#page-190-0) min.np *(*optim.np*)*, [193](#page-192-0) missing.fdata *(*fda.usc.internal*)*, [74](#page-73-0) MMD.test, *[93](#page-92-0)* MMD.test *(*fEqDistrib.test*)*, [91](#page-90-0) MMDA.test, *[93](#page-92-0)* MMDA.test *(*fEqDistrib.test*)*, [91](#page-90-0) na.fail.fdata *(*na.omit.fdata*)*, [187](#page-186-0) na.omit, *[187](#page-186-0)* na.omit.fdata, [187](#page-186-0) names.ldata *(*ldata*)*, [171](#page-170-0) names.mfdata *(*mfdata*)*, [187](#page-186-0) NCOL.fdata *(*fda.usc.internal*)*, [74](#page-73-0) ncol.fdata *(*fda.usc.internal*)*, [74](#page-73-0) NCOL.ldata *(*ldata*)*, [171](#page-170-0) ncol.ldata *(*ldata*)*, [171](#page-170-0) NCOL.mfdata *(*mfdata*)*, [187](#page-186-0) ncol.mfdata *(*mfdata*)*, [187](#page-186-0) norm, *[189](#page-188-0)* norm.fd *(*norm.fdata*)*, [188](#page-187-0) norm.fdata, *[164](#page-163-0)*, [188](#page-187-0) NROW.fdata *(*fda.usc.internal*)*, [74](#page-73-0) nrow.fdata *(*fda.usc.internal*)*, [74](#page-73-0) NROW.ldata *(*ldata*)*, [171](#page-170-0) nrow.ldata *(*ldata*)*, [171](#page-170-0) NROW.mfdata *(*mfdata*)*, [187](#page-186-0) nrow.mfdata *(*mfdata*)*, [187](#page-186-0) omit.fdata *(*fda.usc.internal*)*, [74](#page-73-0) omit2.fdata *(*fda.usc.internal*)*, [74](#page-73-0) ops.fda.usc, [190](#page-189-0) Ops.fdata *(*fdata.methods*)*, [82](#page-81-0)

Ops.ldata *(*ldata*)*, [171](#page-170-0) Ops.mfdata *(*mfdata*)*, [187](#page-186-0)

outliers.depth.pond, *[6](#page-5-0)*

optim.basis, *[5](#page-4-0)*, *[99](#page-98-0)*, *[101](#page-100-0)*, [191,](#page-190-0) *[195](#page-194-0)* optim.np, *[5](#page-4-0)*, *[44](#page-43-0)*, *[156](#page-155-0)*, *[158](#page-157-0)*, *[192](#page-191-0)*, [193](#page-192-0) order.fdata *(*fdata.methods*)*, [82](#page-81-0)

outliers.depth.pond *(*Outliers.fdata*)*, [196](#page-195-0) outliers.depth.trim, *[5](#page-4-0)* outliers.depth.trim *(*Outliers.fdata*)*, [196](#page-195-0) Outliers.fdata, [196](#page-195-0) outliers.lrt, *[6](#page-5-0)* outliers.lrt *(*Outliers.fdata*)*, [196](#page-195-0) outliers.thres.lrt, *[6](#page-5-0)* outliers.thres.lrt *(*Outliers.fdata*)*, [196](#page-195-0) P.penalty, *[135](#page-134-0)*, *[142](#page-141-0)*, *[152](#page-151-0)*, [198](#page-197-0) par, *[204](#page-203-0)* pca.fd, *[20](#page-19-0)*, *[23](#page-22-0)*, *[31](#page-30-0)*, *[117,](#page-116-0) [118](#page-117-0)*, *[126](#page-125-0)*, *[135](#page-134-0)* PCvM.statistic, *[6](#page-5-0)*, *[101](#page-100-0)*, [200](#page-199-0) persp, *[204](#page-203-0)* phoneme, [201](#page-200-0) plot.bifd *(*plot.fdata*)*, [202](#page-201-0) plot.depth *(*plot.fdata*)*, [202](#page-201-0) plot.fdata, *[5](#page-4-0)*, *[77](#page-76-0)*, [202](#page-201-0) plot.ldata *(*ldata*)*, [171](#page-170-0) plot.mdepth *(*plot.fdata*)*, [202](#page-201-0) plot.mfdata *(*mfdata*)*, [187](#page-186-0) plot.summary.lm *(*summary.fregre.fd*)*, [243](#page-242-0) poblenou, [205](#page-204-0) pred.MAE *(*accuracy*)*, [9](#page-8-0) pred.MSE *(*accuracy*)*, [9](#page-8-0) pred.RMSE *(*accuracy*)*, [9](#page-8-0) pred2meas, *[9,](#page-8-0) [10](#page-9-0)* pred2meas *(*accuracy*)*, [9](#page-8-0) predict.classif, *[35](#page-34-0)*, [206](#page-205-0) predict.classif.DD, *[14](#page-13-0)*, [207](#page-206-0) predict.fregre.fd, *[105](#page-104-0)*, *[108](#page-107-0)*, *[138](#page-137-0)*, *[141](#page-140-0)*, *[144](#page-143-0)*, [209](#page-208-0) predict.fregre.fr, *[111](#page-110-0)*, [211](#page-210-0) predict.fregre.gkam, [213](#page-212-0) predict.fregre.glm, *[118](#page-117-0)*, *[121](#page-120-0)* predict.fregre.glm *(*predict.fregre.gkam*)*, [213](#page-212-0) predict.fregre.gls, [216](#page-215-0) predict.fregre.gsam, *[127](#page-126-0)*, *[130](#page-129-0)* predict.fregre.gsam *(*predict.fregre.gkam*)*, [213](#page-212-0) predict.fregre.igls *(*predict.fregre.gls*)*, [216](#page-215-0) predict.fregre.lm, *[135](#page-134-0)* predict.fregre.lm *(*predict.fregre.gkam*)*, [213](#page-212-0) predict.fregre.plm, *[149](#page-148-0)*

predict.fregre.plm *(*predict.fregre.gkam*)*, [213](#page-212-0) print.classif *(*summary.classif*)*, [240](#page-239-0) print.fregre.fd *(*summary.fregre.fd*)*, [243](#page-242-0) print.fregre.gkam *(*summary.fregre.gkam*)*, [245](#page-244-0) print.fregre.igls *(*summary.fregre.fd*)*, [243](#page-242-0) print.fregre.plm *(*summary.fregre.fd*)*, [243](#page-242-0) pvalue.FDR *(*FDR*)*, [90](#page-89-0) qda, *[13](#page-12-0)* quantile.outliers.pond *(*Outliers.fdata*)*, [196](#page-195-0) quantile.outliers.trim *(*Outliers.fdata*)*, [196](#page-195-0) r.ou, [218](#page-217-0) rangeval *(*fda.usc.internal*)*, [74](#page-73-0) rcombfdata, [219](#page-218-0) rdir.pc, [220,](#page-219-0) *[226](#page-225-0)* resid, *[124](#page-123-0)* rownames.fdata *(*fda.usc.internal*)*, [74](#page-73-0) rp.flm.statistic, [223](#page-222-0) rp.flm.test, [225](#page-224-0) rpart, *[32](#page-31-0)* rproc2fdata, *[49](#page-48-0)*, *[72](#page-71-0)*, *[219](#page-218-0)*, [229](#page-228-0) rwild, *[66](#page-65-0)*, *[97](#page-96-0)*, *[101](#page-100-0)*, *[112](#page-111-0)*, [231](#page-230-0) s, *[126](#page-125-0)*, *[129](#page-128-0)* S.basis, *[5](#page-4-0)*, *[192](#page-191-0)*, [232,](#page-231-0) *[235](#page-234-0)*, *[248](#page-247-0)* S.KNN, *[194](#page-193-0)* S.KNN *(*S.np*)*, [233](#page-232-0) S.LCR, *[194](#page-193-0)* S.LCR *(*S.np*)*, [233](#page-232-0) S.LLR, *[5](#page-4-0)*, *[43](#page-42-0)*, *[155](#page-154-0)*, *[157](#page-156-0)*, *[194](#page-193-0)* S.LLR *(*S.np*)*, [233](#page-232-0) S.LPR, *[194](#page-193-0)* S.LPR *(*S.np*)*, [233](#page-232-0) S.np, *[233](#page-232-0)*, [233](#page-232-0) S.NW, *[5](#page-4-0)*, *[43](#page-42-0)*, *[155](#page-154-0)*, *[157](#page-156-0)*, *[159](#page-158-0)*, *[248](#page-247-0)* S.NW *(*S.np*)*, [233](#page-232-0) scale, *[52](#page-51-0)* semimetric.basis, *[8](#page-7-0)*, *[137](#page-136-0)*, *[140](#page-139-0)*, *[180](#page-179-0)*, *[186](#page-185-0)*, [235,](#page-234-0) *[239](#page-238-0)* semimetric.deriv *(*semimetric.NPFDA*)*, [237](#page-236-0) semimetric.fourier *(*semimetric.NPFDA*)*, [237](#page-236-0)

semimetric.hshift *(*semimetric.NPFDA*)*, [237](#page-236-0) semimetric.mplsr *(*semimetric.NPFDA*)*, [237](#page-236-0) semimetric.NPFDA, *[8](#page-7-0)*, *[56](#page-55-0)*, *[67](#page-66-0)*, *[137](#page-136-0)*, *[140](#page-139-0)*, *[180](#page-179-0)*, *[186](#page-185-0)*, *[236](#page-235-0)*, [237](#page-236-0) semimetric.pca *(*semimetric.NPFDA*)*, [237](#page-236-0) splinefun, *[38](#page-37-0)*, *[81](#page-80-0)* split.fdata *(*fdata.methods*)*, [82](#page-81-0) subset, *[240](#page-239-0)* subset.fdata, [240](#page-239-0) subset.ldata *(*ldata*)*, [171](#page-170-0) subset.mfdata *(*mfdata*)*, [187](#page-186-0) Summary, *[83](#page-82-0)* summary.basis.fdata *(*fdata2basis*)*, [84](#page-83-0) summary.classif, [240,](#page-239-0) *[241](#page-240-0)* summary.fanova.RPm *(*fanova.RPm*)*, [70](#page-69-0) Summary.fdata *(*fdata.methods*)*, [82](#page-81-0) summary.fdata.comp, *[8](#page-7-0)*, [242](#page-241-0) summary.fregre.fd, *[105](#page-104-0)*, *[108](#page-107-0)*, *[138](#page-137-0)*, *[141](#page-140-0)*, *[144](#page-143-0)*, *[149](#page-148-0)*, *[211](#page-210-0)*, [243](#page-242-0) summary.fregre.gkam, [245](#page-244-0) summary.fregre.igls *(*summary.fregre.fd*)*, [243](#page-242-0) summary.fregre.lm *(*summary.fregre.fd*)*, [243](#page-242-0) summary.gam, *[127](#page-126-0)*, *[130](#page-129-0)* summary.glm, *[118](#page-117-0)*, *[121](#page-120-0)* Summary.ldata *(*ldata*)*, [171](#page-170-0) summary.lm, *[135](#page-134-0)* Summary.mfdata *(*mfdata*)*, [187](#page-186-0) svd, *[88](#page-87-0)* Sys.sleep, *[204](#page-203-0)* tab2meas, *[9](#page-8-0)* tab2meas *(*accuracy*)*, [9](#page-8-0) te, *[126](#page-125-0)*, *[129](#page-128-0)* tecator, [246](#page-245-0) title, *[203](#page-202-0)* title.fdata *(*plot.fdata*)*, [202](#page-201-0) trace.matrix *(*fda.usc.internal*)*, [74](#page-73-0) unlist\_fdata *(*fda.usc.internal*)*, [74](#page-73-0)

Var.e, *[5](#page-4-0)*, *[248](#page-247-0)* Var.e *(*Var.y*)*, [247](#page-246-0) Var.y, *[5](#page-4-0)*, [247](#page-246-0) varClasses, *[123](#page-122-0)* varFixed, *[123](#page-122-0)* varFunc, *[123](#page-122-0)*

## INDEX  $257$

varimax , *[88](#page-87-0)*

weights4class , *[10](#page-9-0)* , [248](#page-247-0)

XYRP.test , *[93](#page-92-0)* XYRP.test *(*fEqDistrib.test *)* , [91](#page-90-0)